## Capstone Process Book

Steve Launstein DAGD 498 / 499 Capstone 09/08/2020 -

# Business Materials

### Business Card Digital

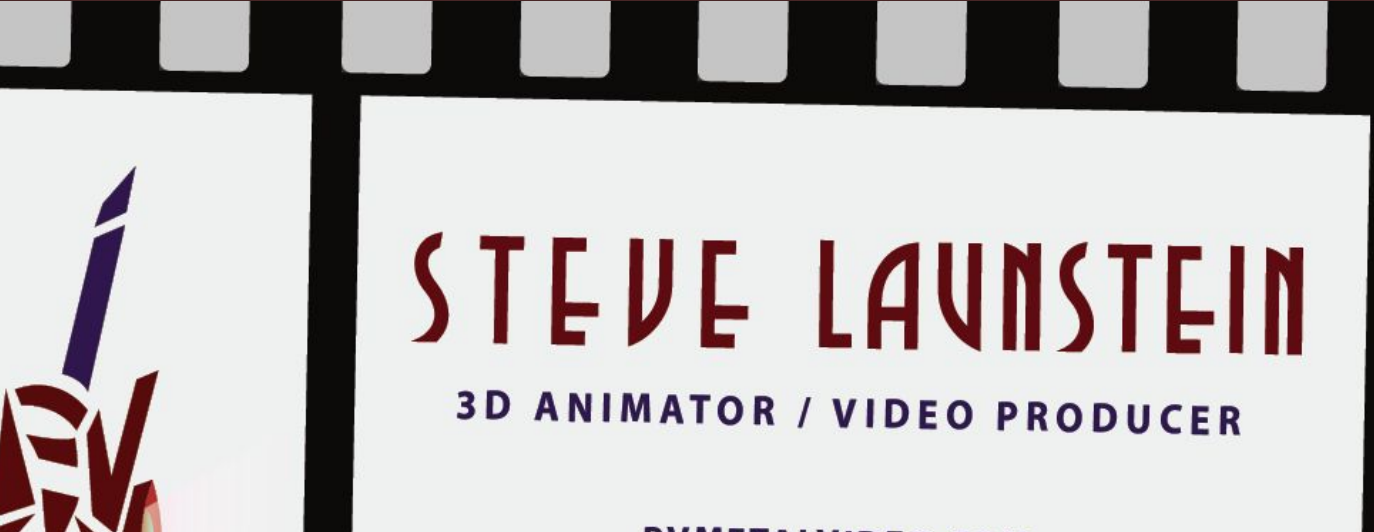

**PVMETALVIDEO.COM** 

PVMETALVIDEO@GMAIL.COM

517-525-0464

### Business Card Printed

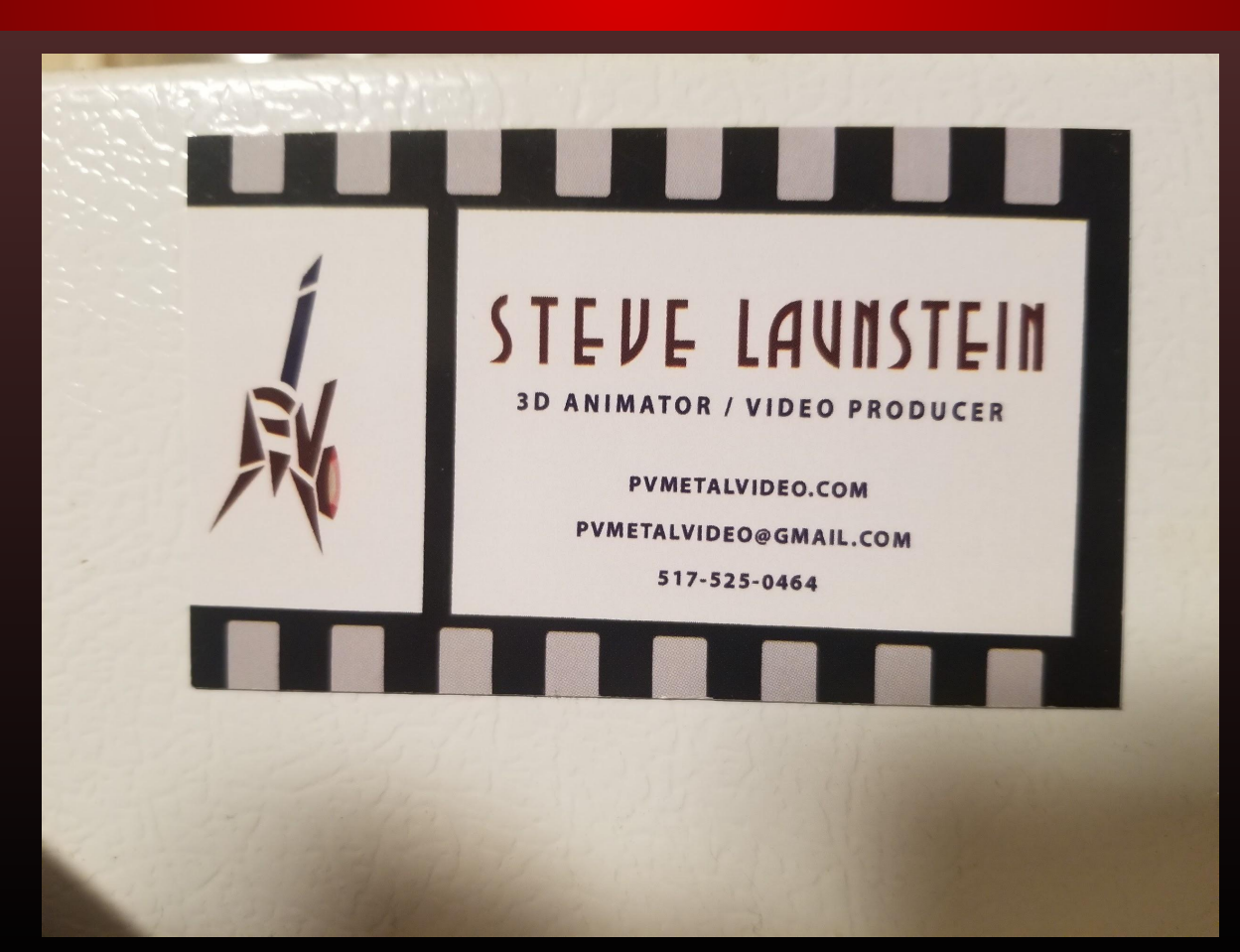

### **Resume Digital**  $V<sub>1</sub>$

### **STEVE LAUNSTEIN**

### 3D Animator and Video Producer

#### **EDUCATION**

#### **FERRIS STATE UNIVERSITY Grand Rapids, MI Bachelor of Applied Science** Digital Animation and Game Design (Expected Graduation Jun 2021)

• Awards & Honors The National Society of Collegiate Scholars

#### **LANSING COMMUNITY COLLEGE** Lansing, MI **Associates Degree**

**Computer Graphics Animation**  $(Jun 2017)$ 

• Awards & Honors Phi Theta Kappa Suma Cume Laude

#### **PROGRAM PROFICIENCY**

#### · Adobe After Effects

- · Adobe Premiere Pro
- · Autodesk 3DS Max
- · Autodesk Maya
- · Adobe Photoshop CC
- · Adobe Illustrator
- pvmetalvideo@gmail.com
- **3** 517-525-0464
- pvmetalvideo.com

#### **EXPERIENCE**

**WAREHOUSE MANAGER** Launstein Hardwoods, Mason, MI Jun 2002 - Present

- Organize inventory
- · Task management
- . Work with a team
- . Find and field employee recruitments
- Communicate with customers
- Provide customers with products

#### **JUNIOR PROJECT**

Ferris State University, Grand Rapids, MI Jan 2020 - May 2020

- Create moodboard, artwork, personas
- . Build 3D models for scene
- Design textures for models
- Produce animations for project

### **ADDITIONAL SKILLS**

- Storytelling
- Video Editing/ VFX
- Level Design
- Vector Design
- Music Production
- Filming / Photography

### **Resume Printed**

### **STEVE LAUNSTEIN**

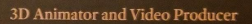

 $+1$ 

**3** 517-525-0464 pvmetalvideo.com

**EXPERIENCE** 

#### **EL EDUCATION**

 $\mathbf{L}$ 

 $\overline{A}$ 

#### FE FERRIS STATE UNIVERSITY

- Gr Grand Rapids, MI
- **Bachelor of Applied Science**  $Ba$
- Die Digital Animation and Game Design<br>(E. (Expected Graduation Jun 2021)
- 

· Awards & Honors The National Society of Collegiate Scholars

L LANSING COMMUNITY COLLEGE Lansing, MI

**Associates Degree<br>Associates Degree<br>Computer Graphics Animation<br>(Jun 2017)** 

· Awards & Honors Phi Theta Kappa Suma Cume Laude

#### **PROGRAM PROFICIENCY**

· Adobe After Effects · Adobe Premiere Pro · Autodesk 3DS Max · Autodesk Maya . Adobe Photoshop CC · Adobe Illustrator

**WAREHOUSE MANAGER** Launstein Hardwoods, Mason, MI<br>Jun 2002 - Present • Organize inventory

pvmetalvideo@gmail.com

· Task management . Work with a team • Work with a team<br>• Find and field employee recruitments<br>• Provide customers with products

**JUNIOR PROJECT** Ferris State University, Grand Rapids, MI<br>Jan 2020 - May 2020

• Create moodboard, artwork, personas<br>• Build 3D models for scene . Design textures for models . Produce animations for project

#### **ADDITIONAL SKILLS**

- 
- 
- 
- Storytelling<br>● Video Editing/ VFX<br>● Level Design<br>● Vector Design<br>● Music Production
	-
- Filming / Photography

### **Resume Digital**  $V<sub>2</sub>$

### **STEVE LAUNSTEIN**

### 3D Animator and Video Producer

#### **EDUCATION**

**FERRIS STATE UNIVERSITY Bachelor of Applied Science** Digital Animation and Game Design  $(Auq 2021)$ 

• Awards & Honors The National Society of Collegiate Scholars

**LANSING COMMUNITY COLLEGE Associates Degree Computer Graphics Animation**  $(Jun 2017)$ 

• Awards & Honors Phi Theta Kappa Suma Cume Laude

#### **PROGRAM PROFICIENCY**

- · Adobe After Effects
- · Adobe Premiere Pro · Autodesk 3DS Max
- · Autodesk Maya
- . Adobe Photoshop CC
- Adobe Illustrator

#### **ADDITIONAL SKILLS**

• Level Design

pymetalvideo@gmail.com

- **3** 517-525-0464
- artstation.com/pvmetal

#### **EXPERIENCE**

**WAREHOUSE MANAGER** Launstein Hardwoods, Mason, MI Jun 2002 - Present

- Organize inventory
- Task management
- . Work with a team
- . Find and field employee recruitments
- Communicate with customers
- Provide customers with products

**JUNIOR PROJECT - WHIRLPOOL** 

**Ferris State University** Jan 2020 - May 2020

- Create moodboard, artwork, personas
- . Build 3D models for VR scene
- Design textures for models
- Produce animations for project

#### **CAPSTONE PROJECT - VIDEO GAME**

**Ferris State University** Jan 2021 - Apr 2021

- Storytelling
- Video Editing/ VFX
- Level Design
- Vector Design
- Music Production
- Filming / Photography

• Video editing / VFX • Filming / Photography

# Resume Digital<br>Black & White

### **STEVE LAUNSTEIN**

3D Animator and Video Producer

#### **EDUCATION**

**FERRIS STATE UNIVERSITY Bachelor of Applied Science** Digital Animation and Game Design (Aug 2021)

· Awards & Honors The National Society of Collegiate Scholars

**LANSING COMMUNITY COLLEGE Associates Degree Computer Graphics Animation**  $(Jun 2017)$ 

• Awards & Honors Phi Theta Kappa Suma Cume Laude

#### PROGRAM PROFICIENCY

- · Adobe After Effects
- · Adobe Premiere Pro
- · Autodesk 3DS Max
- · Autodesk Maya
- · Adobe Photoshop CC
- · Adobe Illustrator
- · Unreal Engine

### **ADDITIONAL SKILLS**

- · Video editing / VFX
- Level Design
- · Filming / Photography
- pvmetalvideo@gmail.com
- $L$  517-525-0464
- artstation.com/pvmetal

#### **EXPERIENCE**

**WAREHOUSE MANAGER** Launstein Hardwoods, Mason, MI Jun 2002 - Present

- Organize Inventory
- Task management
- . Work with a team
- Find and field employee recruitments
- Communicate with customers
- . Provide customers with products

#### JUNIOR PROJECT - WHIRLPOOL

Ferris State University Jan 2020 - May 2020

- · Create moodboard, artwork, personas
- . Build 3D models for VR scene
- Design textures for models
- Produce animations for project

#### **CAPSTONE PROJECT - VIDEO GAME**

Ferris State University Jan 2021 - Apr 2021

- Author story for player character
- Create concept art and personas
- Produce character animations
- · Rig character models
- Compose sound fx and music
- Implement assets in Unreal Engine

# My Website

**https://www.pvmetalvideo.com/**

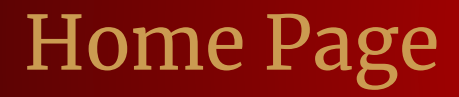

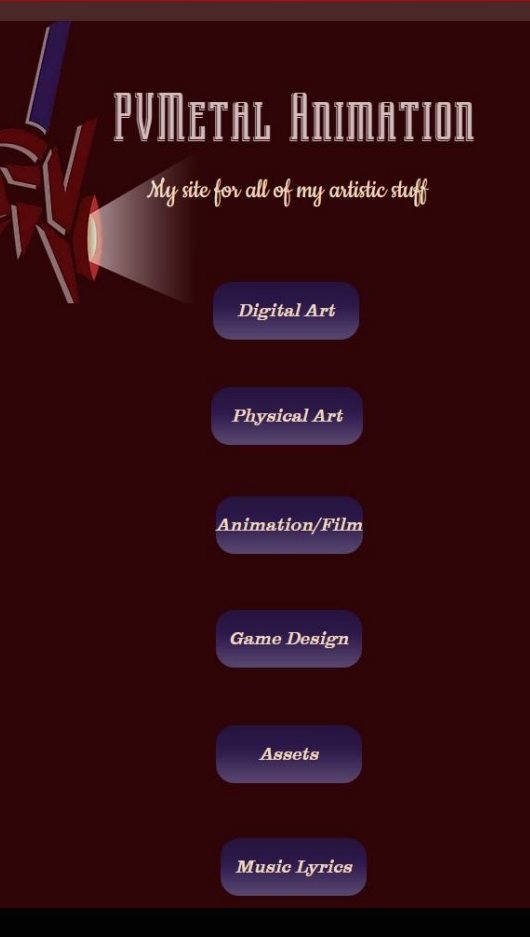

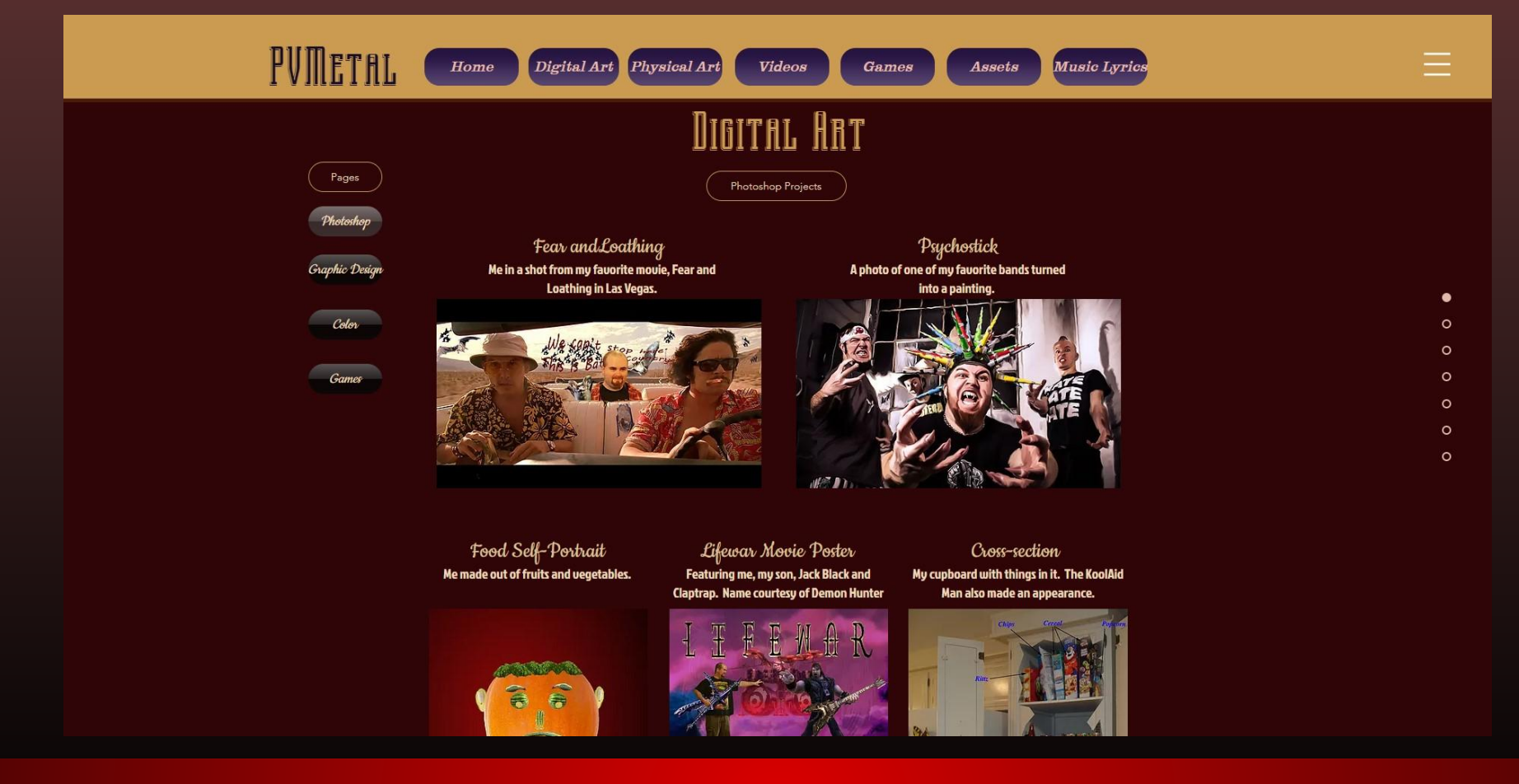

### Digital Art Page

### Physical Art Page

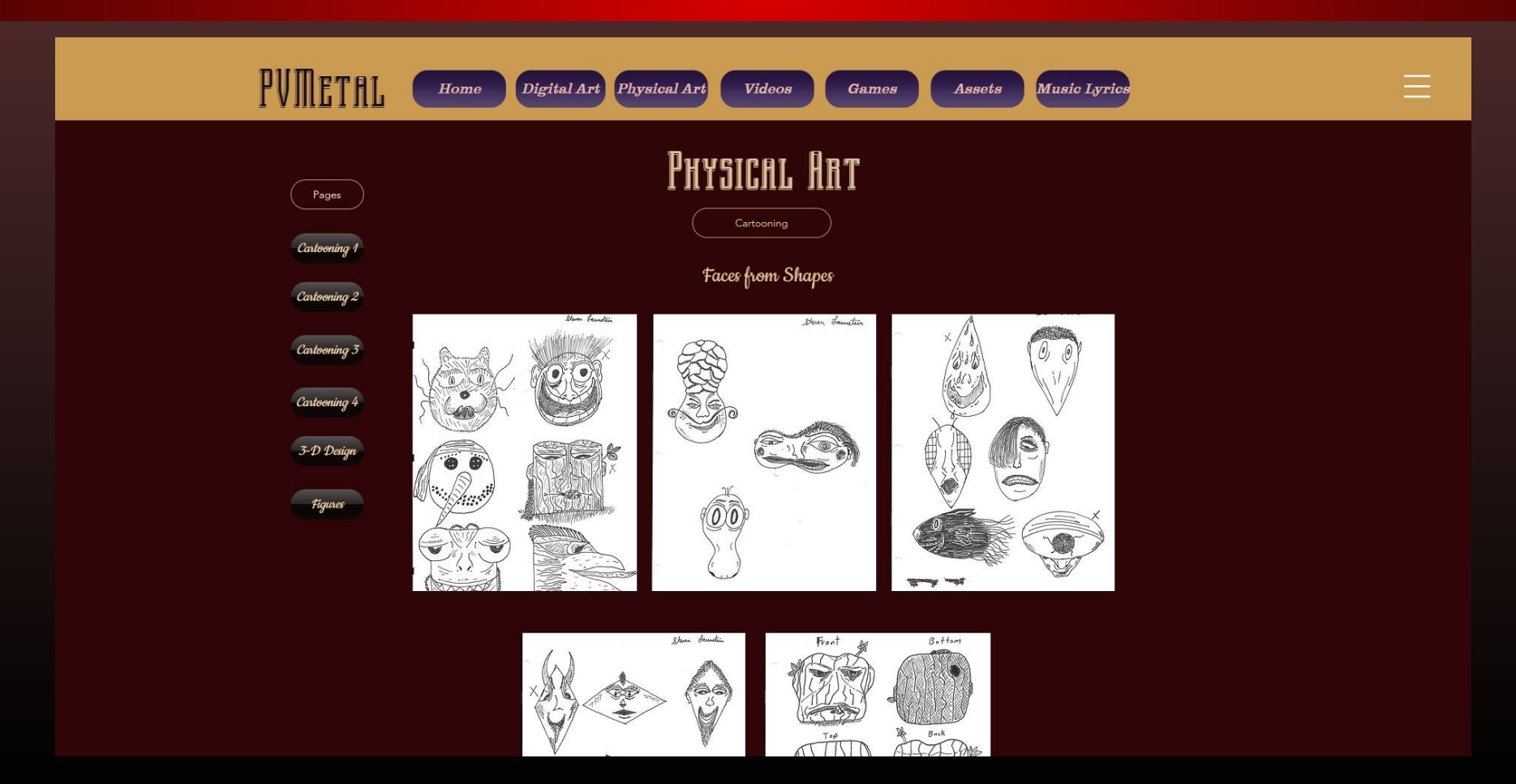

Home Digital Art  $\equiv$ 

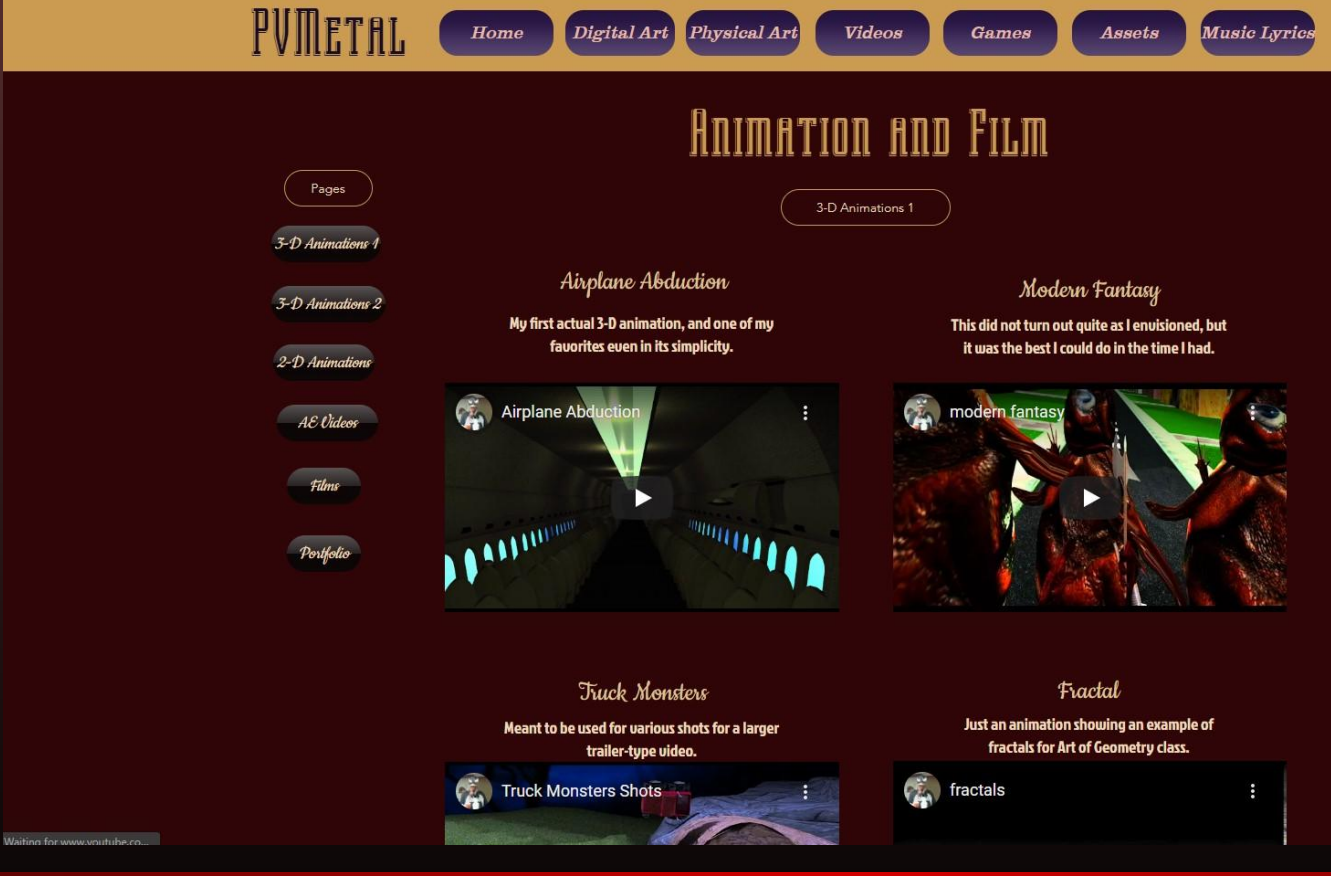

### **Videos Page**

### Games Page

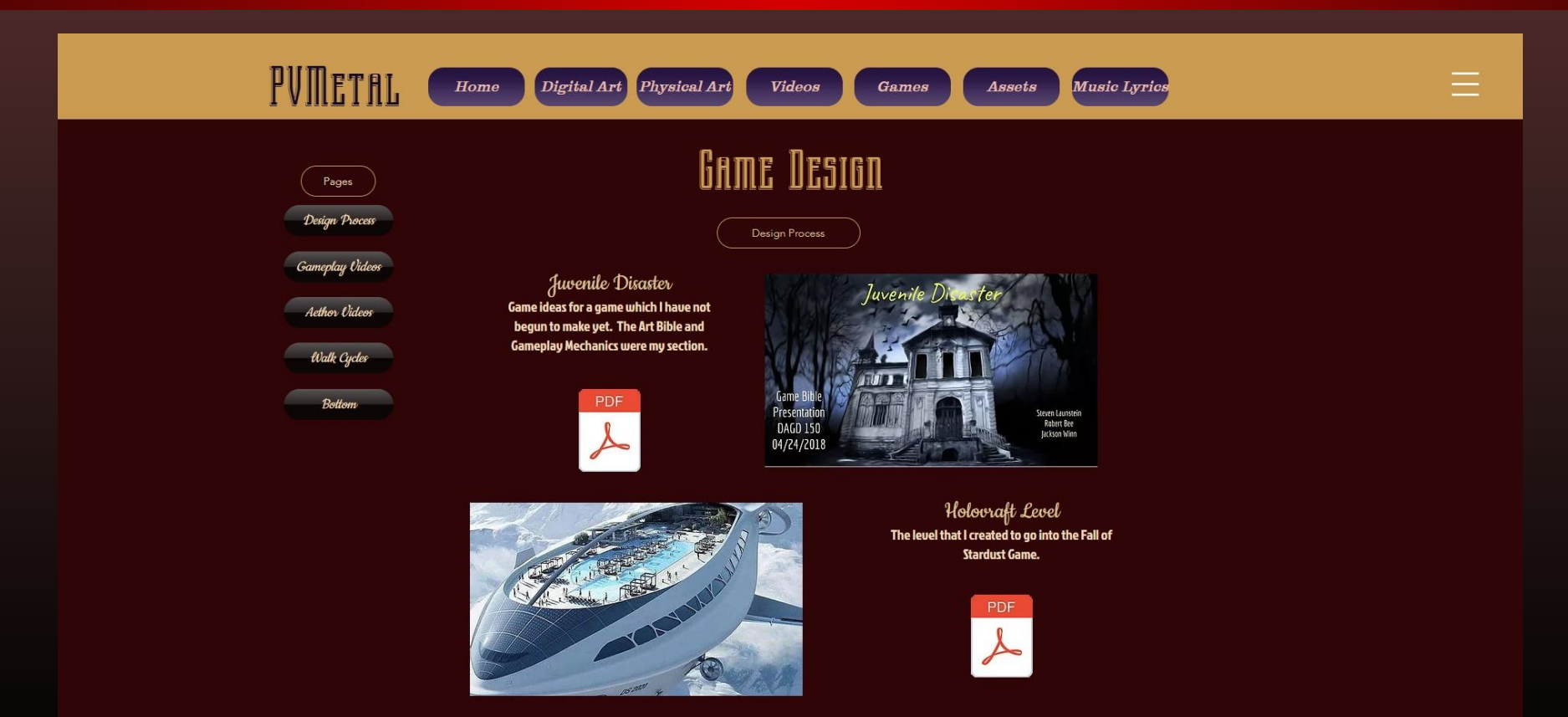

The Fall of Stardust A team collaboration on a separate level of

SAPER IN THE STATE

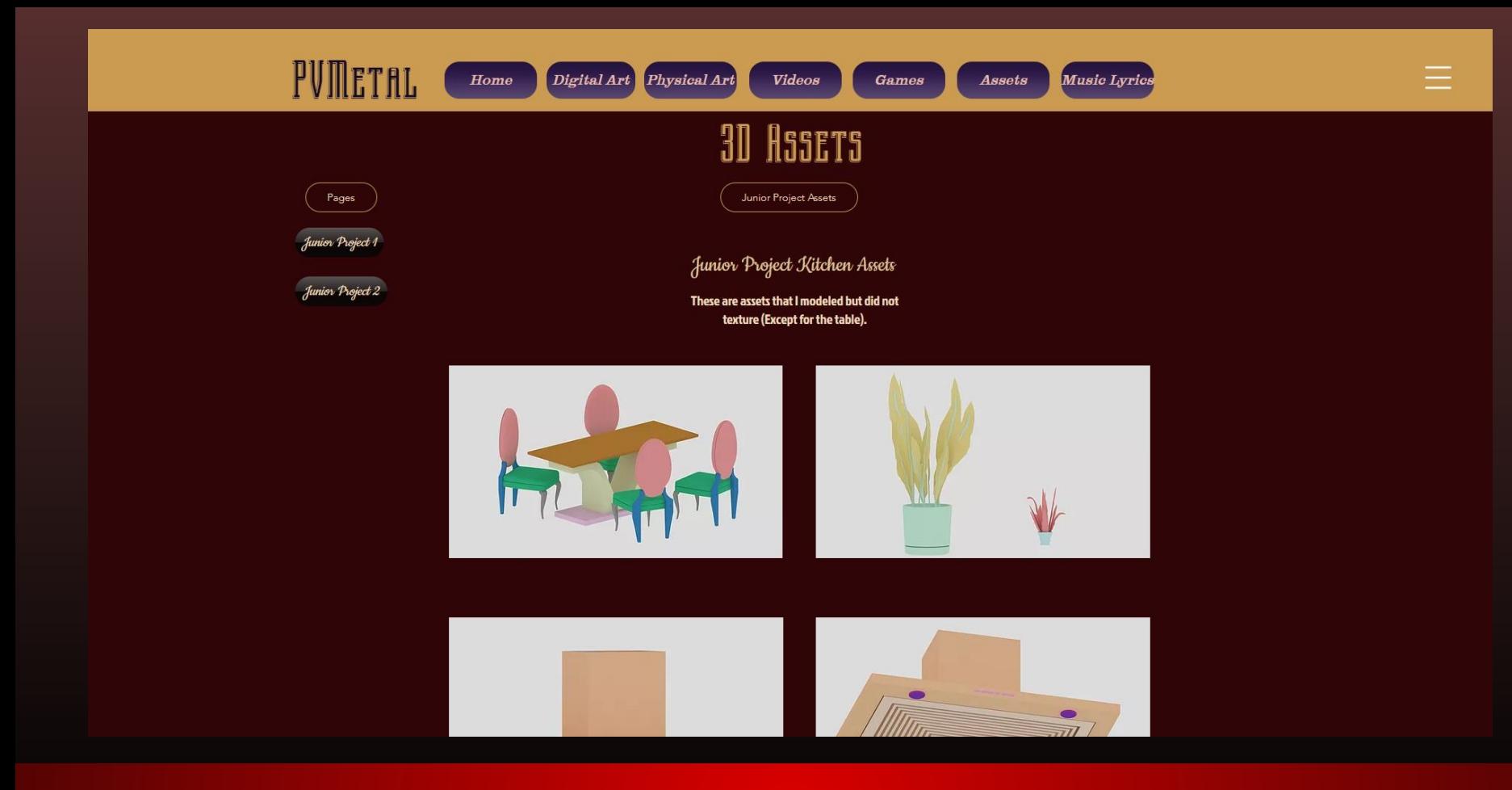

Assets Page

### Song Lyrics Page

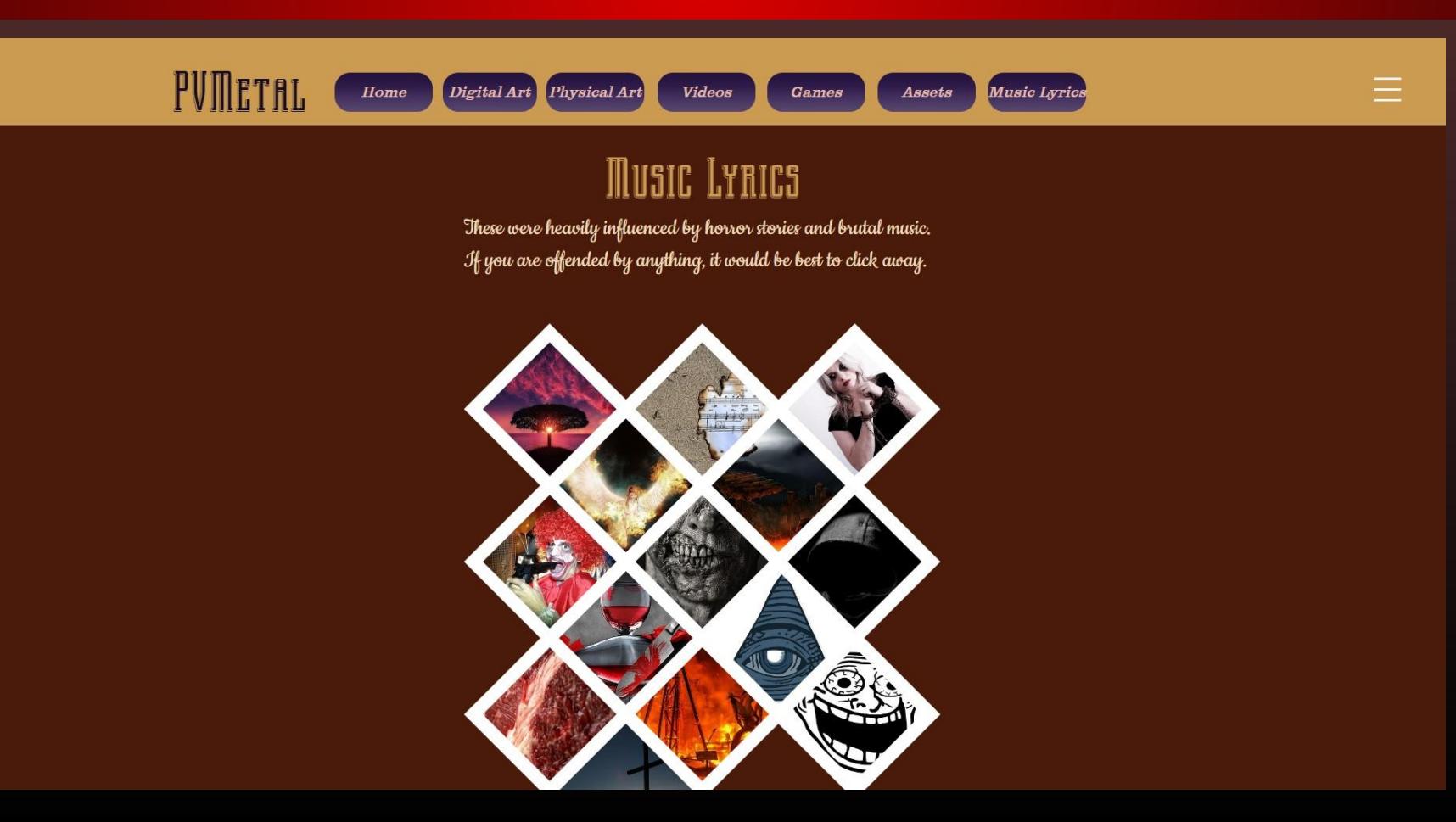

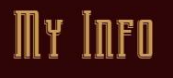

### Contact

### Contact Me

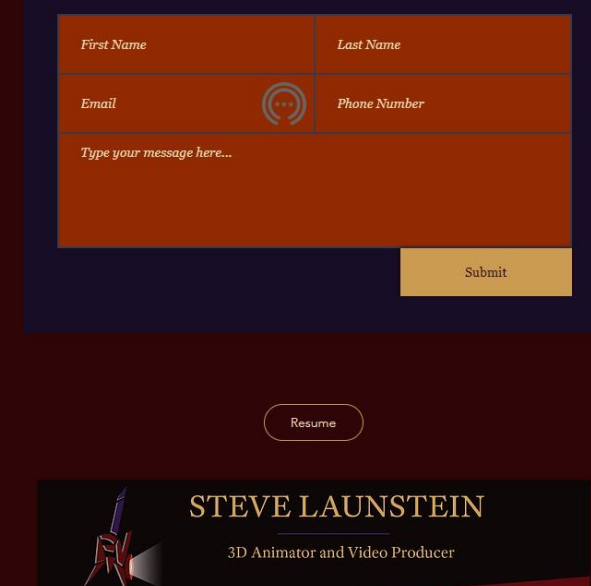

#### pvmetalvideo@gmail.com

### My Info

 $\equiv$ 

# My Artstation Portfolio

[www.artstation.com/pvmetal](http://www.artstation.com/pvmetal)

### My Artstation Profile Page

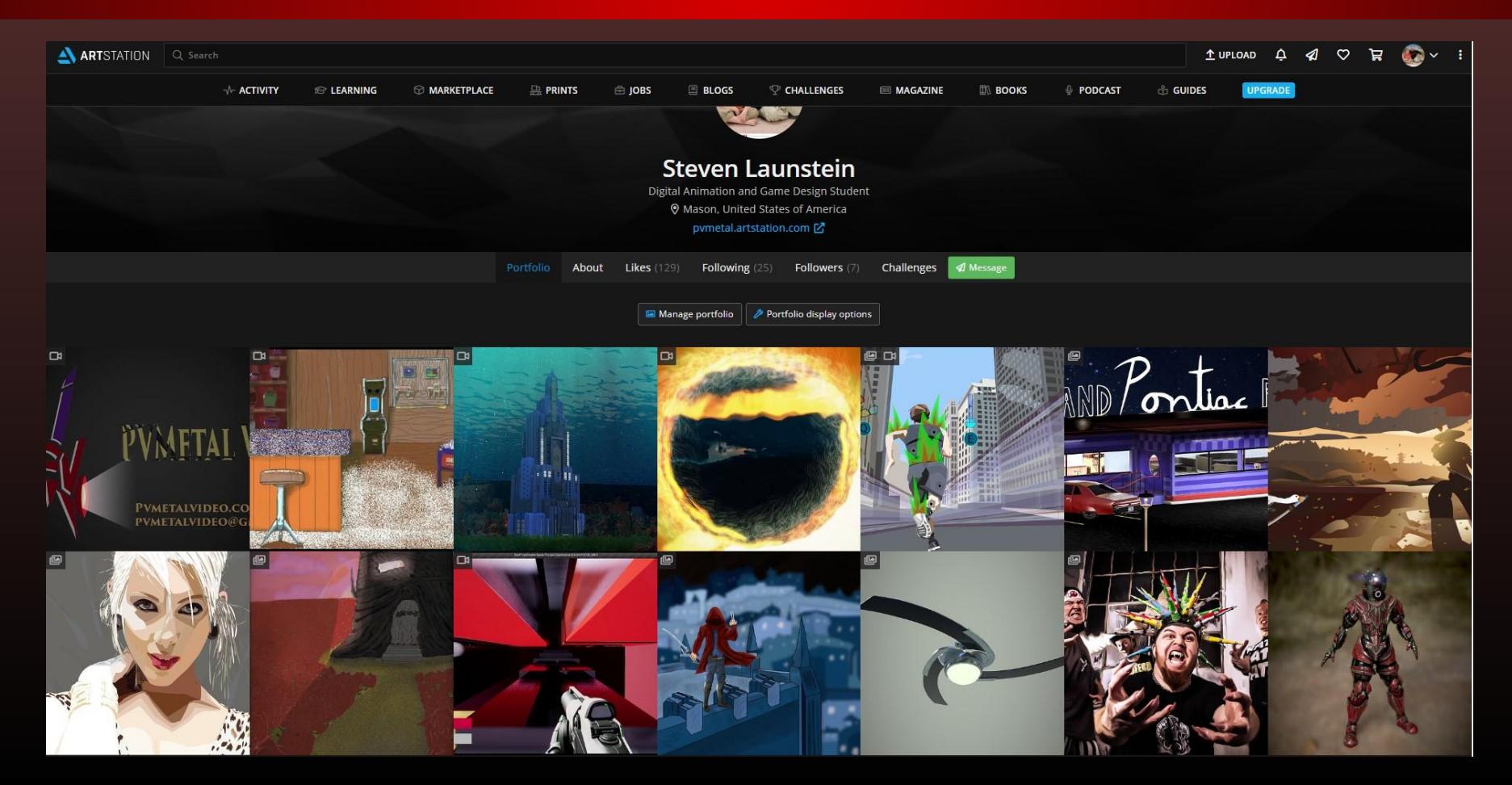

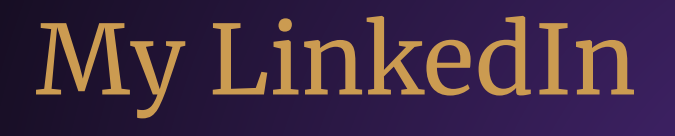

**www.linkedin.com/in/steven-launstein-515149b9**

### LinkedIn Main Page

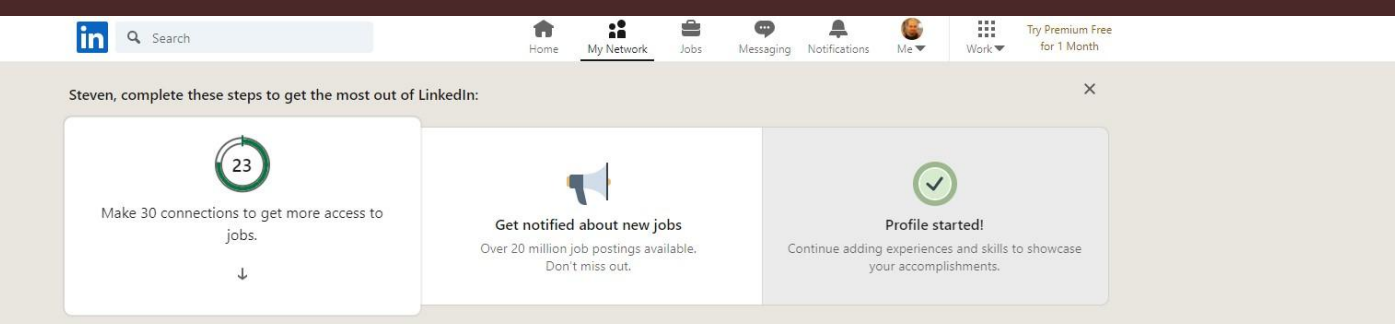

Tap into proven talent. - In-demand talent, on demand. Upwork is how. Ad ...

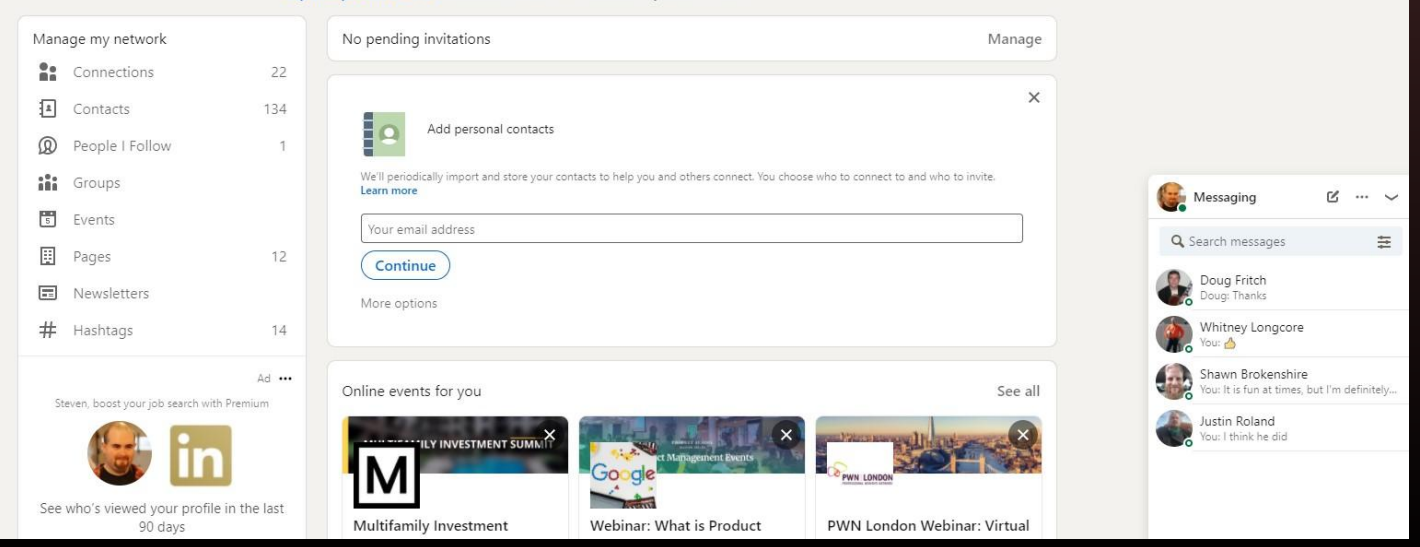

### LinkedIn Profile

#### Contact

pvmetal@yahoo.com

www.linkedin.com/in/stevenlaunstein-515149b9 (LinkedIn)

**Top Skills** Photoshop SketchUp Film Editing

Honors-Awards Summa Cum Laude Phi Theta Kappa Membership

### **Steven Launstein**

Student working toward a Bachelor's Degree for Digital Animation and Game Design Greater Lansing

#### Summary

I currently have an Associate's degree for Computer Animation, and I am in the process of getting my BAS in Digital Animation and Game Design.

Experience

### Launstein Hardwoods

Warehouse Manager June 1998 - Present (22 years 6 months)

#### Education

Ferris State University Working toward Bachelor's, Digital Animation and Game Design

Lansing Community College Associate's degree, Computer Animation/ Game Design · (2014 - 2019)

**Grand Rapids Community College** Working toward Bachelor's, Digital Animation and Game Design

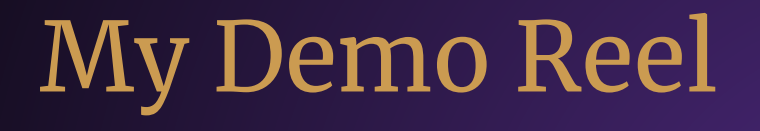

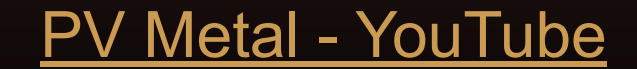

# ALV

Þ

### PVMETALVIDEO.COM PVMETALVIDEO@GMAIL.COM

# Event Attendance

A meeting for game designers and aspiring game designers to share what they're working on, as well as tips and tricks for working in the game industry.

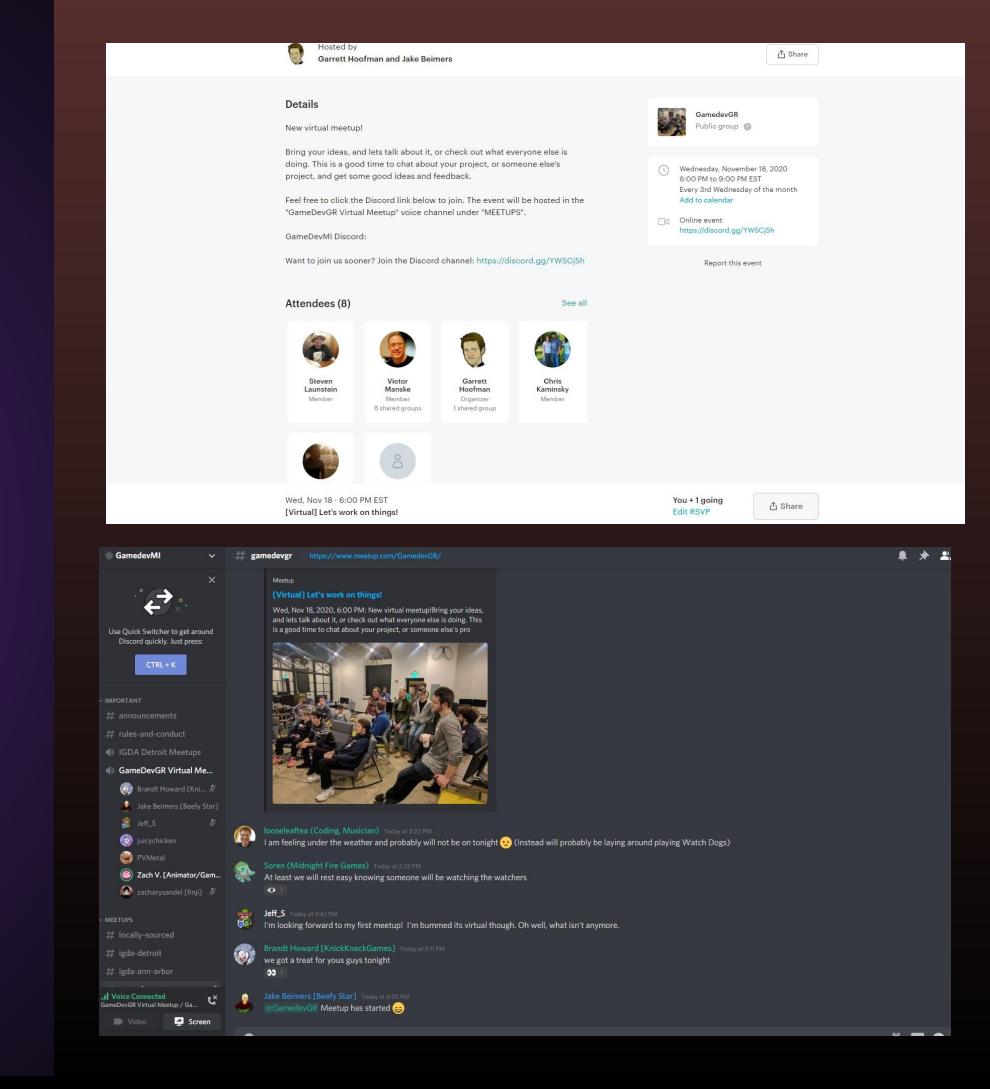

On thing I learned was a little bit about how to export one skeleton to use for multiple similar meshes in Unreal, from a game that Brandt Howard is working on.

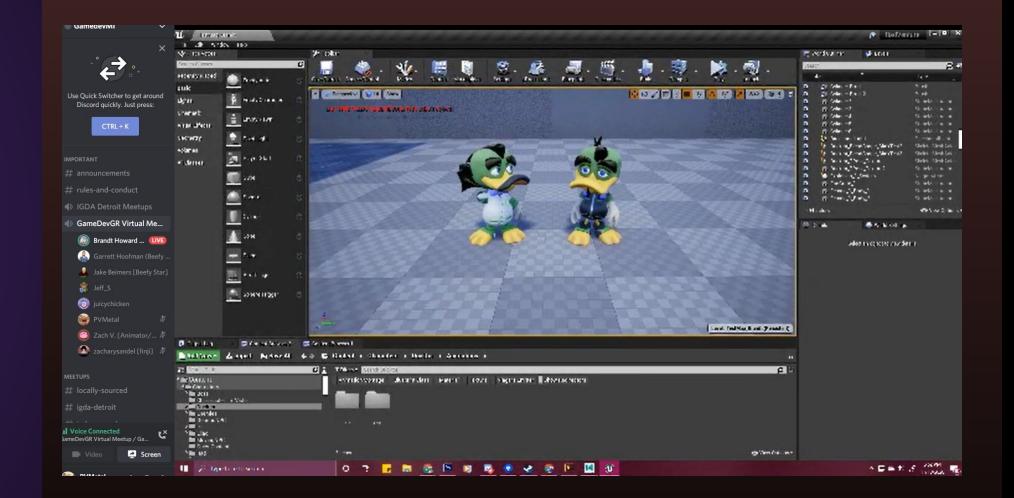

I also learned of an online program that helps to save and extract information to and from your game to a website. This allows you to pull saved game states quickly and easily into your game.

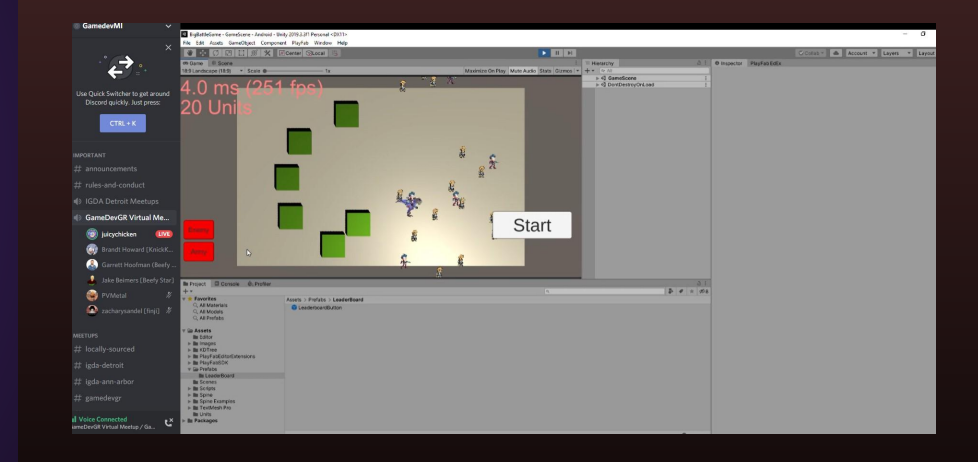

I gained some insight, as well, into how to go about creating an interesting boss and boss fight by watching Brandt show some of the things that went into this stage of his game "Rad Venture."

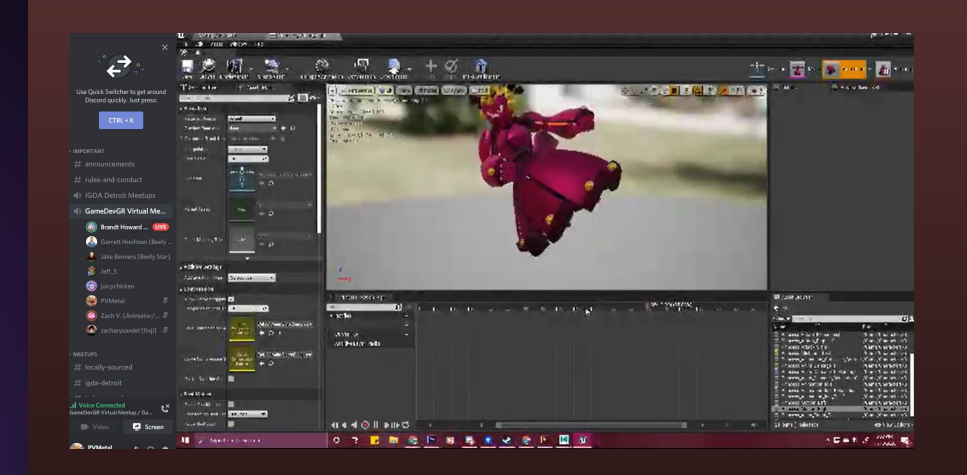

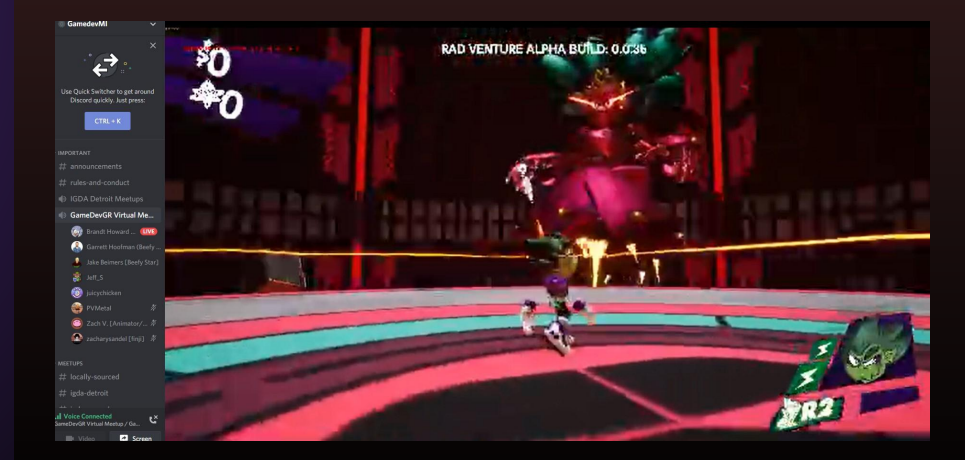

### Rad Venture Boss Fight

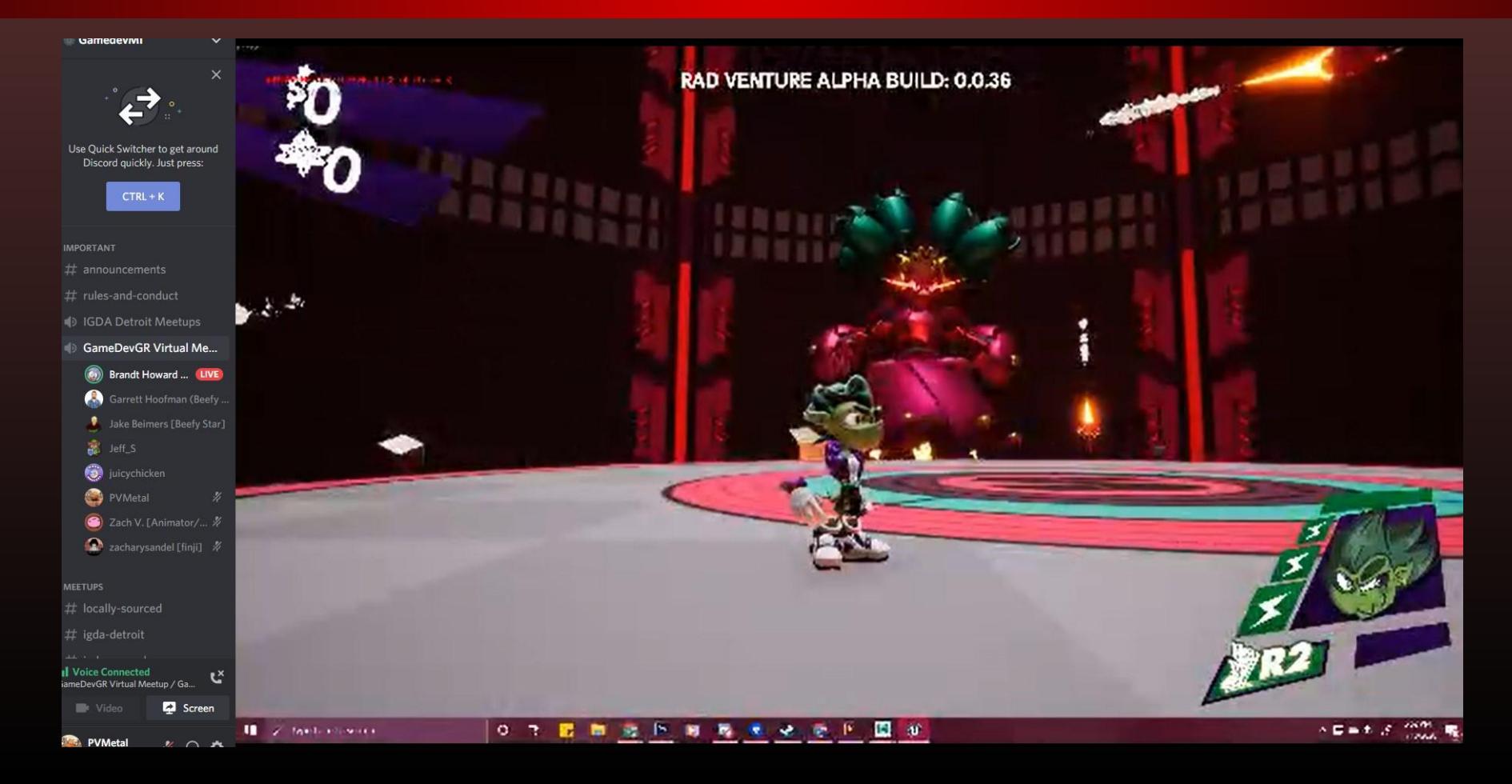

# Game Dev GR Meeting 2

### Chatted with game devs on Discord

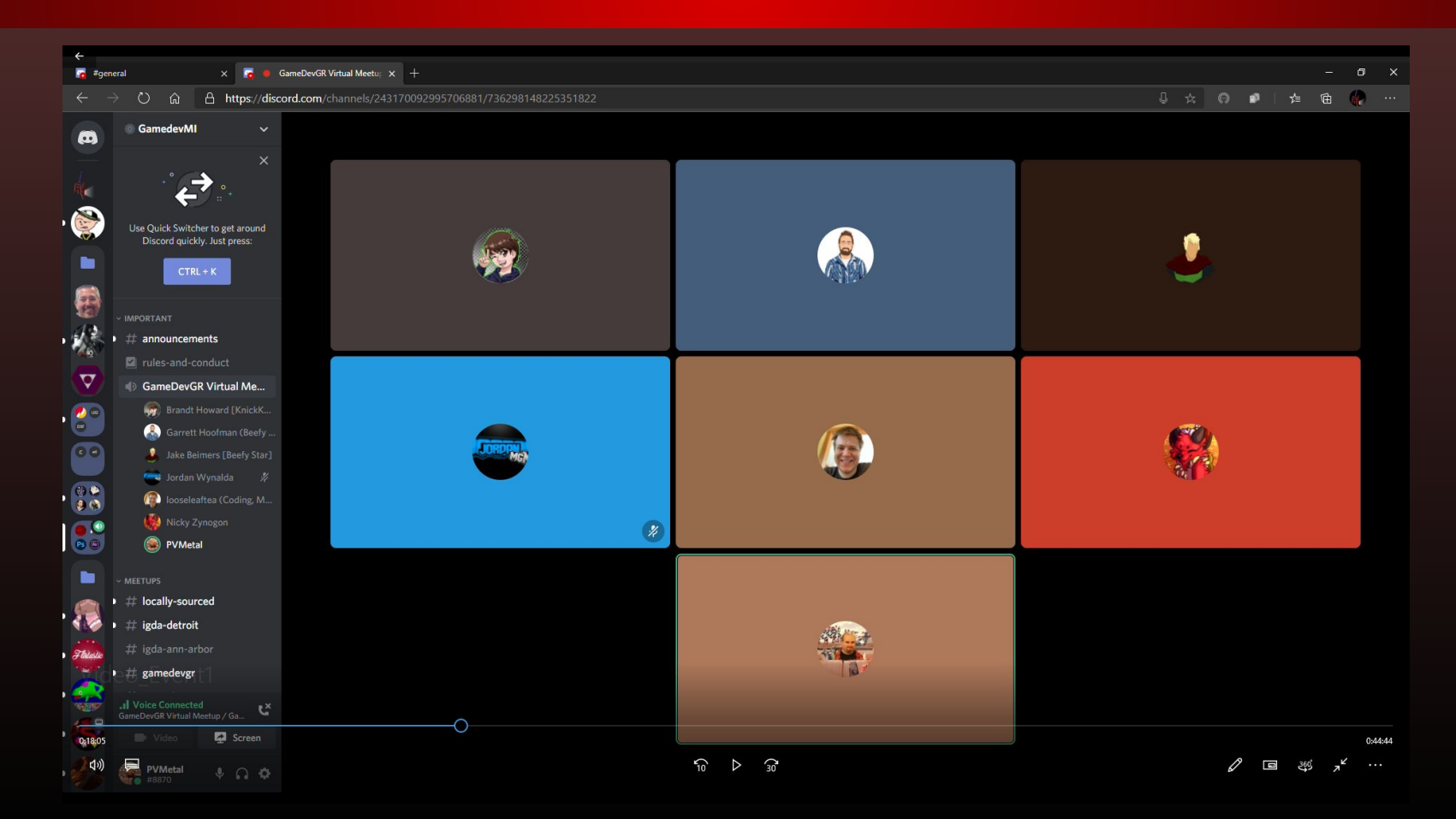

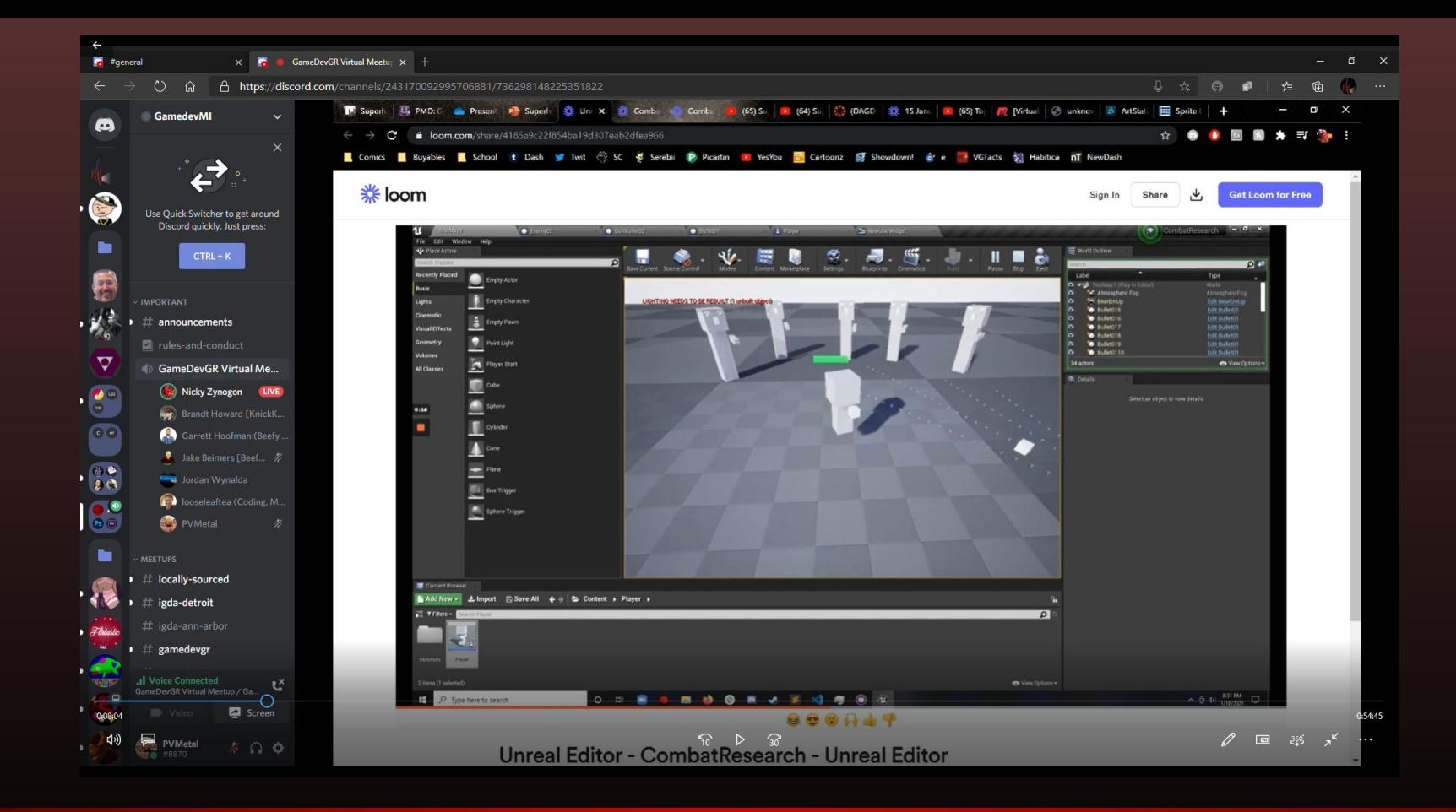

### Showed off our progress on Superhard to the group

### Learned about a cool game about competing elemental powers

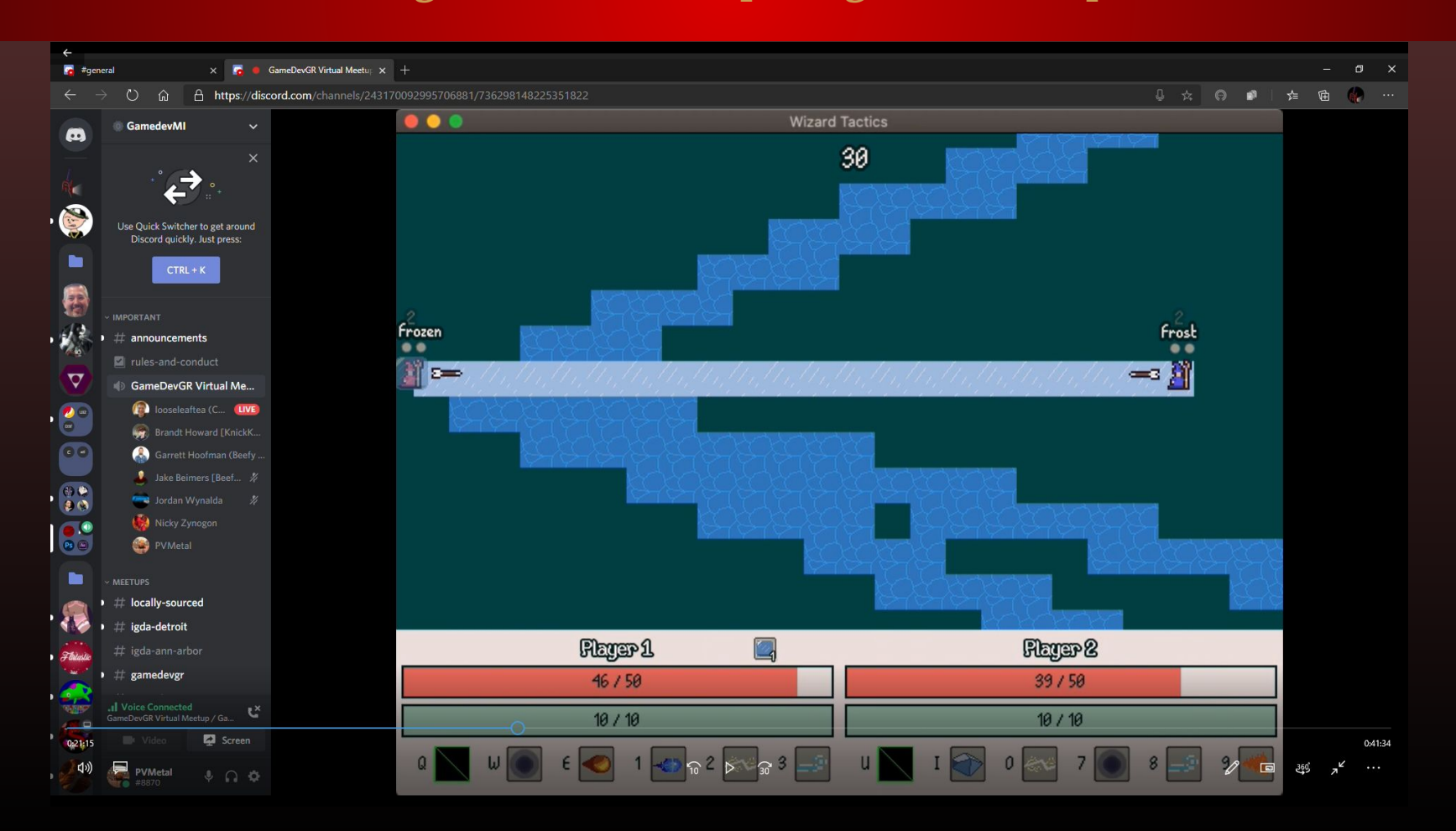

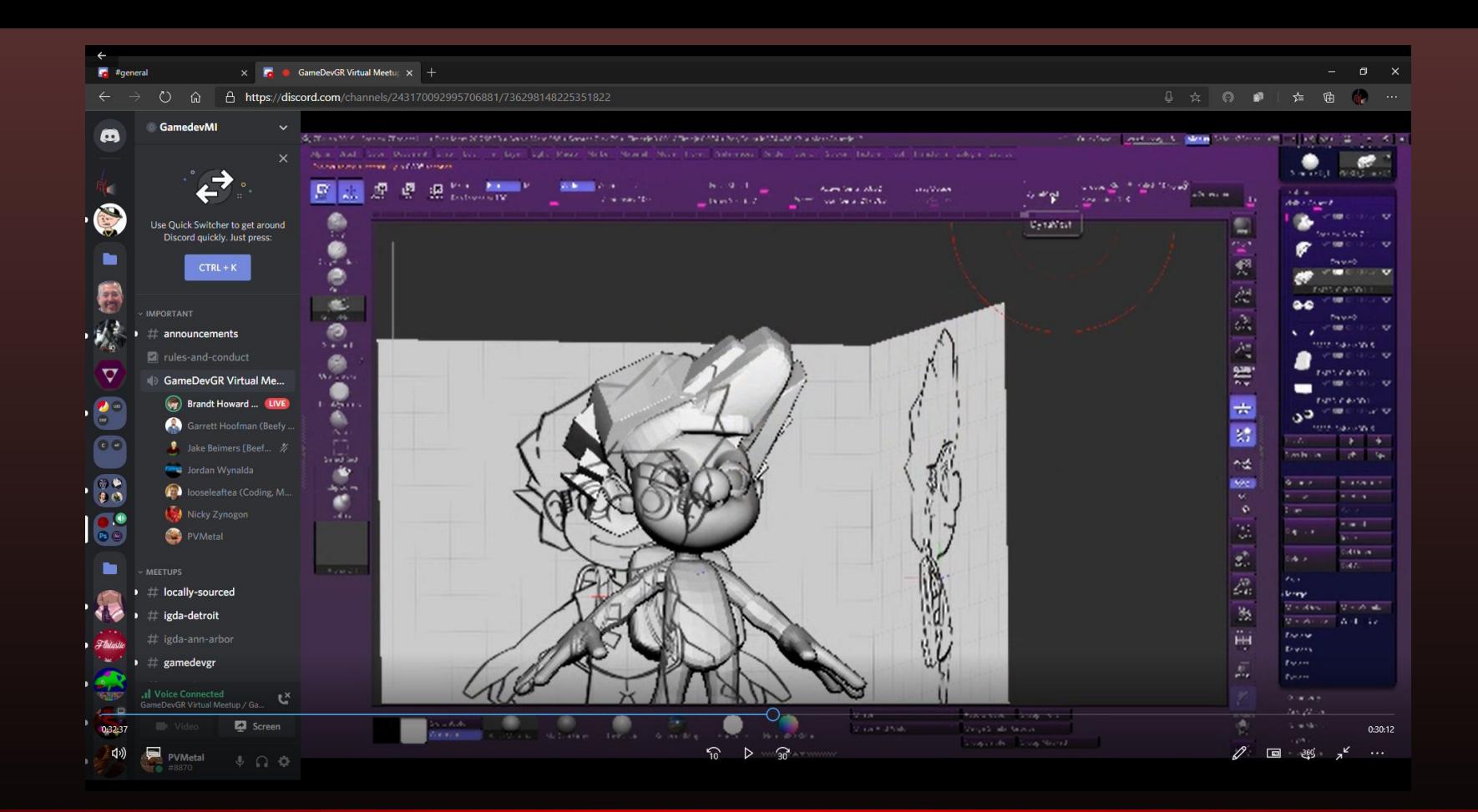

### Gave Brandt some suggestions on improving this character's hair

### Learned a few things about eye shine on characters

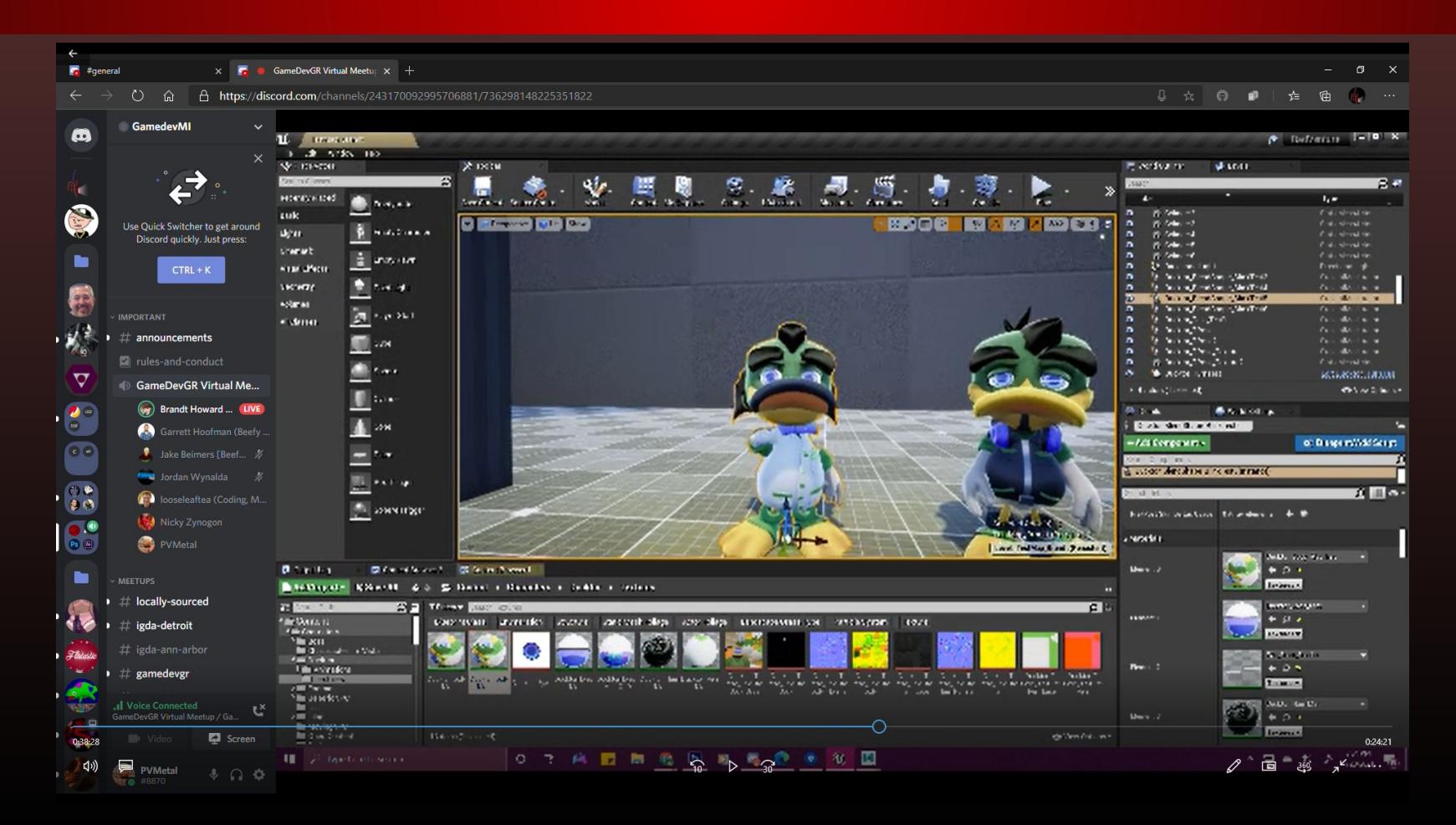
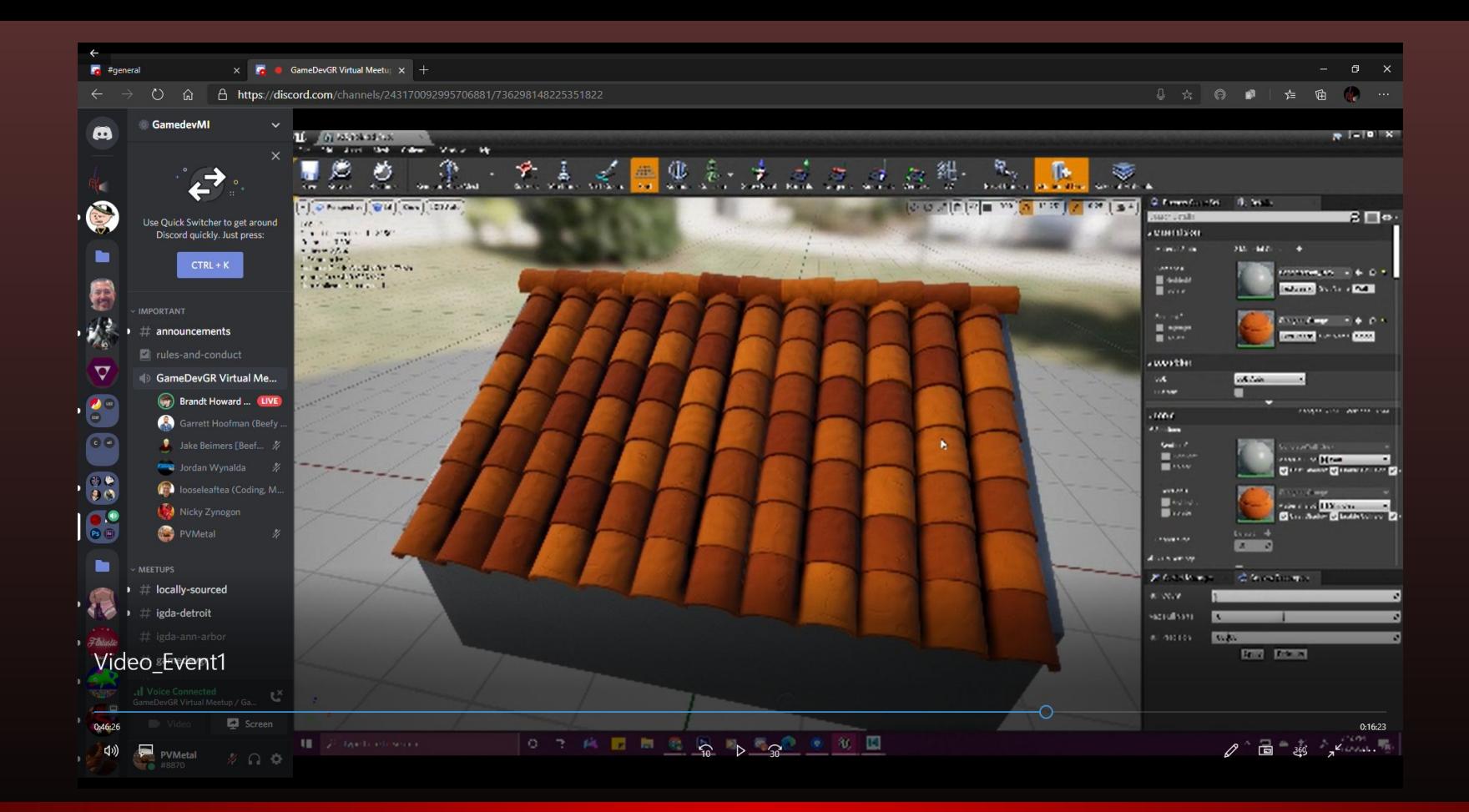

### Saw a cool shingle texture a friend of Brandt made for roofs

# Coffee House Coders

## Chatted with some coders about various coding strategies

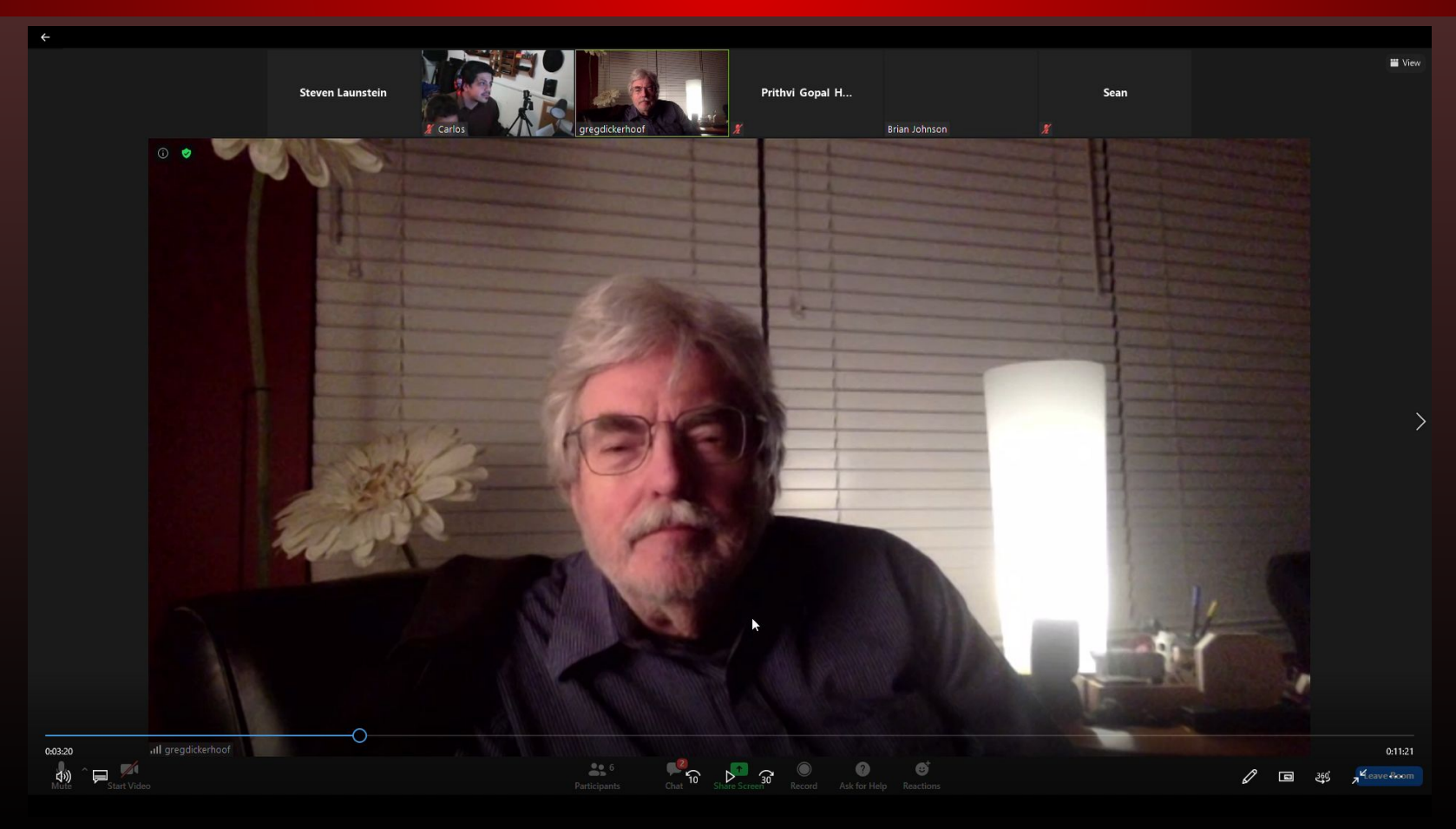

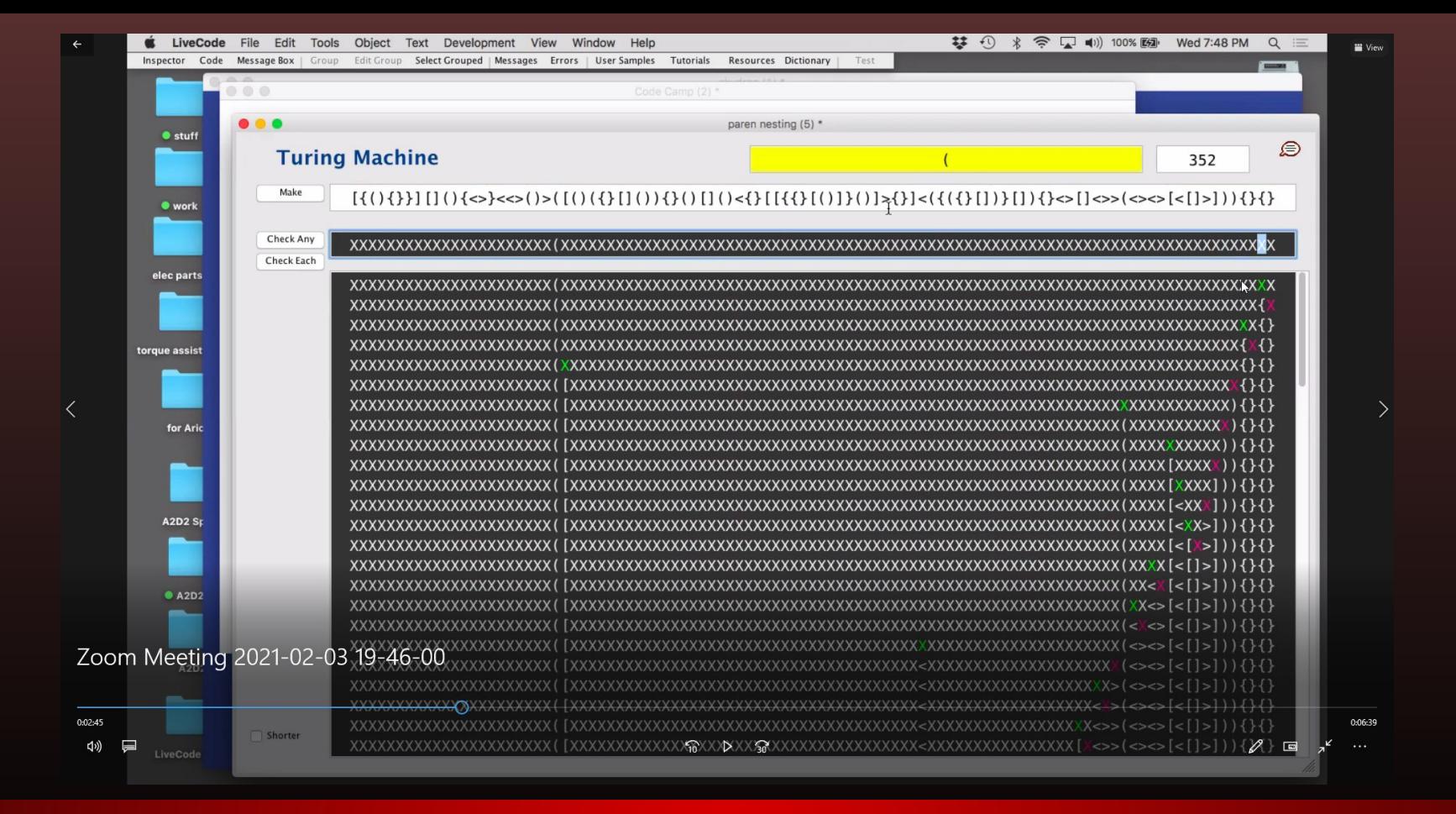

### Learned a little about what a turing machine is

## Saw an interesting idea of how to organize flash drives by coding

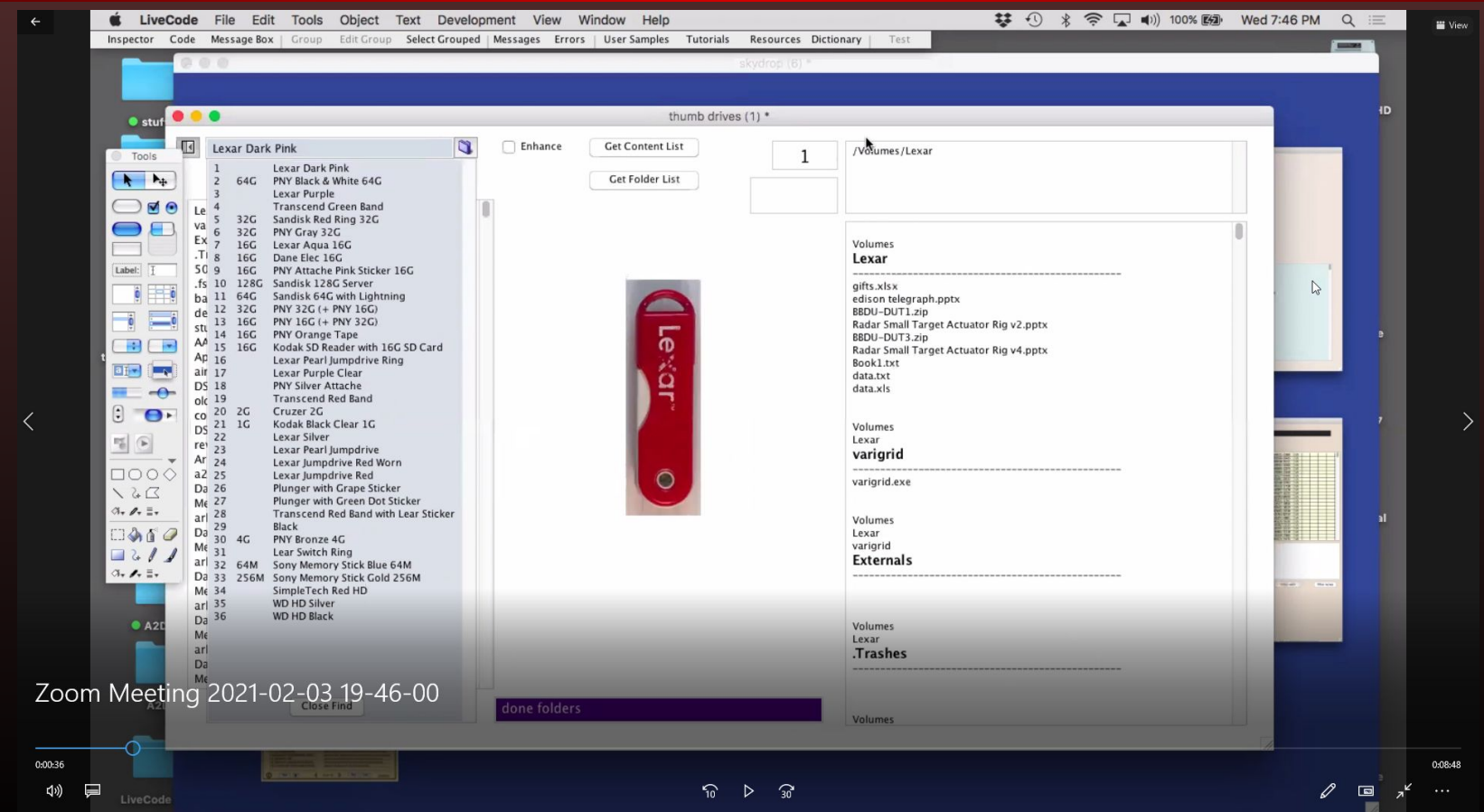

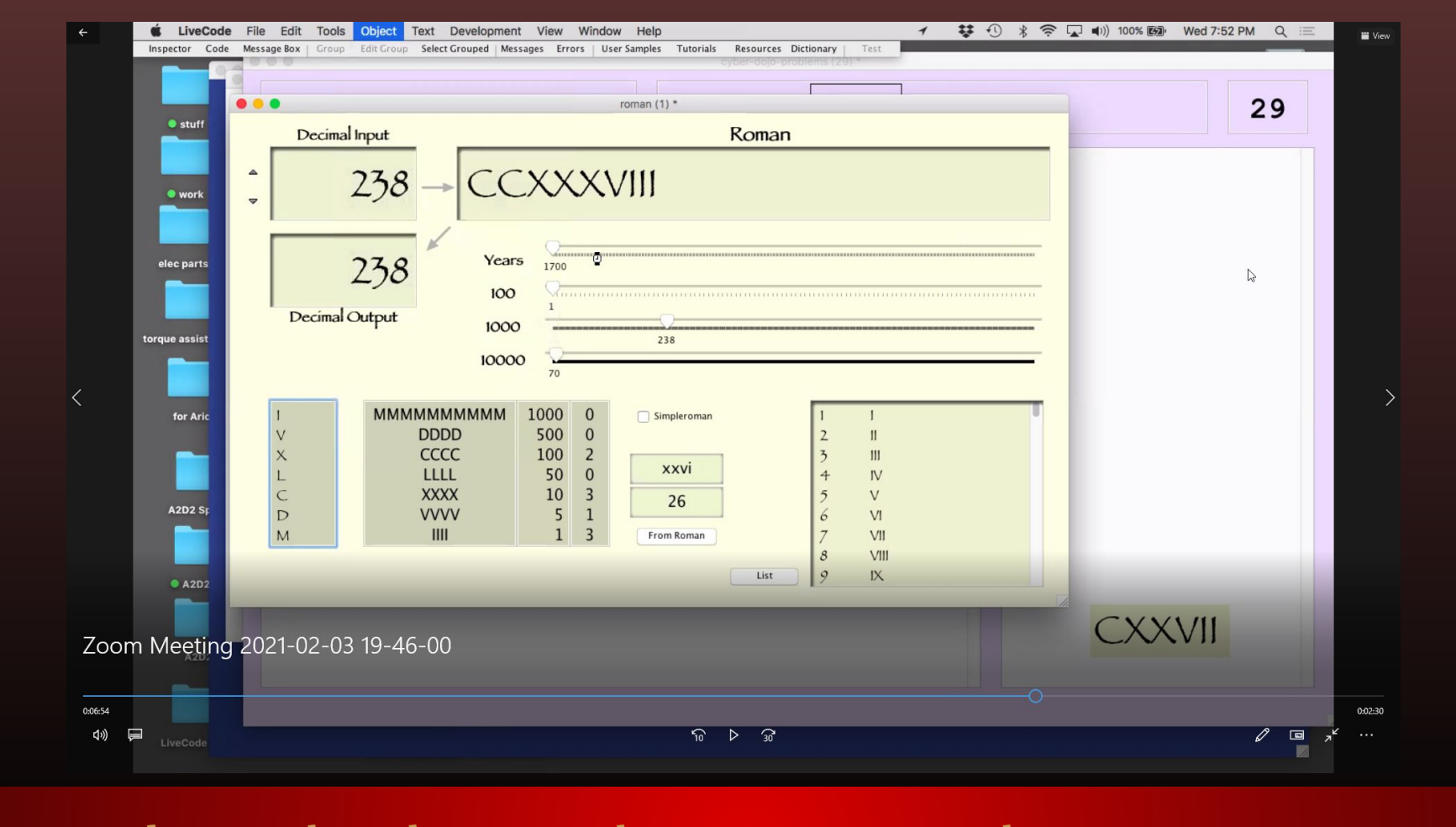

### Learned some about how to make a roman numeral generator

# Ann Arbor Game Dev Meeting 1

# Joined meeting

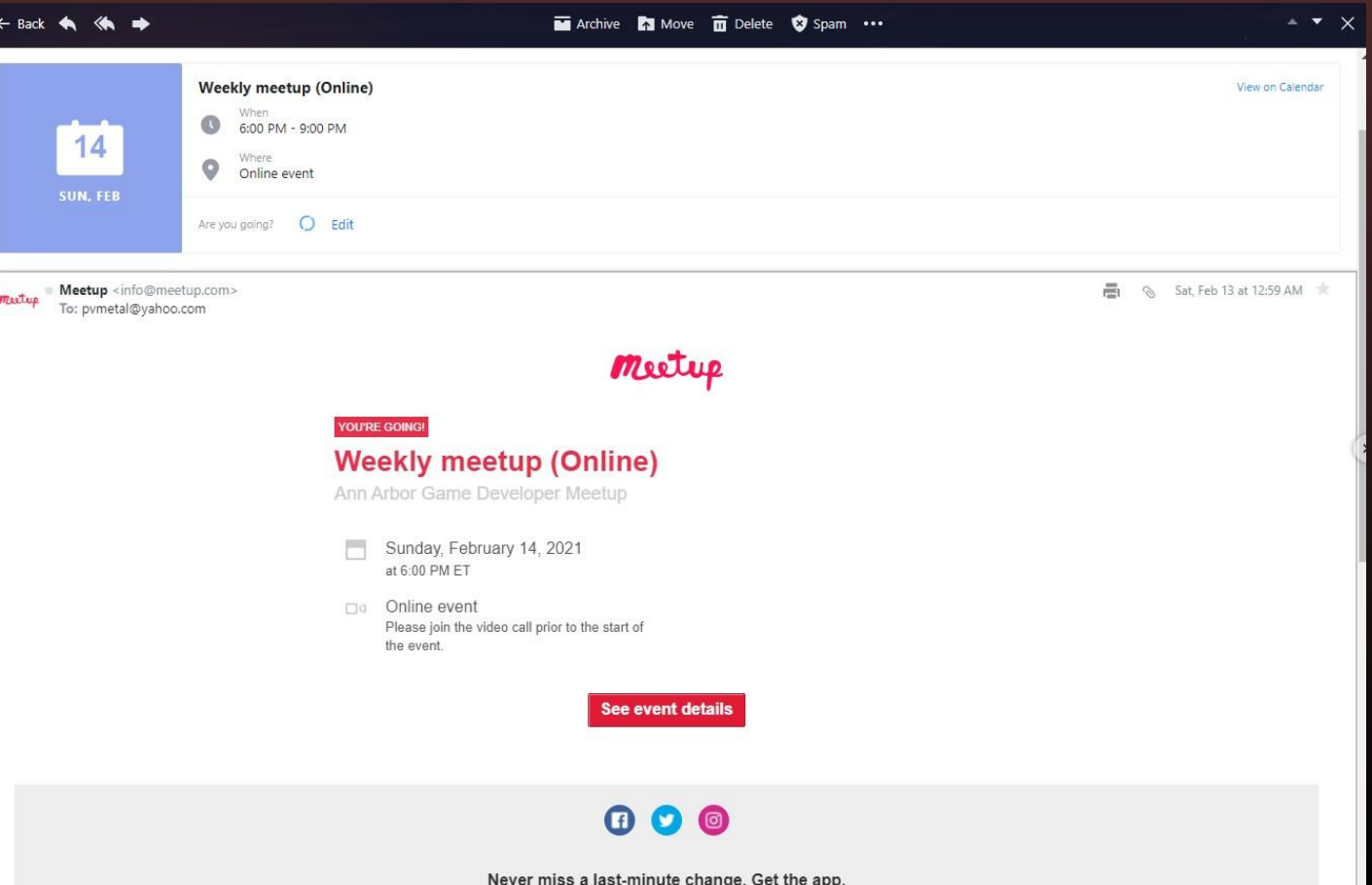

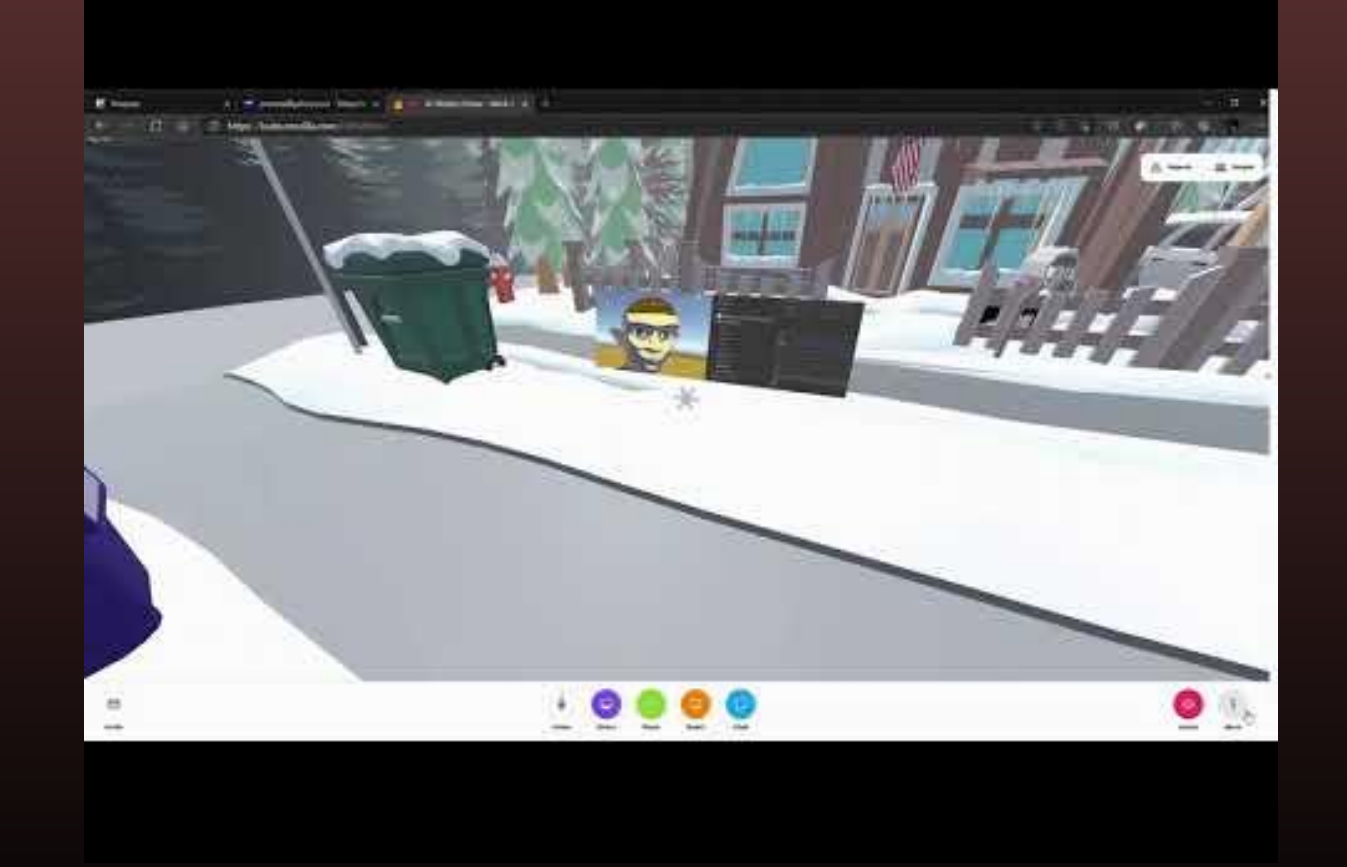

# Learned some about making a face changer with toon shading

# Learned about making weapons that change as well

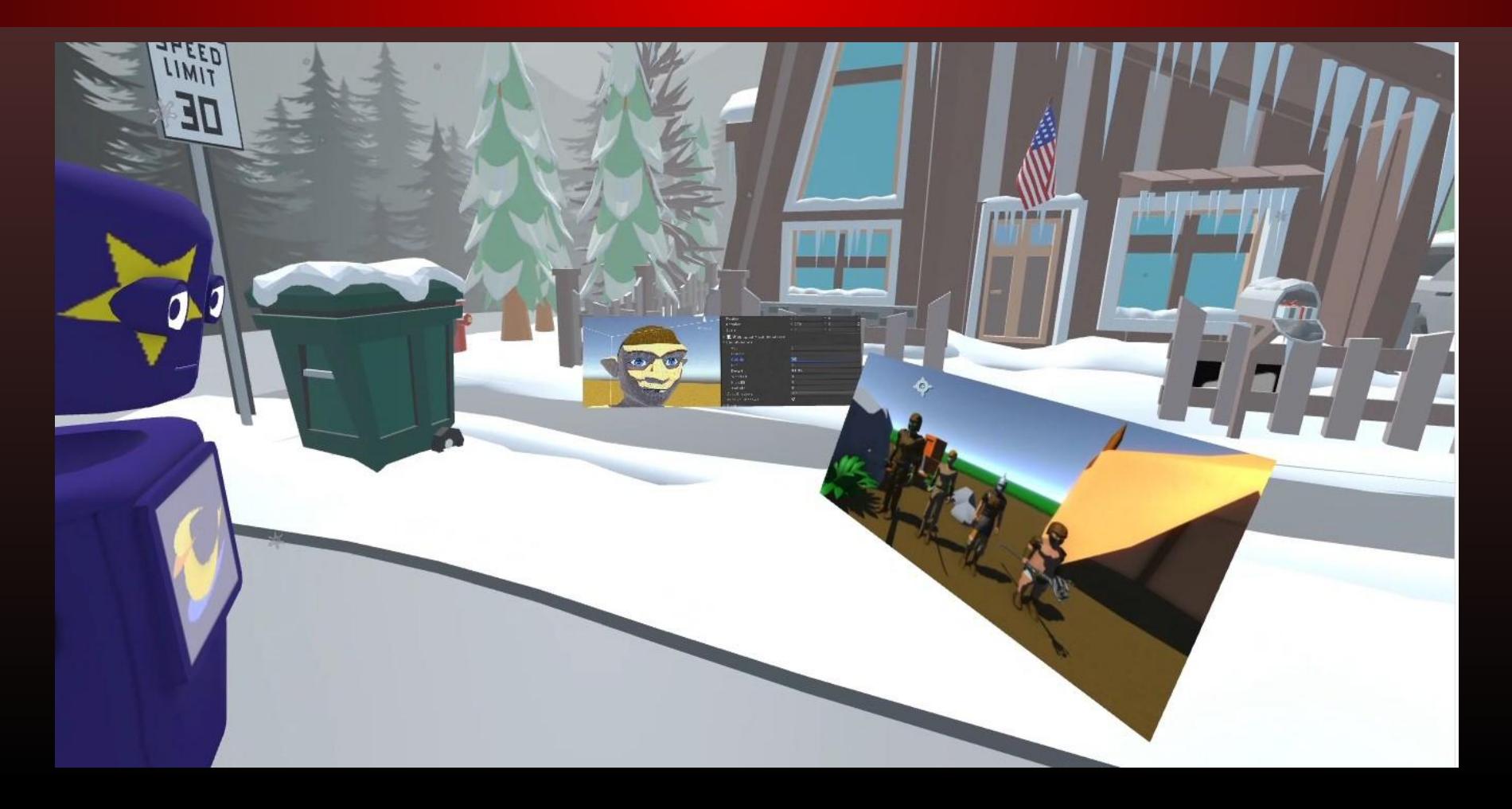

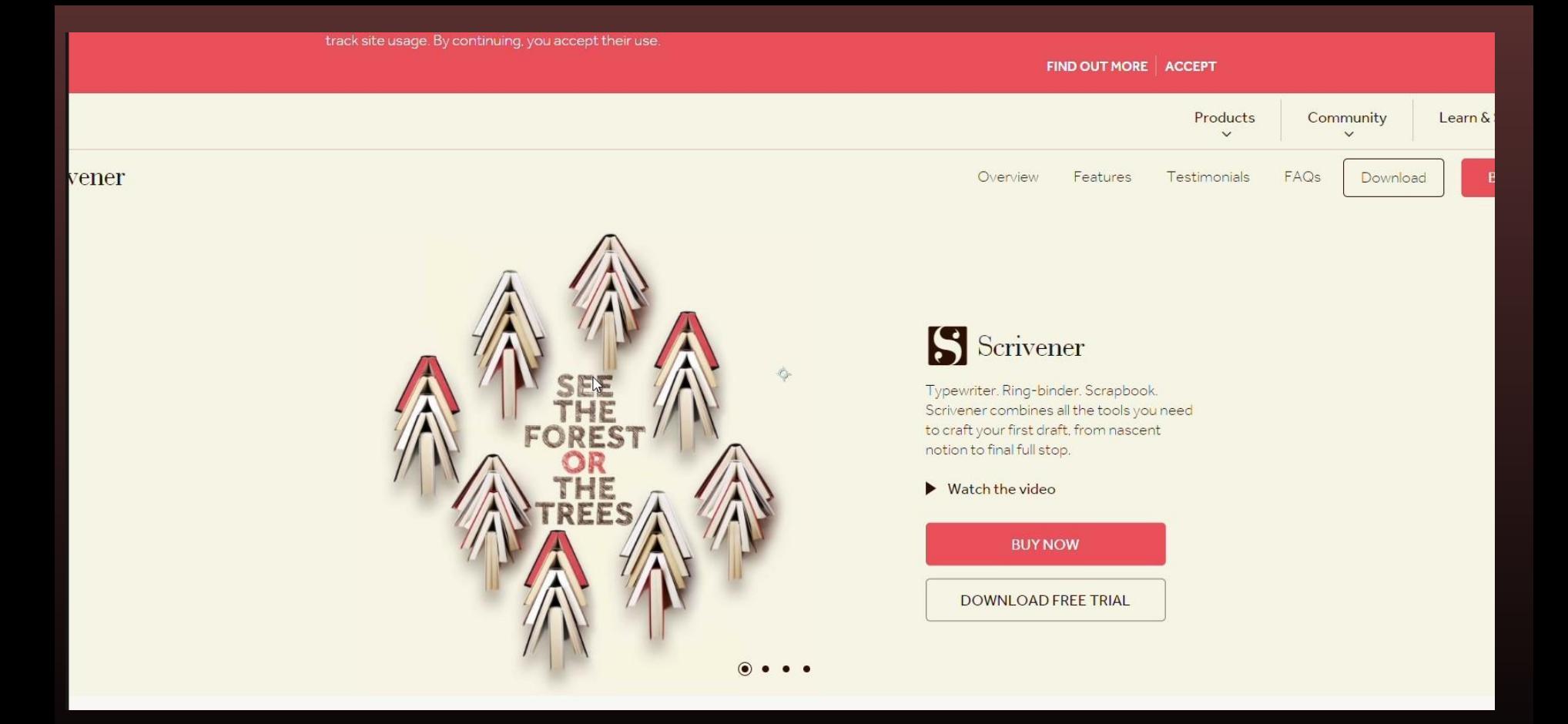

### Found out about a cool site to help make organized writing

# Showed off our animatic for Superhard

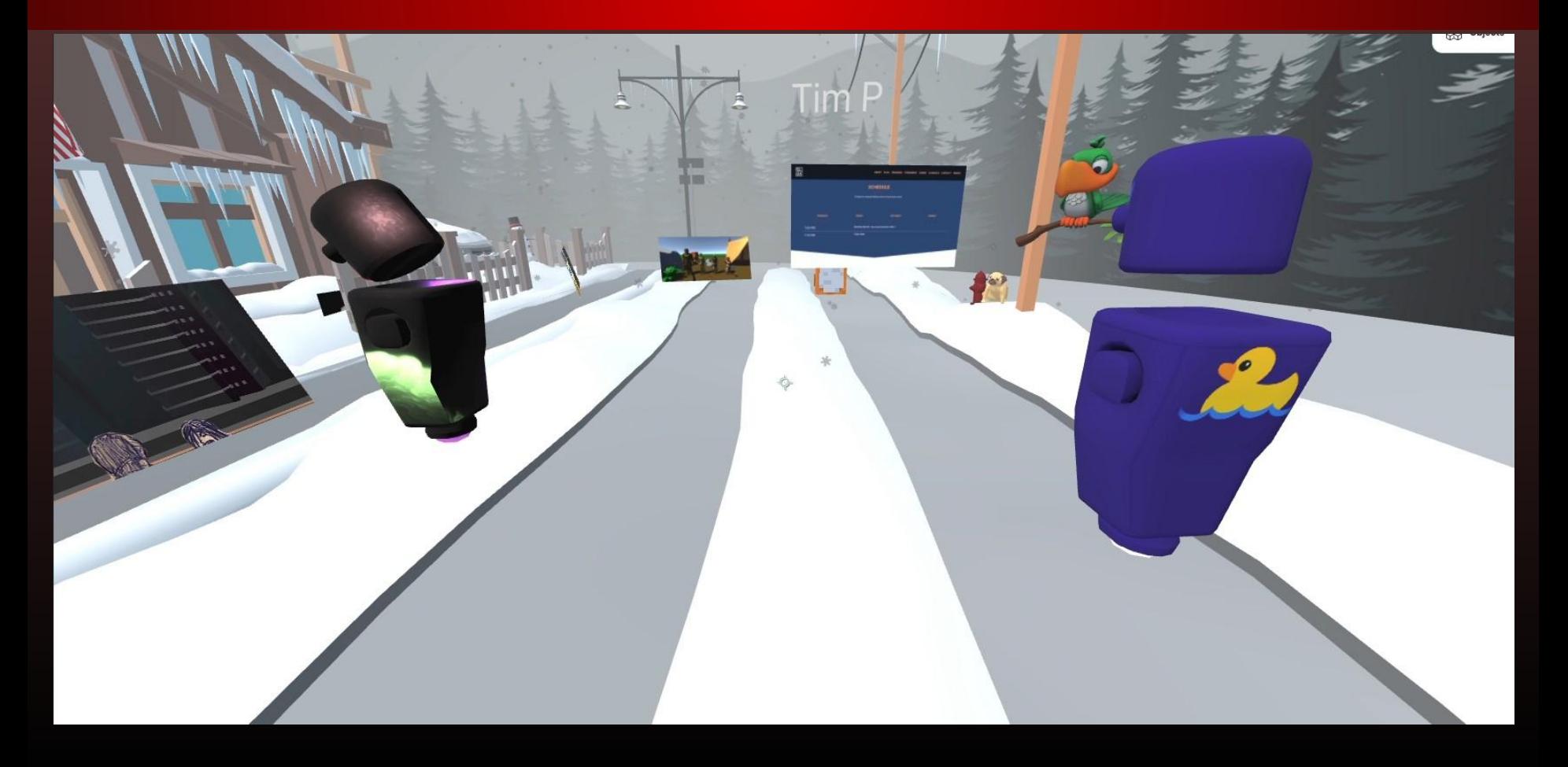

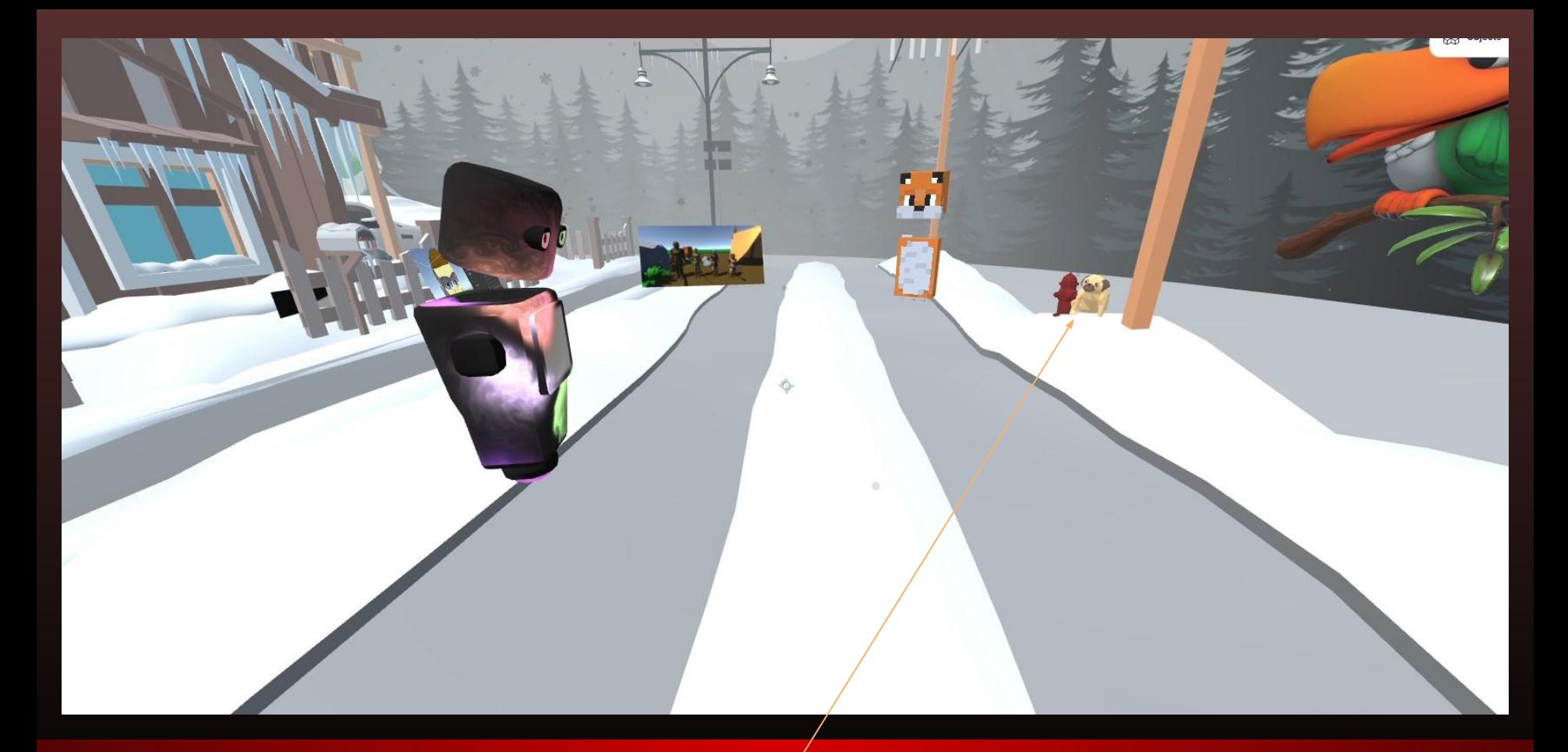

Made a doggie peeing on a fire hydrant

# Software Testing Tools

This presentation was about various tools to be used for software testing

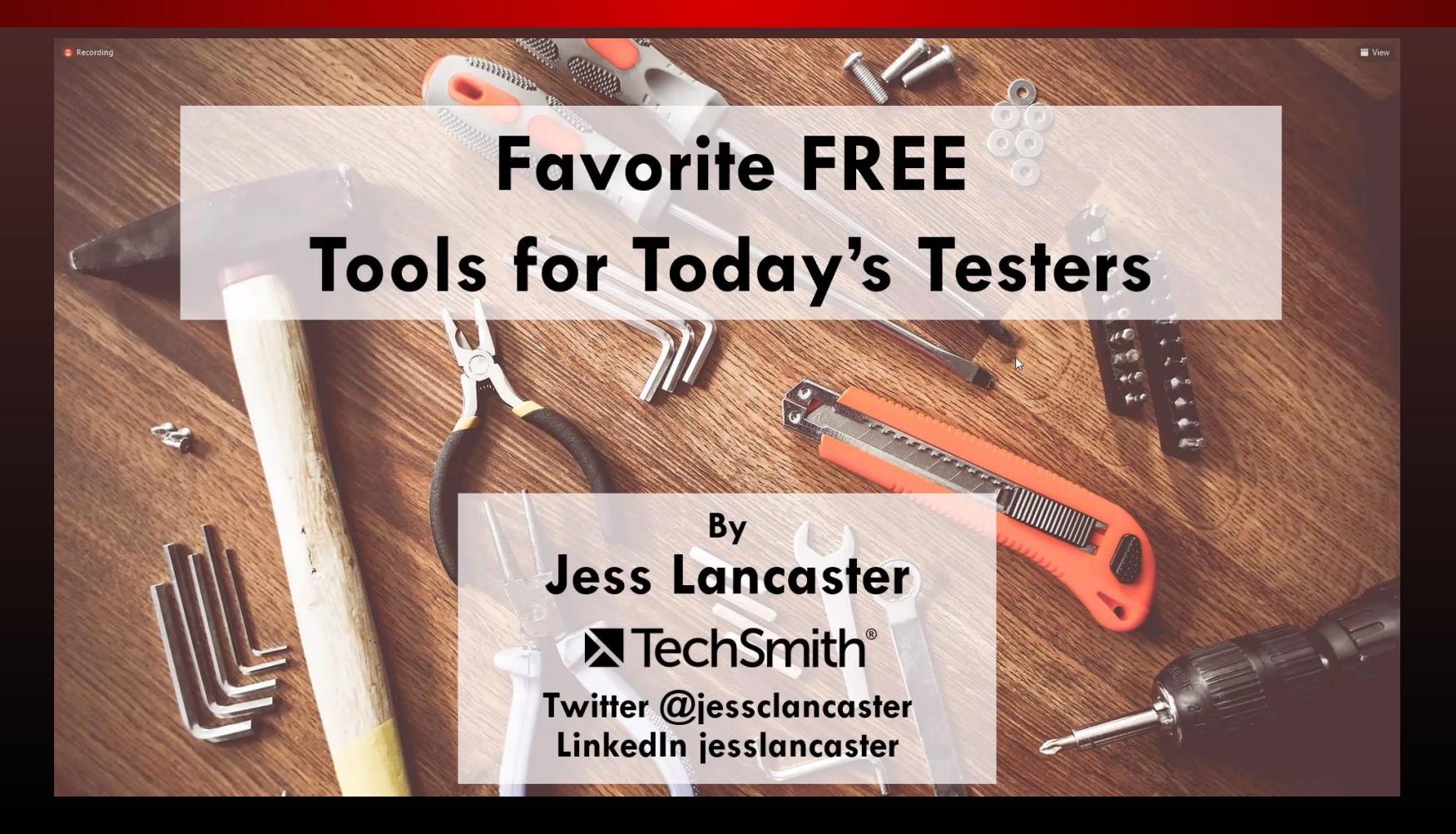

I will show the programs that seemed the most useful for me in the next slides, but this is the full list of tools that were discussed:

[http://www.mindmup.com](http://mindmup.com) <http://www.xmind.net> <http://testingeducation.org> <http://bitwarden.com> <http://www.generatedata.com> <https://www.techsmith.com/jing-tool.html> <http://www.togl.com> [http://trello.com](http://www.trello.com) <http://www.satisfise.com/tools/htsm.pdf> <http://www.metstesting.com> <http://www.testiatarantula.com> <http://testlink.org> <http://www.iterm2.com> <http://testing.gershon.info/reporter> <https://www.nvaccess.org/download> <http://portswigger.net/burp/communitydownload> Check My Links @ Chrome Web Store <http://www.seleniumhq.org> <https://cucumber.io> <http://www.soapui.org> <https://www.getpostman.com> <http://jmeter.apache.org> <https://technet.microsoft.com/en-us/library/bb896645.aspx> <https://www.piriform.com/ccleaner>

# Mindmup sounds very handy for planning many different projects

# MINDMAPPING - MINDMUP OR XMIND

Who: Testers that want to visually design tests or organize test ideas in an easy-to-understand format

What: Cloud-based mind mapping or desktop tool

Where:

 $\bullet$ 

https://www.mindmup.com/

https://www.xmind.net

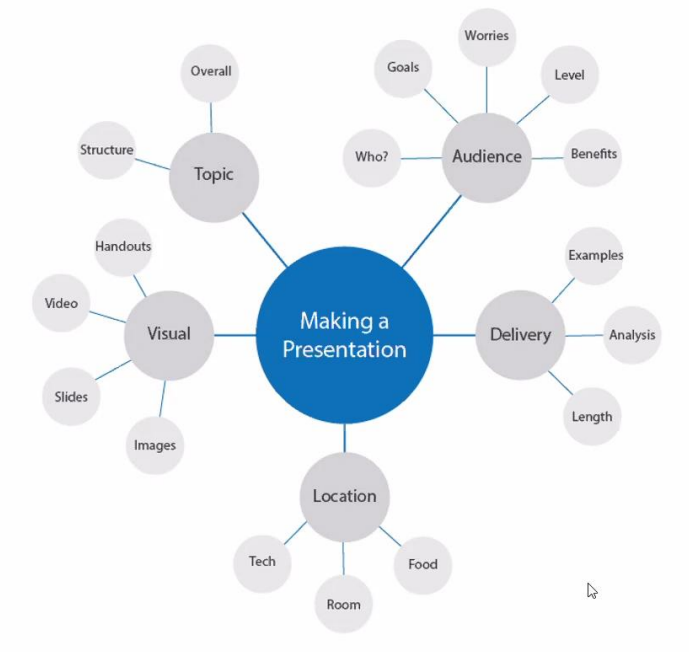

# **RAPID REPORTER**

Who: Any Tester wanting to do session-based testing with notes management

What: A note taking application that aids in the reporting process of SBTM - Session-Based Test Management. SBTM is a method for managing exploratory tests, which relies on notes taken during an uninterrupted testing session and a review of these notes afterwards.

Where: http://testing.gershon.info/reporter/

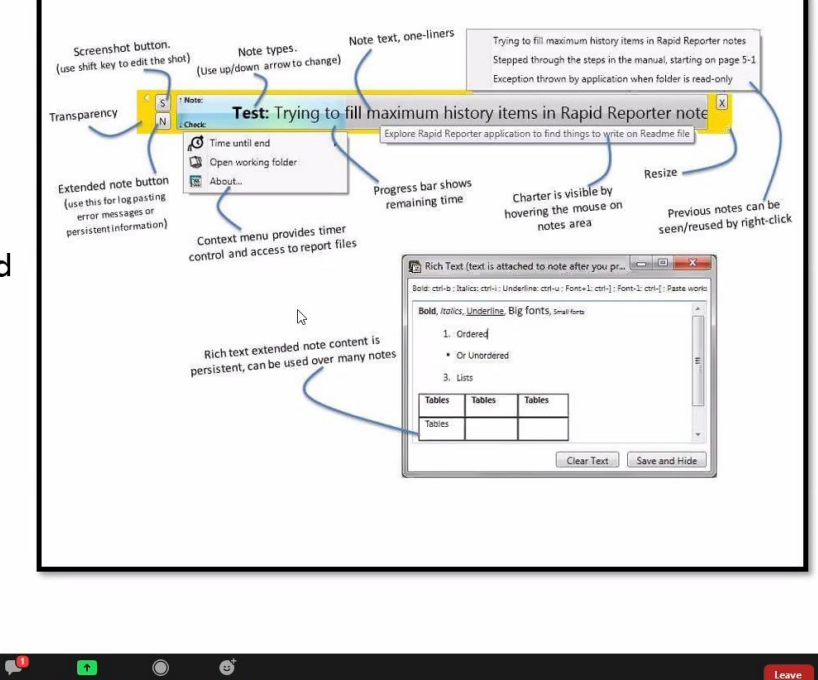

### This is meant for software testing, but it seems great for lots of things

음식

# This may be a very simple way to capture; I plan to try it soon

# **TECHSMITH CAPTURE**

Who: Any Tester wanting to take quick and easy screenshots or short videos and effortlessly share them out

 $\bullet$ 

What: Image and video capture of your screen + webcam and system audio

Where: https://www.techsmith.com/jingtool.html

#### **TechSmith Capture"**

#### **Share Ideas Instantly with TechSmith Capture (Formerly Jing)**

Whether for work, home, or play, TechSmith Capture provides a simple, free way to create basic screenshots and screen recordings and share them with others.

**Free Download** 

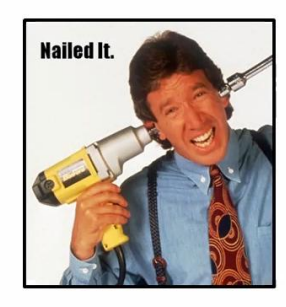

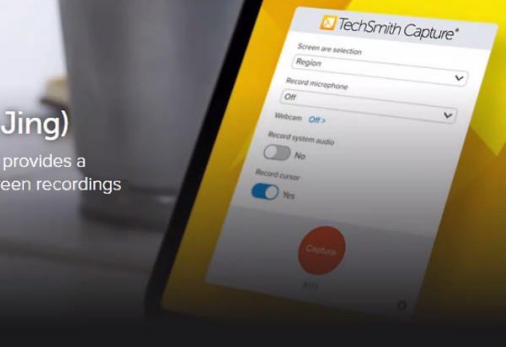

# Ann Arbor Game Dev Meeting 2

# Signed up meeting

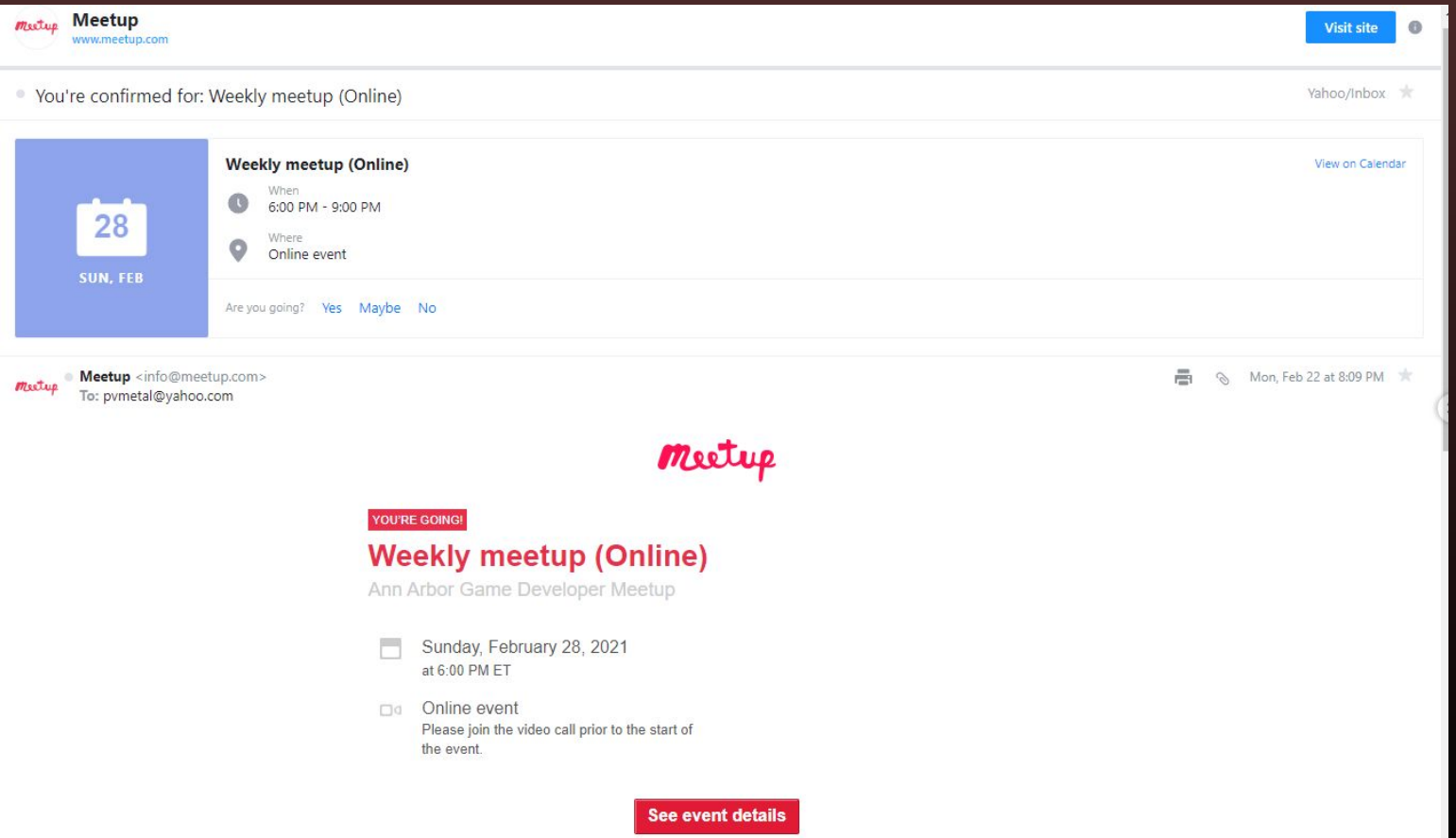

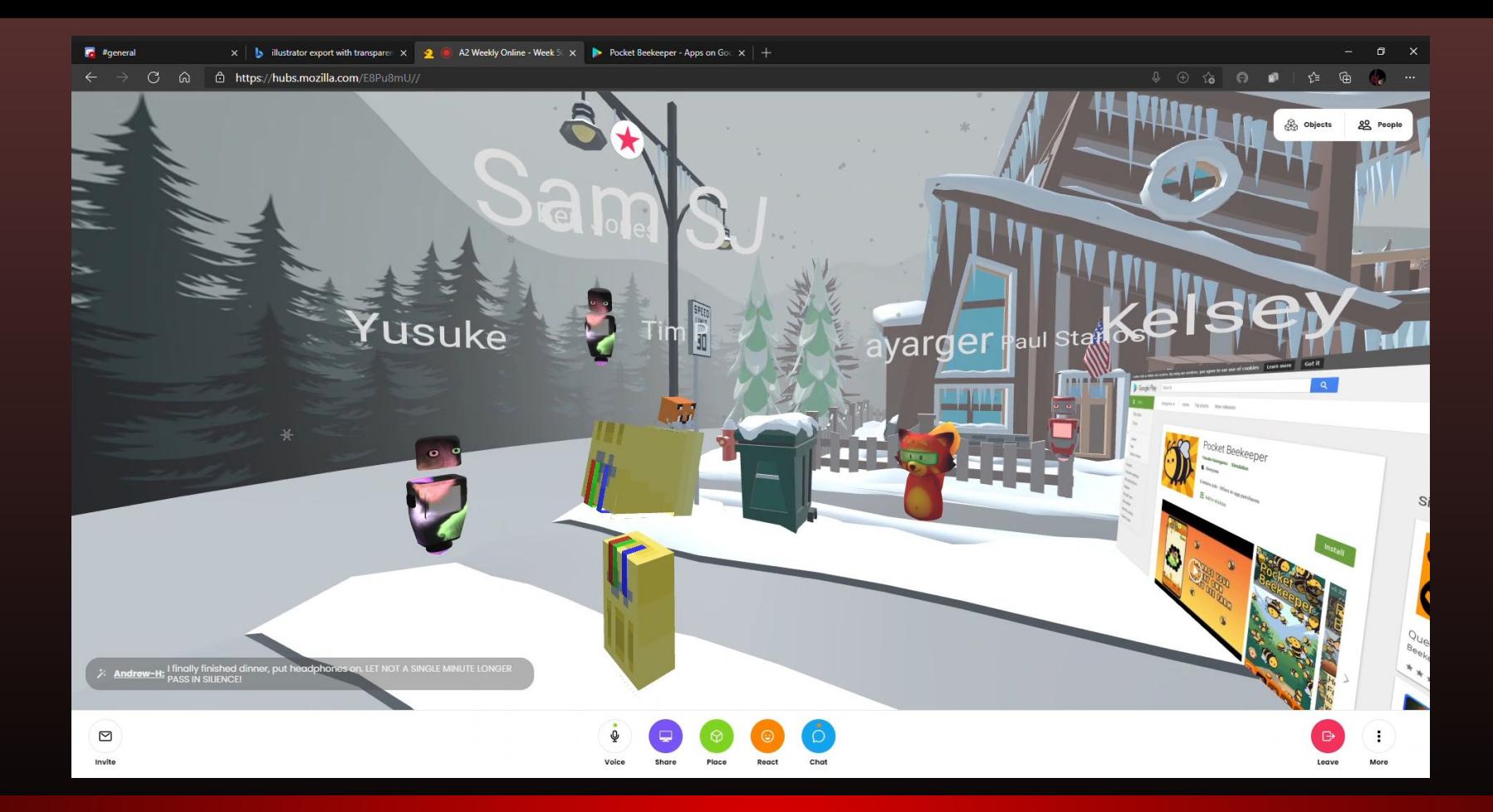

# Heard some about Pocket Beekeeper, a game one of the guys made

# Showed what I had been working on for Superhard

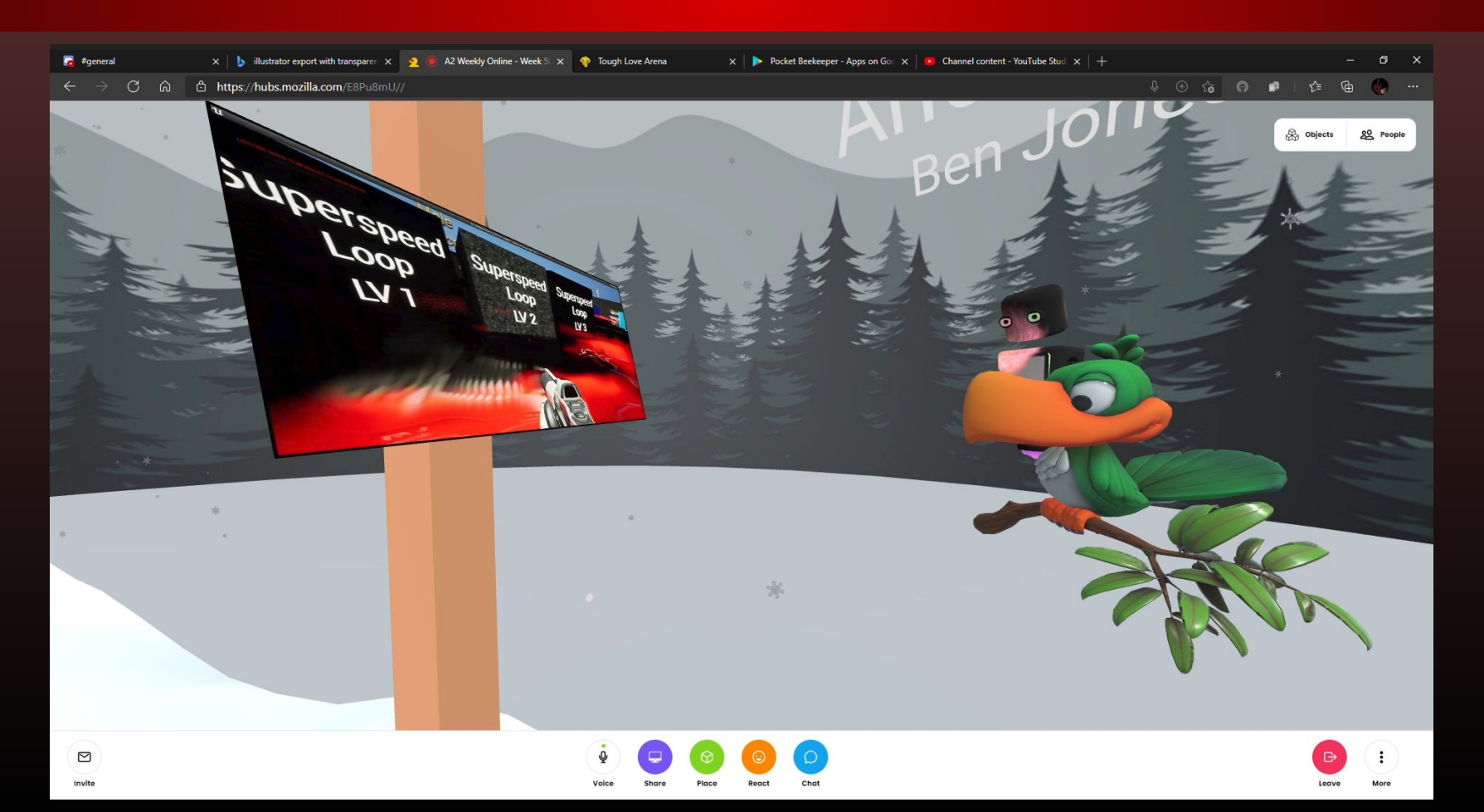

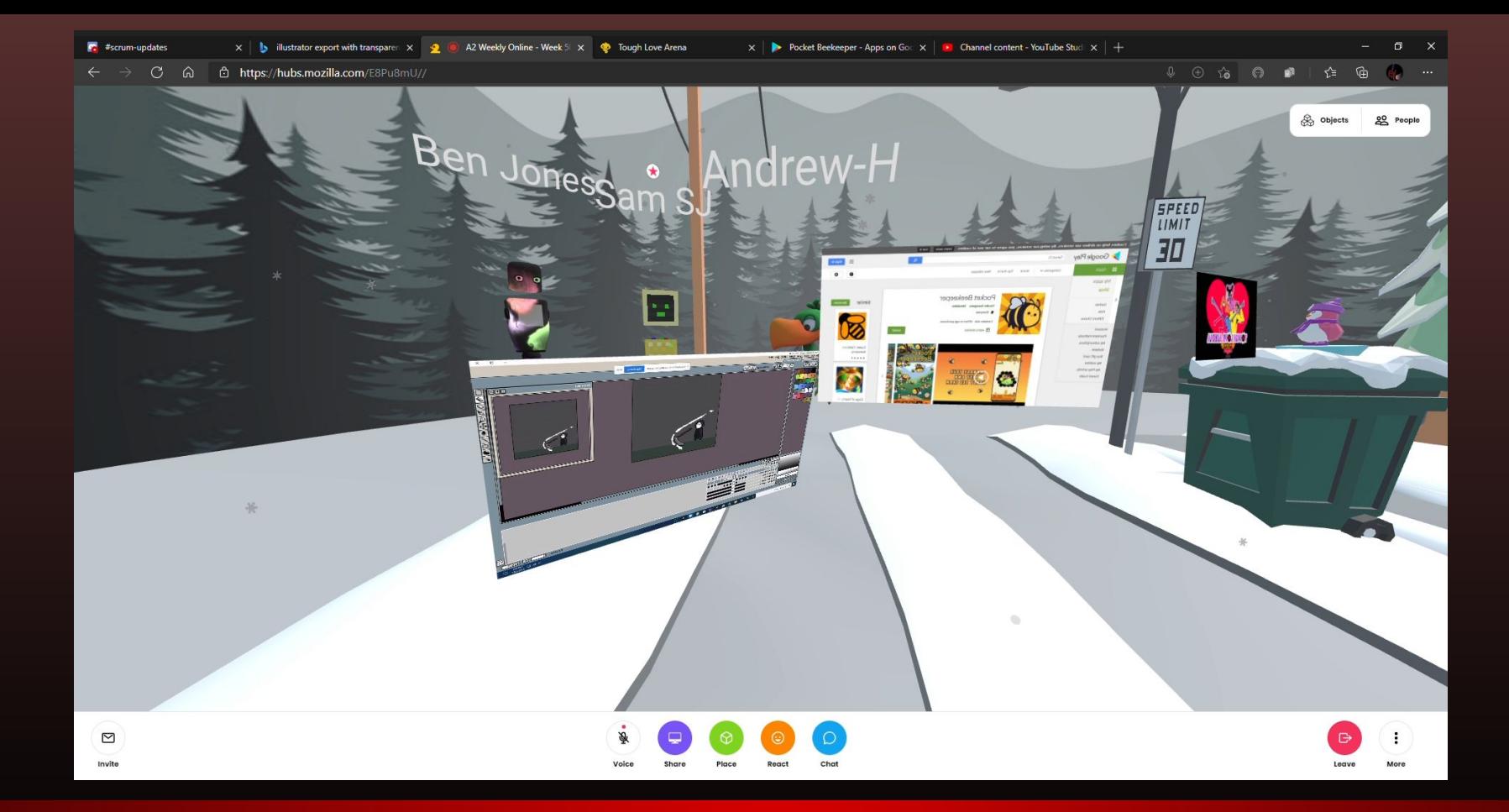

Watched one of the guys work on an attack animation for his game

# Ann Arbor Game Dev Meeting 3

# Joined meeting

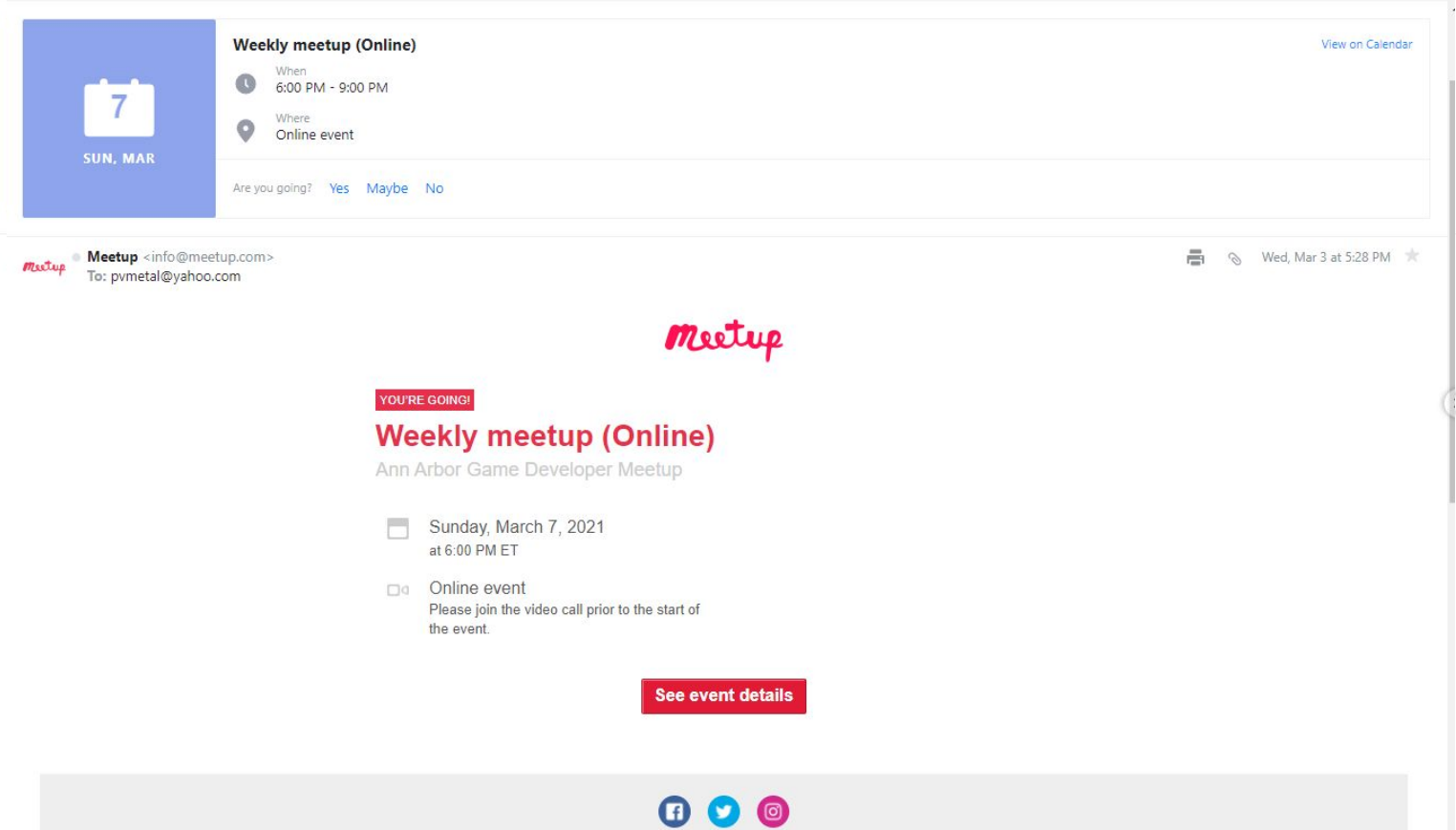

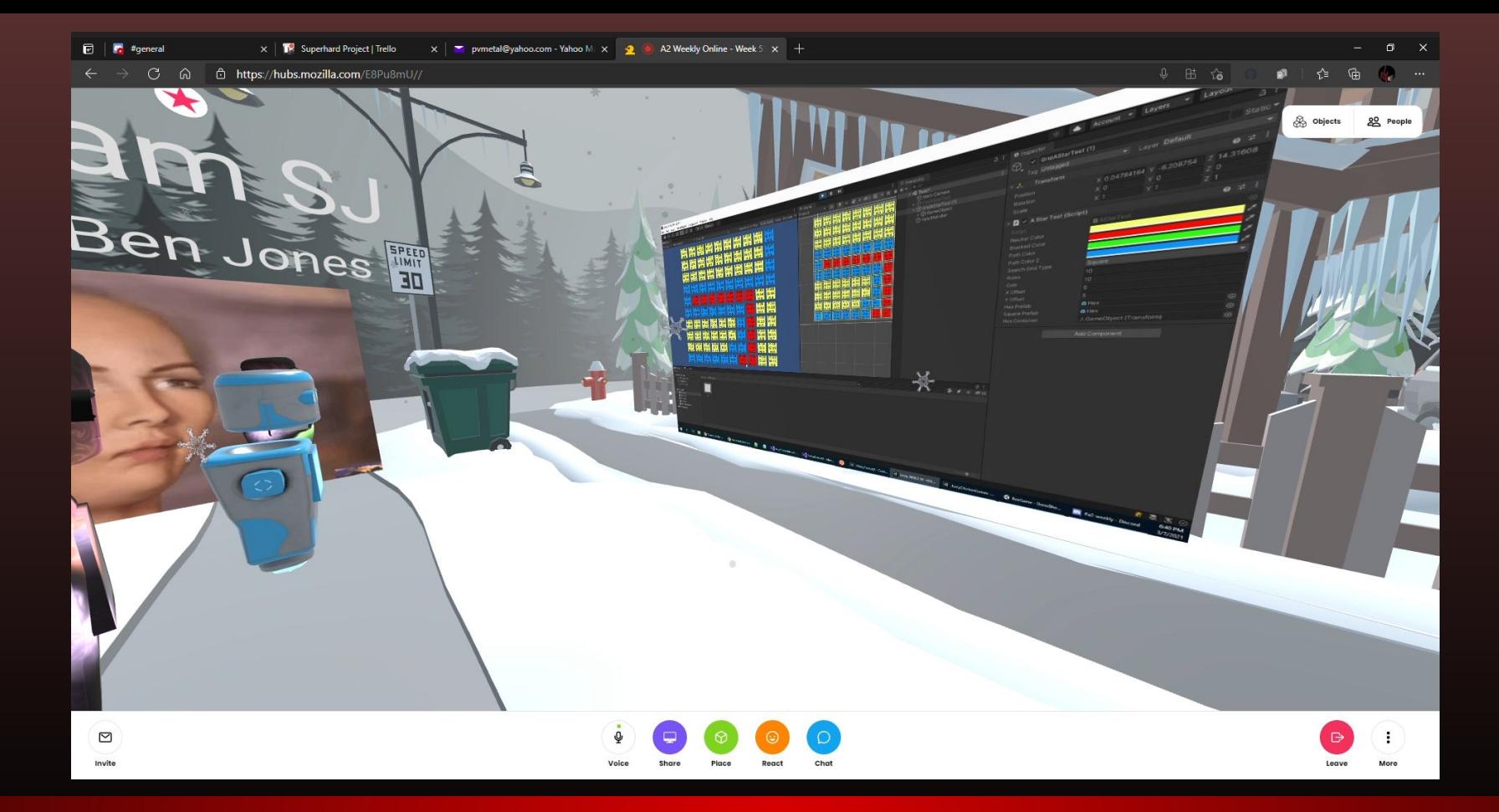

Checked out a pretty cool way to test code visually

# More visual code testing, but using 3D blocks this time

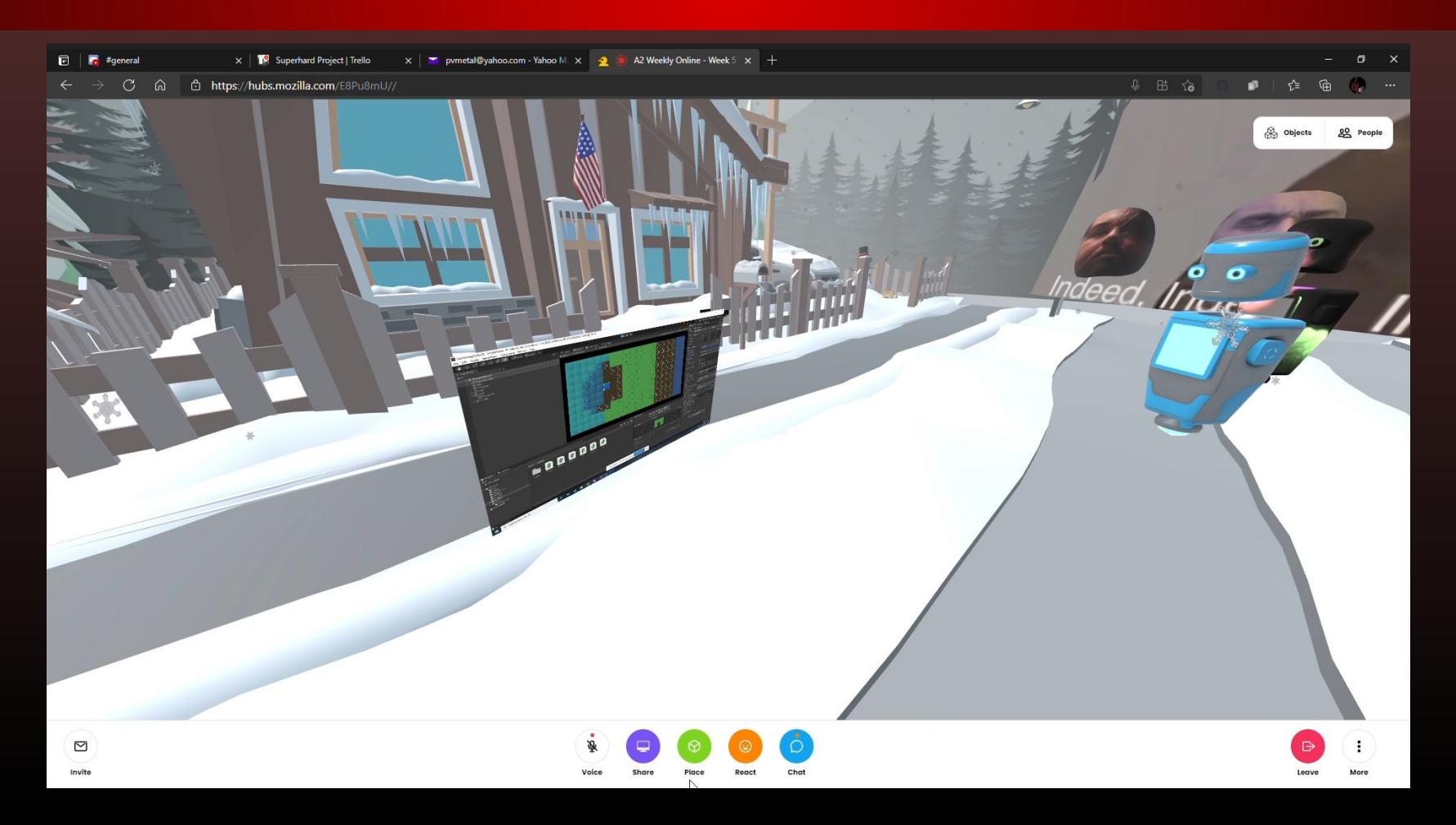

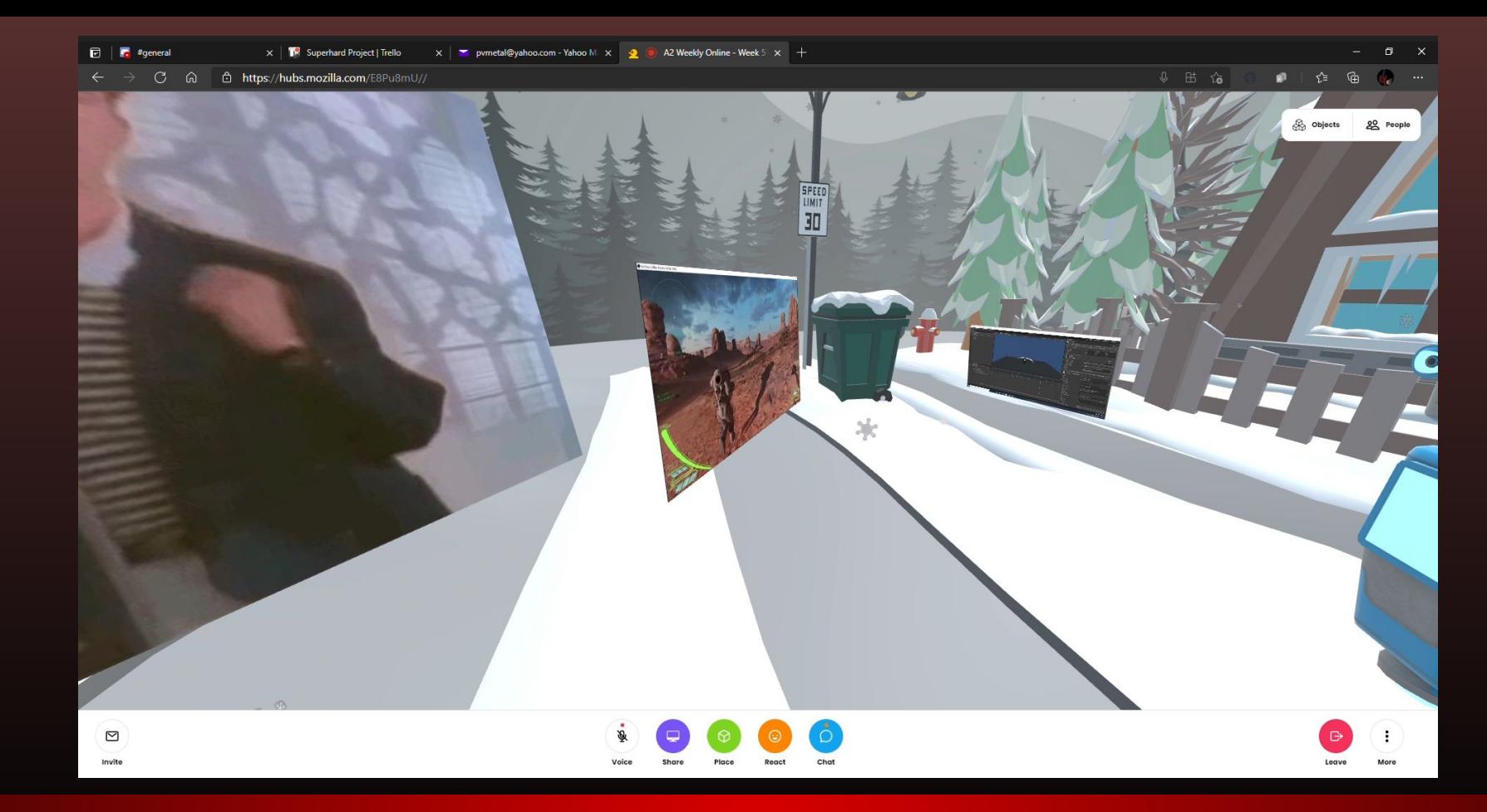

## Heard about some of the process of making the game Exocorps

# Talked about another guy's matching game, Plinky Forest

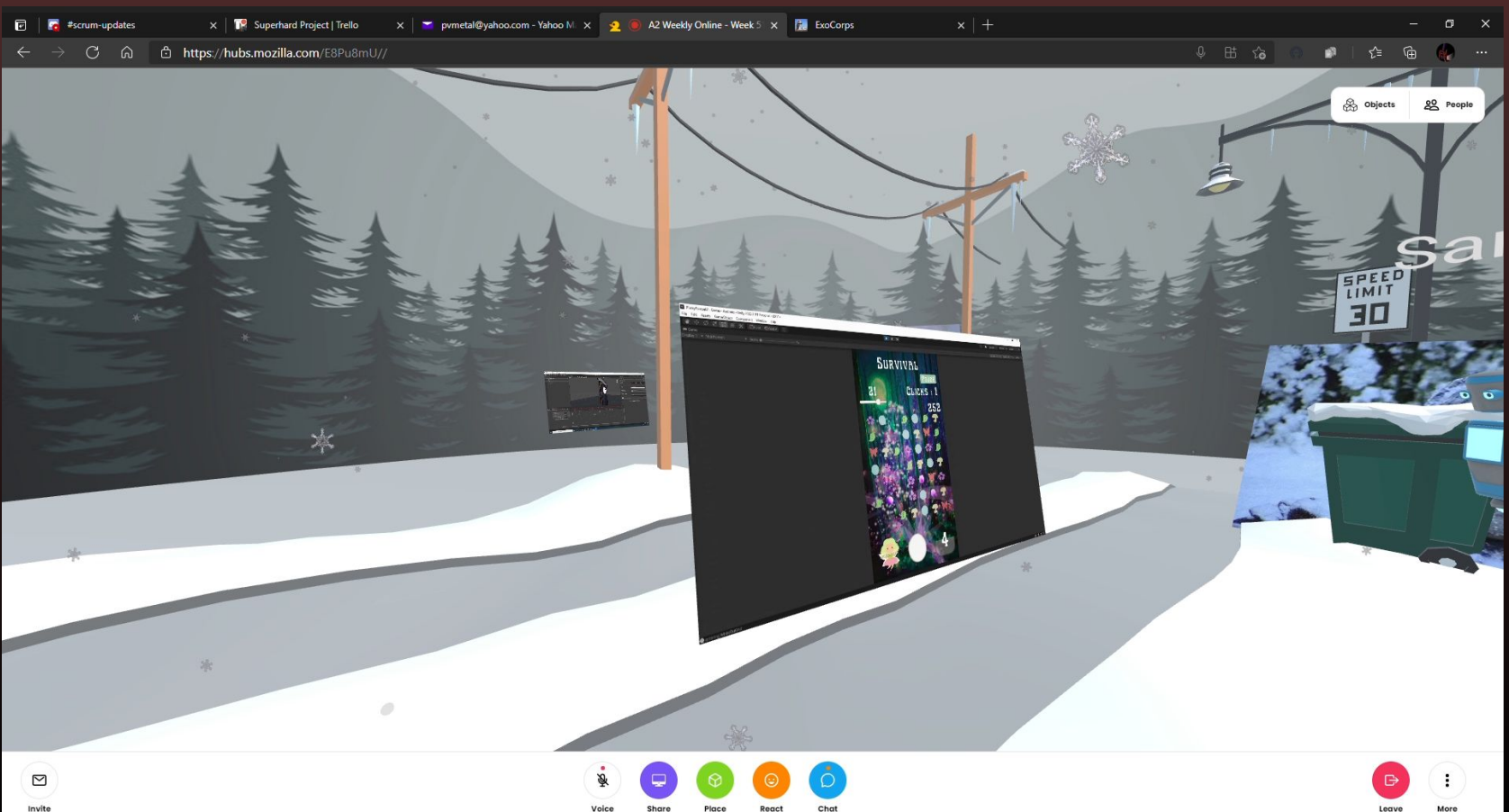

# Thinkful Webinar: HTML & CSS

## Email Confirmation

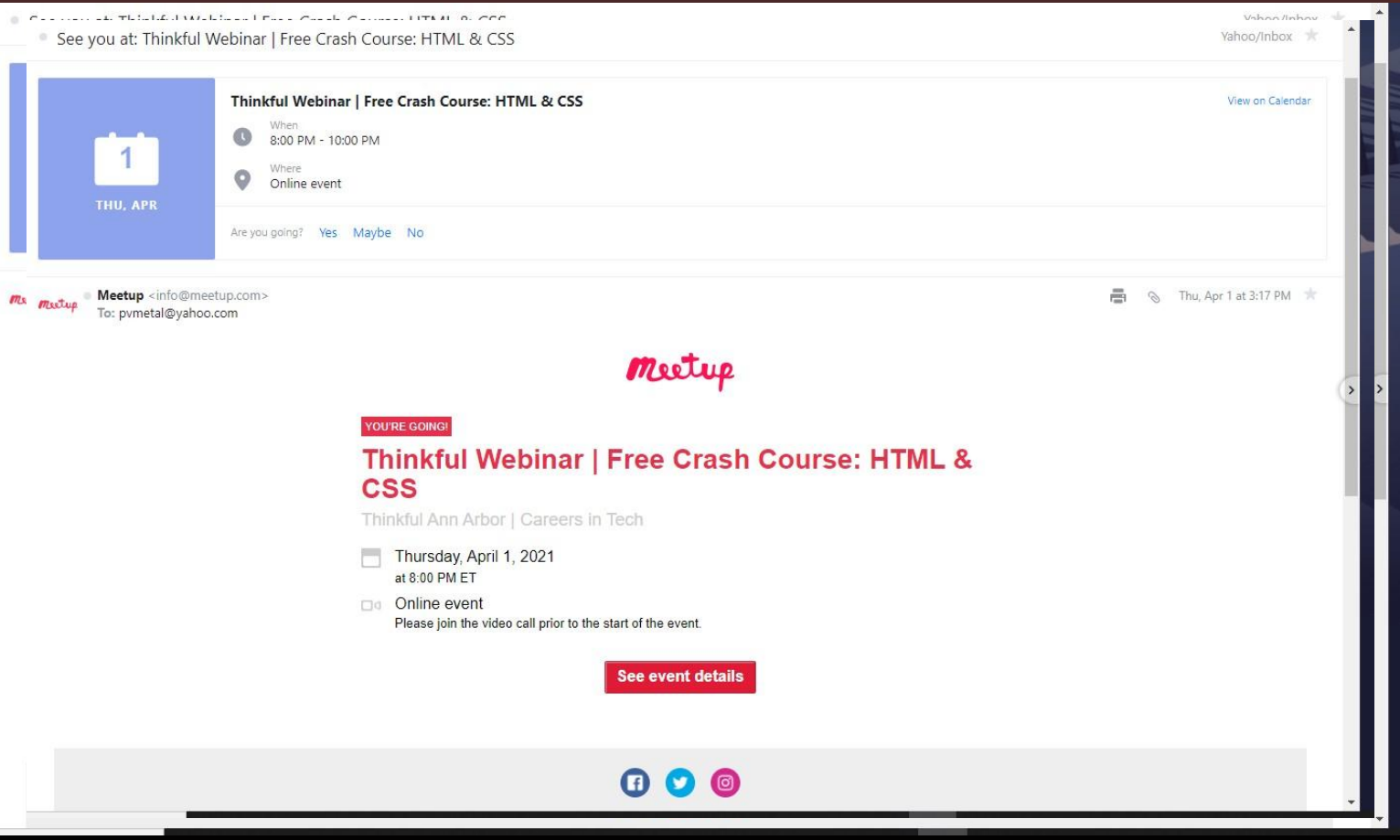

# Introduced to a site called codepen.io

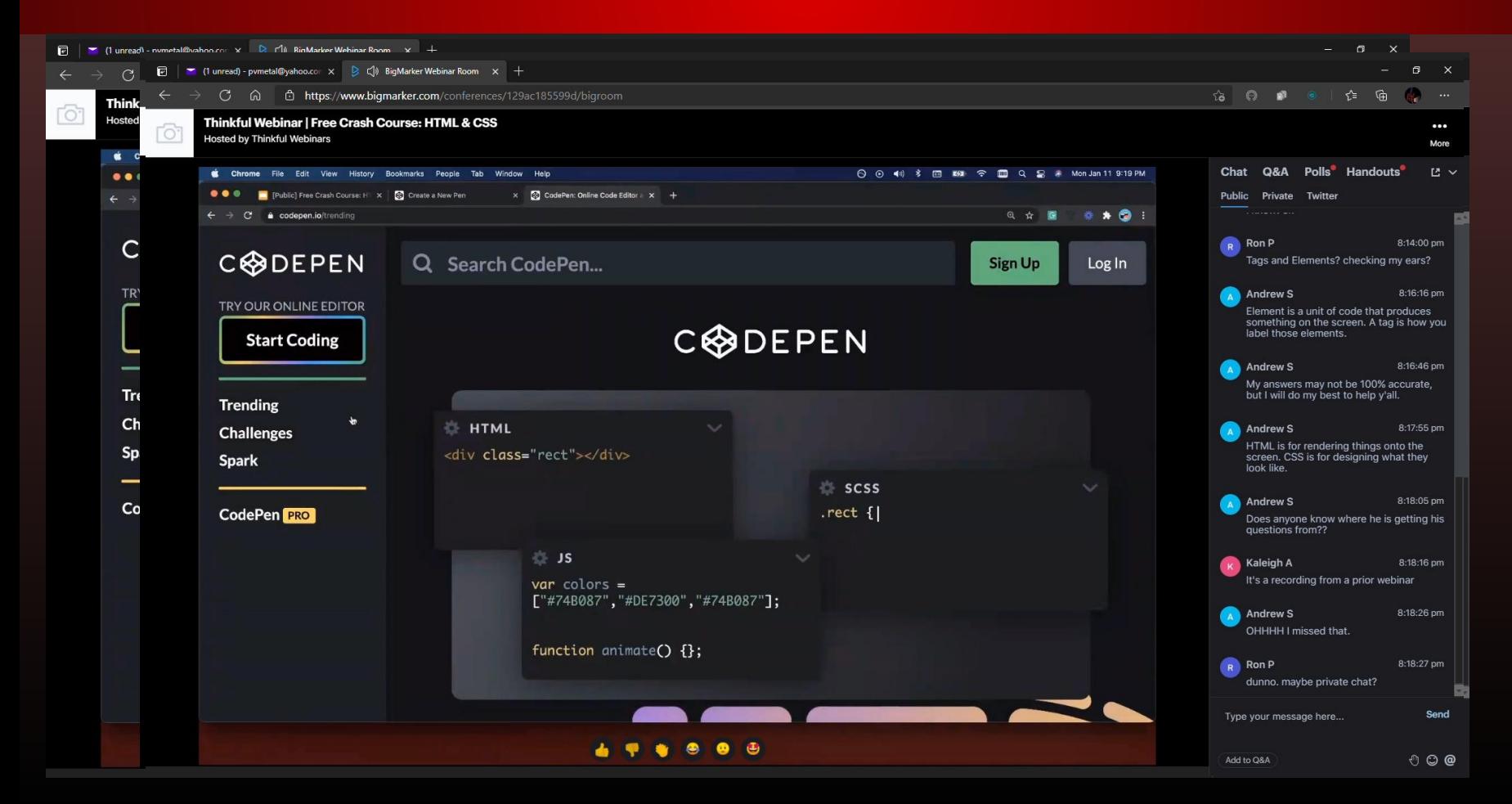

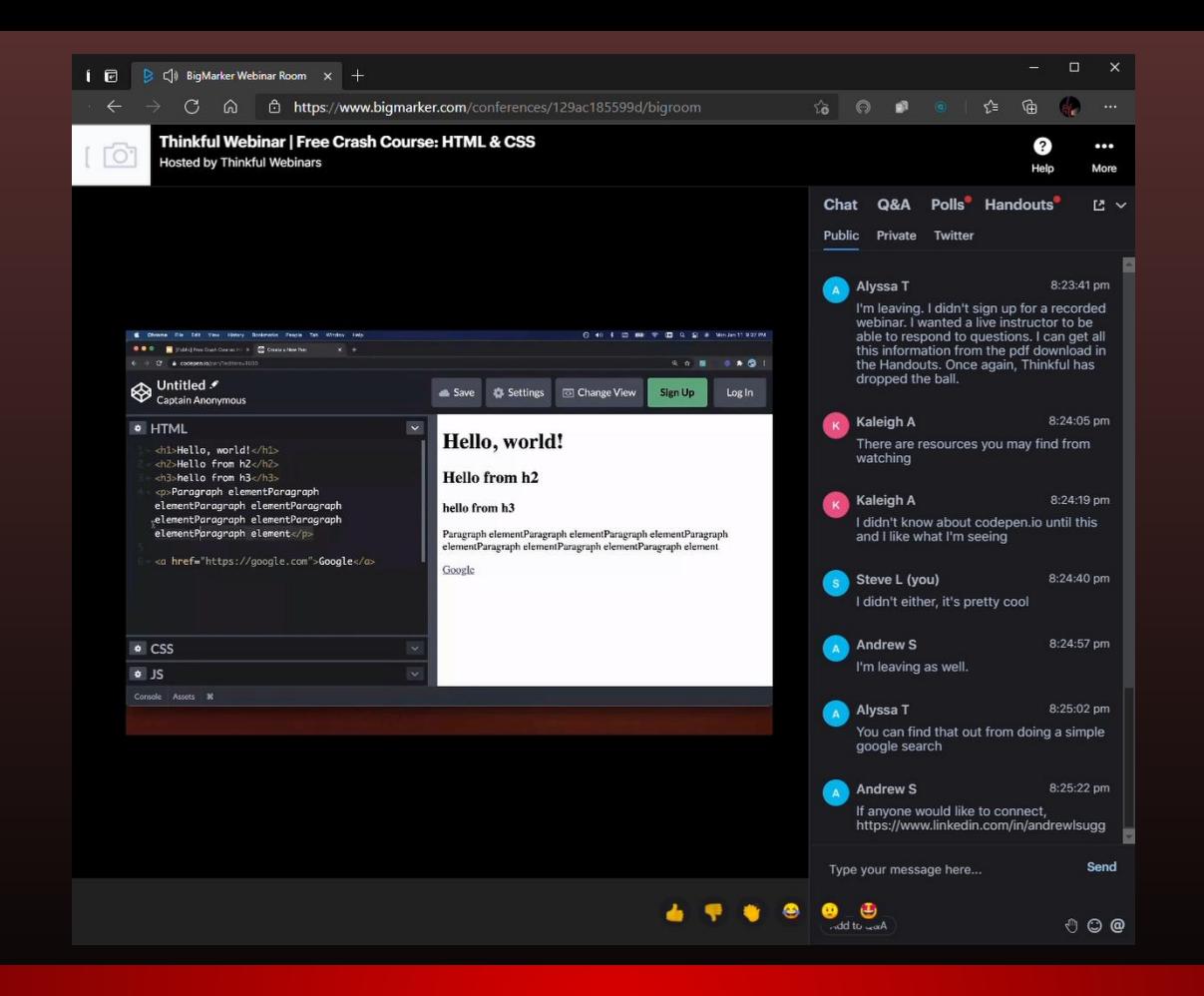

Had a refresher on coding basics, and saw how nice codepen is

# Thinkful Webinar: Tools of the Trade

# Email Confirmation

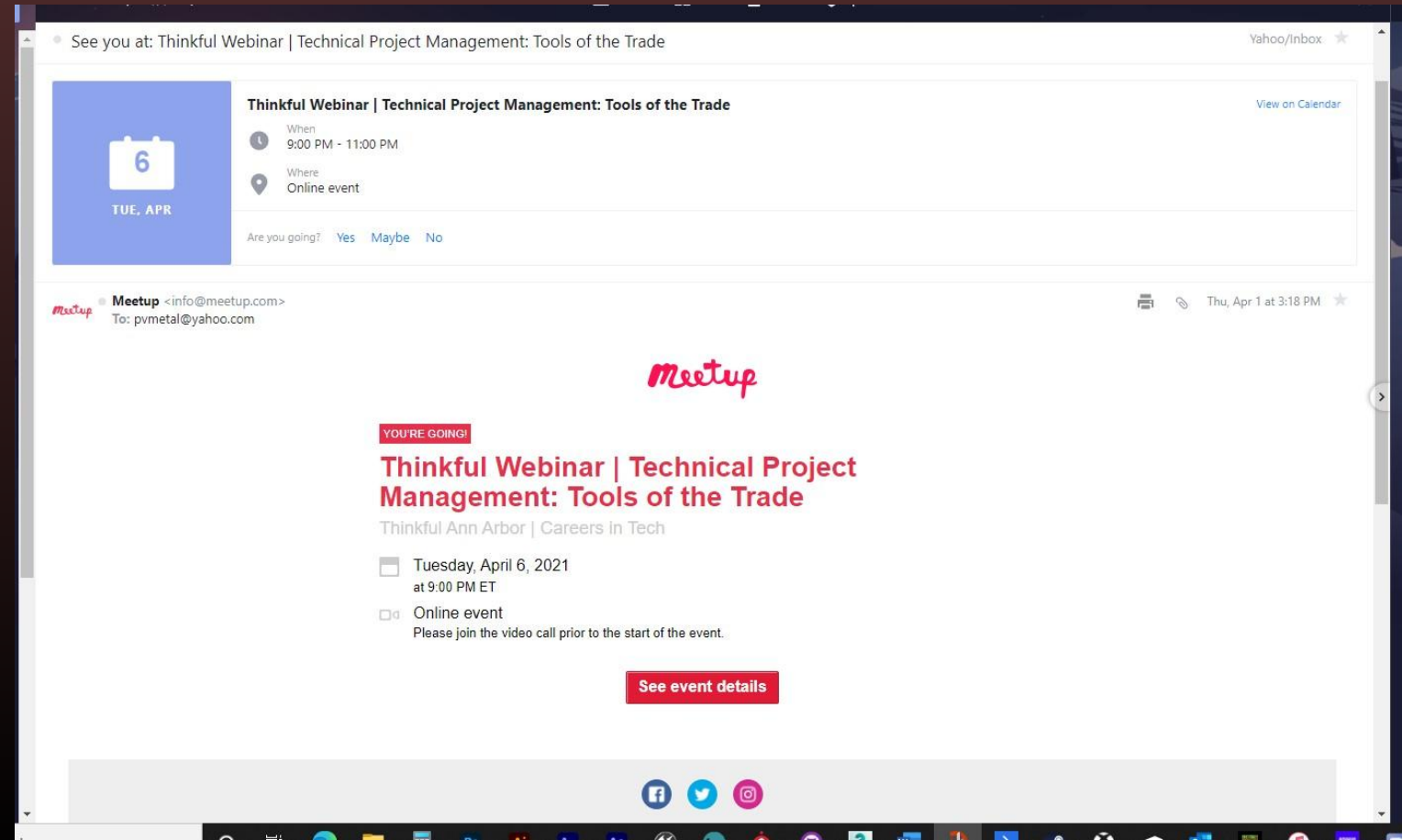
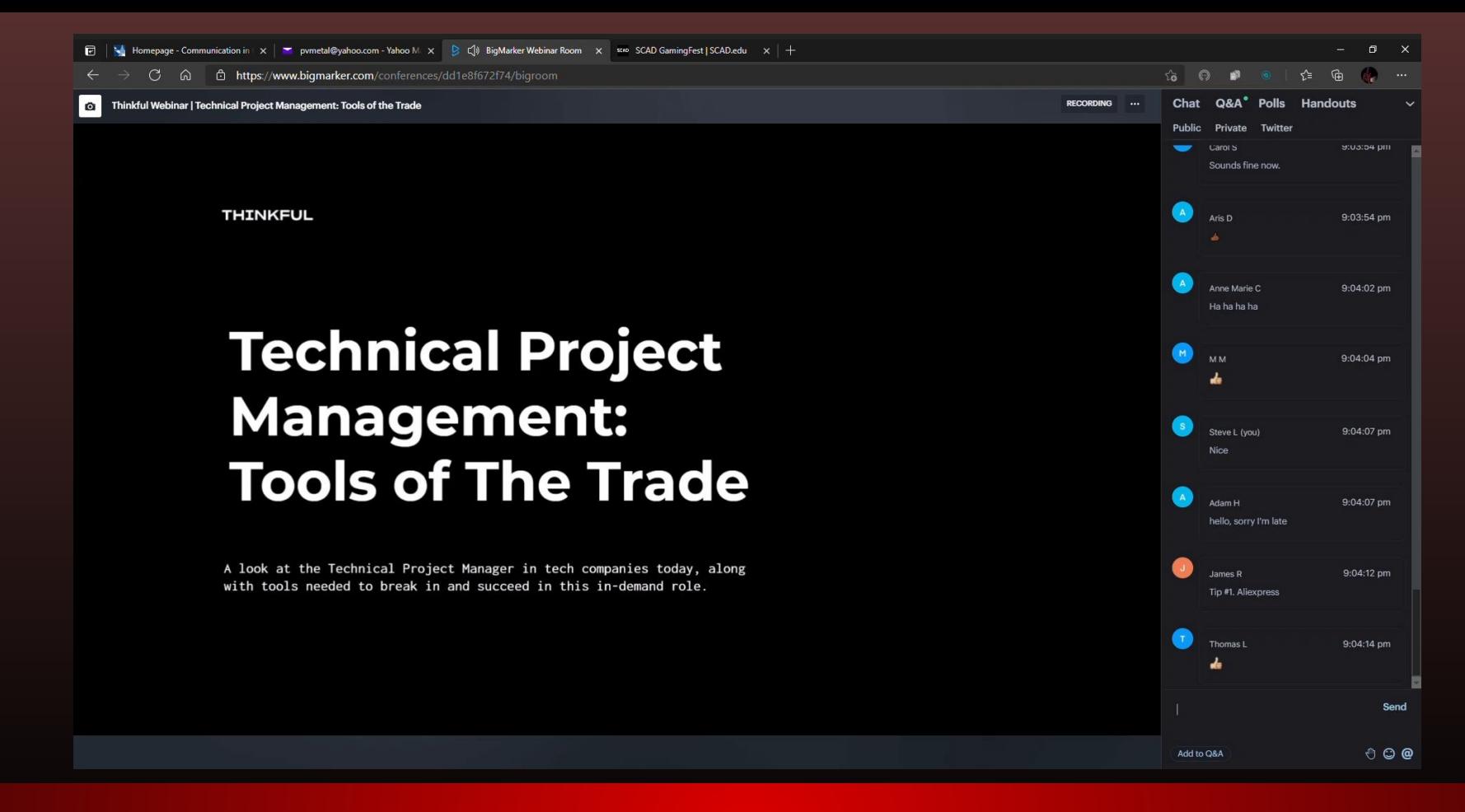

Began with an intro into project management tools

### Got a history lesson on how project management began

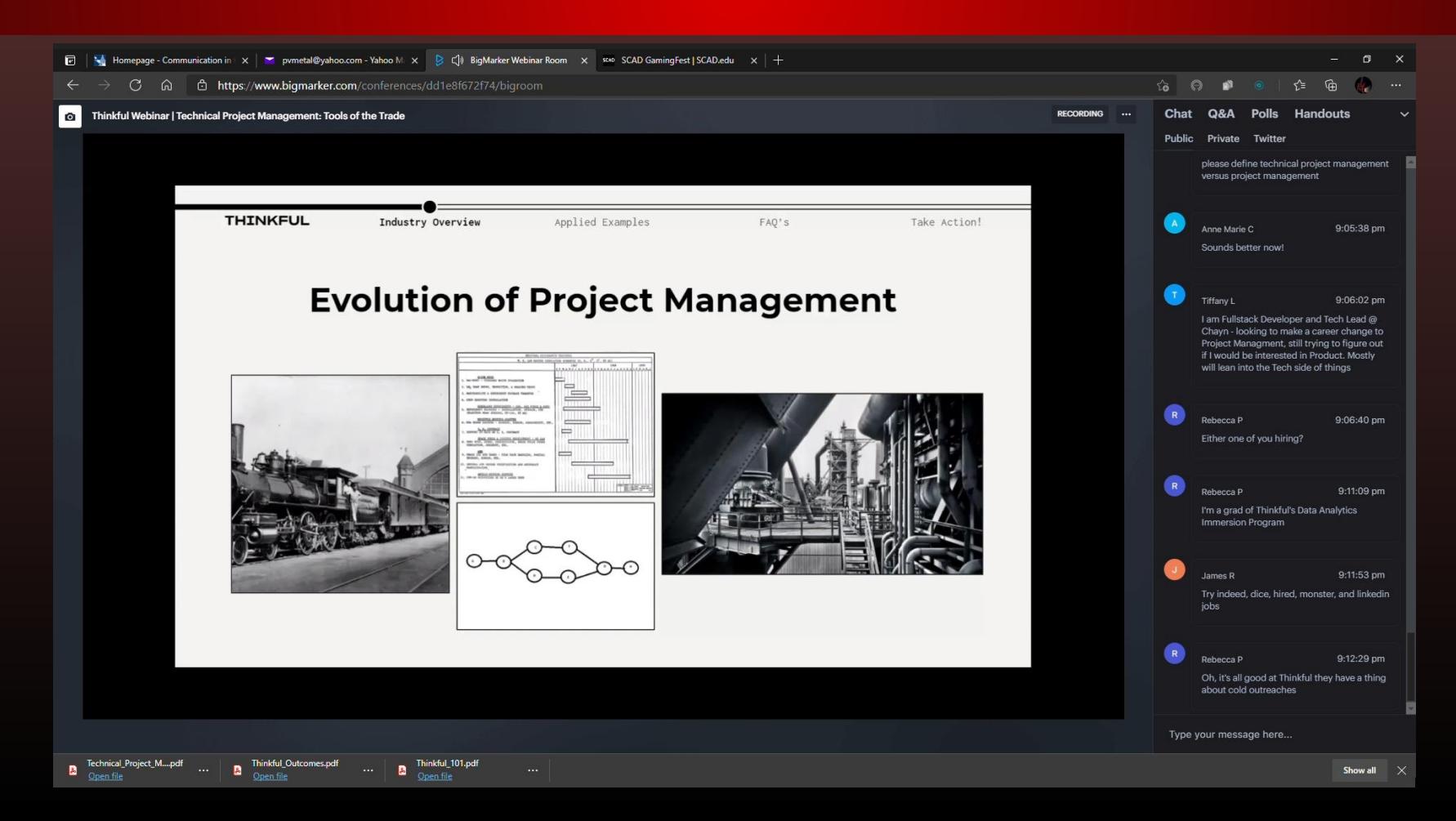

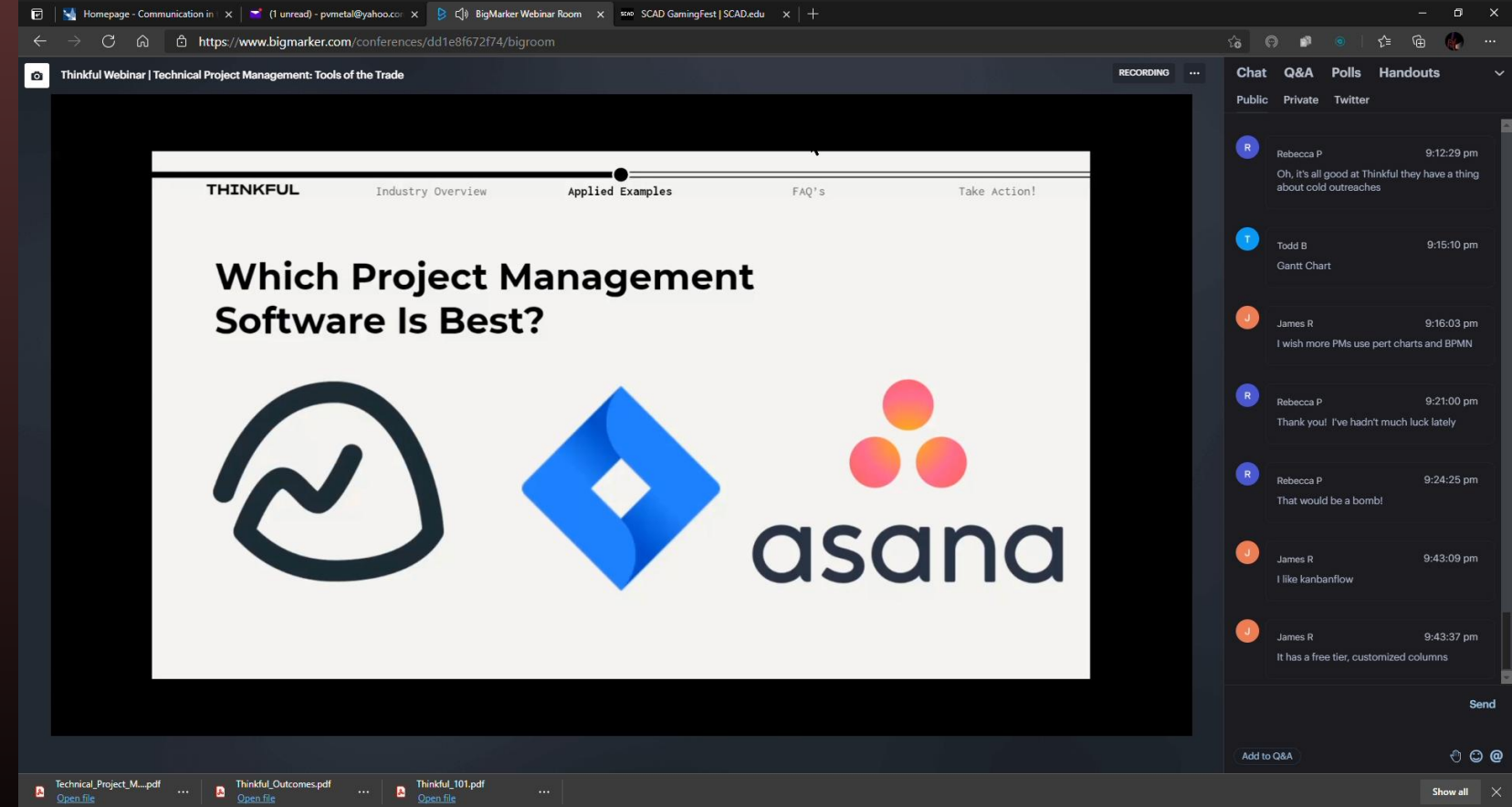

### Learned about a few good management programs

### Learned about the hierarchy of importance and management workflow

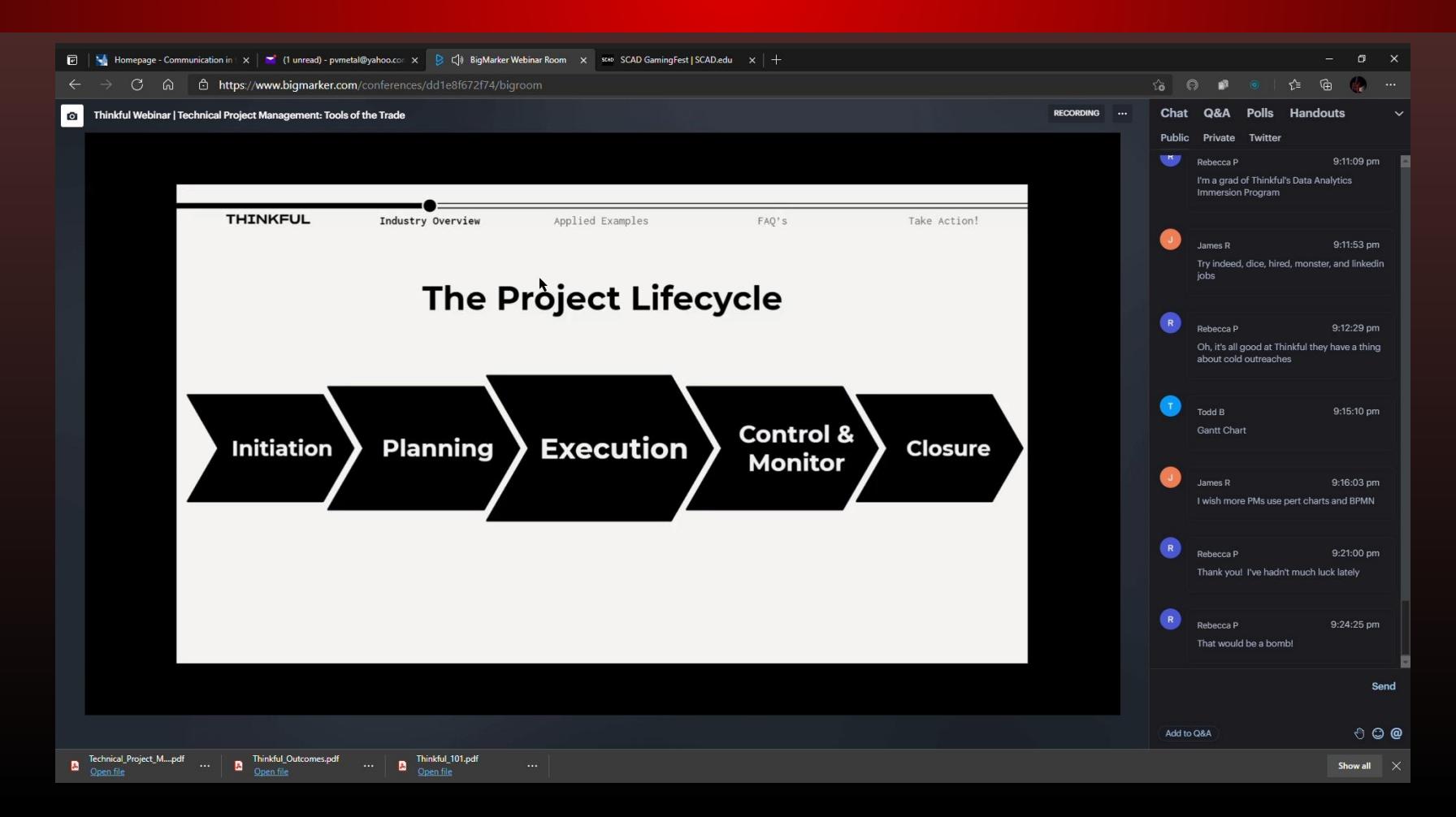

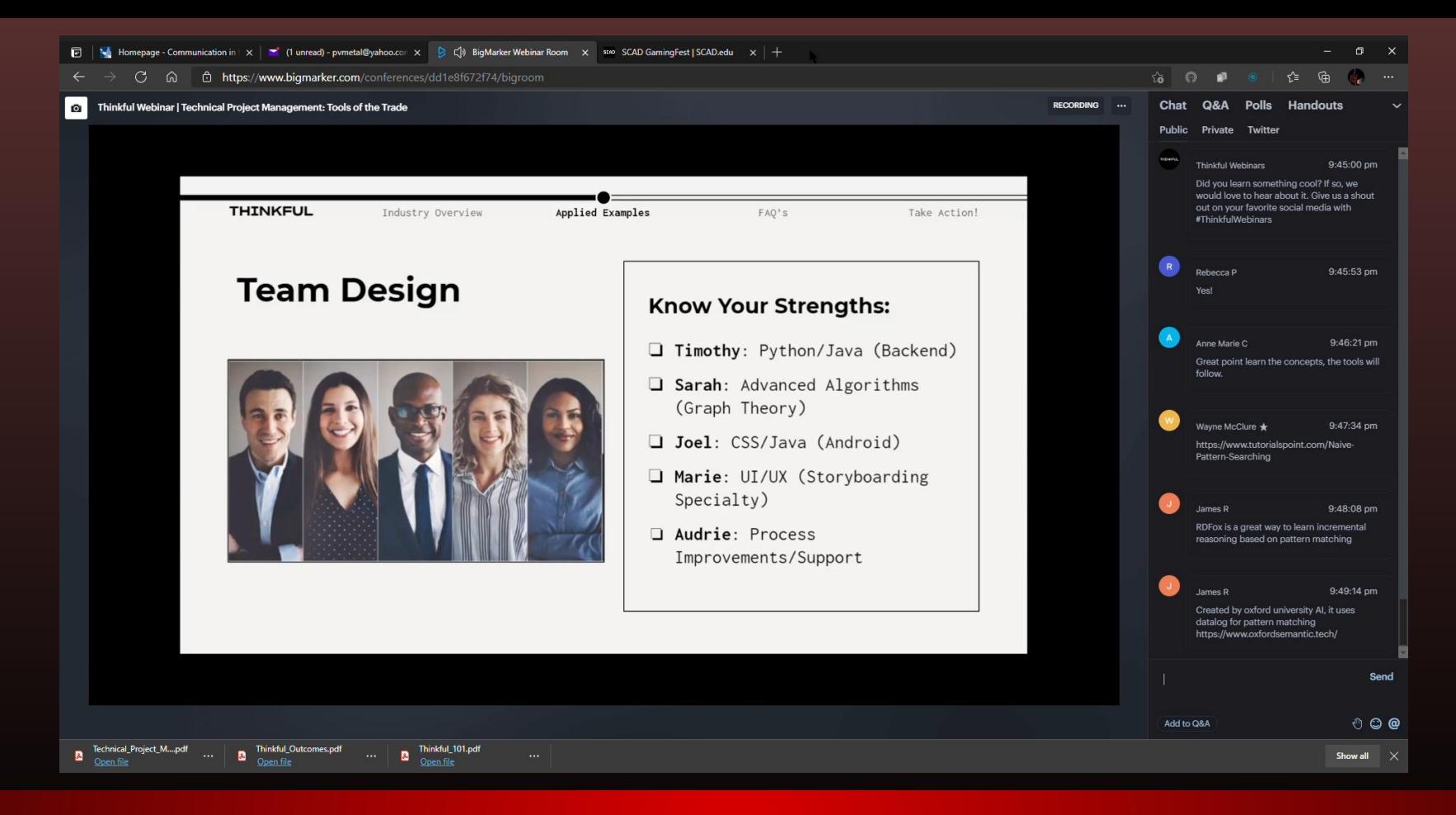

### Got tips on various ways to manage a team

### Concluded with suggestions of ways to begin a management career

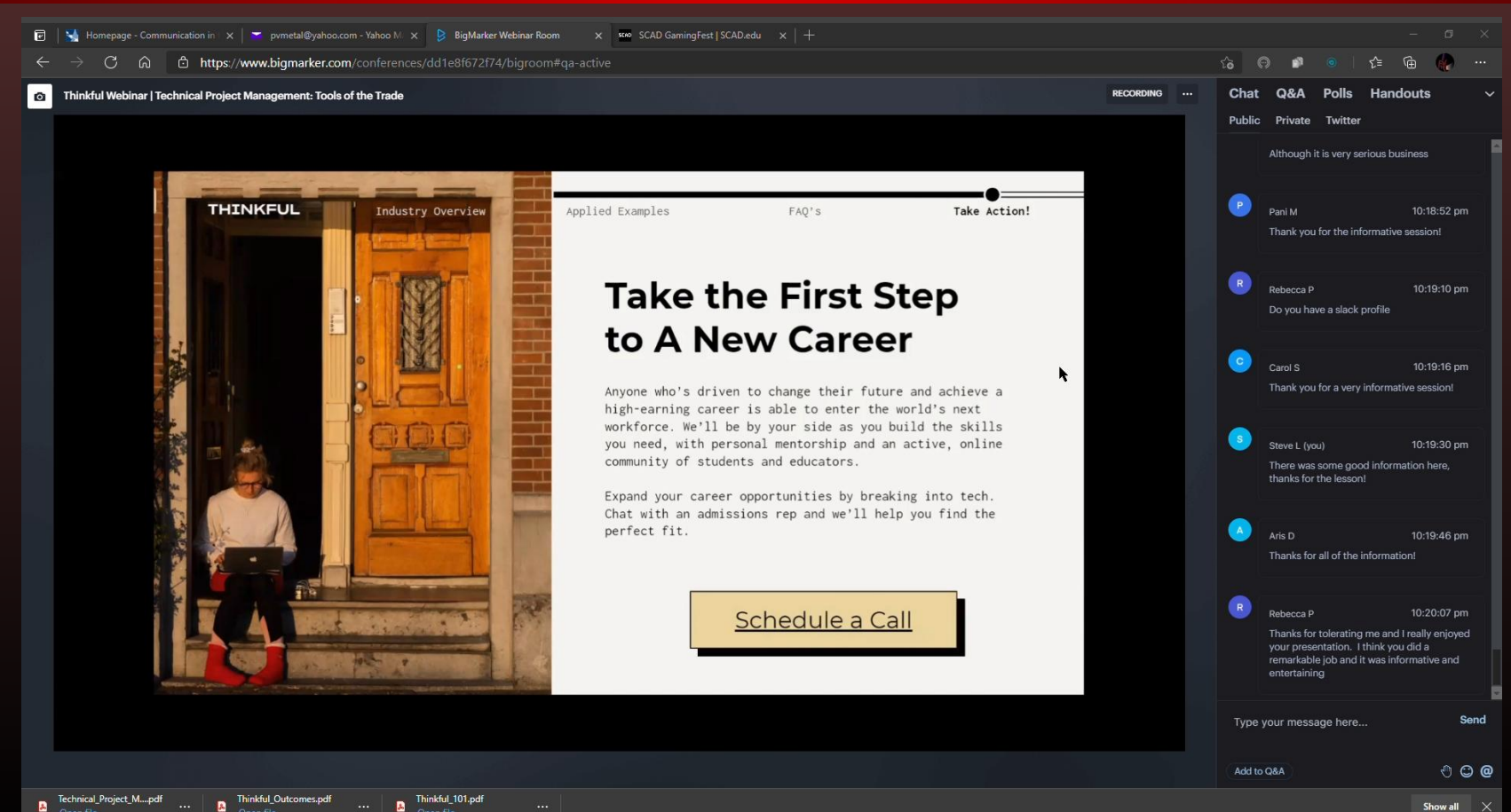

Show all  $\mathbb{X}$ 

## Winnipeg Digital Art Group WDAG Monthly Meetup

### Email Confirmation

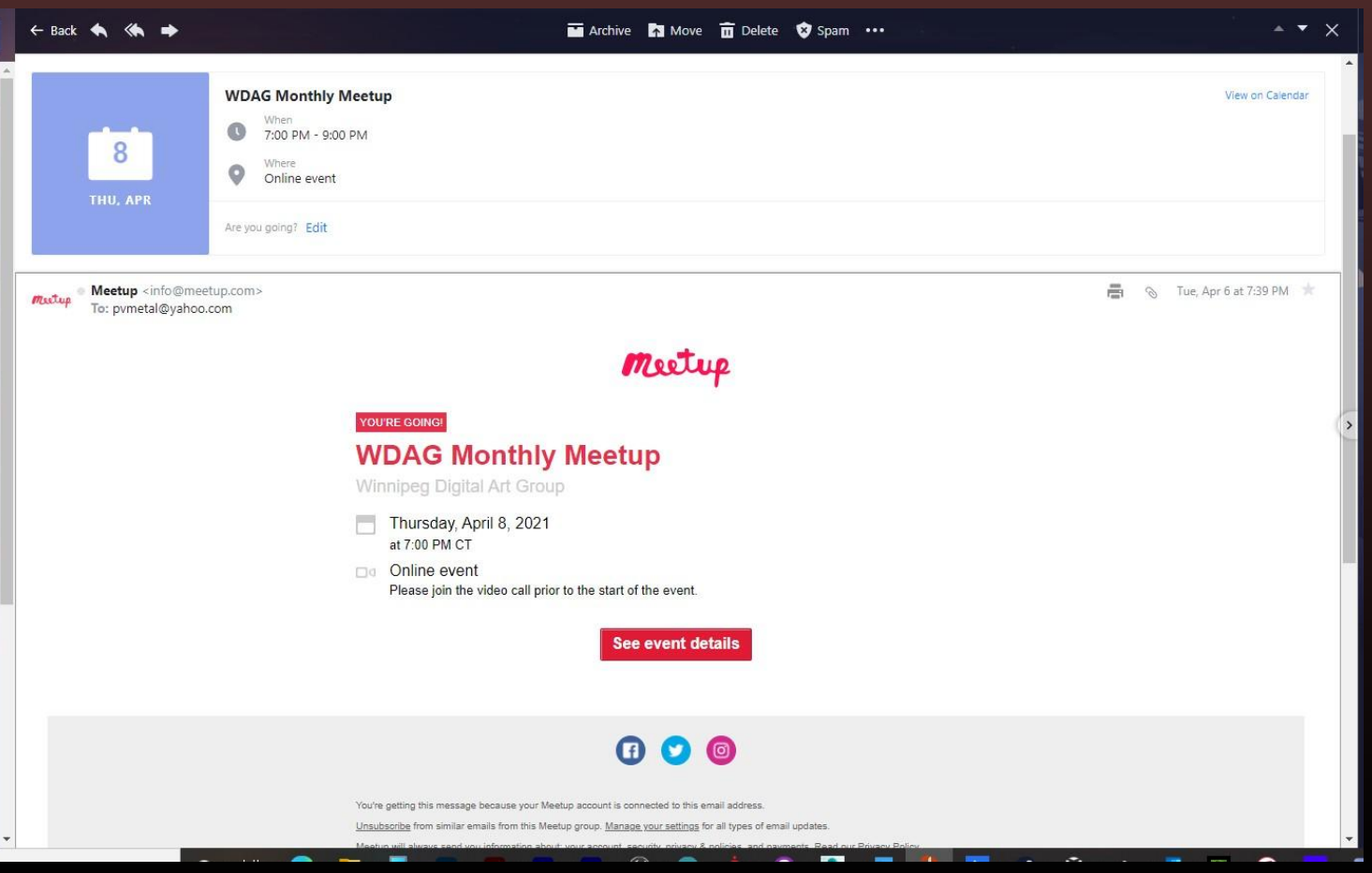

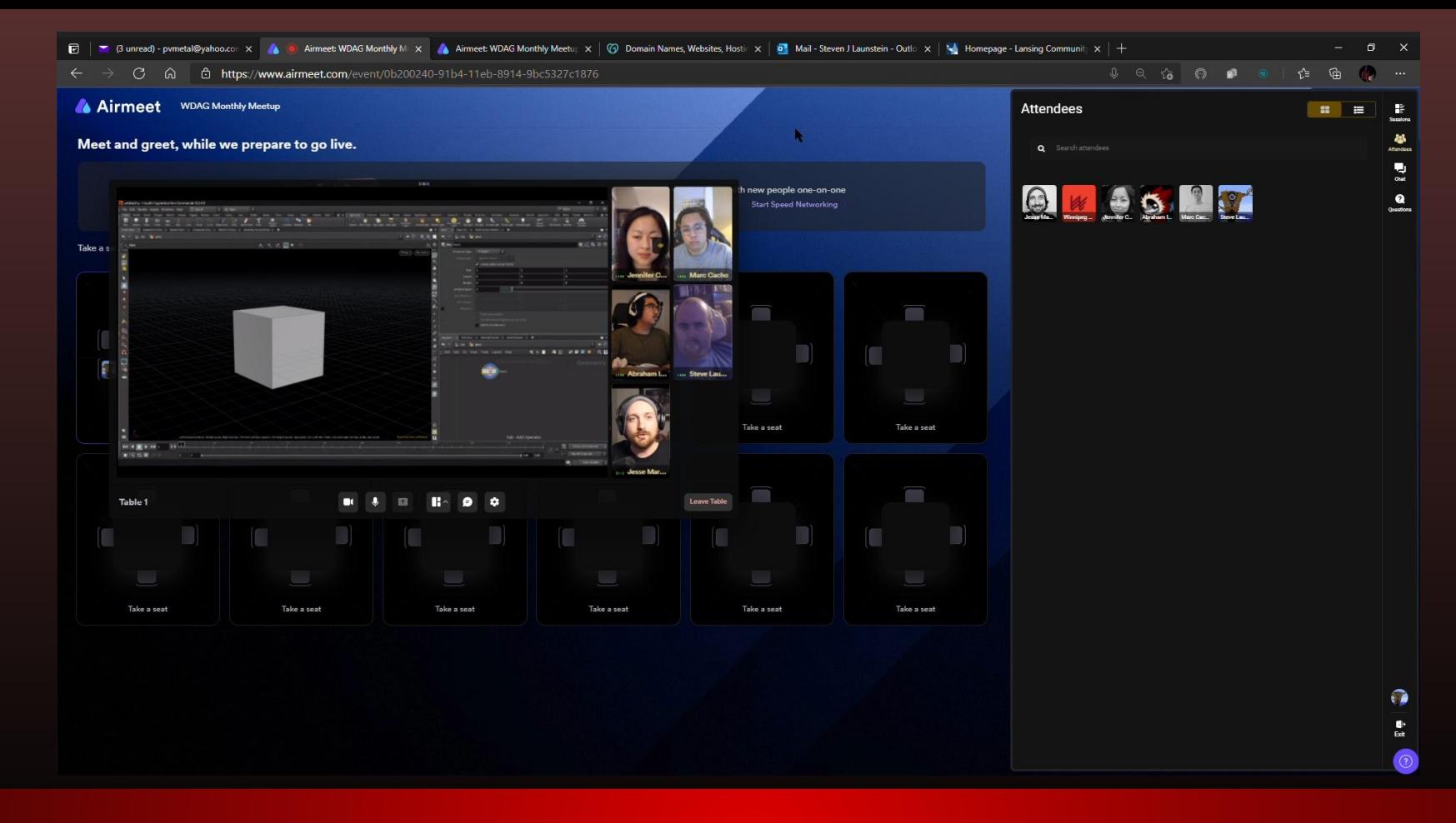

### Got some tips on different ways to model

### Spent the rest of the time talking all things modeling and programming

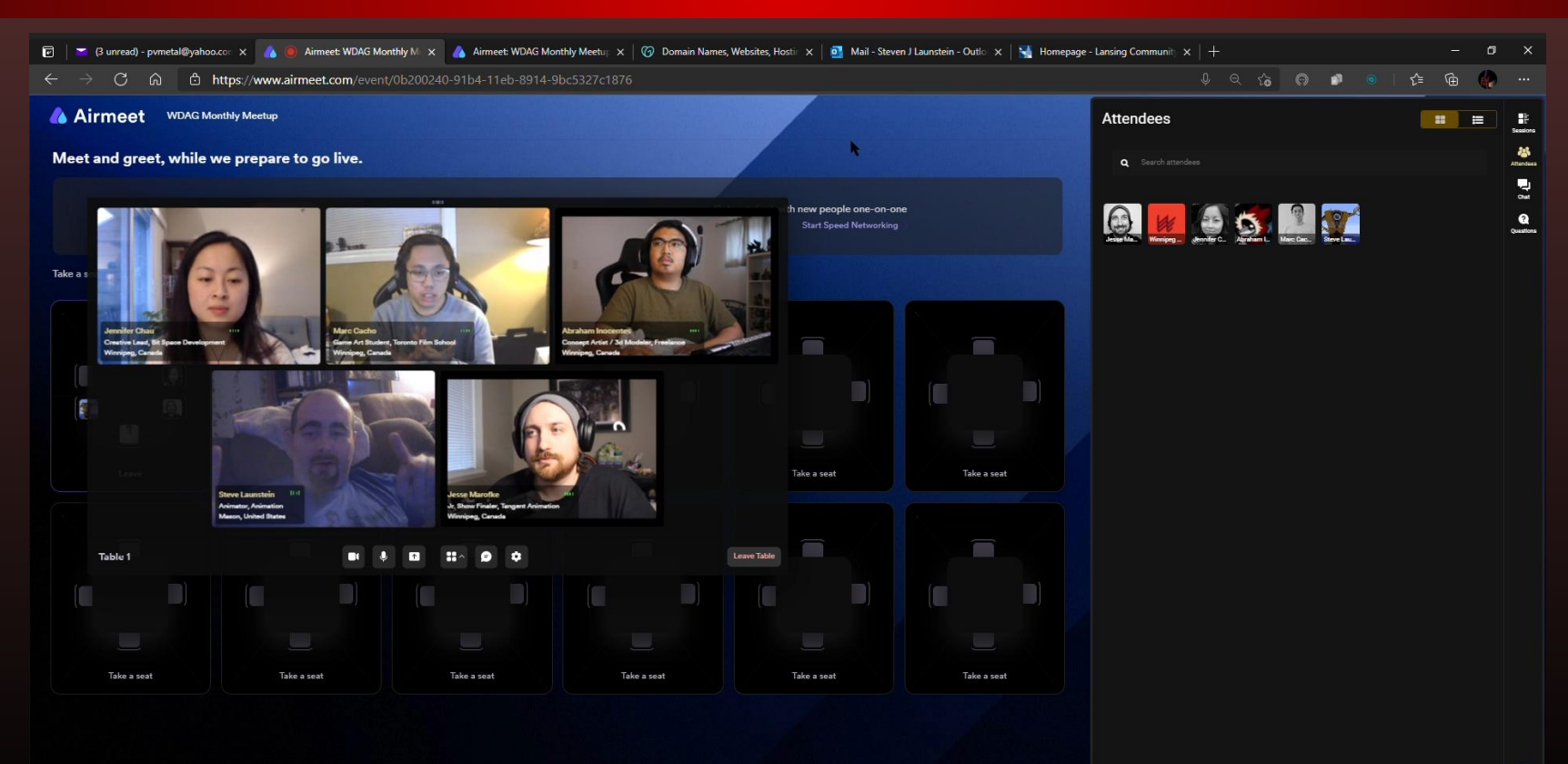

# Grad Audit

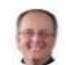

David B Baker Thu 11/19/2020 10:31 AM To: Steven J Launstein

 $A \nleftrightarrow \nleftrightarrow$  $\cdots$ 

### Steve,

I just pulled up your degree on 'mydegree'.

### On the Gen Ed side of things,

From what I can see, you still need a Speech Communication class such as COMM 105, 121,221 or 251.

You need a 'self and society' 200 level or higher.

I believe we've spoken about those classes. If you need more LCC equivalents, please go to https://www.mitransfer.org/

### On the Ferris DAGD side of things,

We were able to have deviations applied for the DAGD degree. You are currently in DAGD 498 and will be taking Capstone in Spring 2021. You still need DAGD 491 Internship (take that summer 2021). After that you are all set.

Your audit is completed. We don't need to meet. Please figure out what you will be doing for the General Education classes so we can do a Application for Graduation next semester. Please use this as evidence for your DAGD 498 class.

Thank you,

### David Baker

 $\cdots$ 

# Applications

Steve Launstein DAGD 499 Capstone

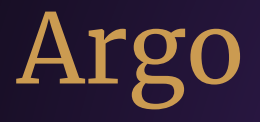

### Digital Media Specialist

## Description Confirmation

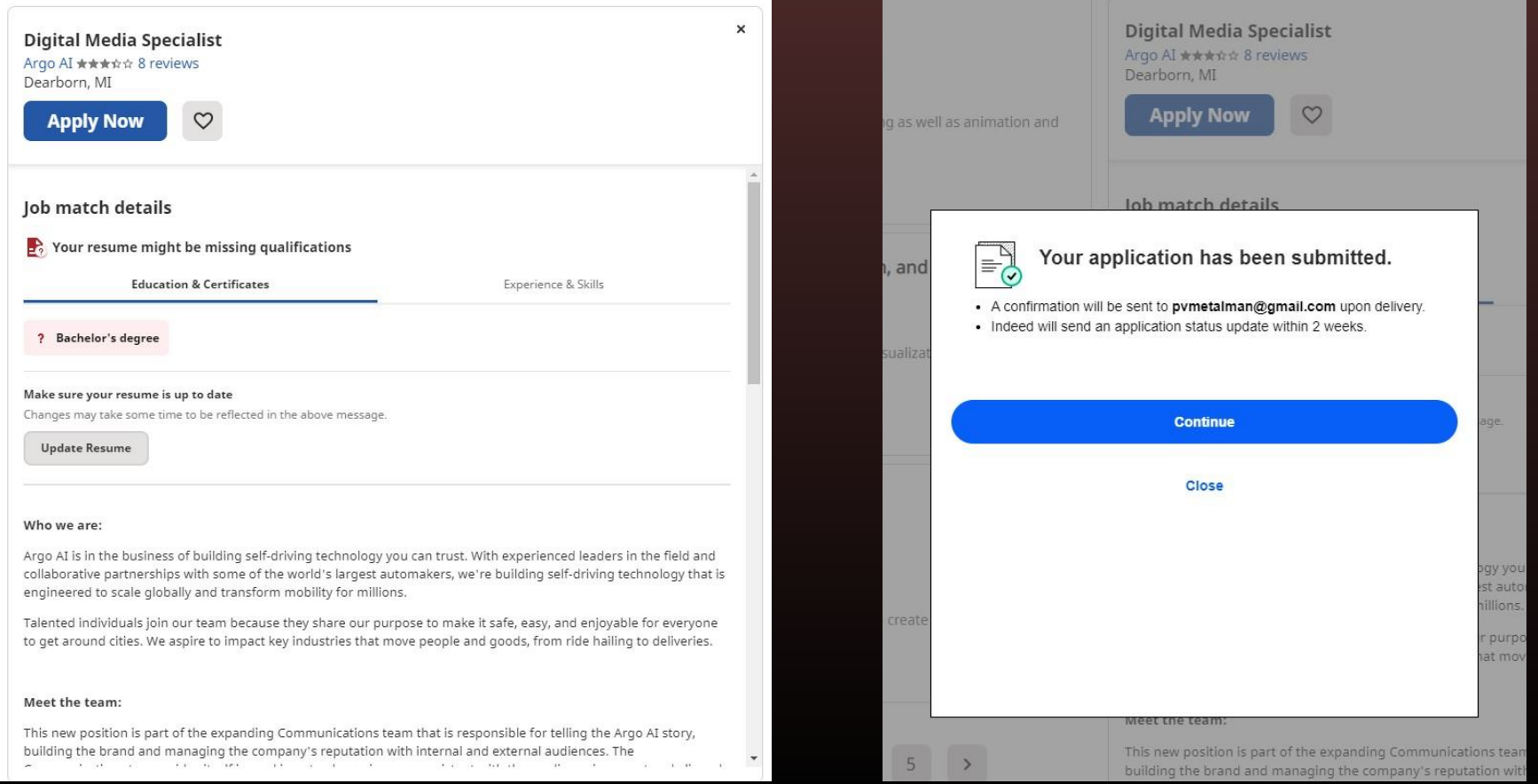

## Email

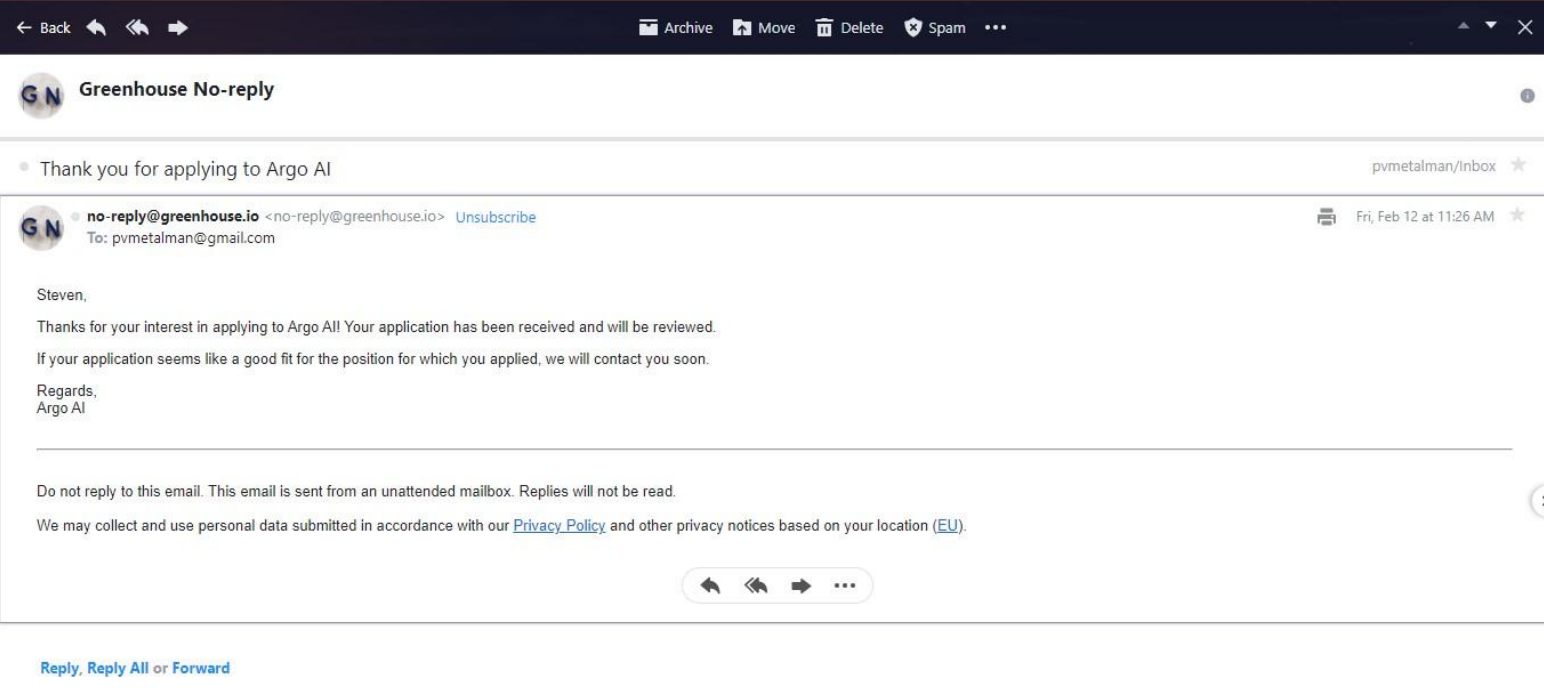

# Creative Circle

Web Designer

## Description

Web Designer  $0.0.0$ Creative Circle · Ann Arbor, MI Posted 3 days ago - 73 views **ED** Easy Apply Save See how you compare to 12 applicants Try Premium Free for 1 Month Job Company Connections You have 0 connections at this · 12 applicants · 201-500 employees company. · Associate · Staffing & Recruiting  $Add$ Posted by Melissa Chapman PREMIUM Creative, Advertising & Marketing Industry Recruiter se... **Send InMail** Position: Web Designer Location: WFH during Covid-19 Status: Full Time

**Estimated Duration: Full-Time** Starts: December 2020 Rate: \$70,000 range

#### Job Description:

One of our retail clients is searching for a Web Designer to join their team full-time to design, produce, and manage interactive development projects on their eCommerce site.

Responsibilities for the Web Designer:

- Designing various digital deliverables including: website redesign, social media, banner/display ads, and more

- Ensure visual consistency across site and media

- Conceptualize and implement digital designs and solutions that align with marketing

## Confirmation

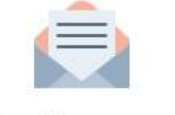

Great! Your application was sent to Creative Circle.

Next, find more good jobs

Answer a few quick questions about your skills to help us find you better jobs.

**Answer questions** 

Perominanded for you

 $\times$ 

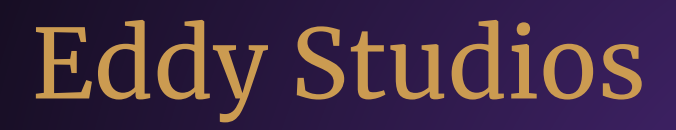

Videographer and Editor

## Description Confirmation

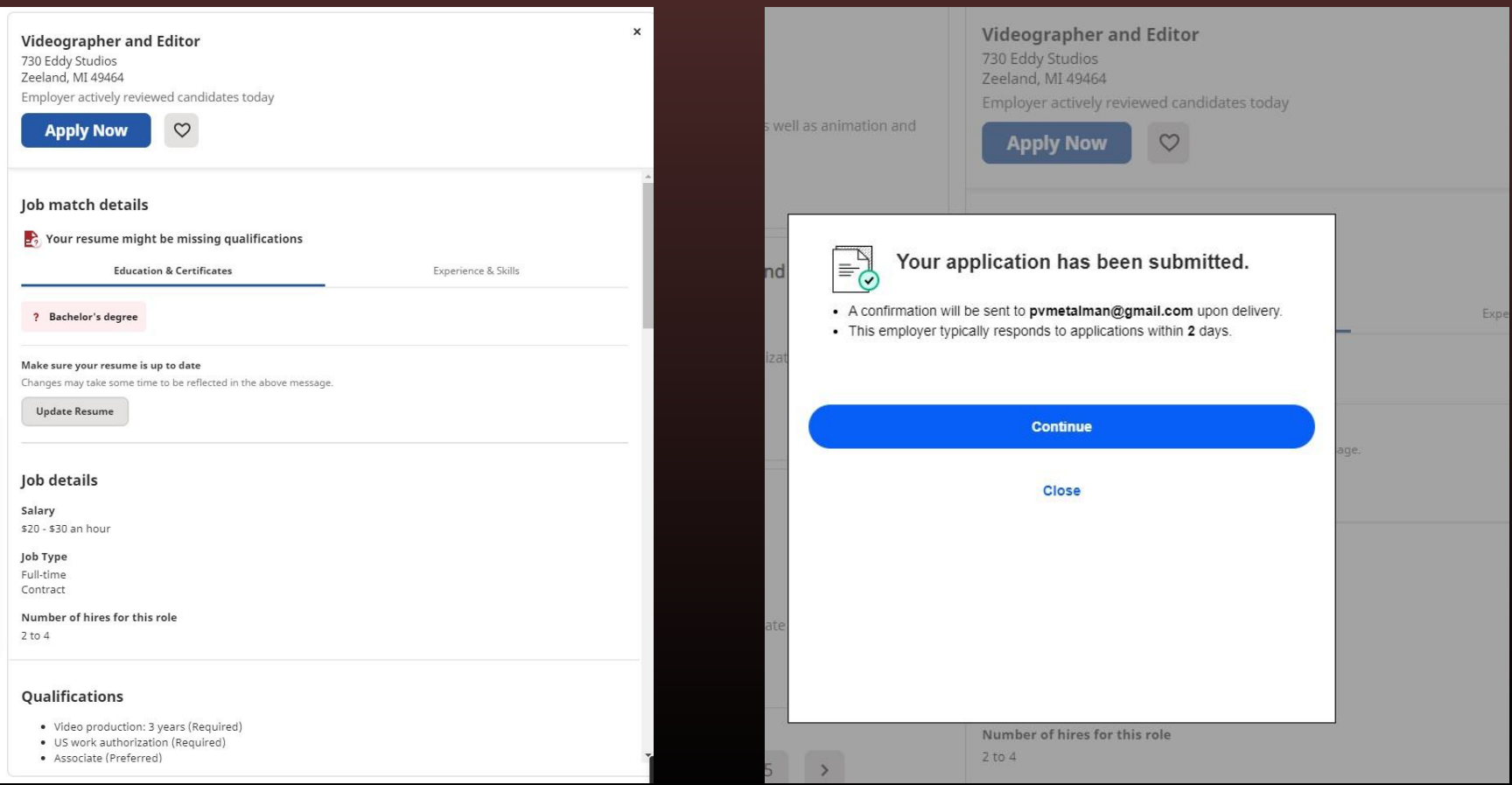

### îndeed

### You submitted an application for:

#### **Videographer and Editor**

730 Eddy Studios - Zeeland, MI 49464

The following items have been submitted. Good luck!

- Application
- Resume
- Cover letter

This employer typically responds to applications in 2-3 days. Candidates are encouraged to respond within 3 days of employer contact.

#### **Next steps**

- To get company updates, new jobs, and reviews follow 730 Eddy Studios. You can change your consent settings at any time by unsubscribing or as detailed in our terms.
- No longer interested in this job? Close this application.

Never share financial info or take job offers without an interview. Learn how to avoid scams.

Please don't reply directly to this automatically generated email message. 730 Eddy Studios has instructed Indeed to

Email

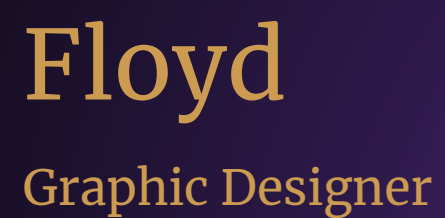

## Description

## Confirmation

### **Graphic Designer**

**APPLY NOW** 

at Floyd (View all jobs) Detroit, MI

### **About Floyd:**

Floyd is changing the way people consume, keep, and enjoy furniture. Our products are built around the idea that well-designed furniture should be accessible, long lasting, and ship to your door (not to mention beautiful!). We create innovative products that challenge the common convention of furniture and the experience of buying it. Floyd is a venture-backed company with over 30+ enthusiastic individuals working to change how the world engages with furniture.

#### Where You Come Tn-

We are looking for an outstanding graphic designer with a strong sense in the fundamentals of design. This job is for you if you value (and are maybe even a little obsessed with) typography, layout and clean aesthetics. You will create engaging and on-brand graphics for a variety of digital & print media to help execute on Floyd's brand vision. The ideal candidate is someone who can take a concept, an idea, or a solid creative brief - and bring it to life. This role is dynamic, exciting, and essential to our continued success. Most importantly, we are looking for a team player that can work under deadline pressure and help in juggling new tasks & ongoing production work.

Your responsibilities will be primarily the following:

- Preparing production-ready assets for product launches & campaigns
- Lifecycle email + social (post/story) production design
- · Digital advertisement design & updating
- Print collateral design & sourcing production
- Processing & updating assets for the website + LivedIn blog
- Designing layout-heavy pieces such as instructions & presentation decks

### **Thank you for applying!**

Your application has been received. If there is a fit, someone will get back to you about next steps. Best of luck!

**Back to application** 

Powered by greenhouse Read our Privacy Policy

View more jobs at Floyd

# General Motors

Creative Animation / VFX Intern

thtps://search-careers.gm.com/job/GENEA0084JR000025971ENUS/Creative-Animation-VFX-Intern?utm\_source=linkedin&utm\_medium=phenom-feeds

can control them by visiting our Cookie Settings page. If you continue to use this site, you consent to our use of cookies.

**Cookie Settings** 

Apply Now >

**Creative Animation/VFX Intern** 

Warren, Michigan, United States of America | JR-000025971

Posted Jan 25th 2021

Share via

 $f \vee in \boxtimes$ 

Jobseekers Also Viewed

#### About GM

There's never been a more exciting time to work for General Motors.

To achieve our vision of a world with Zero Crashes, Zero Emissions and Zero Congestion, we need people to join us who are passionate about creating safer, better and more sustainable ways for people to get around. This bold vision won't happen overnight, but just as we transformed how the world moved in the last century, we are committed to transforming how we move today and in the future.

#### Why Work for Us

Our culture is focused on building inclusive teams, where differences and unique perspectives are embraced so you can contribute to your fullest potential as you pursue your career. Our locations feature a variety of work environments, including open work spaces and virtual connection platforms to inspire productivity and flexible collaboration. And we are proud to support our employees volunteer interests, and make it a priority to join together in efforts that give back to our communities.

#### Job Description

\*\*\* Please note, you must submit a Portfolio to be considered for this position - See Instructions Below\*\*\*

Spring/Summer 2021 Internship

This is a remote position, the selected candidate can reside and perform the work from anywhere within the

Creative Clay Sculptor Intern Database/MES developer Creative Interior or Exterior Designer Intern

Color and Trim Designer Intern

Controls Engineer

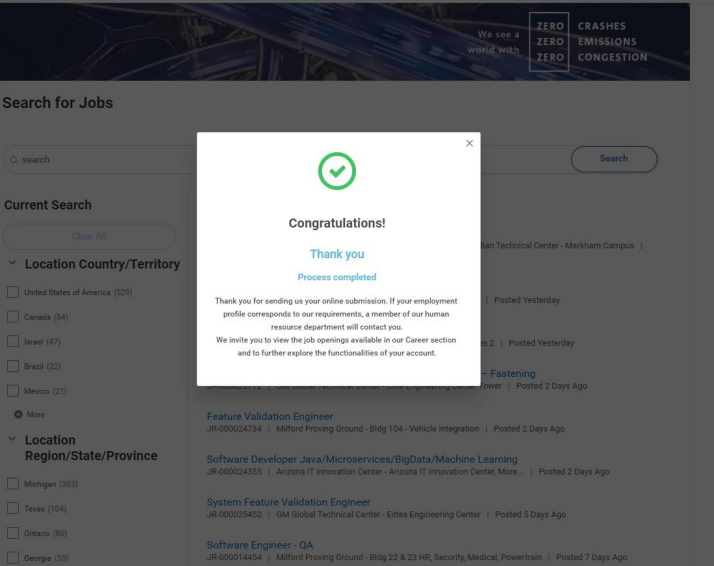

Career Home

fthtps://generalmotors.wd5.myworkdayjobs.com/en-US/Careers\_GM/jobs?utm\_source=linkedin&utm\_medium=phenom-feeds&src=linkedin

### **Description**

### Confirmation

## Email

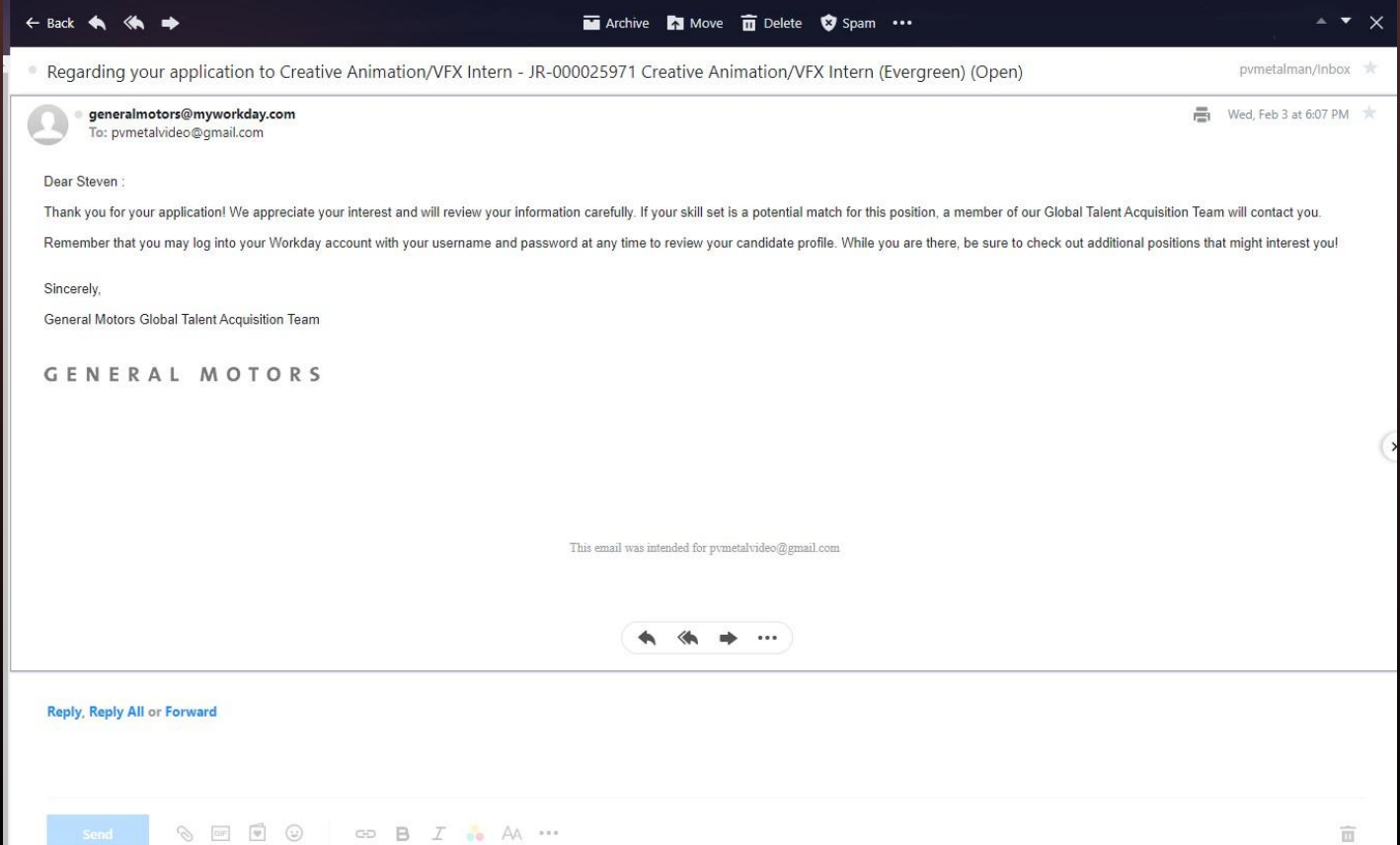

## LinkedIn Main Page

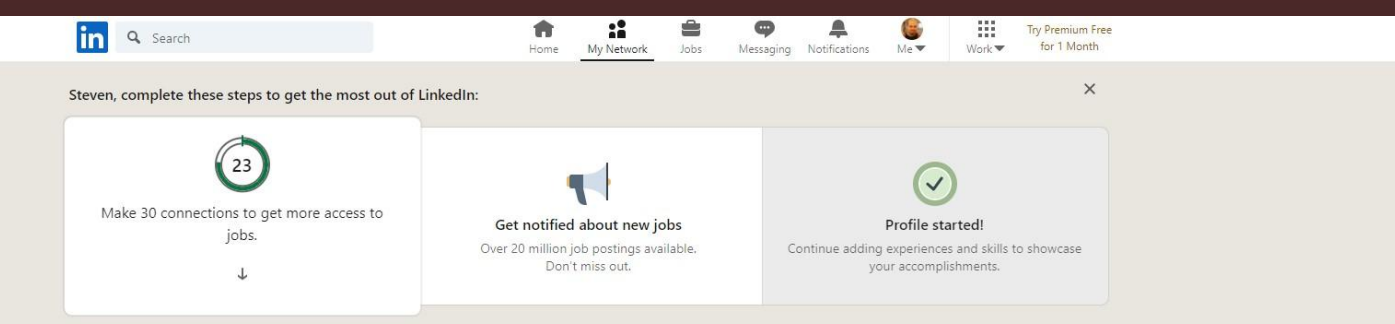

Tap into proven talent. - In-demand talent, on demand. Upwork is how. Ad ...

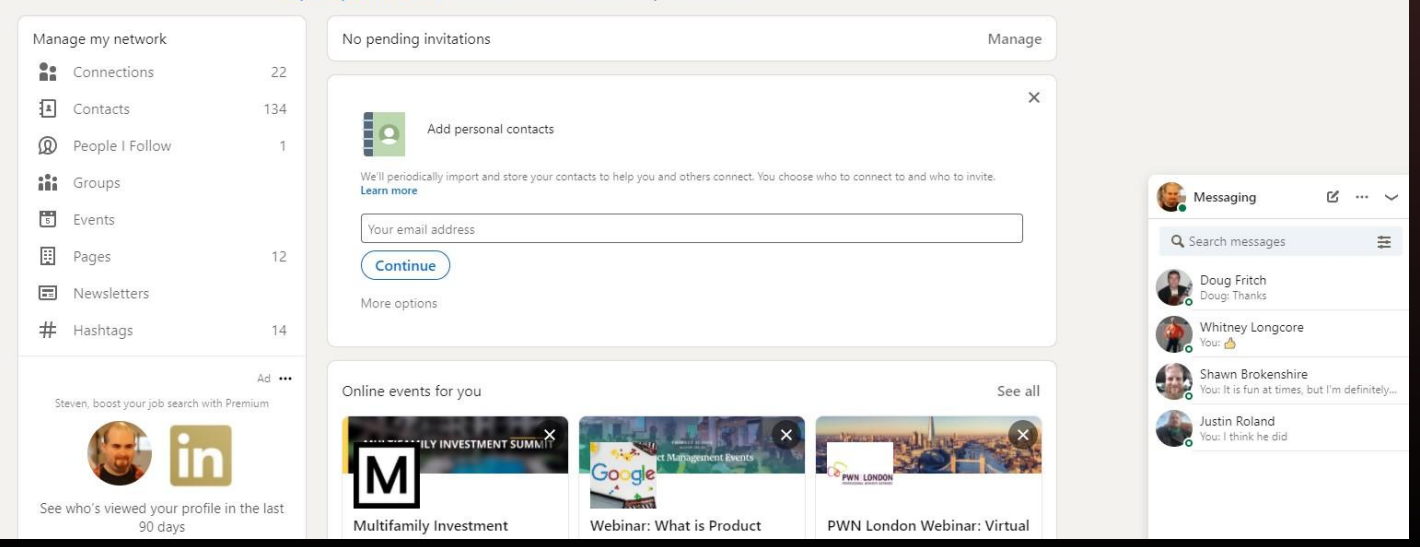

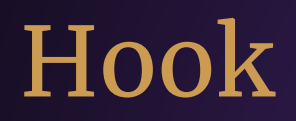

### Hook Motion Designer

at Hook (View all jobs)

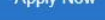

### Ann Arbor

**WHO WE ARE** 

Hook is a Creative Production Agency. With a collaborative, maker-centric team, and an emphasis on production-led design, we develop creative campaigns, short-form content, and websites for well known **brands** 

Our mission is to integrate creative and production to help grow brands faster. But we believe what's most important are the people who work with us and the experience they have along the way. We want clients to think of us as the best agency they've ever worked with, and we want everyone at Hook to feel like this is the best job they've had yet.

And so, Hook is organized around the idea that small, diverse and autonomous teams create better work-and a better work experience. At around 20 people each, our pod-like teams are built with a mix of designers, writers, producers, animators, and technologists. Individuals at all levels and from all backgrounds, all empowered to connect with the client and make the creative challenge their own.

#### WHAT IS A MOTION DESIGNER AT HOOK?

Motion Designers are animators, editors, and post-production experts who bring visuals and narratives to life with an array of time based media deliverables. Motion Designers are skilled in animation and video/audio editing software, these individuals fluidly move between tool sets in order to focus on ideas and concepts that successfully enhance a campaign's message.

To accomplish this task, Motion Designers function organizationally within the Motion Department (reporting to The Motion Director), while operating within project-based teams alongside Design and Creative in order to develop thoughtful, aesthetically compelling, and technically efficient content that delights audiences while exceeding client-set success metrics.

In addition to high-level execution, a great Motion Designer is responsible for being an effective creative collaborator. They are perceived as an invaluable resource, able to contribute ideas and visuals that are creative, surprising, on-brand, and with minimal oversight. They swiftly support projects from development, all the way through delivery.

#### **WHAT YOU'LL DO**

- Develop insightful, aesthetically compelling, and functional motion graphics that support creative ideas toward the goal of solving client challenges.
- . Support motion efforts with a strong, hands-on approach to content development and exploration with a high aptitude for team-oriented workflows.
- . Maintain a positive relationship with both Creative and Design staff, ensuring that final results meet the requirements of both departments.
- · Support client-facing conversations focused where motion expertise is required.
- . Maintain and promote an internal awareness of industry design trends and standards with a strong focus on processes and tools

### )es

## Confirmation / Email

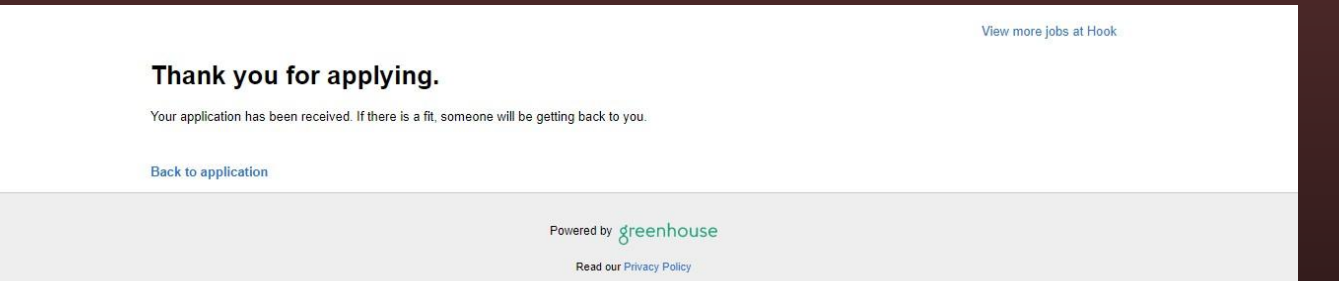

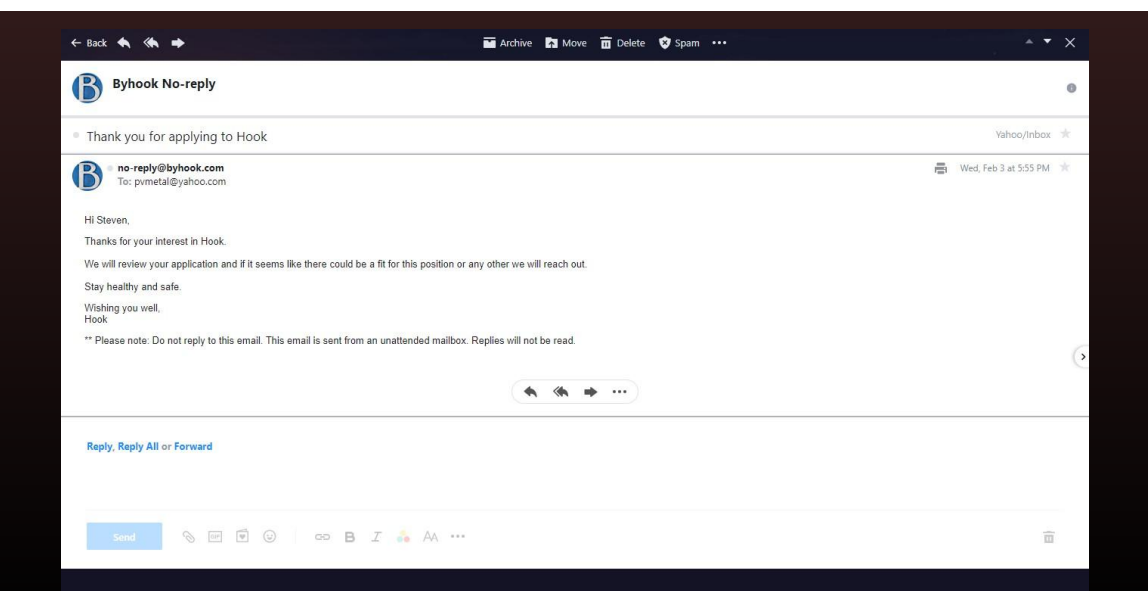

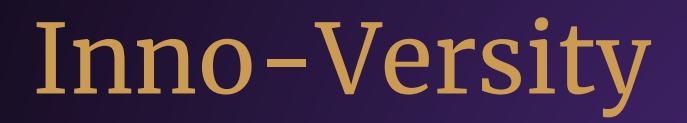

eLearning Developer-Storyline and Animation Specialist

## Description Confirmation

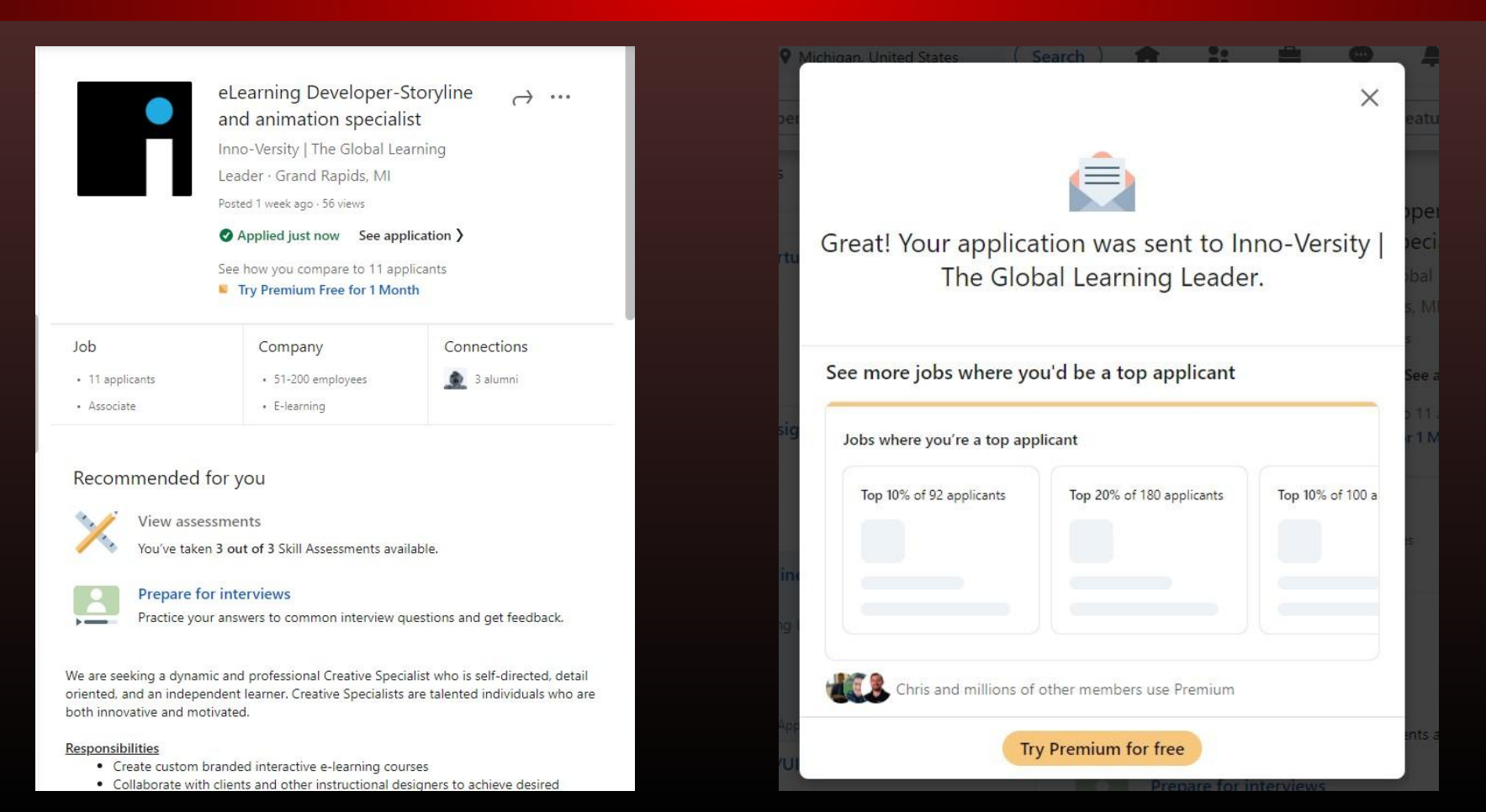

**PINNO-VERSITY** 

Your application for the eLearning Developer-Storyline and animation specialist job was submitted successfully. Here's a copy of your application data for safekeeping.

### Personal information

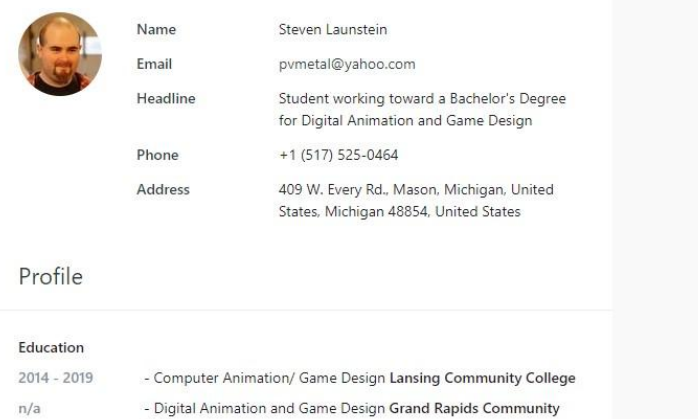

### Email

# Service Express

Graphic Designer

## Description

## Confirmation

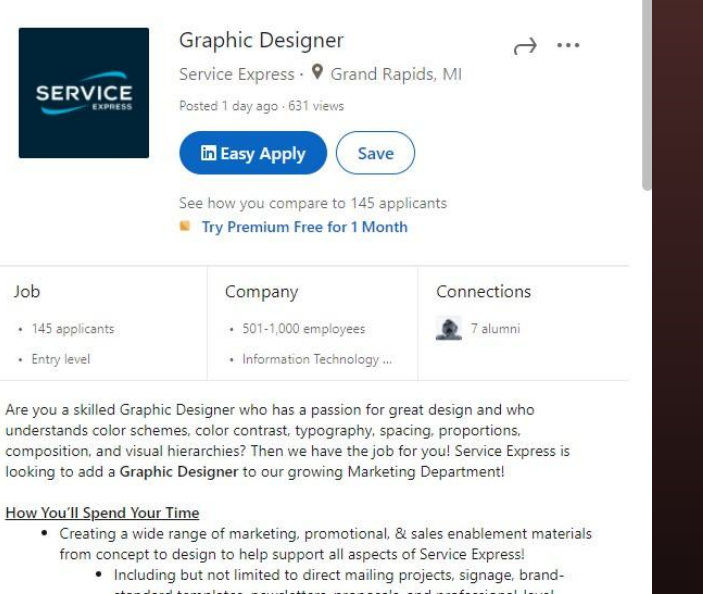

- standard templates, newsletters, proposals, and professional-level presentation graphics . Collecting feedback, updating, and modifying materials based on departmental
- needs while maintain brand standards and aesthetics
- Serving as a project manager and working cross departmentally to ensure consistent communication & deliverables
- Researching and identifying new trends
- . Developing technical skills and staying up to date with the latest tools

#### Ideally You'd Have

- 1-3 years graphic design experience
- · Strong working knowledge of Adobe Creative Suite (Photoshop, InDesign,

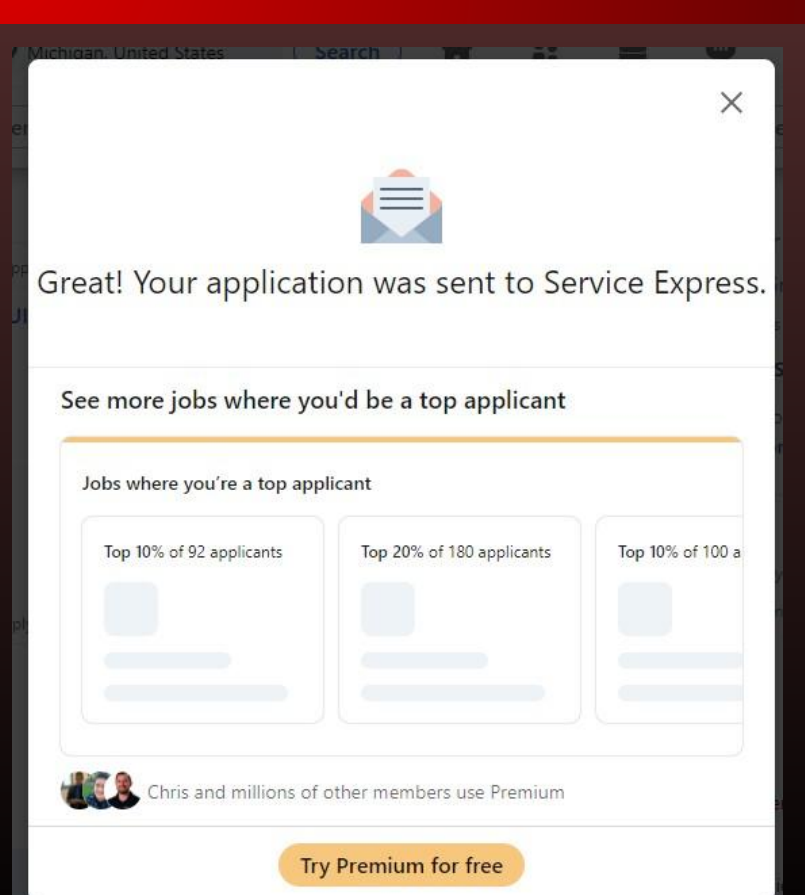
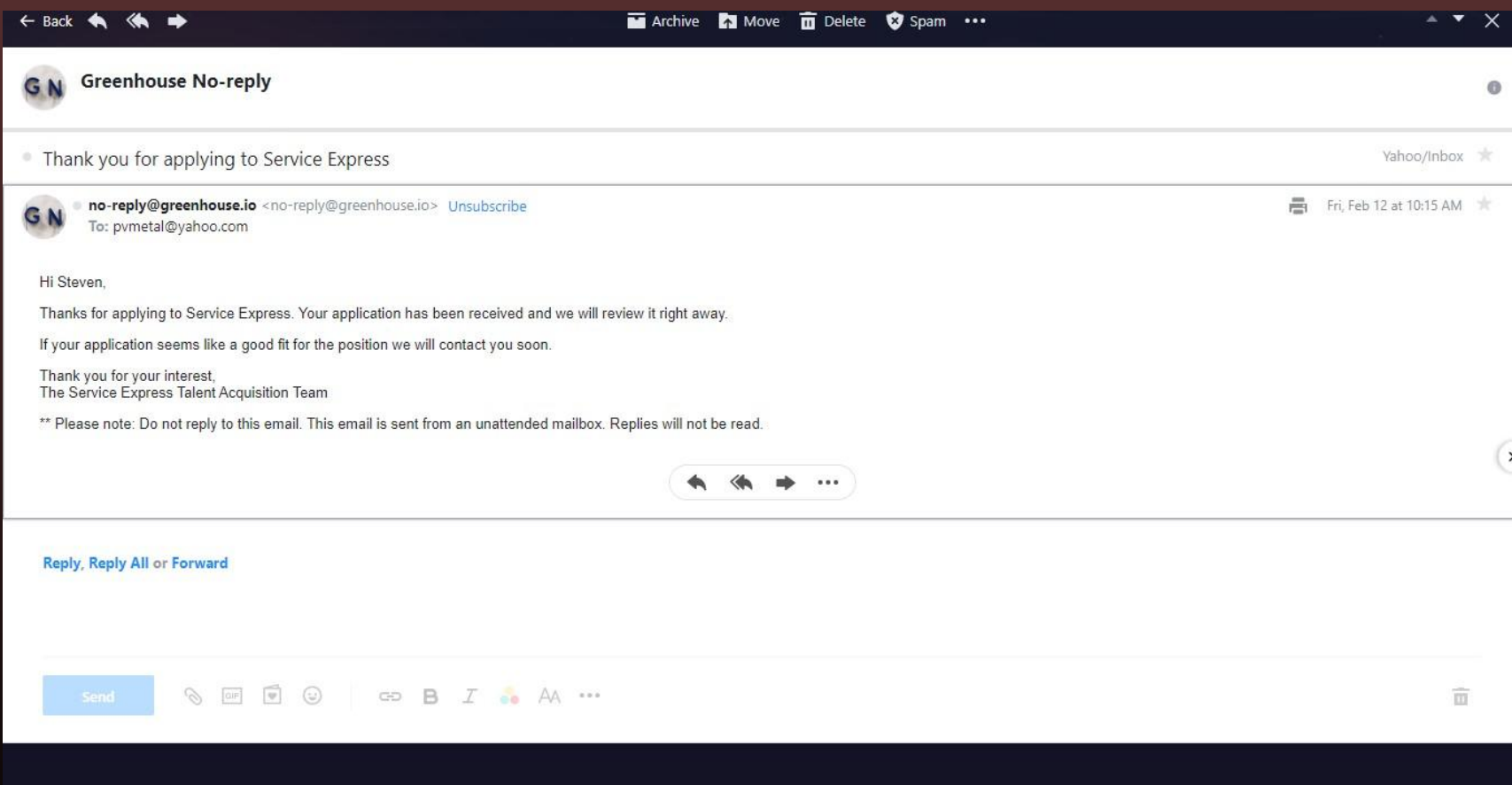

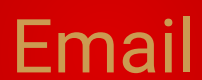

# Shinola

Graphic Designer

# Description Confirmation

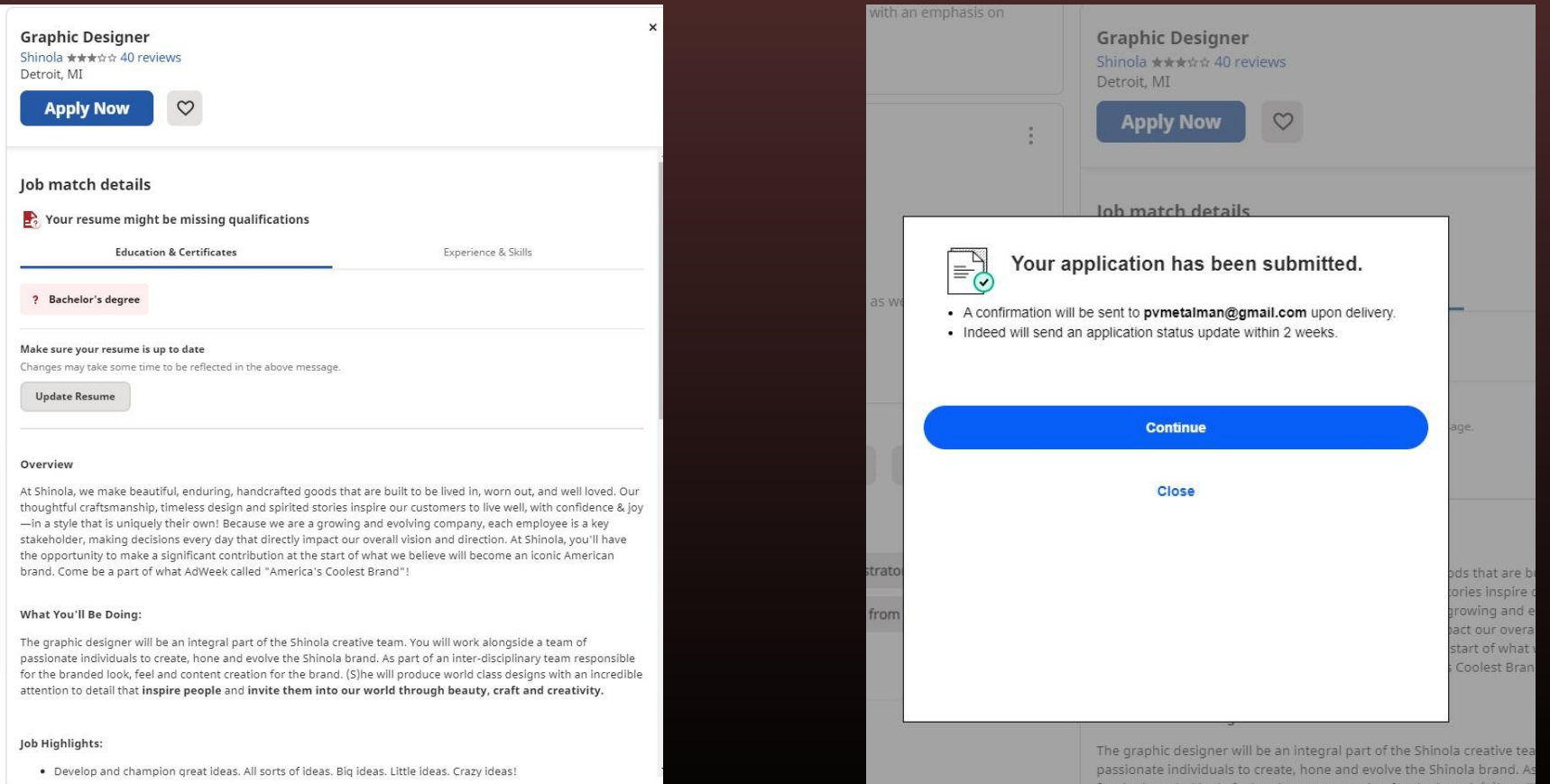

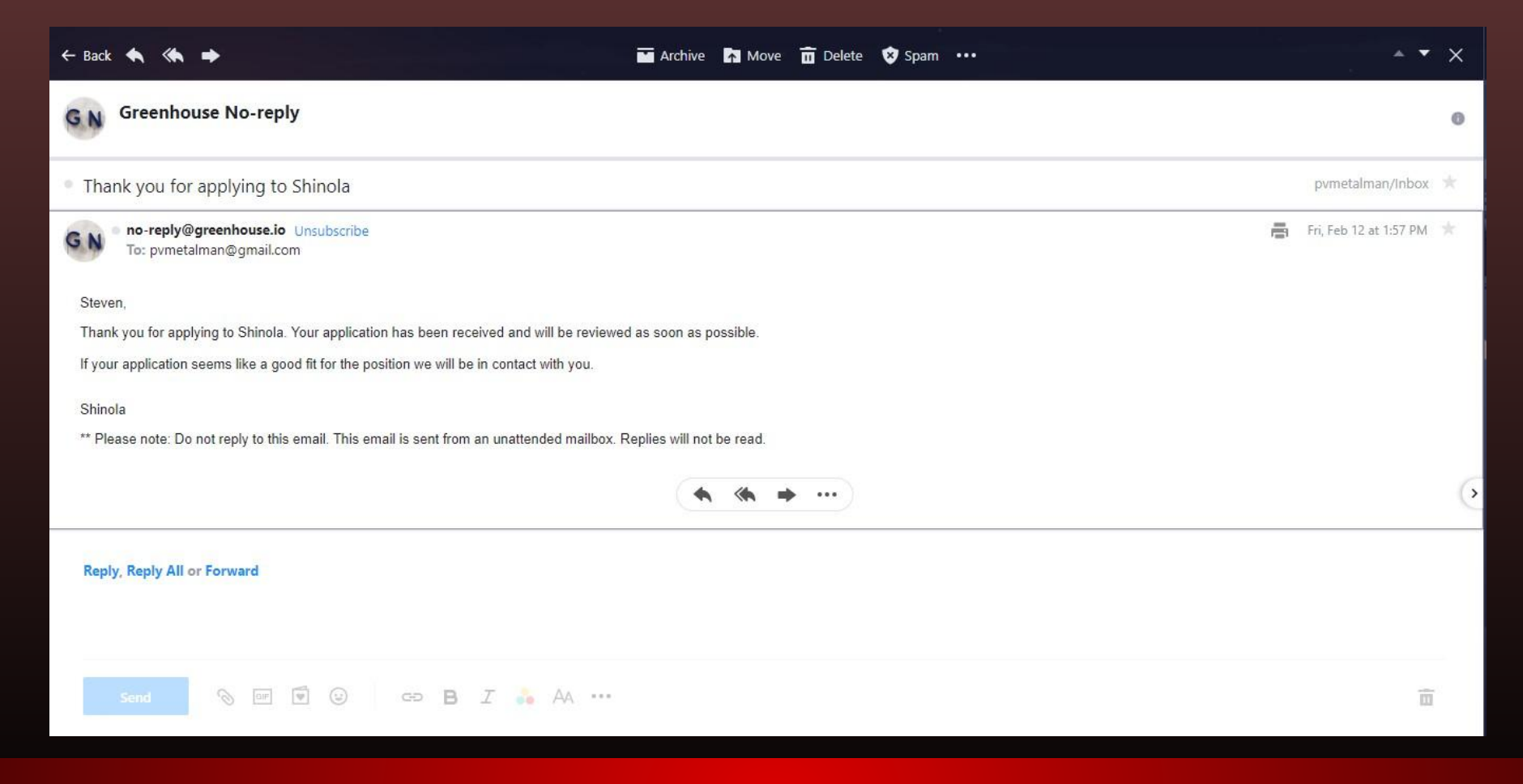

Email

# Stardock Corporation

Junior Games Artist

## Description Confirmation

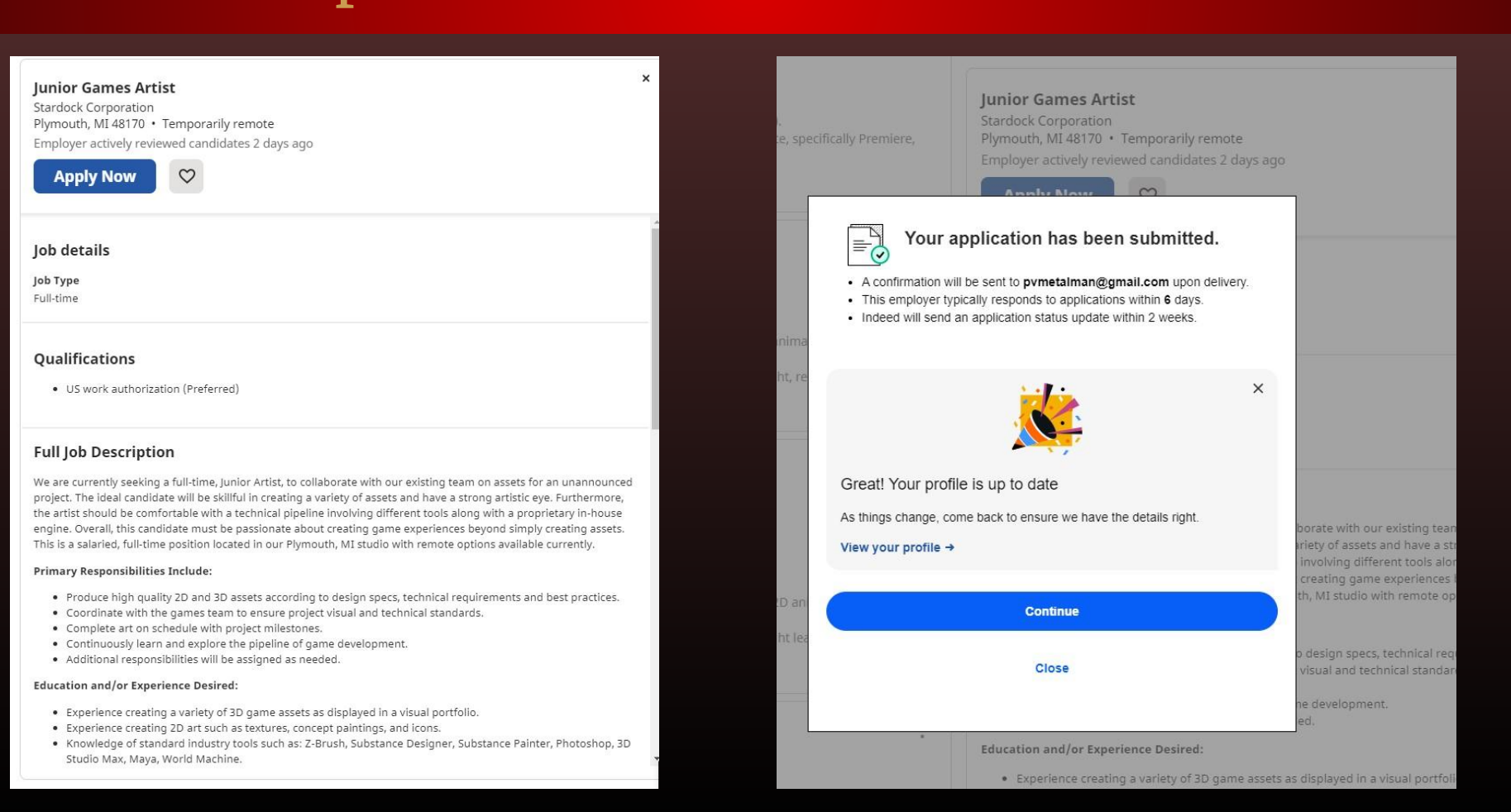

#### Archive **To** Move **In** Delete **@** Spam ...

#### îndeed

#### You submitted an application for:

#### **Junior Games Artist**

Stardock Corporation - Plymouth, MI 48170

The following items have been submitted. Good luck!

- Application
- Resume
- Cover letter

#### **Next steps**

- To get company updates, new jobs, and reviews follow Stardock Corporation. You can change your consent settings at any time by unsubscribing or as detailed in our terms.
- . No longer interested in this job? Close this application.

Never share financial info or take job offers without an interview. Learn how to avoid scams.

Please don't reply directly to this automatically generated email message. If you have any questions or concerns about your application, contact Indeed.

# The Stow Company

Graphic Designer

## Description

#### **Graphic Designer**

The Stow Company \*\*\*\*\* 37 reviews Holland, MI 49424 Employer actively reviewed candidates 2 days ago

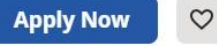

#### **Full Job Description**

#### **Company Overview:**

We are The Stow Company. Headquartered in Holland, Michigan, and established in 1984, we manufacture a complete range of organization solutions for the home. We are a strong, dynamic and growing organization looking for positive people who desire a long-term career opportunity with an industry leader.

#### **Primary Purpose of Position:**

The Graphic Designer will create graphics to communicate ideas that inspire, inform, and captivate consumers. Understand the effectiveness of created materials and leverage consumer insights to continuously improve creative elements to meet business objectives. Familiar with a variety of the creative field's concepts, practices, and procedures. Relies on experience and best judgment to plan and accomplish goals. Performs a variety of tasks. A wide degree of creativity is expected.

#### **Essential Functions and Responsibilities:**

- · Creative development of physical branded materials including printed literature, installation instructions, packaging, and sample kits.
- . Creative development of digital materials including website design and assets used across digital advertising, social media posts, and email marketing campaigns.
- Creative development of any internal company-wide graphics as needed
- . Creative development of web content while taking into consideration User Interface (UI) design and using the best practices of User Experience (UX) design
- . Meet with internal stakeholders to determine and document the scope of the project
- . Maintain project documentation including creative briefs, quotes, approvals, invoices, and final artwork files
- . Communicate all design work requests and interface with leadership to ensure projects are prioritized appropriately to meet business needs
- · Artistic layout and effect of web pages while considering resolution and page load time
- · Manipulate photos during post-editing including, but not limited to color correction, compositing, rearrangement, etc.

# Confirmation

#### **Graphic Designer**

The Stow Company \*\*\*\*\* 37 reviews Holland, MI 49424 Employer actively reviewed candidates 2 days ago

 $\circ$ 

ity pre-rendered 3d irators.

**Apply Now** 

### $\int_{\Xi}$

### Your application has been submitted.

- A confirmation will be sent to pvmetalman@gmail.com upon delivery.
- This employer typically responds to applications within 4 days.
- Indeed will send an application status update within 2 weeks.

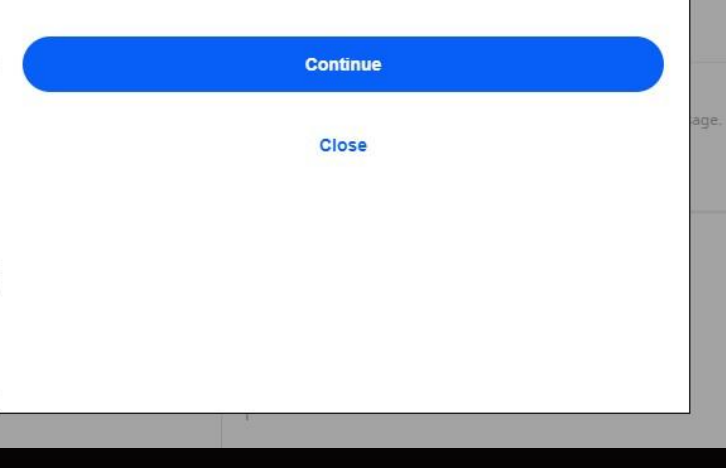

# Vade Nutrition

Graphic Designer / Video Editor

# Description Confirmation

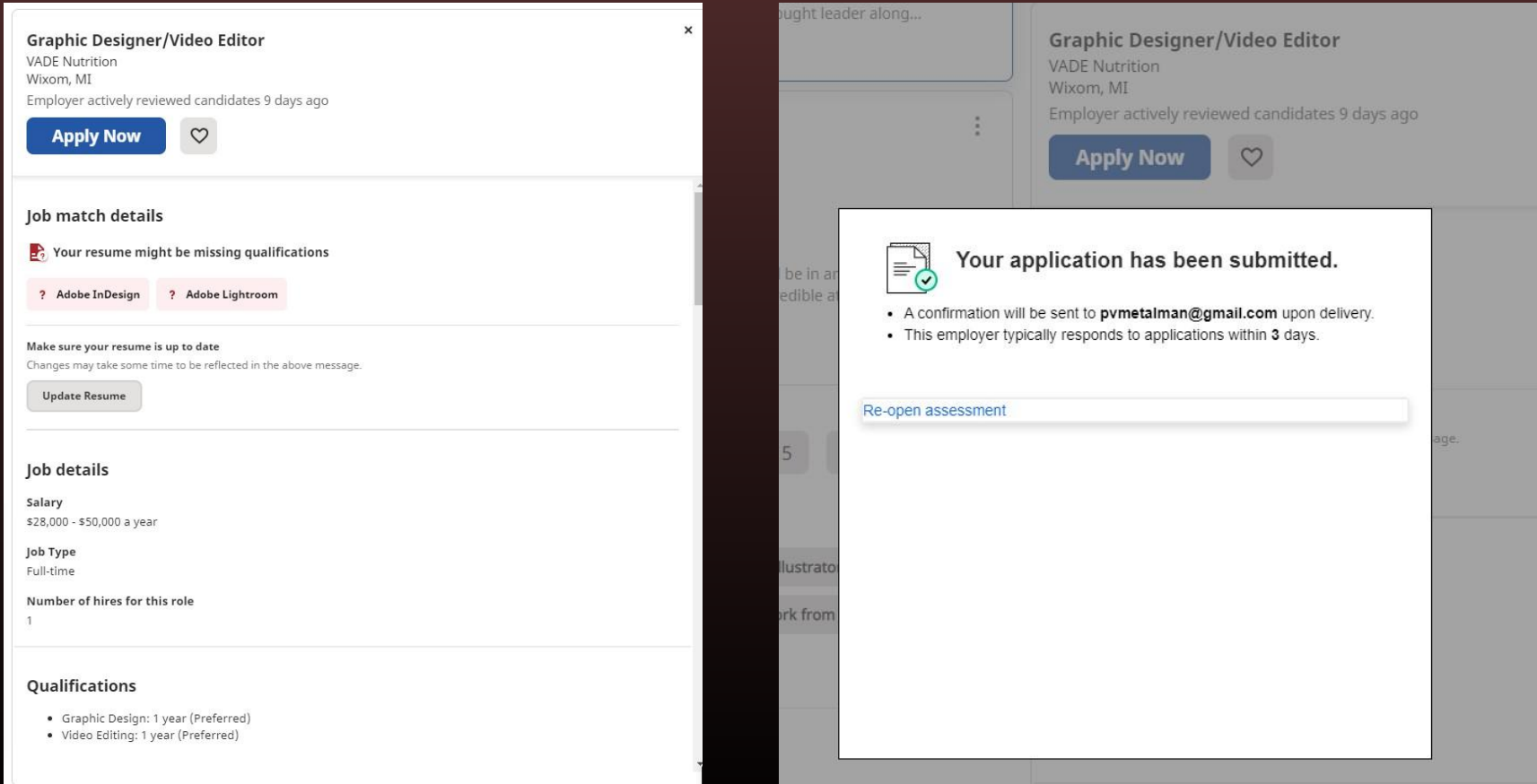

indeed

#### You submitted an application for:

#### **Graphic Designer/Video Editor**

VADE Nutrition - Wixom, MI

The following items have been submitted. Good luck!

- Application
- Resume
- Cover letter

This employer typically responds to applications in 3-4 days. Candidates are encouraged to respond within 3 days of employer contact.

#### **Next steps**

- To get company updates, new jobs, and reviews follow VADE Nutrition. You can change your consent settings at any time by unsubscribing or as detailed in our terms.
- . No longer interested in this job? Close this application.

Never share financial info or take job offers without an interview. Learn how to avoid scams.

Please don't reply directly to this automatically generated email message. VADE Nutrition has instructed Indeed to

Email

# Ability Concepts

Press Shift to toggle Sprint. You must alternate between Holding Q and E to maintain both durability and cooling while running. Speed increases gradually as you continue to run unhindered.

Keeping Durability in the sweet spot allows you to keep running without everything smashing through you.

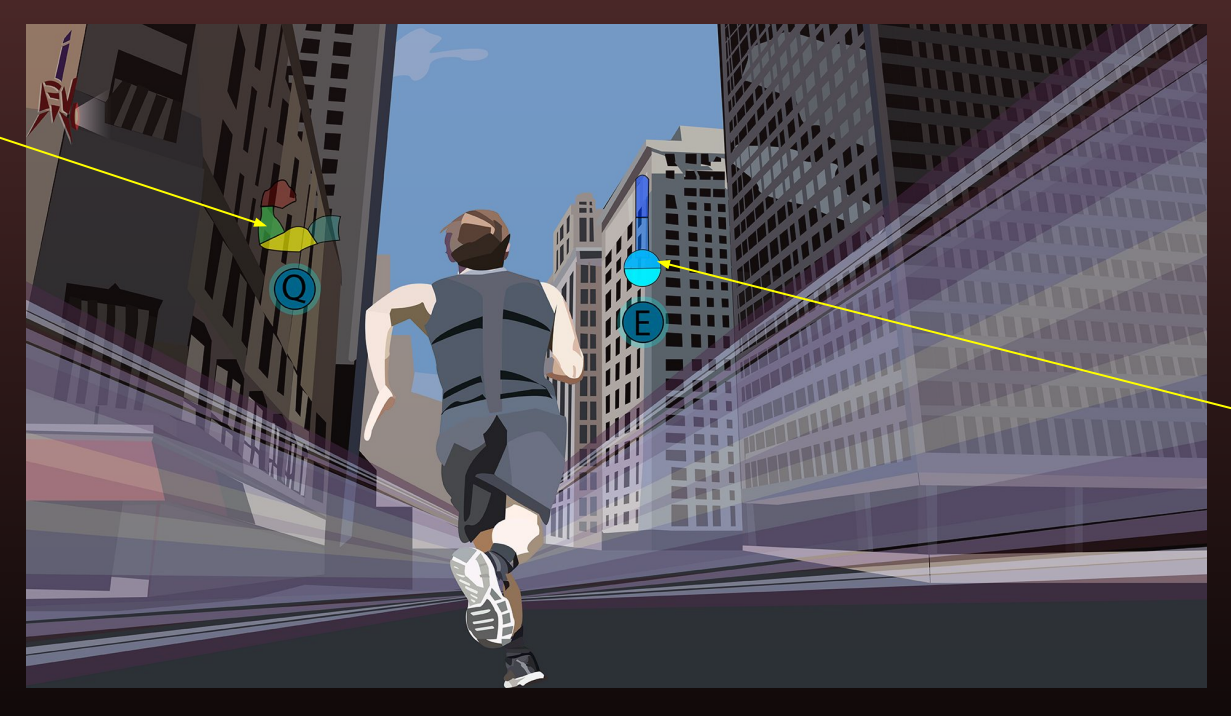

Keeping cooling in the sweet spot prevents you from heating up to the point of burning or disintegration.

### Running Success

# Running Fail

Charging durability too far will cause you to slow down drastically.

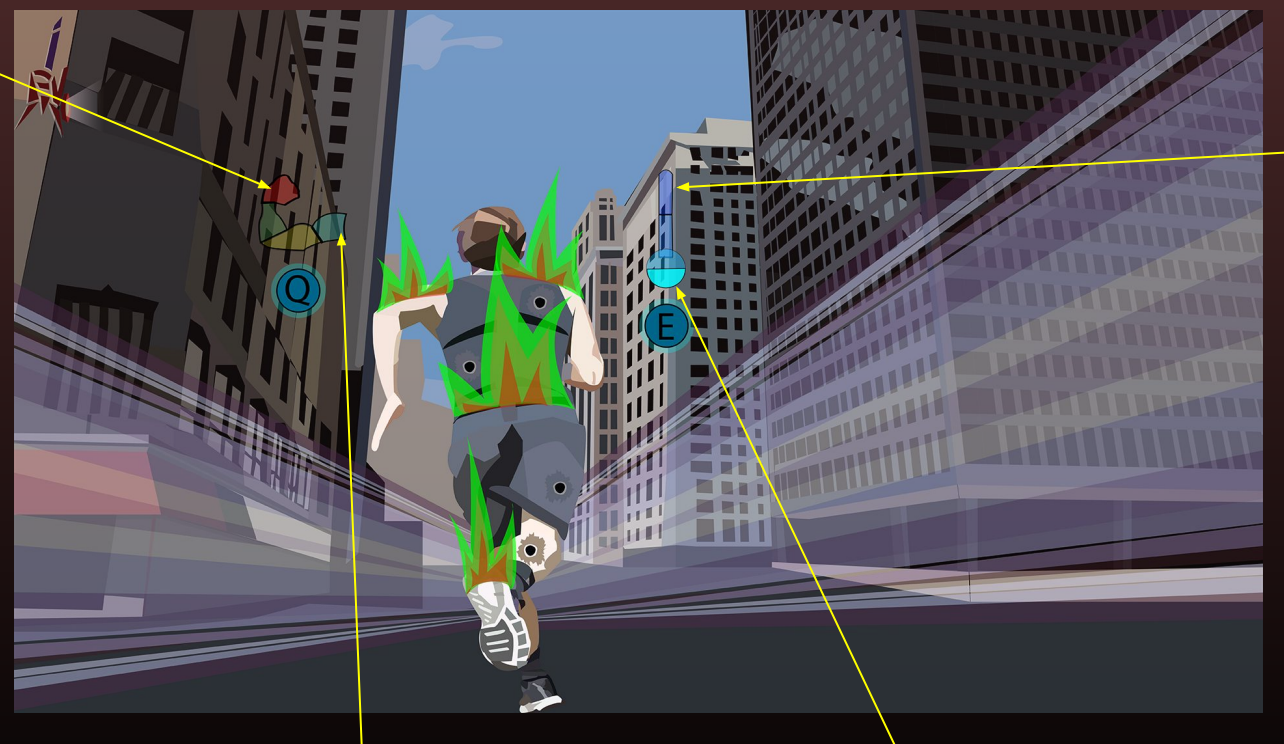

If the meter fills too far, you will begin to slow and take damage. At the top you will freeze, which allows obstacles to shatter you instantly.

By not maintaining cooling properly, you will begin to burn and take constant damage.

If you don't charge the durability meter enough, every tiny obstacle will become a deadly projectile, causing constant damage and possibly instant death, if you hit a large object.

If the cooling meter depletes completely, you will burn to ashes.

To punch, you have to Right-Click, or hold it down to charge. You must maintain both punching strength and durability while charging punches.

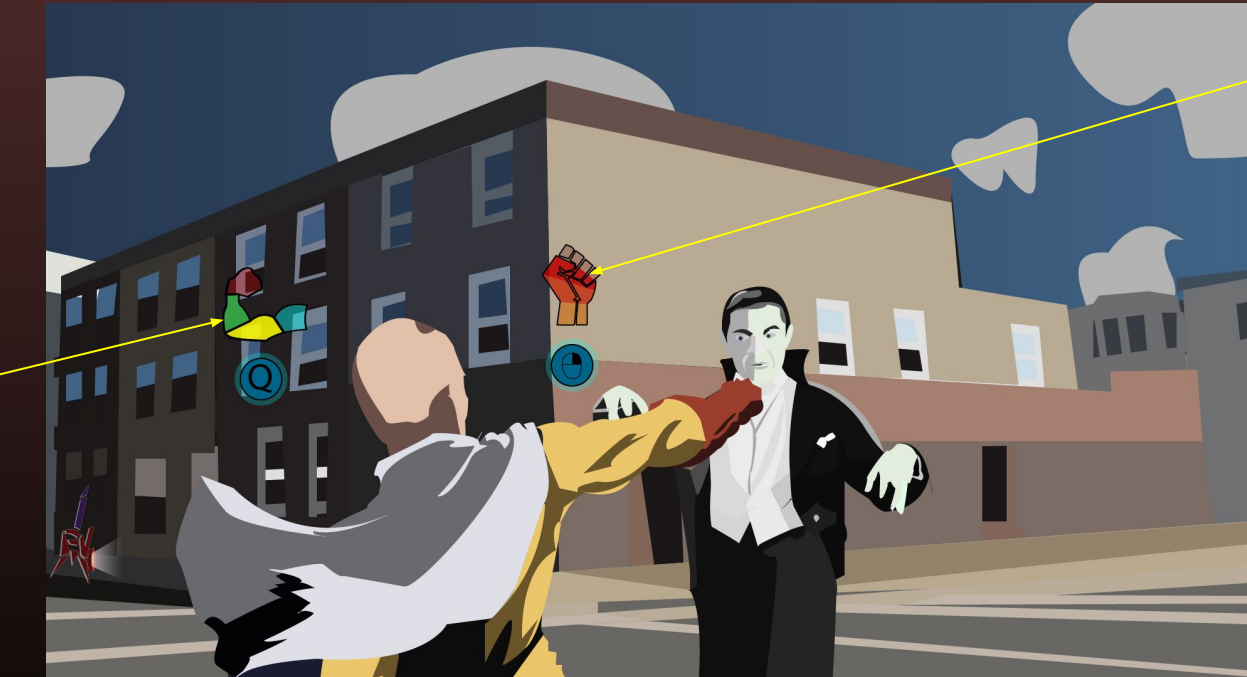

Maintain the power meter to punch hard without destroying your opponent completely.

Maintain the durability meter to hold your ground while throwing powerful punches, and avoid breaking your bones.

### Punching Success

# Running Fail

Charging durability too far will cause you to slow down drastically.

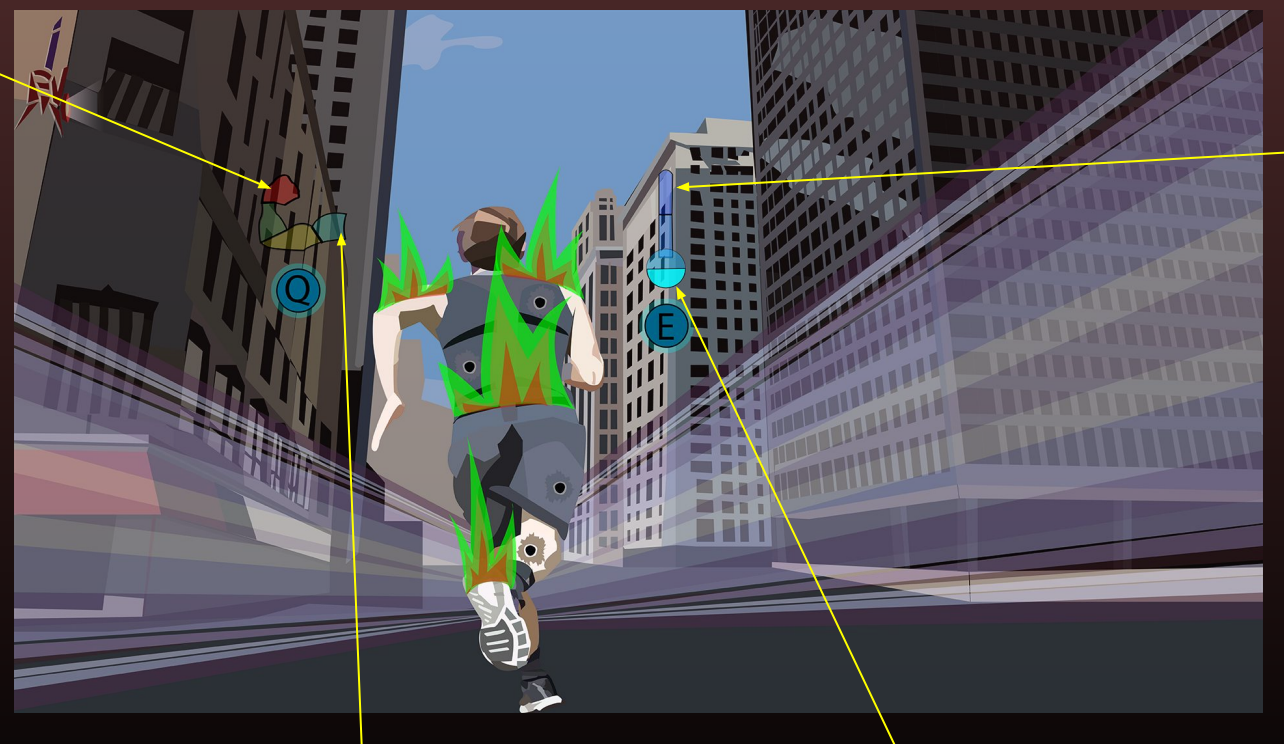

If the meter fills too far, you will begin to slow and take damage. At the top you will freeze, which allows obstacles to shatter you instantly.

By not maintaining cooling properly, you will begin to burn and take constant damage.

If you don't charge the durability meter enough, every tiny obstacle will become a deadly projectile, causing constant damage and possibly instant death, if you hit a large object.

If the cooling meter depletes completely, you will burn to ashes.

To punch, you have to Right-Click, or hold it down to charge. You must maintain both punching strength and durability while charging punches.

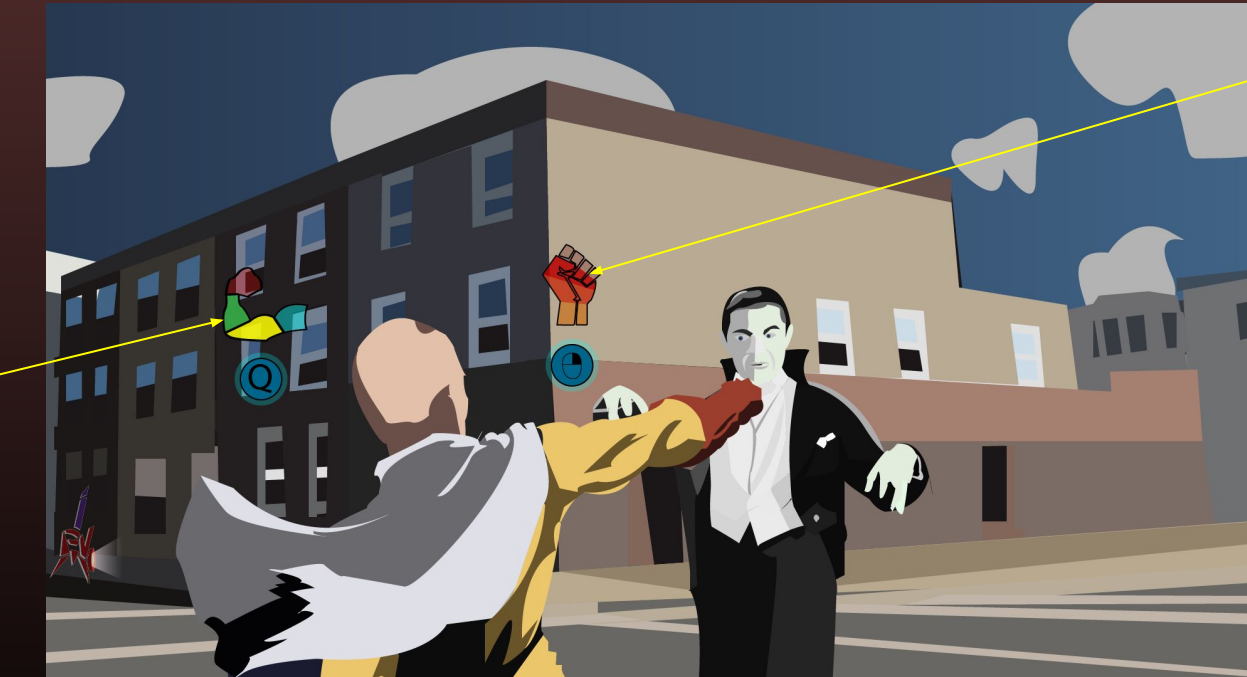

Maintain the power meter to punch hard without destroying your opponent completely.

Maintain the durability meter to hold your ground while throwing powerful punches, and avoid breaking your bones.

### Punching Success

# Punching Fail

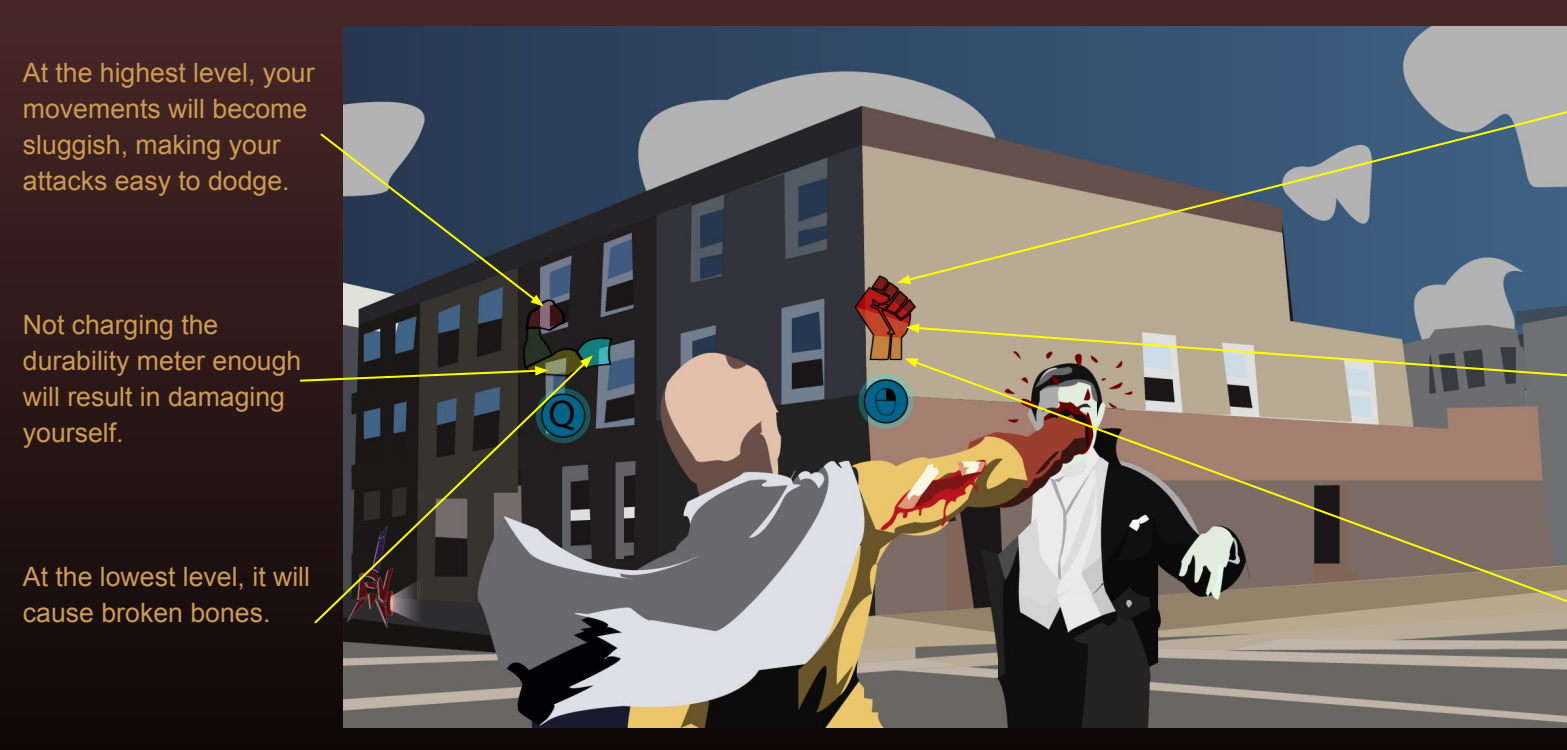

Charging your attack completely will cause you to punch a hole through the enemy, or you to go flying.

Not charging enough will cause weaker attacks.

At the weakest level, attacks are weaker than they would be if you just click the button.

Maintain a balance between durability and power in order to maximize damage to the enemy without damaging yourself or killing the enemy. Charging too far while fighting weaker enemies will punch through them, on strong enemies it will send you flying or break your arm.

To hover, jump twice. Use W to raise altitude, and S to lower altitude. Jump again to freefall. Press Shift to begin flying forward, and this will control much like sprinting.

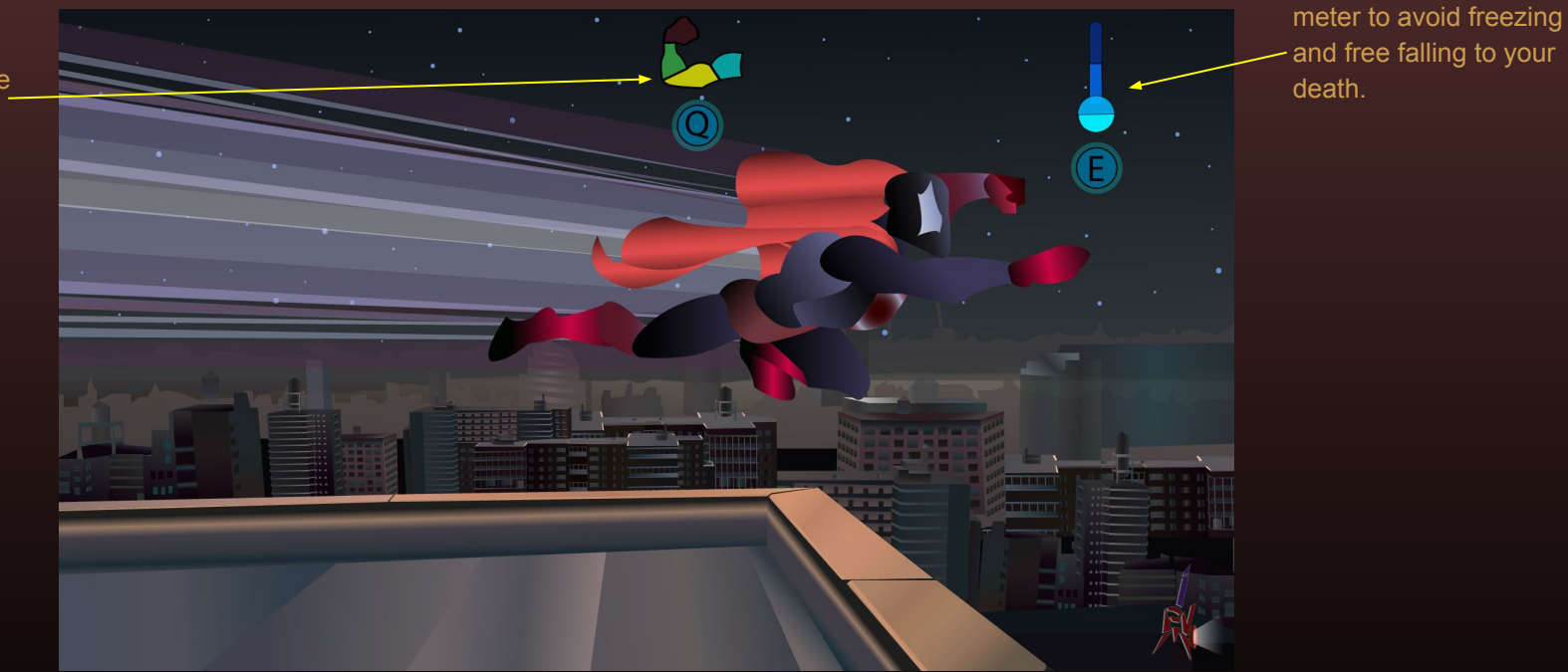

Maintain the cooling

Maintain the durability meter to avoid damage from in-air obstacles.

### Flying Success

# Flying Fail

Undercharging the durability meter will cause any object, such as birds, to puncture through you.

Overcharging will cause you to become too heavy and begin falling.

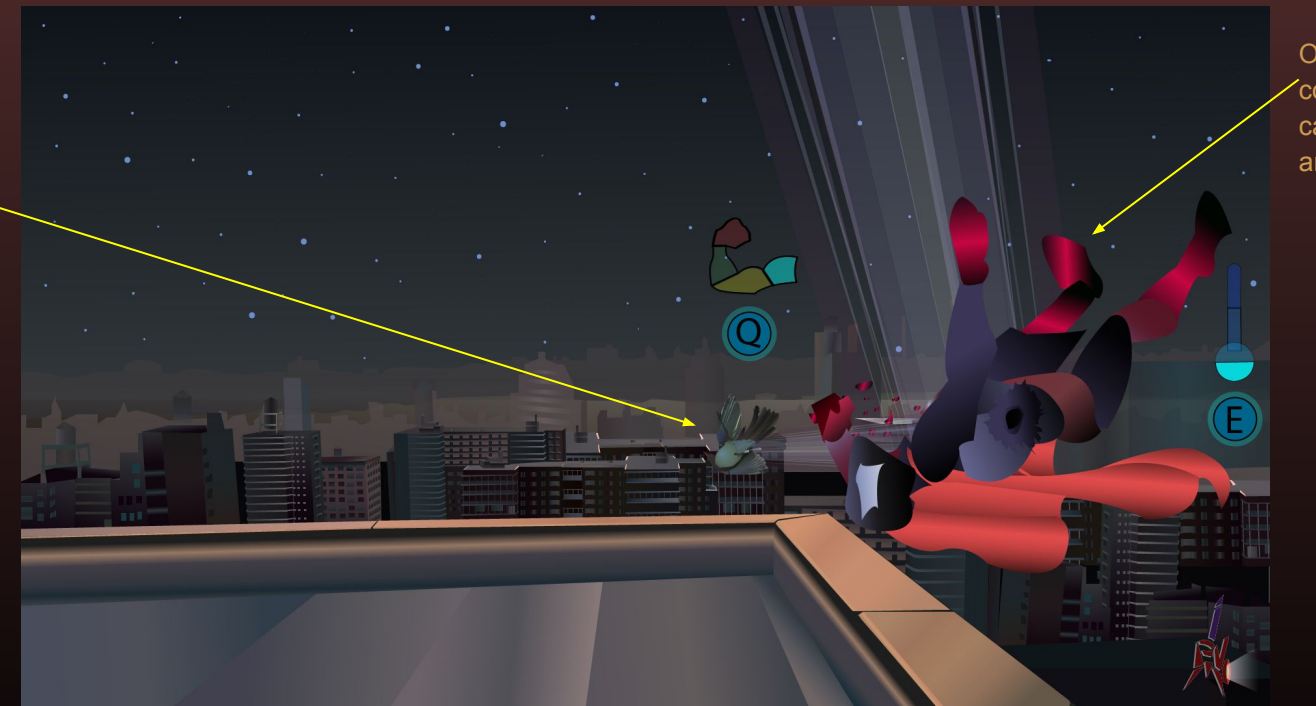

Overcharging your cooling meter will cause you to freeze and fall to your death.

Maintain a balance between durability and cooling. This works in the same way as it does when running.

# Personas

## **Bill Persona**

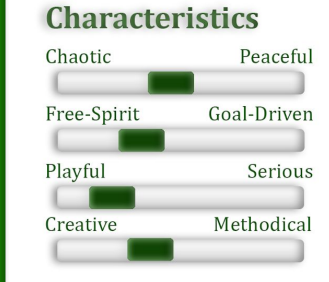

#### **Needs**

- · Play a game that isn't too serious
- Open-ended gameplay
- Must be visually appealing and easy to navigate UI

#### **Feature Importance**

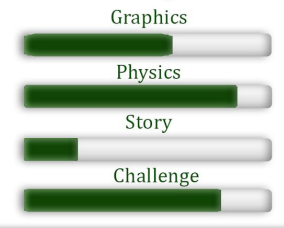

#### **Background**

Bill is a teacher who adores learning about science and the different applications that can be used with it. He can enjoy good films, but because he struggles to suspend his disbelief when physics are ignored to make a more visually appealing s cene, he prefers watching ones that take science into account. He also plays video games when he can, but he strives for games with realistic physics.

### **Familiarity**

Bill graduated college with a degree in physics. He has a great deal of knowledge regarding the scientific world.

#### **Interests**

- Watching videos about the science regarding anything, even surrounding superpowers
- Watching or reading things that teach him new things.
- Watching films and playing games that are scientifically accurate.

### **Bill Kendall**

#### 36 years old

Teacher

#### Massachusetts

"A person who never made a mistake never tried anything new."

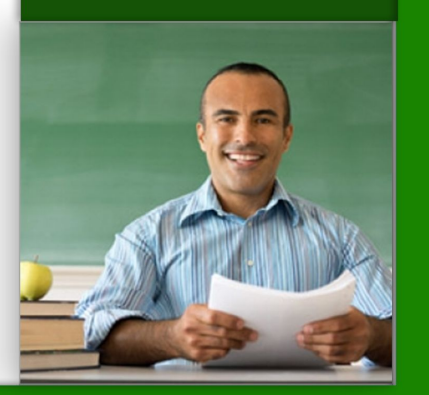

### **Tobey Parker**

#### 21 years old

**Student and Restaurant Host** 

#### Michigan

"If you are interested in what you do, that keeps you going!."

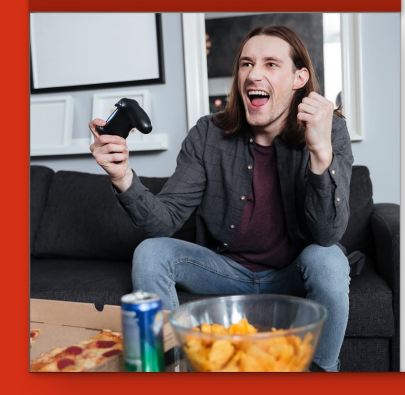

#### **Background**

As Tobey works his way through college, while working part-time to make ends meet, he spends as much time as he can reading comics, watching superhero movies and playing his games. He is still trying to decide whether he wants to major in game design or graphic design to create comics.

#### **Familiarity**

Tobey knows a lot about characters and movies in superhero and fantasy genres. He also knows a great deal about superhero video games.

#### **Interests**

- Playing video games that are entertaining, challenging, or both
- Watching superhero movies and reading comics

#### **Characteristics**

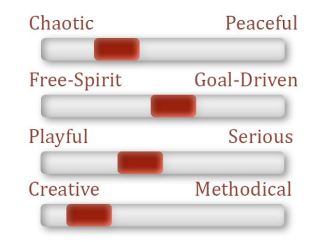

#### **Needs**

- Play a game with an interesting story.
- Play the game however he feels like playing.

#### **Feature Importance**

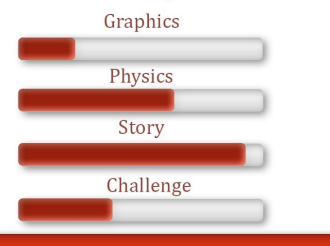

### **Tobey Persona**

## Leah Persona

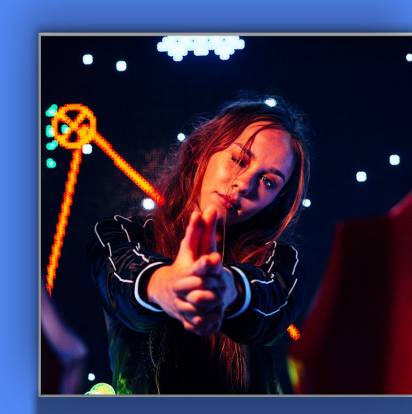

### Leah Raymond

29 years old

Youtuber and cosplayer

California

"A girl should be two things: who and what she wants"

#### **Background**

Leah has had a deep love for video games since she can remember. Her love for games and their characters drove her to begin cosplay as a teenager, which is a passion that she has pursued ever since. In her early twenties she started a Youtube channel that mixes her costume-creation with gameplay of her favorite games.

#### **Familiarity**

Leah spends most of her game time playing Grand Theft Auto and similar open-world games. She also enjoys the occasional RPG, which are the most common inspirations for her cosplay.

#### **Interests**

- She loves playing open-world games, such as Grand Theft Auto.
- She has developed a great skill for games, and loves a good challenge.

#### **Characteristics**

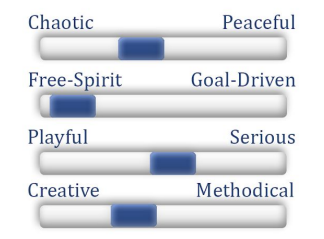

### **Needs**

- A free, open-world experience
- Interesting characters

#### **Feature Importance**

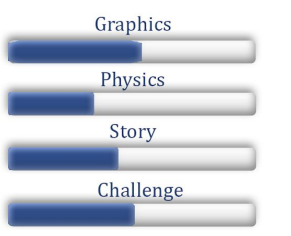

### Persona Resources

Persona Resources:

Bill Picture: https://engoo.com/app/lessons/teacher/CPPU1mFjEee9iCchN91BRw

Bill quote by Albert Einstein from: https://www.brainyquote.com/profession/quotes-byphysicists#:~:text=A%20person%20who%20never%20made%20a%20mistake%20never,about%20what% 20makes%20the%20universe%20exist.%20Be%20curious.

Tobey Picture: https://www.freepik.com/free-photo/happy-man-gamer-sitting-home-playgames 8056661.htm

<a href="http://www.freepik.com">Designed by drobotdean / Freepik</a>

Tobey quote by Stan Lee from: https://wealthygorilla.com/stan-lee-quotes/

Leah Picture: Photo by Andre Hunter on Unsplash

Leah quote by Coco Chanel from: https://www.goodreads.com/work/quotes/6602229-the-gospelaccording-to-coco-chanel-life-lessons-from-the-world-s-most

# Bio Sheets

## Melvin Bio

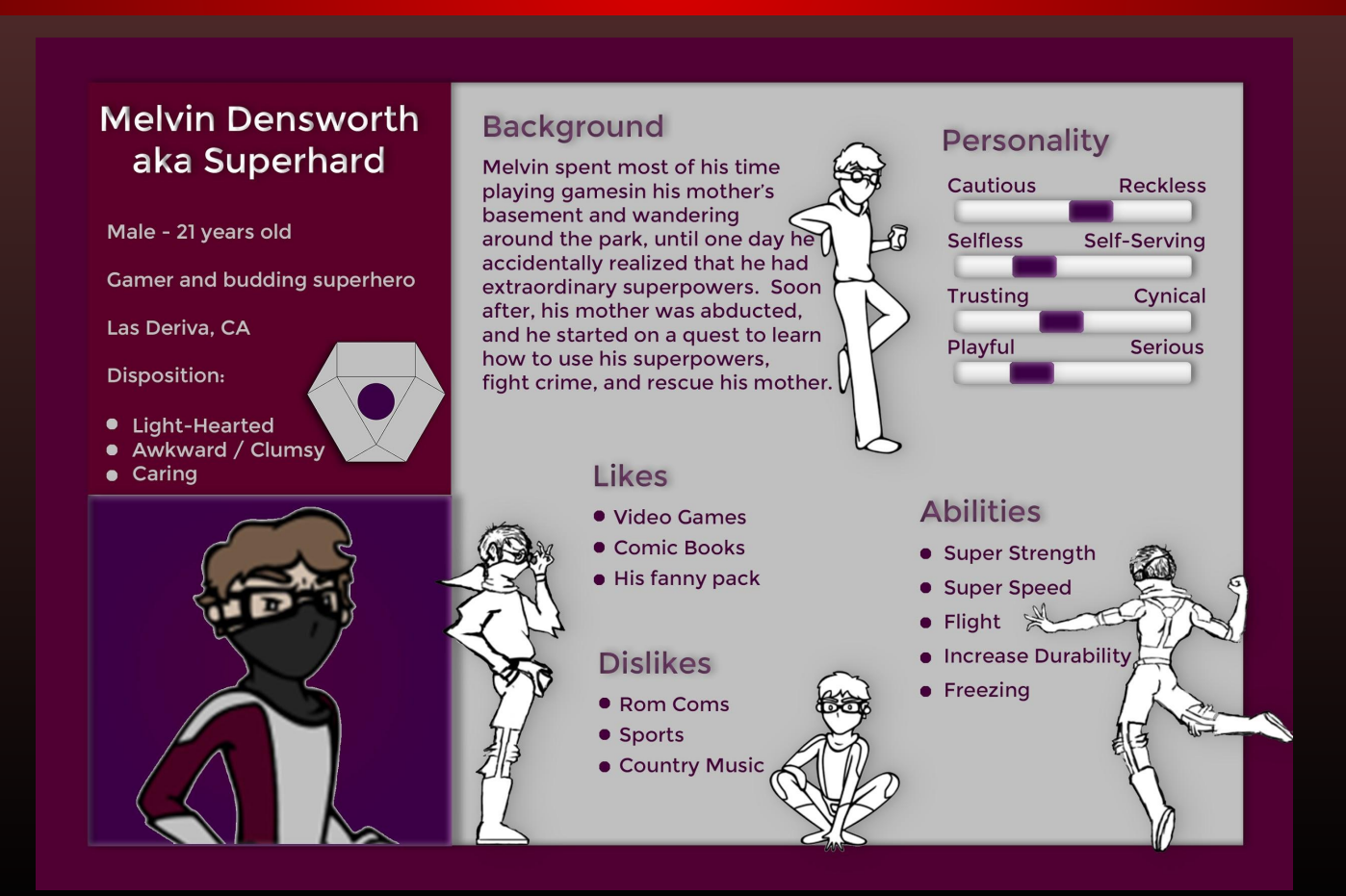

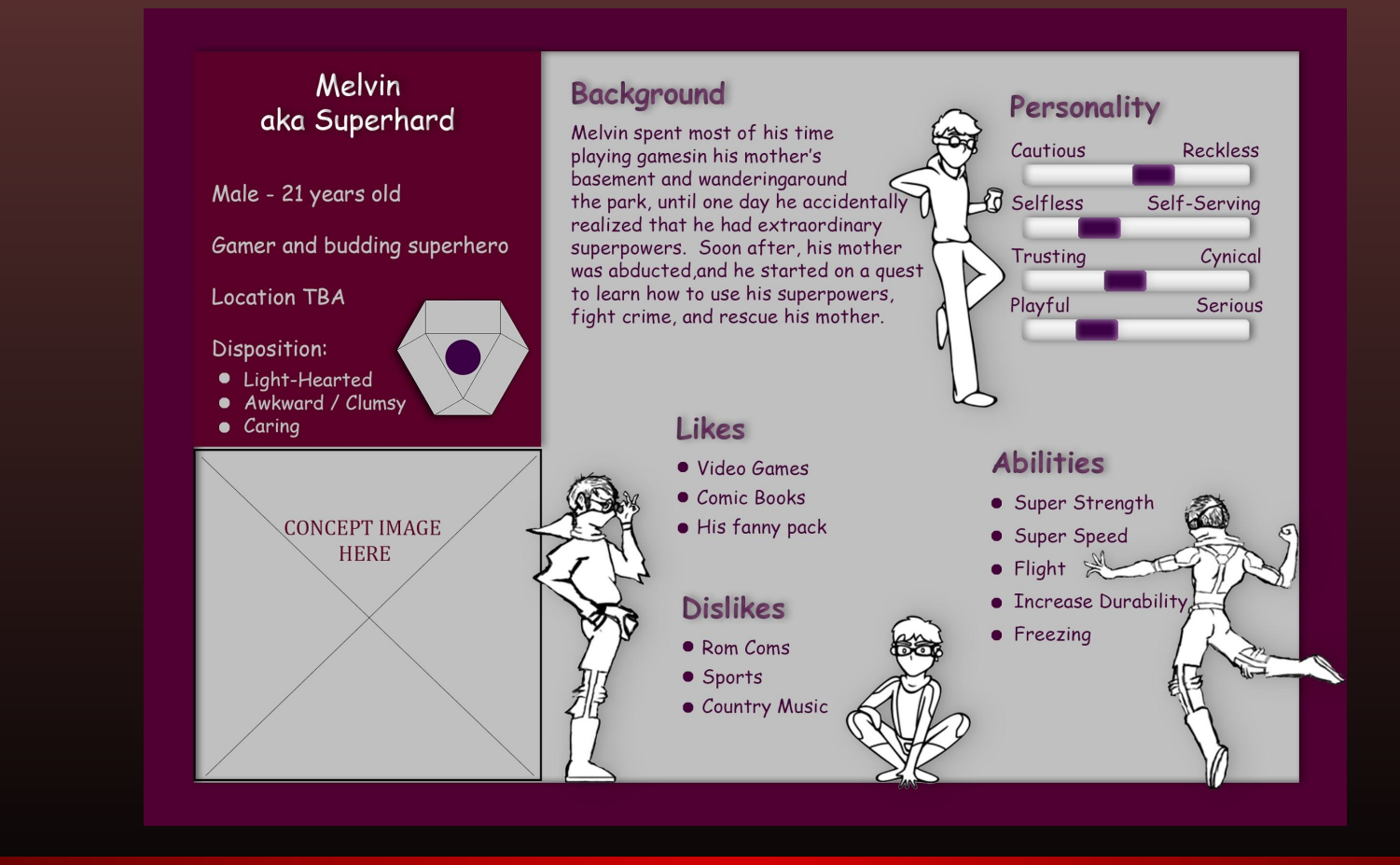

### Melvin Bio Badass Comic Sans Edition

# **Shatterpoint Bio**

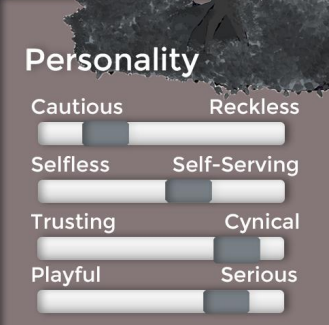

### **Abilities**

- Create ultra-hard glass material
- Throw razor-sharp glass shards

### **Motivation**

Disgusted with the human race's slow rate of technological and theoretical evolution due to their worries of petty things, Dr. Simpson aims to prove to everyone how insignificant and inefficient they have become.

### **Background**

Dr. Simpson combined his talent as a physician and his long-standing love for space by working for NASA. practicing "space medicine." On his first trip to an undiscovered planet. stellar winds sent a concentrated mass of space dust into his mask, damaging his face as well. This mysterious dust combined with the glass-like material of his helmet and altered his DNA. causing him to become Shatterpoint, the man of glass.

### **Likes**

Stargazing **Science** 

### **Dislikes**

- **Blunt Objects**
- **Extreme Temperatures**
- **O** Religion

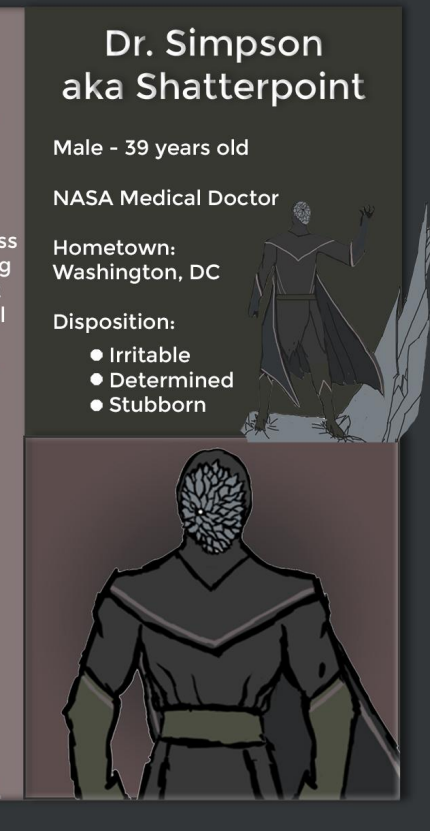

### **Lucy Greendale**

Female - 23 years old

Waitress and Photographer

Hometown: Erie, PA

#### Disposition:

• Driven

**Lucy Bio** 

- Sarcastic
- Secretly Caring

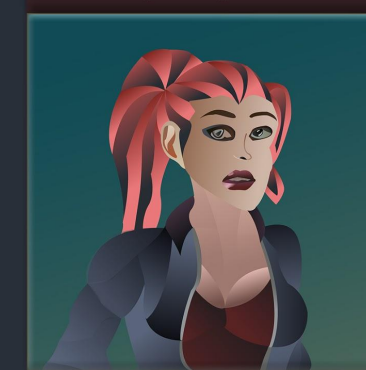

#### **Background**

Lucy has had a love for photography since she can remember, and since she was old enough to work, began a job as a waitress to begin pursuing her dream of becoming a professional photographer. Her artistic interests came from her mother, and the family moved out of Lucy's home town while she was very young to pursue better job opportunities. She also finds humor in most situations, though her dry demeanor leads many people to think of her as very serious and sometimes even rude.

### **Likes**

- · Photographic artwork
- Comedy & horror stories
- · Video games

#### **Dislikes**

- Romance books
- Spiders
- $\bullet$  Running

#### **Personality**

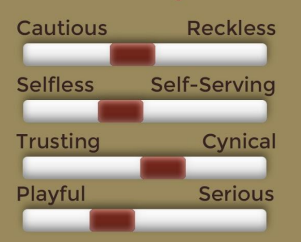

### **Talents**

- Photography
- Communication
- Agility

#### **Association with Melvin**

- · Has been neighbors with Melvin since childhood.
- Has long had a secret crush on Melvin

## Jamie Bio

#### Personality

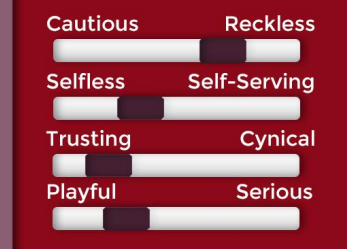

#### **Talents**

- Best LaCrosse player on his team
- Can play hackey sack for hours

#### **Association with Melvin**

- Acquainted with Melvin from his frequent visits to the store.
- Became a Superhard super fan when Superhard stopped a robber in his store.

### **Background**

Jamie was born into a family business at a convenience store that has been in his family since it was begun by his great grandfather in New York. His family moved their home and business when Jamie was five, due to an increase in crime in their home town. Jamie has long been content with working in the family store and playing LaCrosse, as well as spending free time just hanging out with his friends and going with the flow.

### **Likes**

- Lacrosse
- Superheroes
- Action movies

### **Dislikes**

- $\bullet$  Golf
- Scary movies
- $\bullet$  Math

### **Jamie Crane**

Male - 28 years old

**Convenience Store Clerk** 

Hometown: Westchester County, NY

Disposition:

- $\bullet$  Carefree
- · Naive
- Friendly

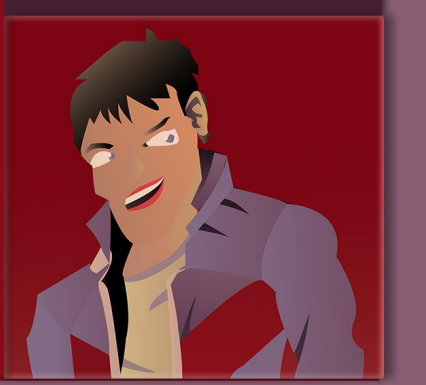

# Wireframes

### Main Menu

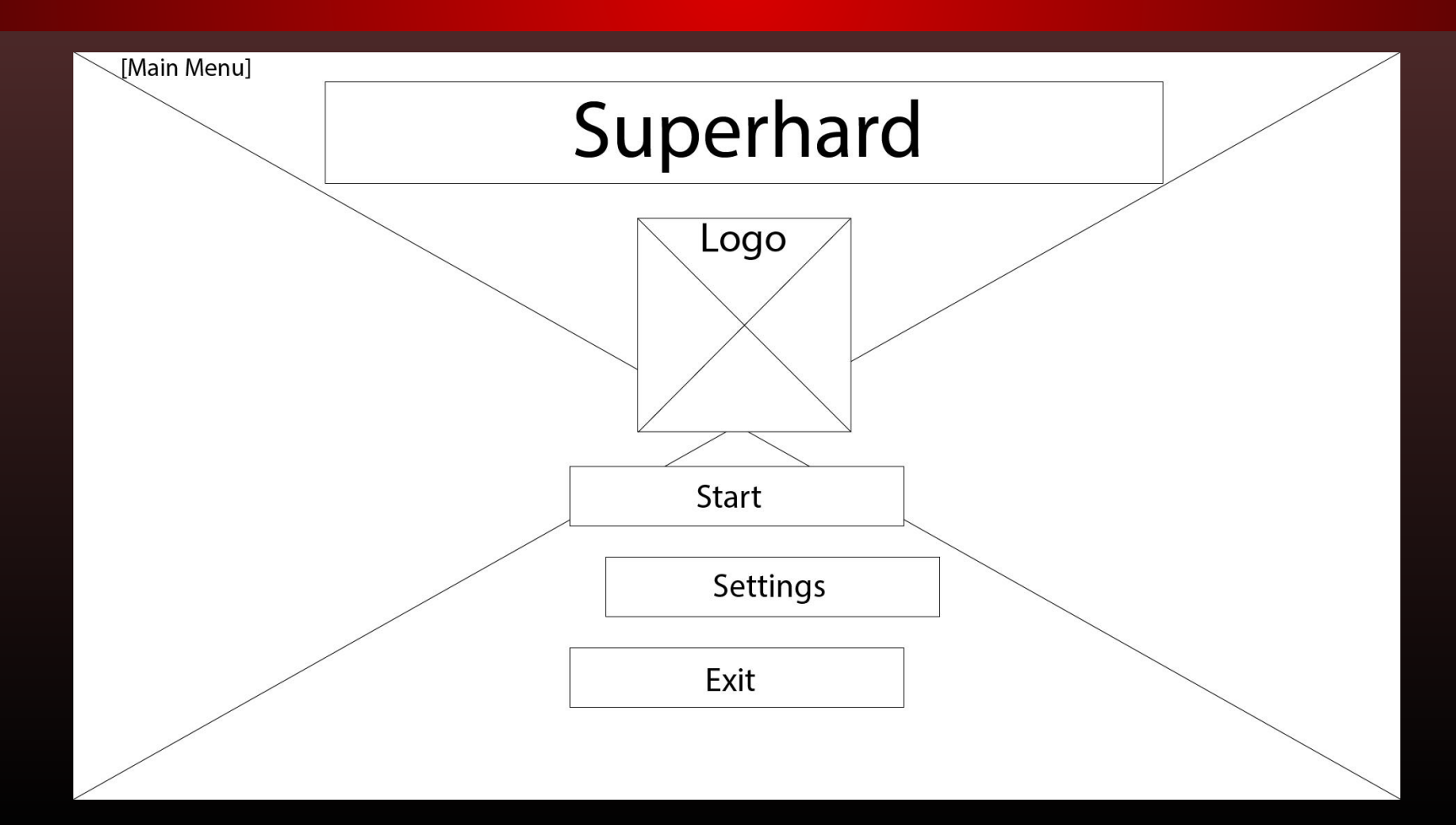

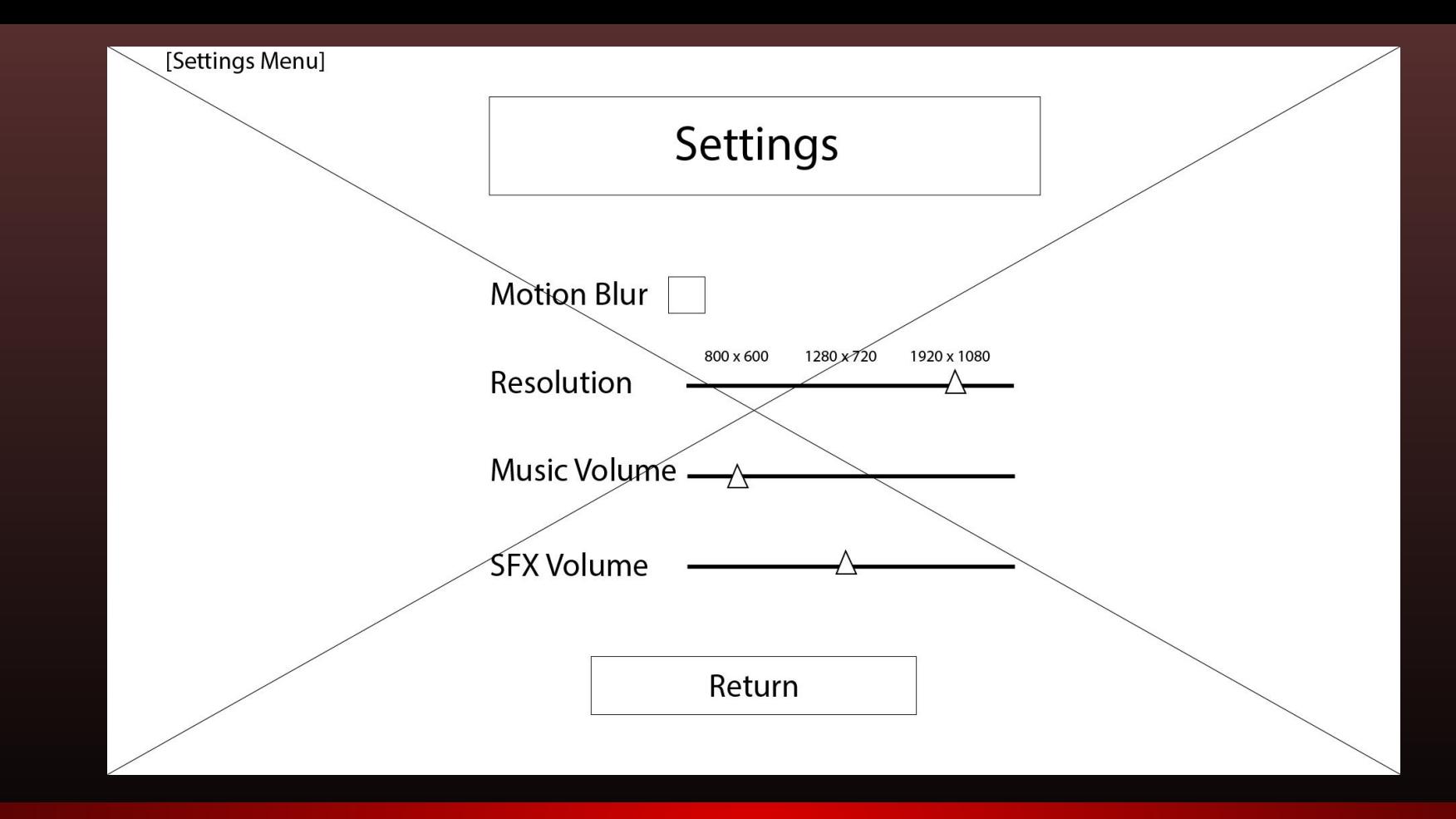

## **Settings**
### Game UI

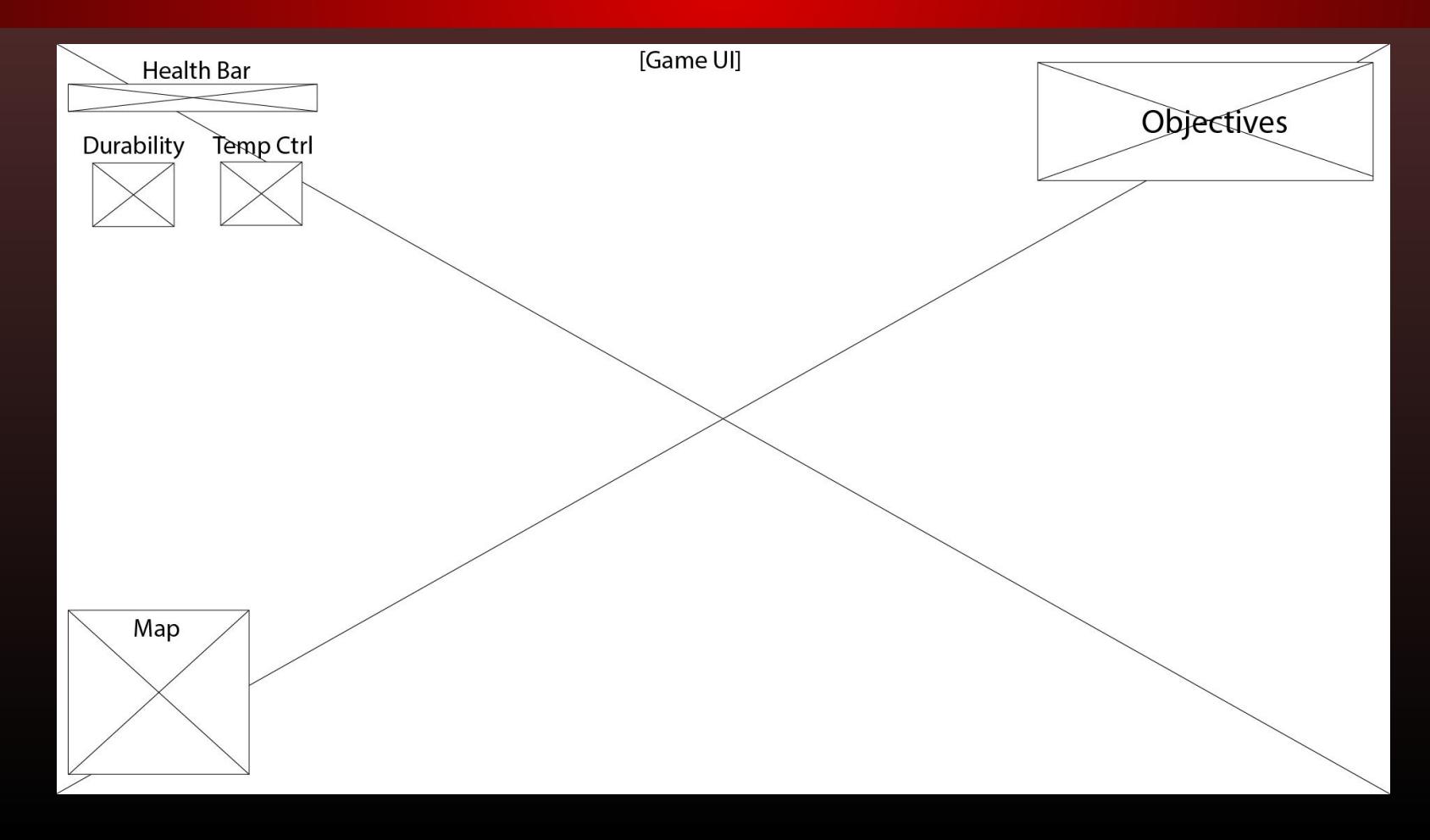

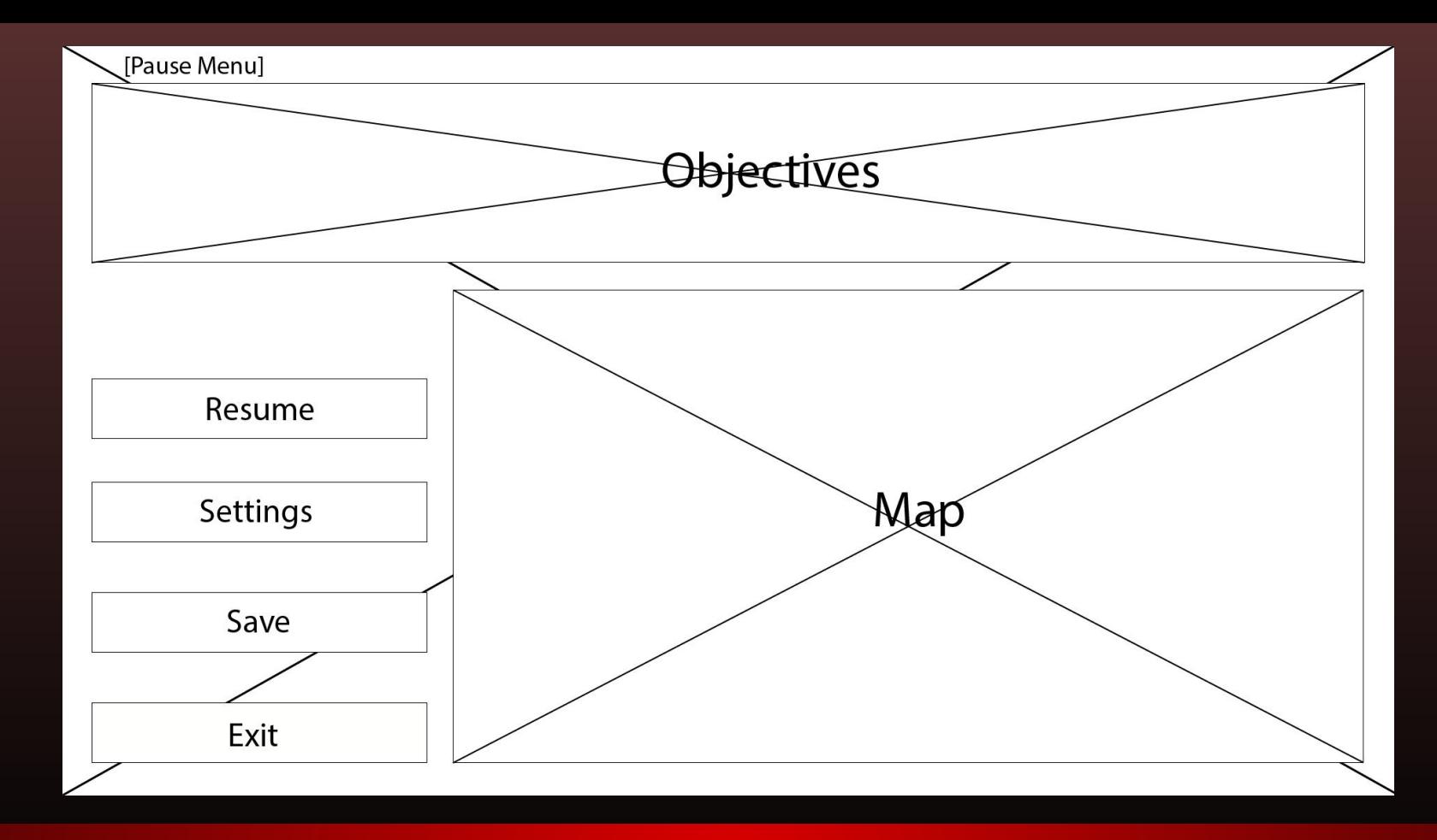

### Pause Screen

# Animatic Backgrounds

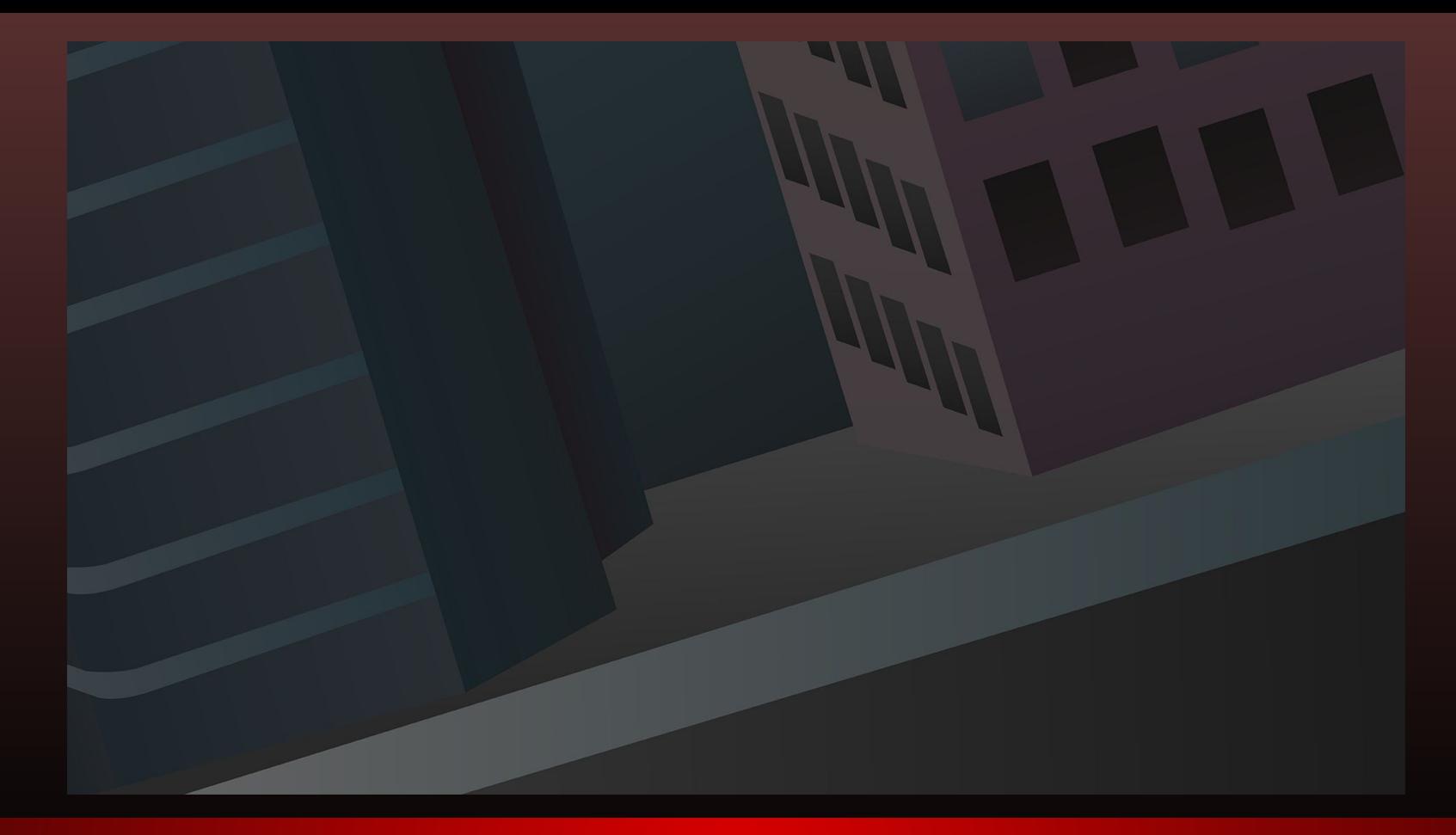

### Animatic Page 1 & 2

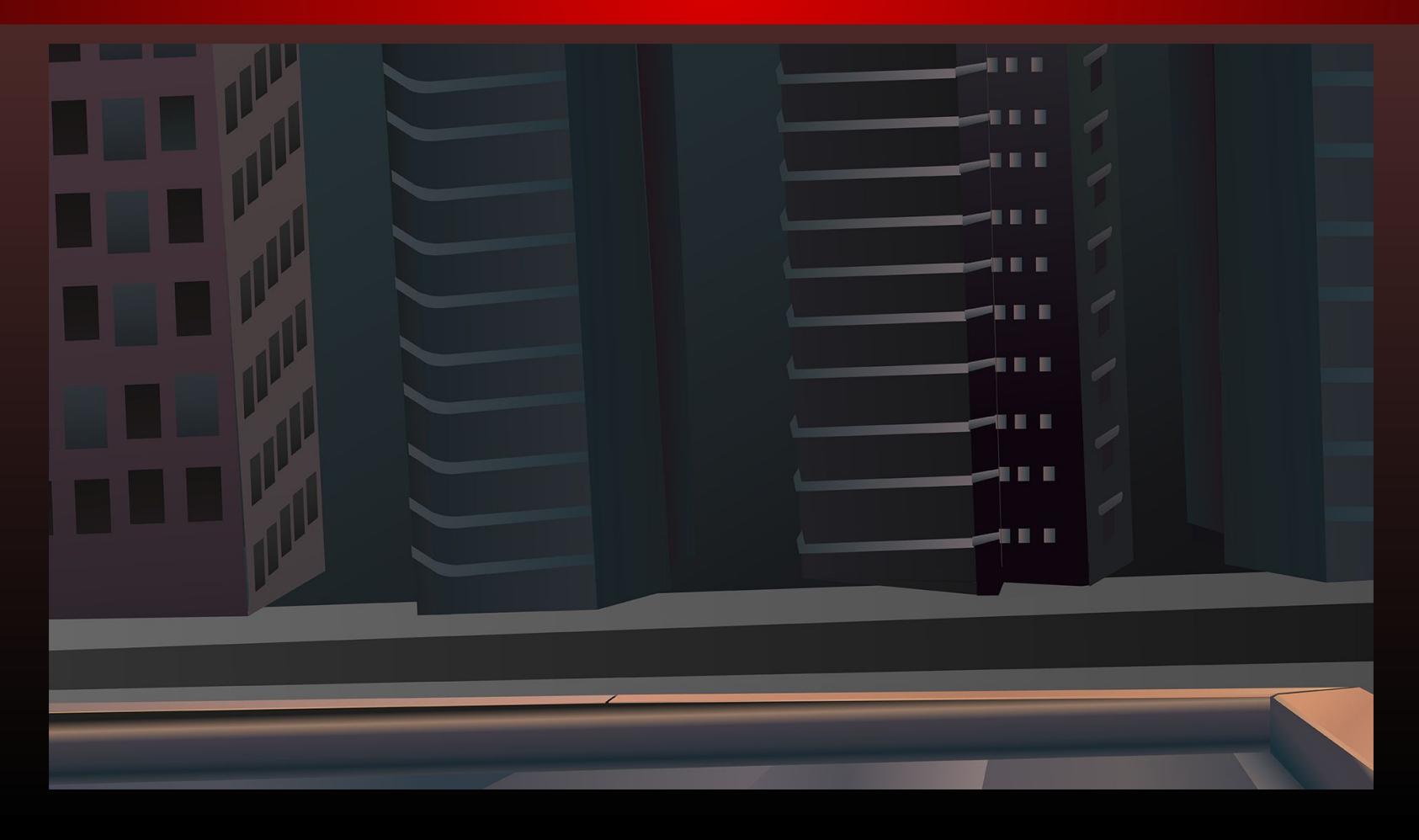

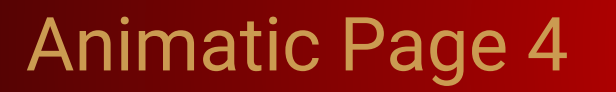

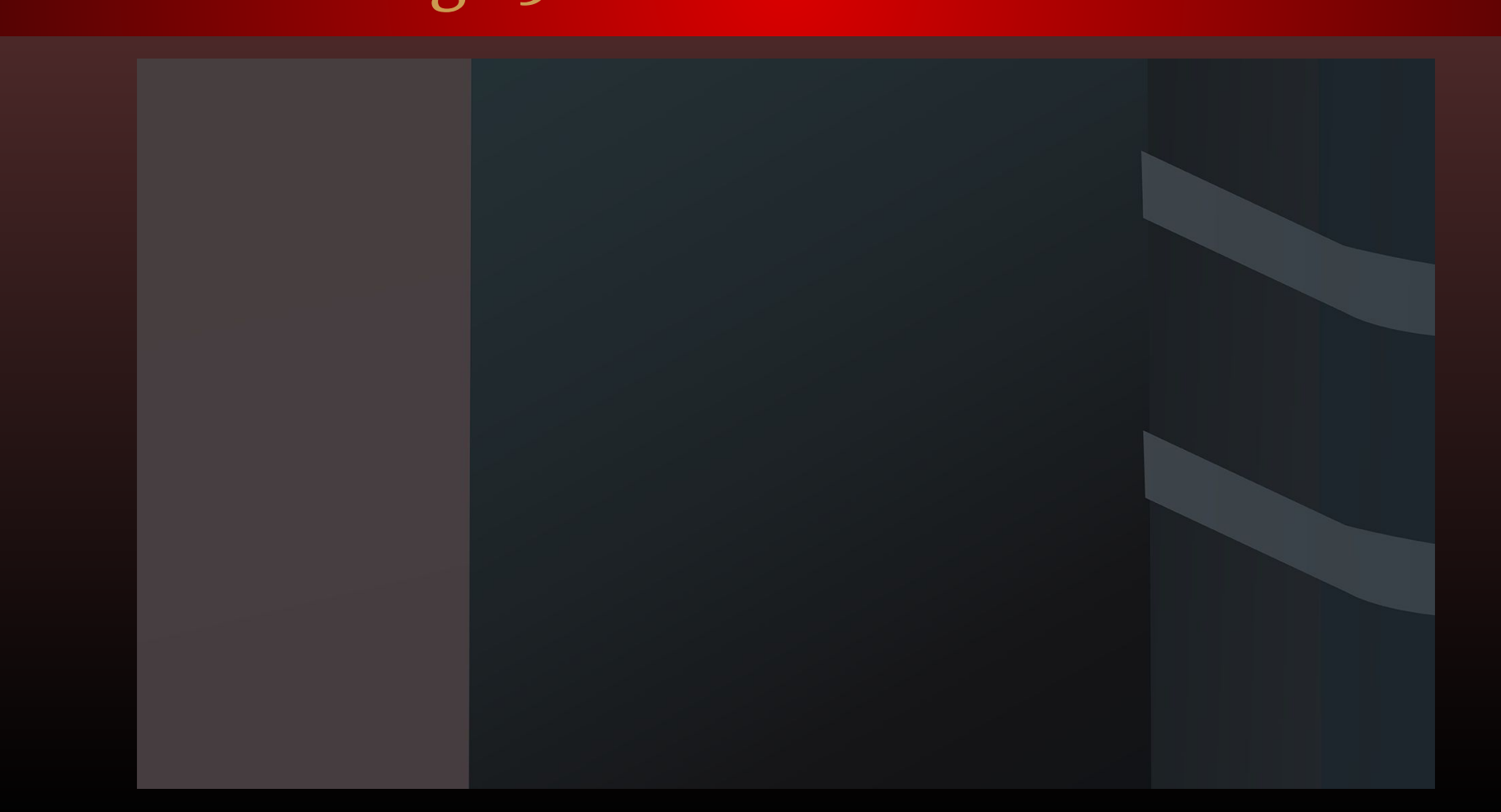

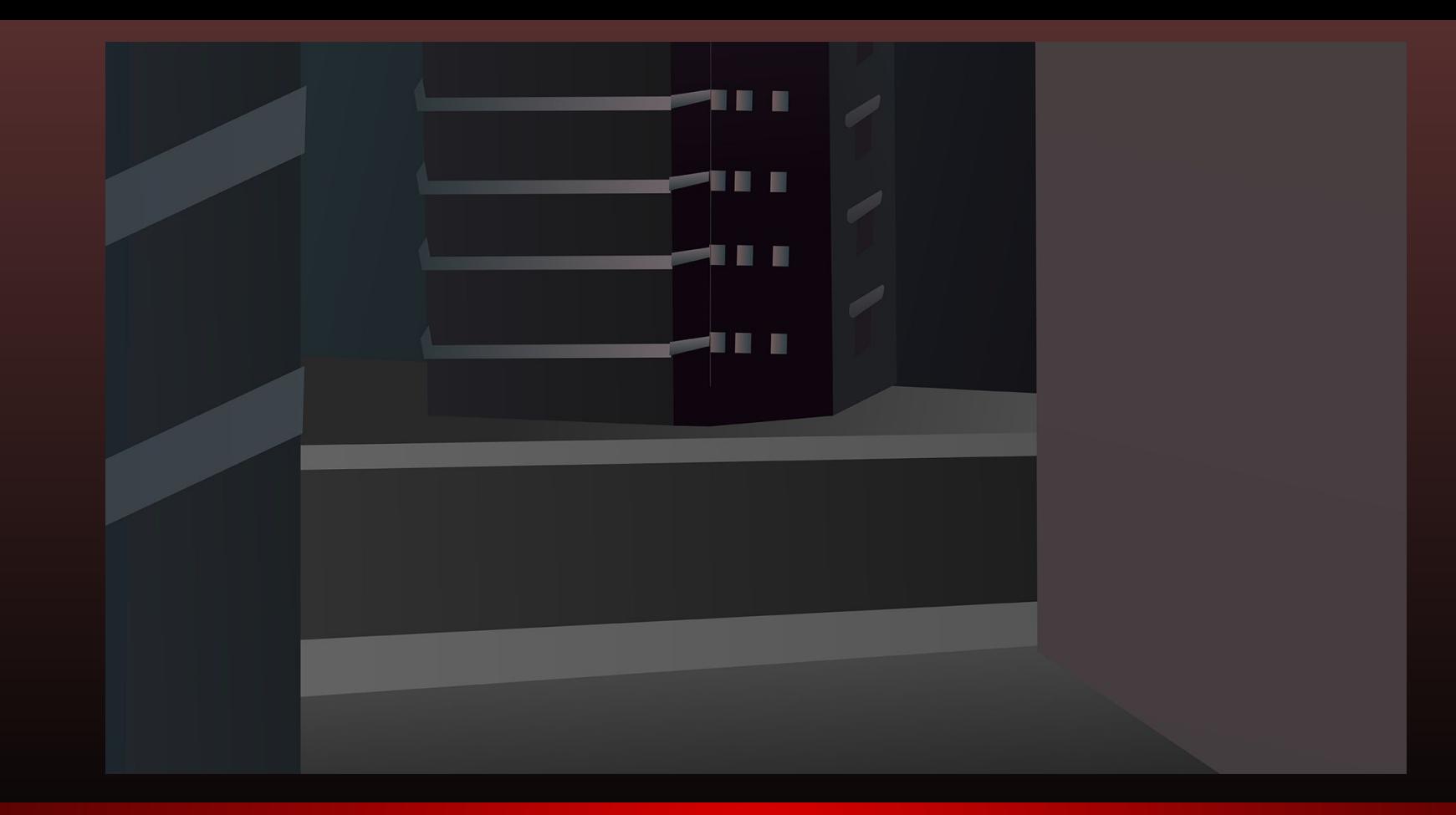

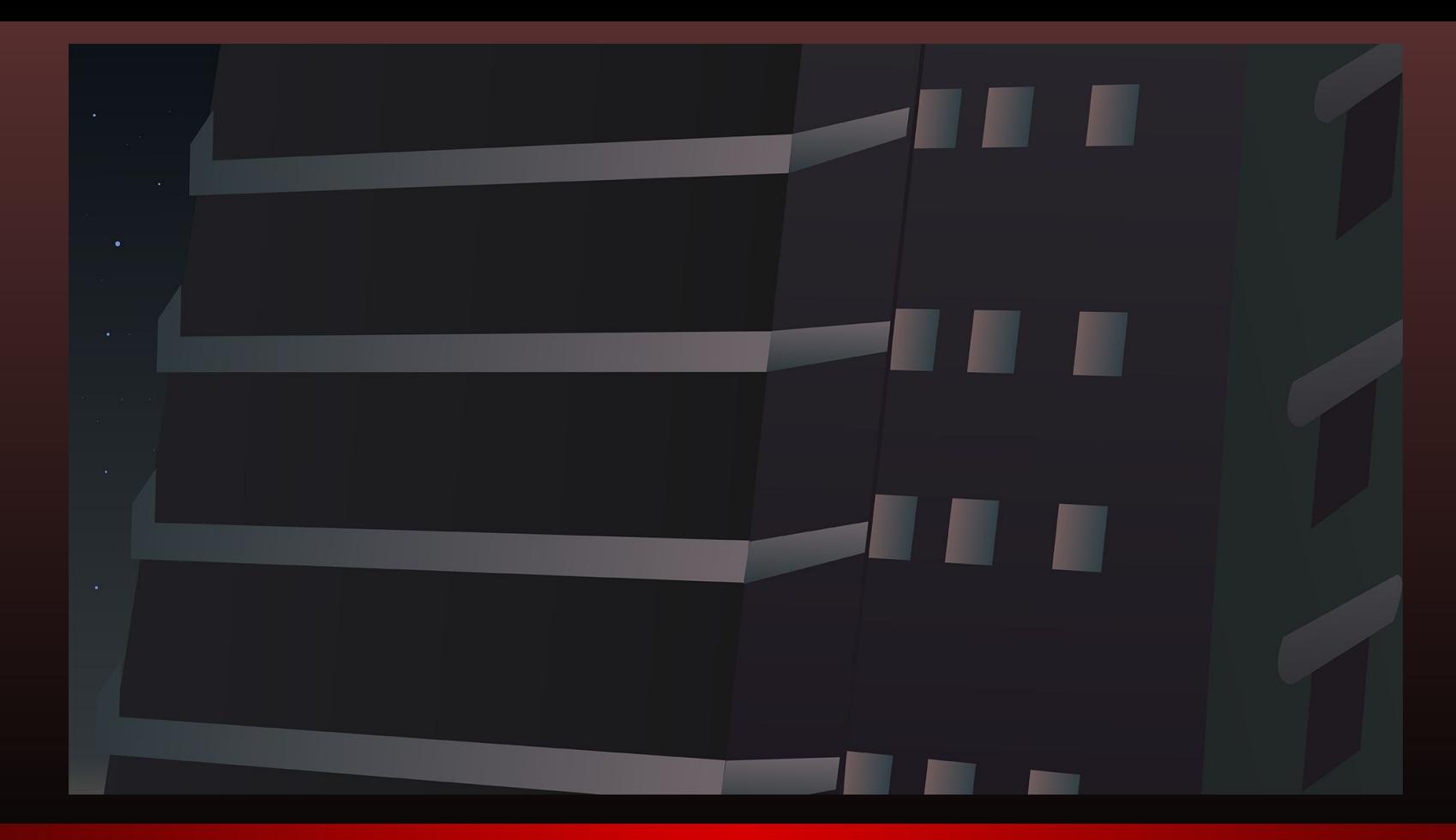

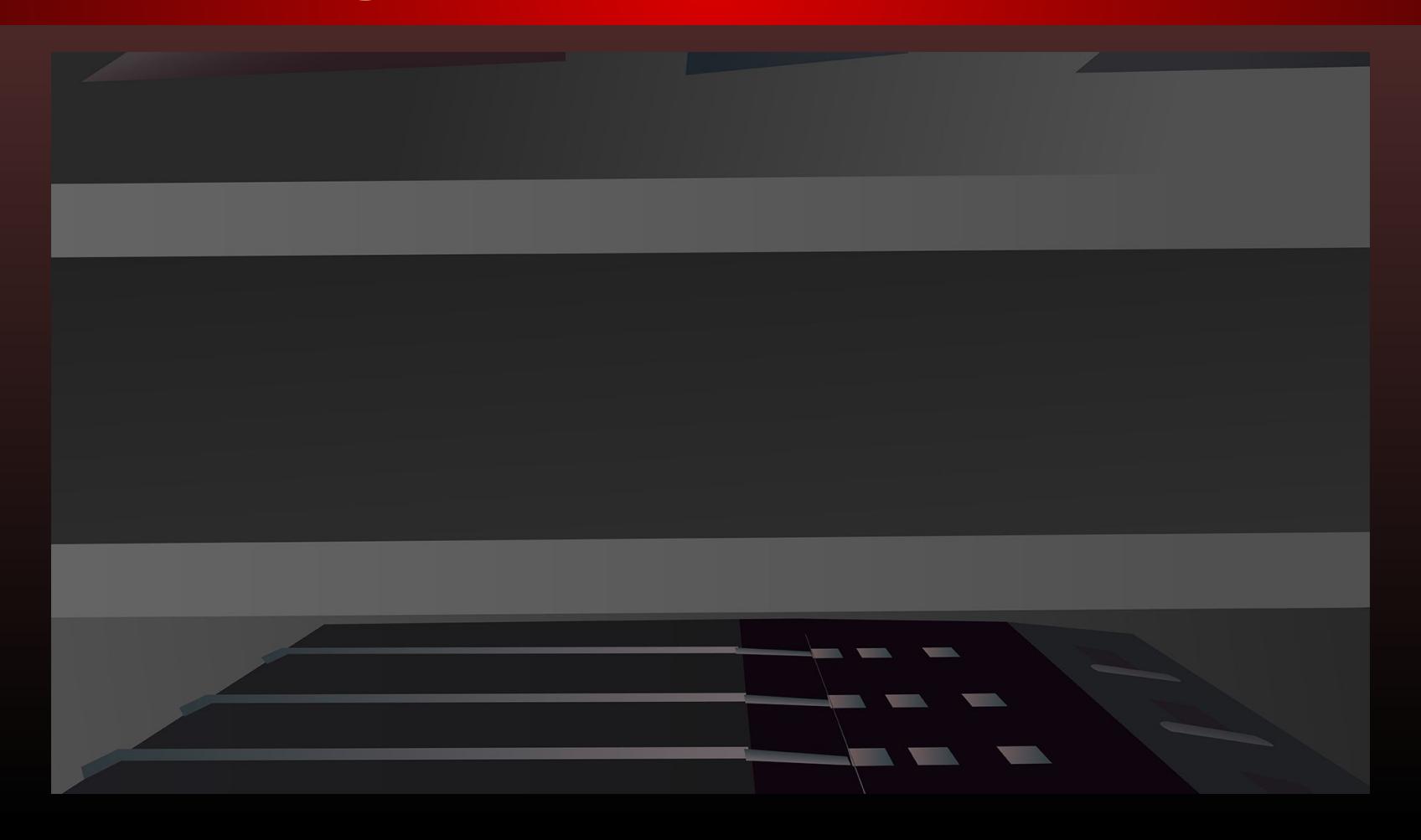

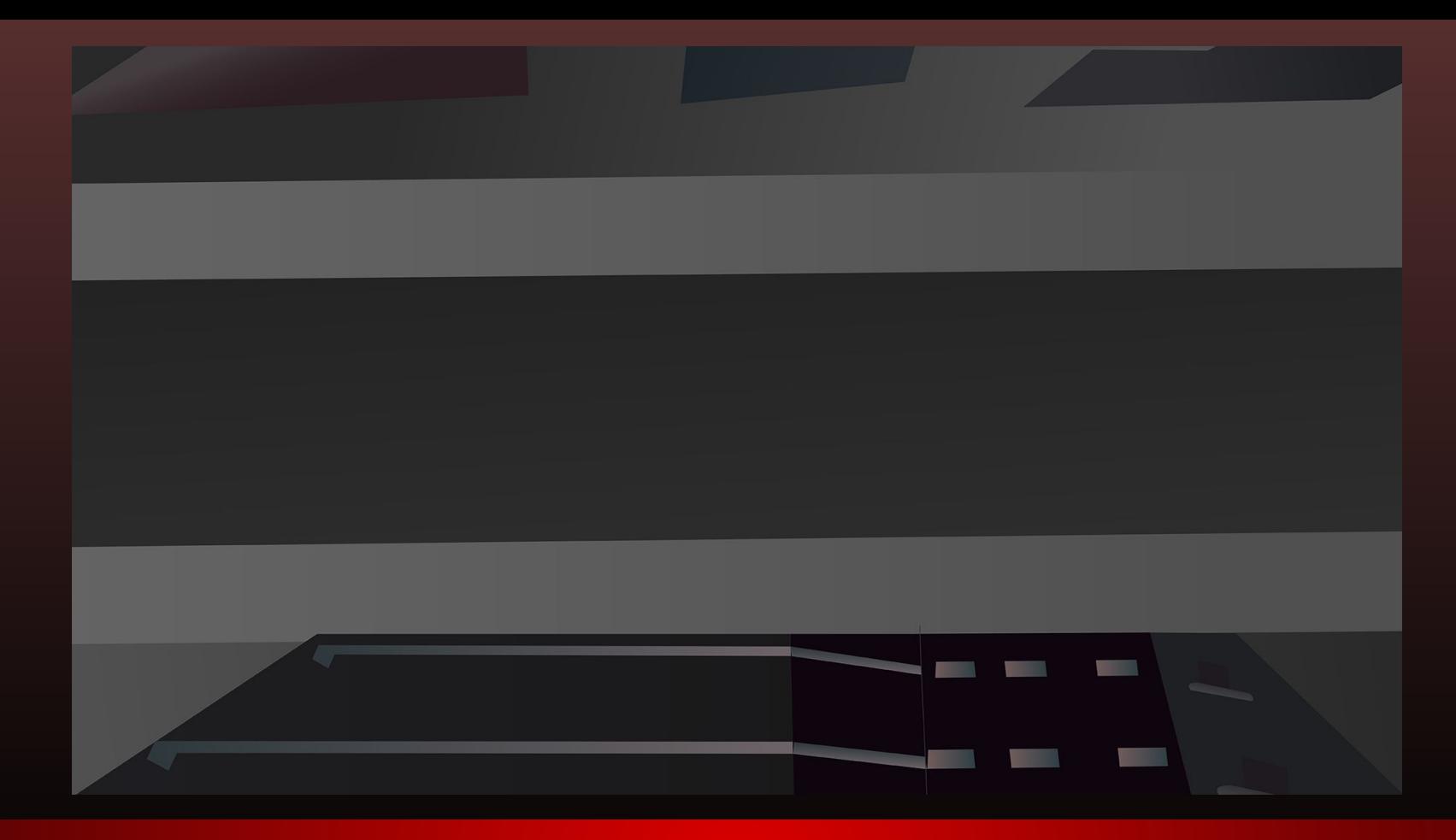

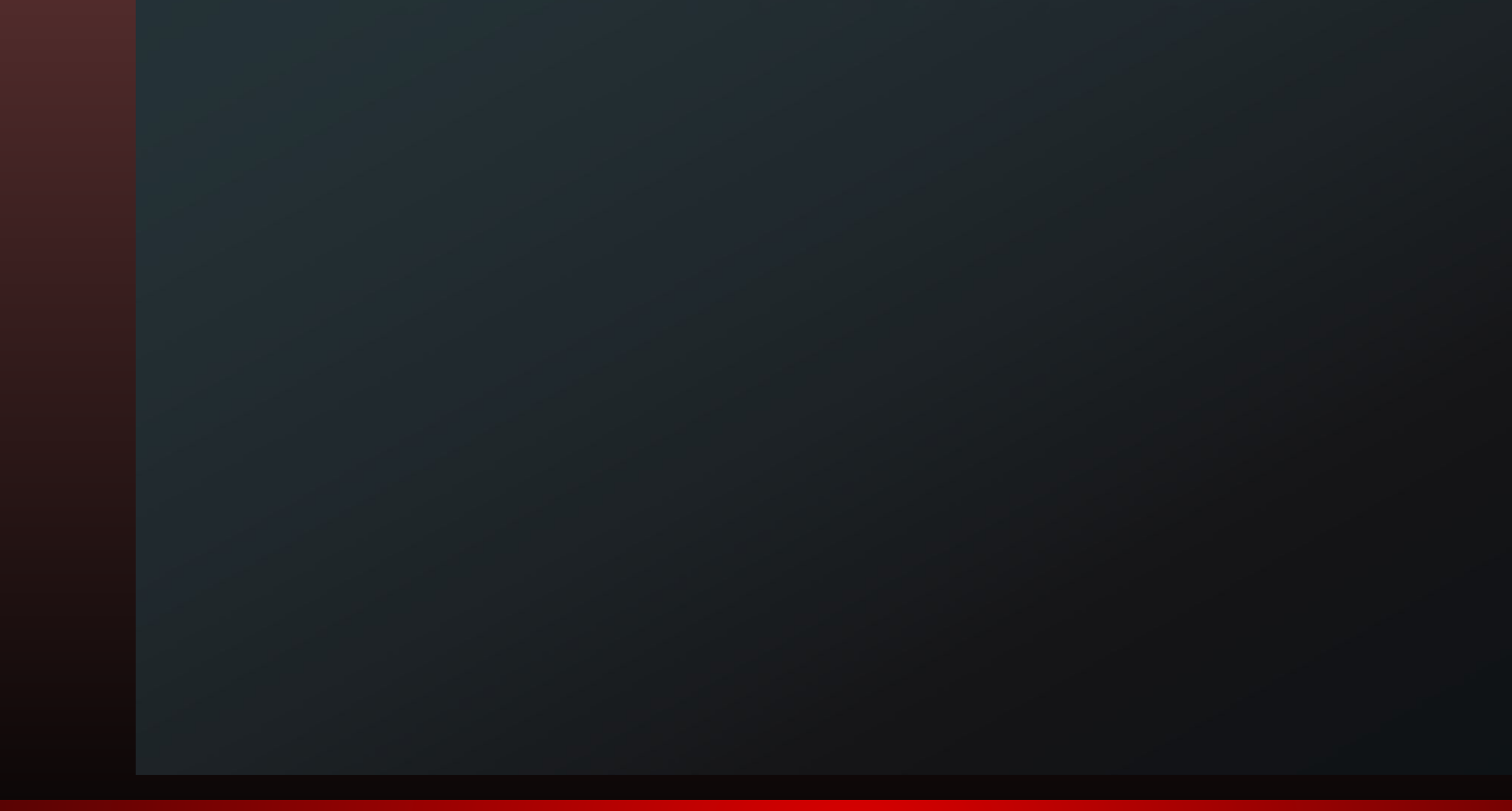

# Origin Story

### Story Original Pages 1-3

 $r_{age}$  /

"You thought you could beat me! Somehow, in your against me! I am vengearce, I am the night, I am ... Superburd!

Superhard

Duke, Superhard? Were not shooting a pory lere. and

soure just quoting Batuan."<br>"Whatever, not guat mad that I kicked good ago."<br>"Nak you just got lucky. I'll wipe the floor with gon next time, Sotta go."

as the screen eage "lost left since" and surtches to the title screen, melvin nutters to the monitor," ld beat you in real like too."

after alutting down the computer news heads apstacres<br>to look for linner, tripping over the first stair on the be welly bey mon , did you make anything for living und after necking himself a sandwich, he grea vatricle and begins walking toward the perk.

On his way he comes across a we'come sight.

"He Lucy!" He says a bit too emplatically, "beautiful day today, hah?"

It's dute and cold and about to storm," she sage as she raises har handsing a "what's mong with you" gesting. "Well, it must just be you then."

you - the - benty ... It must just be you that beautiful "Now, with lines like that, how do you keep all the wover away? Lucy grim in mocking anuscient.

yeah ... In heading to the park, warna come alone? nothing somehow begins to trip though be was stunding still "I'll pass, nelvin. Naybe talk to me if you ever more

"Melvin has to continuously increase this voice as any walks away, "I'm only living with my mom with I find

Lucy barks with laughter that momentarily causes her to stundte, and she keeps walking with nelvin boses sight of her, which prompts him to continue on his own stroll,

after spending some time lost in thought, watching many people and animals come and go from his vantage point on a park bench, Nelvin begins playing a new game on his phone. Norders bits and destroy, body parts fly, lealth berg.<br>Septite, and Nelvin loses all, since of time, as he plays.

He is in the process of losing this life to a virtual goutre when a far-away voice says "bey buddy, can you pass that fack?" He spinds an awkwardly long movent rienting himself tack to reality before finally noticing the frisbee lying at lis foot.

as the frience in still on route to players, Melvin Turns tack to his game. Vanzines bite, blood splatters, and people sirean.

series in chose destroying monsters and begins to wonder<br>why they chose to make the acreams continue for a long<br>as he fights, the acreams key getting louder, until he notices that one of them seems to be right next to tis ear.

a sudden shriek suns to pierce his skull, and he sugs tack to reality.

His sense of reality figures to come facto to him as<br>the source of the streak, a going blowde lady, runs part hin toward the street.

 $\frac{2}{\sqrt{2}}$ 

several man lies on the ground of friends him by liv becoming a dark-green stain in the ground. One may stands next to the body, frozen will shore, a wet stain spreading down the front of his parts, Nelvin vaguely recalls seeing this near standing near the one who what for the prister.

Nelvin books on luntfounded, and comes to realize that the sathered orlockers are booking not only at the man on the lawn, but also at him. This song leads him to motive that the mas fluing all seem to be pleasing from

The standing friske man finally breaks the parelysis of shock, and runs away. This manages to bring Naha back to reality, in a vague sense at least, and he realizer what has actually happened.

"Want, that wasn't me! I wit to that!" He gells to the man on the ground.

With no sense of how much time has passed Melvin once again finds himself become monelled back to receits this time by the sound of the pristic players serious

Still in linguing shock, Nelm, acts without conscious thought He stands, and has time to think that he just needs to be hove, when he sees his house rapedly approaching him

He fully realises what is happening only when he attempts to stop. As he tries to slow himself doing be barely has enough teme to request the meether before he works through it and he hears it creating behind him as he loses his footing and begins to roll. It was tryps and the roll becomes a skid, face first.

He closes his eyes and can only think about how desperately be does, not want to lose his face, and the ground begins to slow its deadly trek in what seems to be in sternal stratch of time.

 $Page +$ 

as he lie on the ground regaining his breath he has time to acknowledge the chaos that remains in his wake Nailbores a trash cans litter usurds and atriet, some mail and trash still settling to the ground. a tree is toggled out the sidewalk, a ness of bark, splinters and leaves strewn. about, a car door is skidding past him, down the curt, and he sees the source of the door, a red Sedan, about a block down, He looks it the sidewith in anagement when he notices a deep gouge down its length in the alex of his face.

This sight jotts a sickening thought into him: My, face! In a paric, he pats and rubs lis face at a fritic pac after a long moment of uselessly pawing at his face, the panic begins to recede just enough to finally begin to register what he is feeling. He runs his hands over a few scratches, and his mose and lip feel slightly raw and swoller, but somehow his face seems to be intact.

The relief of his still-existent face leads him to the return of seni-national thought, and he secides to rush to his house and lock himself inside.

He botts into his bedroom, fecks the door, and lies on the bed to try and think rationally about what had just happened to him, But before my useful thoughts can peresent themselves, he is deep in sleep,

He awakens to more daylight, and after looking at the clock, realizer that he must have slept for it least fifteen hours. On maybe not, le thinks, That crange dream is probably just messing with my head.

He heads hown to greb some breakfast, or lunch at this wint,- and stops to watch some J.V.

in Allen

 $P_{ap}S$ 

Is he watches a nouse lit a large day on the head with a hammer the the mouse should not be able to lift, Nelson huskles at the thought of the susane and very reslistic tream that is urusually persistent in his head.

He is taking a big bite of creal as a bulletin dides aron the bottom of the . V. arren, " when to the own. Suspect still at large. --- Unknown terrorist organization has given police reason to suspect that they mean to launch an attack involving muclear weaponry. Details are unknown as of ther mount but it is under leep investigation.

"New mon!" Nehim yells through the house, "did you see the week Whats going on ?" Silence. "Non?!"

He walks to his mon's bedroom and knocks on the door. Mrs, are you o.k . " He gave the loor and stands frozen in shock for some time.

His mother's hed in in pieces all about the rooms, her nowhere in sight Sunlight shines outs the bed in a disturbingly angelic group of rays, initians through a lole in the cicling a few feet in width.

Nelvin runs outside in a parise to search for his nicerus mother. Upon stepping out the door, her mouth crists an involvitary high situals shrik that he would have been inconsolably enternanced by under normal circunstances. at the movent, however, he barely registers the noise at all.

He walks around the house to search for his nother und soon sees a true of blood leading along the year and continuing on into the distance.

This sight causes an instituted connection within him, and he doesn't leastate to begin searching for the terrorists that he read about on the J.V. He doesn't consider the idea that they now not be connected to the disappearance; it is just what happened.

de he begins heading toward the city, he realizes that he has no actual destination in mind, and he is afraid to begin running again, with no idea what kind of chaos night ensue.

His fear continues into rage as le thinks about<br>the people who took his nother, and he finds himself beginning to un.

He soon realises that he is running down the middle of the street, and a can in negatily approaching him. He closer and closer.

Unite to stop, he jumps, screaming, in lopes that finds humself ning above the car and he continues to rise higher and ligher, until he is sooning above the

it Nis acreams of terror become yells of excitement as dreamed about since he can remember. "I can by!" le sells to the town below with a laugh of elation. He smiles as he soars, through the air, and points himself toward a tall building in the distance

His crees of happiness with the in surgerial as a large gost open up in his um leaving a spattering trail of blood behard him as he kees. He looks behind him and sees nices of a bird falling toward the ground.

This proupts him to fly toward the targeted nothing as quickly as le can, before another collision causes nome danage. Is he hurtles toward the building, he begins to feel an odd burning sensation throughout his body, and looks back just long enough to see a trail of sucke arrived the spatter of his blod.

### Story Original Pages 4-6

Page 6

### Story Original Pages 7-8

 $y_{\text{age}}$  7 Page 8 "I can see everything from love," he says to heart. Sucaning in par and literation to summe he sympathien the building, and slows himself the best here!" that he can to prepare for landing. He makes contact "But, Ill have to leave how to use these powers. tries to stop houself with her feet, and goes back into I have to become a level I need a good costume, and another roll This time, however, he is prepared for the nost inportailly supplies... This eyes wide in my family skidding damage and steer hinzelf to tougher his ski in whatever way he reanaged to the day before. parte: He skids to a stop, and is fairly certain that he Nelver arts in the edge of the high-rise buildings avoided danage from the building, but is quickly reminded contemplating the possibilities of what is to come. The of his inquiries from the bird, and the burning sonsition could not only rescue his nother, but he could saver and surface trail by the all-encoupaning pain through counters lives is well. maybe even the world! He would his body need practice, and in no time he would be the real-He looks down and sas flaves suddering on life Butman. "What could possibly go using?" He masses. his belly, and frantically swater at them with they go out I Below, he hears a woman scream for help. after this he checks his bloody arm, and breather a sight " Lesson one begins, he breaths, and drops into the of relief, when he sees that the cut is not us leap as city streets below. be beared. the lies on the roottop for some minutes, steadying<br>his breating and trying to make some since out of what las been happening to him. Once be get his breathing under gouted, he state thinking stort where his powers with have come from. He<br>has trouble coming sys with a coherent solution, but for a reason le docent quite enderstand, his mind, keeps flashing back to a sendwick be had the then He is thinking about the odd taste and greenish who of that sandwich when his mind transitions to the dissappearance of his mother, and the terrorists who he knows have her. In exhaustion, he stunkes over to the edge of the building and sits down with a group.

### **Superhard Origin**

"You thought you could beat me! Somehow, in your evil villain brain, you thought you would stand a chance against me! I am vengeance, I am the night, I am... Superhard!"

"Dude, Superhard? We're not shooting a porn here. And why are you just quoting Batman?"

"Whatever, you're just mad that I kicked your ass."

"Nah, you just got lucky. I'll wipe the floor with you next time. Gotta go."

As the screen announces that the "host left server," and switches to the title screen, Melvin mutters to the monitor "I'd beat you in real life too."

After shutting down the computer, Melvin heads upstairs toward dinner, tripping over the first step on the way, and catching himself before landing on his face. He continues up the steps, yelling "hey mom, did you make anything for dinner?"

He reaches the kitchen with no reply from his mother, and after making himself a sandwich, decides to go outside and take a walk to the park. On his way he comes across a welcome sight.

"Hi, Lucy!" he says, a bit too emphatically, " beautiful day today, huh?"

"It's dark and cold and about to storm," she says as she raises her hand in a what's wrong with you gesture.

"Well, it must just be you then."

"What must be me?"

"You.. the.. beauty... It must just be you that's beautiful.."

"Wow, with lines like that, how do you keep all the women away?"

"Yeah... So I'm heading to the park, wanna come along?" Melvin somehow begins to trip though he was standing still.

"I'll pass Melvin, maybe talk to me if you ever move into your own place," Lucy continues on her walk.

Continuously increasing his voice as Lucy walks away, Melvin says "I'm only living with my mom until I find a way to save the world!"

Lucy is possessed by such a sudden, strong bout of laughter that she stumbles and almost falls to the ground, catching herself just in time to stand bent over for a few moments before she regains enough composure to continue walking to her destination.

After some time spent lost in thought, watching people and animals come and go from his vantage point on his favorite park bench, Melvin begins playing a new game on his phone. Monsters bite and destroy, body parts fly, health bars deplete, and Melvin loses all sense of time as he progresses through the endless levels.

He is in the process of losing his life to a virtual zombie when a far-away voice says "hey buddy, can you pass that back?" He spends an awkwardly long moment orienting himself back to the real world before finally seeing the frisbee lying at his feet.

As the frisbee is en route to the players, Melvin turns back to his game. Vampires bite, blood splatters, and people scream.

He continues destroying monsters and begins to question the judgement of the game developers; the crowds in the game just keep screaming, to a bit of an overwhelming excess. Then he notices that on of those screams seems to be coming from right next to him.

A sudden shriek seems to pierce his skull, and this snaps him back to reality. He looks up in time to see a young blonde lady run past him toward the street.

A man lies on the ground, the frisbee lying next to him; though the frisbee seems to be a darker shade of red than it had been previously. Next he notices the dark-green color spreading around the man's arm, which leads him to see that the arm is not attached to the man.

An onlooker backs away and fumbles with his phone for a moment before finally beginning to make a call. The man who Melvin vaguely remembers as the frisbee man's friend has no such impulsion. He stands looking onto his mangled friend in horror as a wet spot spreads through his pants, and after a few moments he averts his gaze, seemingly staring into nothing, and turns to run away.

Melvin looks on, dumbfounded, and gradually begins to realize that the gathered onlookers seem to be looking not only at the man on the ground, but also at Melvin. This leads him to think that the crowd seems to be moving away from him, rather than the injured man.

With no sense of how much time has passed, Melvin finds himself once again propelled back to reality, this time by the sound of the armless man's pained screams.

In lingering shock, Melvin acts without conscious thought. He stands, and has just enough time to think that he just needs to be home, when he sees his house in the distance, rapidly approaching him.

He fully comprehends what is happening only when he attempts to stop. As he tries to slow himself down, he has just enough time to register the mailbox before he finds himself passing through it, and hearing it crash behind him as he loses his footing and he begins to roll. His foot soon catches on the ground, and the roll becomes a skid, with his face functioning as his brakes.

He closes his eyes, and can only picture the obliteration of his face that must be occurring. I have no face! He has time to think as the ground begins to slow its deadly trek in what seems to be an eternal stretch of time.

He lies on the ground, gasping to regain his breath after his face finally brings him to a halt. Once he manages to get his breathing under control, he begins to acknowledge the chaos that was left in his wake.

Smashed mailboxes and trash cans litter the street and sidewalk, trash and mail still settling to the ground. A tree is toppled to the sidewalk, a mess of bark, splinters and leaves strewn about. A car door is skidding past him, down the curb, and he sees the source of the door, a red Sedan, about a block away. He looks at the sidewalk in amazement at the deep gouge running down its length in the shape of his face.

This sight jolts a sickening memory back to him: My face! In a panic, he pats and rubs his face at a frantic pace. After a long moment of futile groping, his panic begins to subside just enough for him to finally begin to register what he is feeling. He runs his hands over a few scratches, and his nose and lips feel slightly raw and swollen, but his face is somehow otherwise intact.

His relief at the continued existence of his face leads him to the return of semi-rational thought, and he decides to rush into his house and lock himself inside.

He bolts into his bedroom, locks the door, and lies on his bed to attempt to think about the preceding events in a rational way. But before any useful thoughts can present themselves, he is deep in sleep.

He awakens to bright daylight, and after looking at the clock, realizes that he must have slept for at least fifteen hours. Or not, he thinks. That crazy dream is just messing with my head.

He heads down to grab some breakfast - or I quess it's lunch at this time and stops to watch some T.V. while he eats.

As he watches a mouse hit a dog over the head with a hammer that the mouse has no business being able to lift, Melvin chuckles at the thought of the insanely realistic dream that is unusually persistent in his memory.

As he take a big bite of his cereal, a bulletin slides across the bottom of the T.V. screen. --- isbee to the arm. Perpetrator is still at large. --- Unknown terrorist organization has given police reason to suspect that they intend to launch an attack involving nuclear weaponry. Details are unknown as of this moment, but it is under deep investigation. ---

"Hey mom!" Melvin yells through the house. "Did you see the news? What's going on?" Silence. "Mom?"

He walks to his mother's bedroom and knocks on the door. "Mom. Are you OK?" He opens the door and stands frozen in shock for some time.

The bed is in pieces all about the room, his mother nowhere to be found. Sunlight shines onto the ruins of the bed in a disturbingly angelic group of rays. emitting through a hole in the ceiling a few feet in diameter.

Melvin runs outside in a panic to search for his missing mother. Upon stepping outside the door, his mouth emits an involuntary high-pitched shriek that he would have been unconsolably embarrassed by under normal circumstances. At the moment, however, he hardly notices the piercing sound.

This site causes an instinctual connection deep within the synapses of hi brain, and he doesn't hesitate to begin contemplating how to search for the terrorists that he read about on T.V. He doesn't consider the idea that they may not be related to the disappearance; it is just obvious fact to him.

As he begins toward the city, he realizes that he has no actual destination in mind, and he is afraid to begin running again; he has no idea what kind of chaos might ensue.

His fear condenses into rage as he thinks about the people who took his mother, and he finds himself running once again.

He suddenly realizes that he is running down the middle of the street, and a car is rapidly approaching him. He cannot manage to change his trajectory, and yells as the car keeps getting closer.

Unable to stop or turn, he jumps with a scream, in hopes that he can roll across the car and survive. The next moment he finds himself rising above the car... and continuing to rise, higher and higher, until he is soaring above the neighborhood.

His screams of terror become yells of excitement as it occurs to him that he is doing something that he has dreamed about since he can remember. "I can Fly!" he yells to the town below with a laugh of elation.

He smiles as he soars through the air, and points himself toward a tall building in the distance.

His cries of happiness are instantly cut off in surprise as a large gash opens up in his arm, leaving a spattering trail of blood behind him as he flies. He looks behind him and sees pieces of a bird falling toward the ground. And as he

watches the grisly scene behind him, he begins to feel a strong sense of heat moving through his body.

Screaming in pain and determination to survive, he approaches the building, attempting to slow himself the best that he can to prepare for landing. He makes contact, tries to stop himself with his feet, and goes into another roll. This time he is prepared for the contact, and has concentrated on toughening his skin in whatever way he had managed to do it the day before.

He skids to a stop with relative ease (relative to the incident the day before), and is fairly certain that he avoids damage from the building. After catching his breath, he is quickly reminded of his injuries from the bird, which then brings to mind the heat moving through him, and then he catches a strong scent of smoke.

He looks down and sees flames smoldering on his belly, smoke steadily rising from the burning patch. He frantically swats at the flames until they go out, and then checks his bloody arm, breathing a sigh of relief when he sees that the wound is not as deep as he feared.

He lies on the rooftop for a few minutes, steadying his breathing and trying to make some sense out of what has been happening to him.

Once his breathing is under control, he begins thinking about where his powers have come from. He has trouble coming up with a coherent solution, but for a reason he doesn't quite understand, his mind keeps flashing back to a sandwich he had the other day, in a restaurant by the nuclear power plant.

He is thinking about the odd taste and greenish color of the sandwich when his mind transitions to the disappearance of his mother, and the terrorists who certainly have her.

In exhaustion, he stumbles to the side of the building and sits down with a groan.

"I can see everything from here," he breaths to himself. "I must be able to find those evil bastards from up here!"

"But first I need to learn to control the powers. I have to become a hero! I need a good costume, and most importantly, supplies..." His eyes widen in an momentous revelation, "the first thing I need.. is a fanny pack!"

Melvin sits on the edge of the high-rise building, contemplating the possibilities of what is to come. He not only could save his mother, but countless other lives as well... maybe even the world! He would need practice, and in no time he would surely be the greatest hero the world has ever seen. "What could possibly go wrong?" he muses.

Below, he hears a woman scream for help. "Lesson one begins," he breathes, and drops down the the city streets below.

# Reworked Logo

### Vector Logo

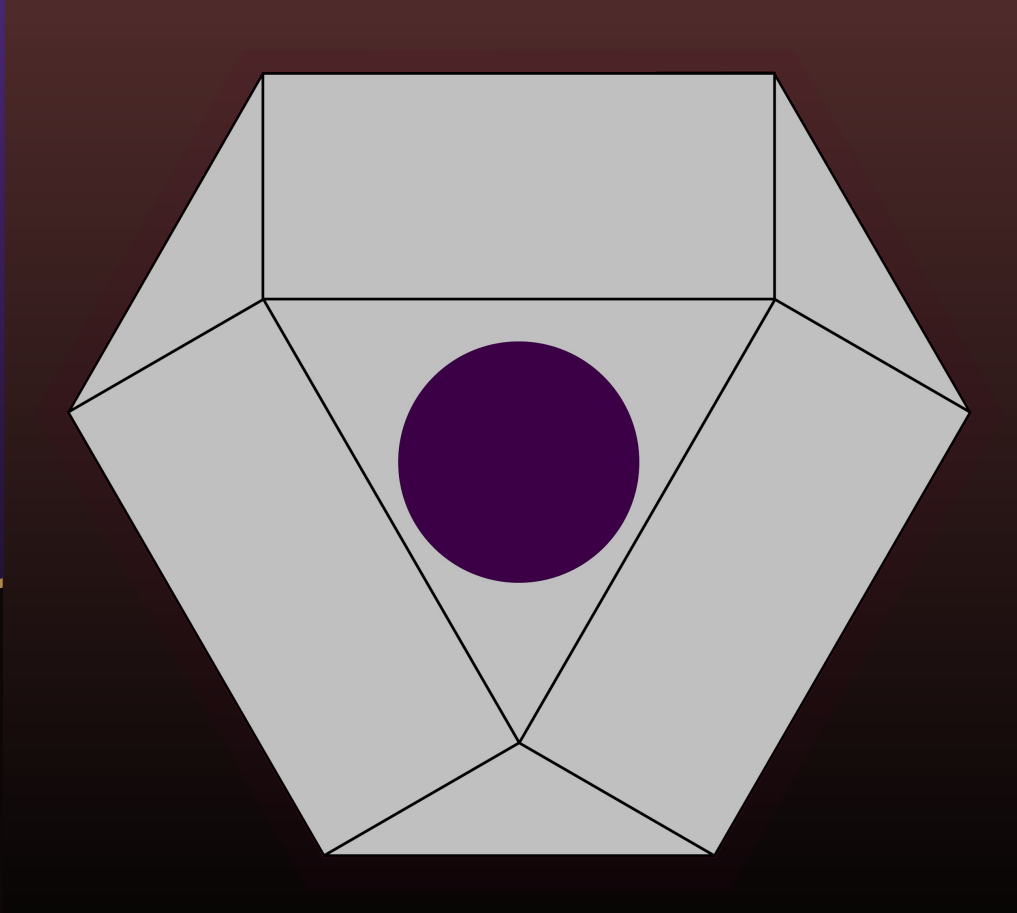

### Color Scheme Logo

# Sound FX

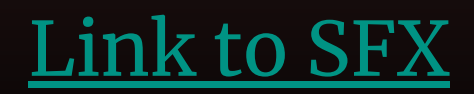

### Sounds In-Engine

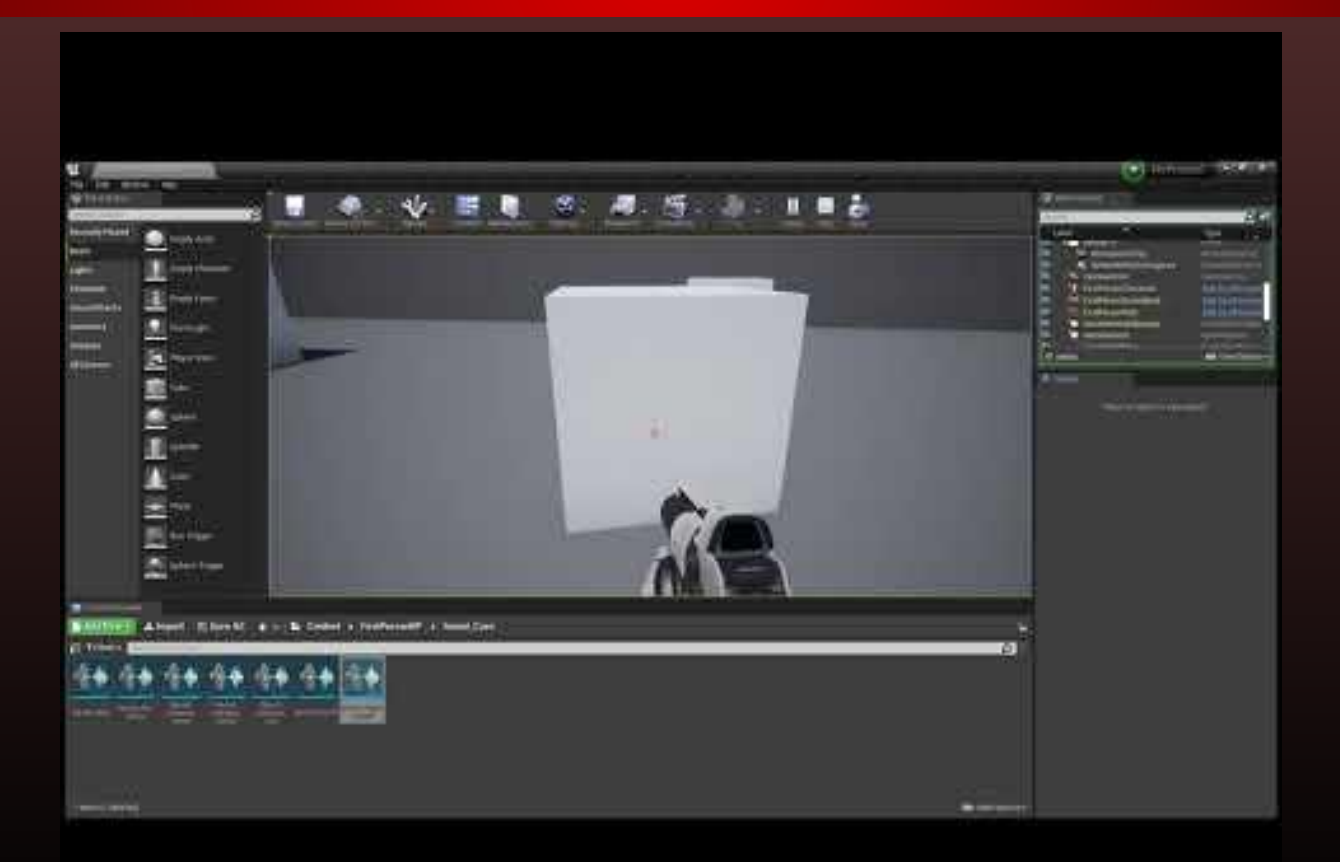

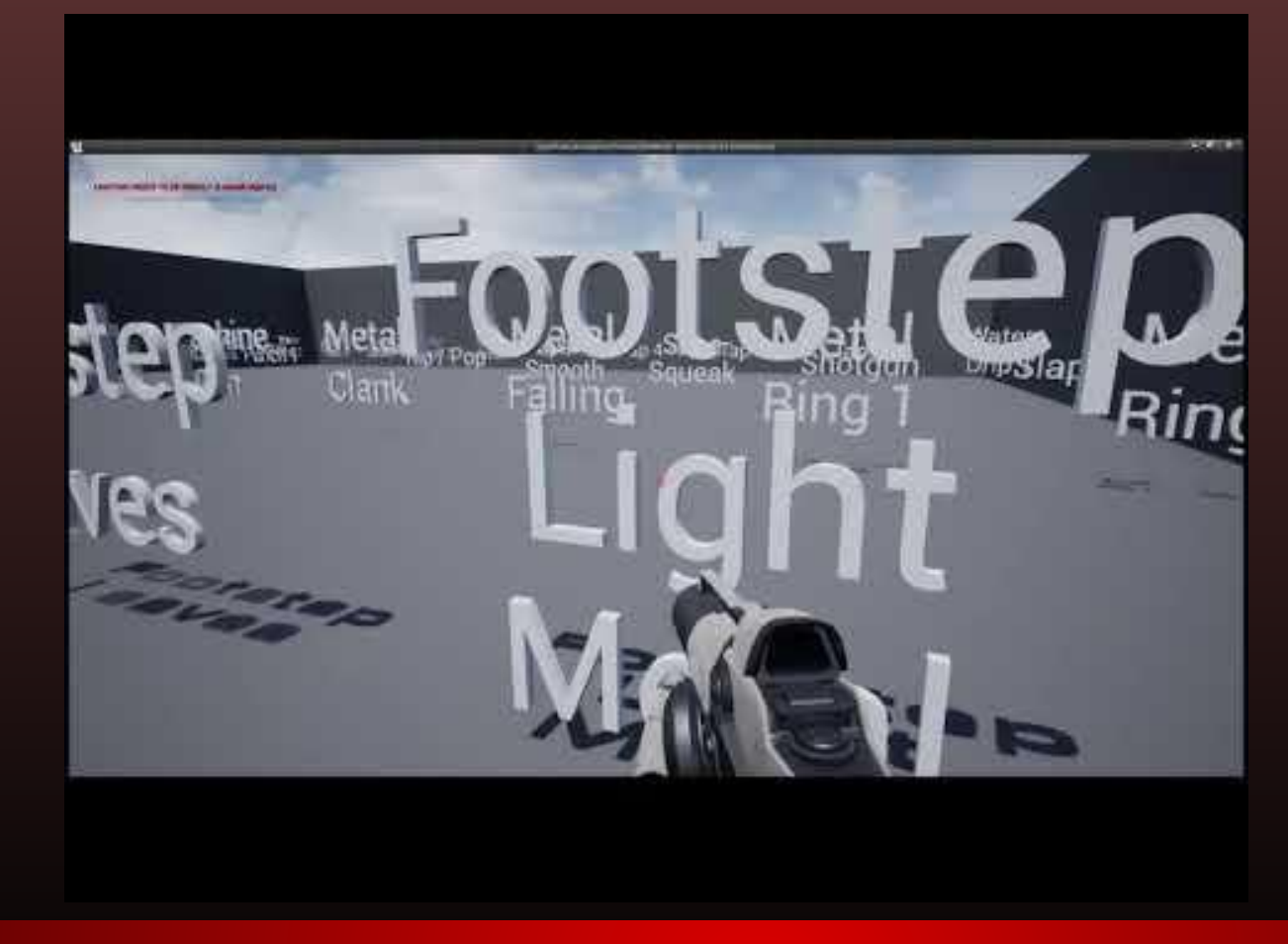

### Sound Museum V1

### Sound Museum V2

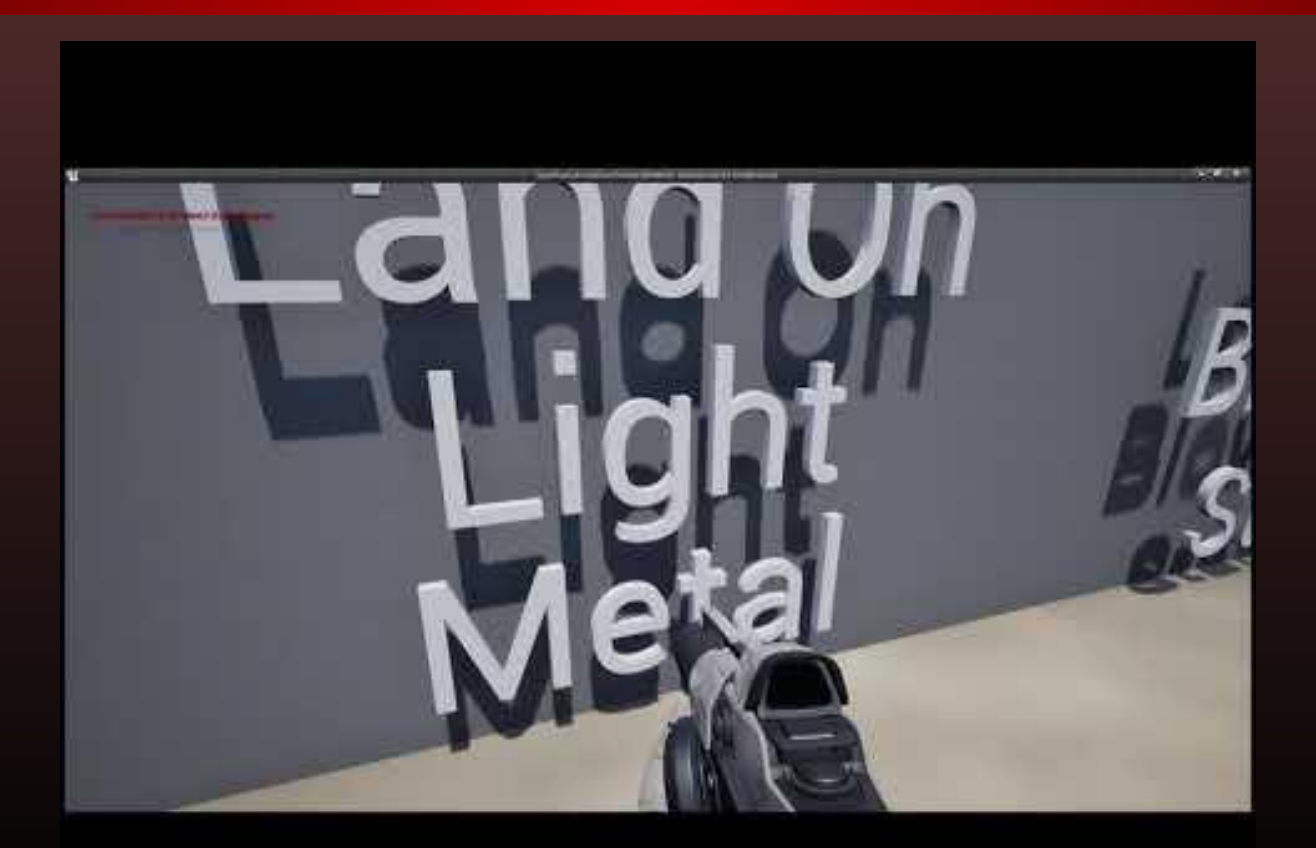

### Sound Museum V3

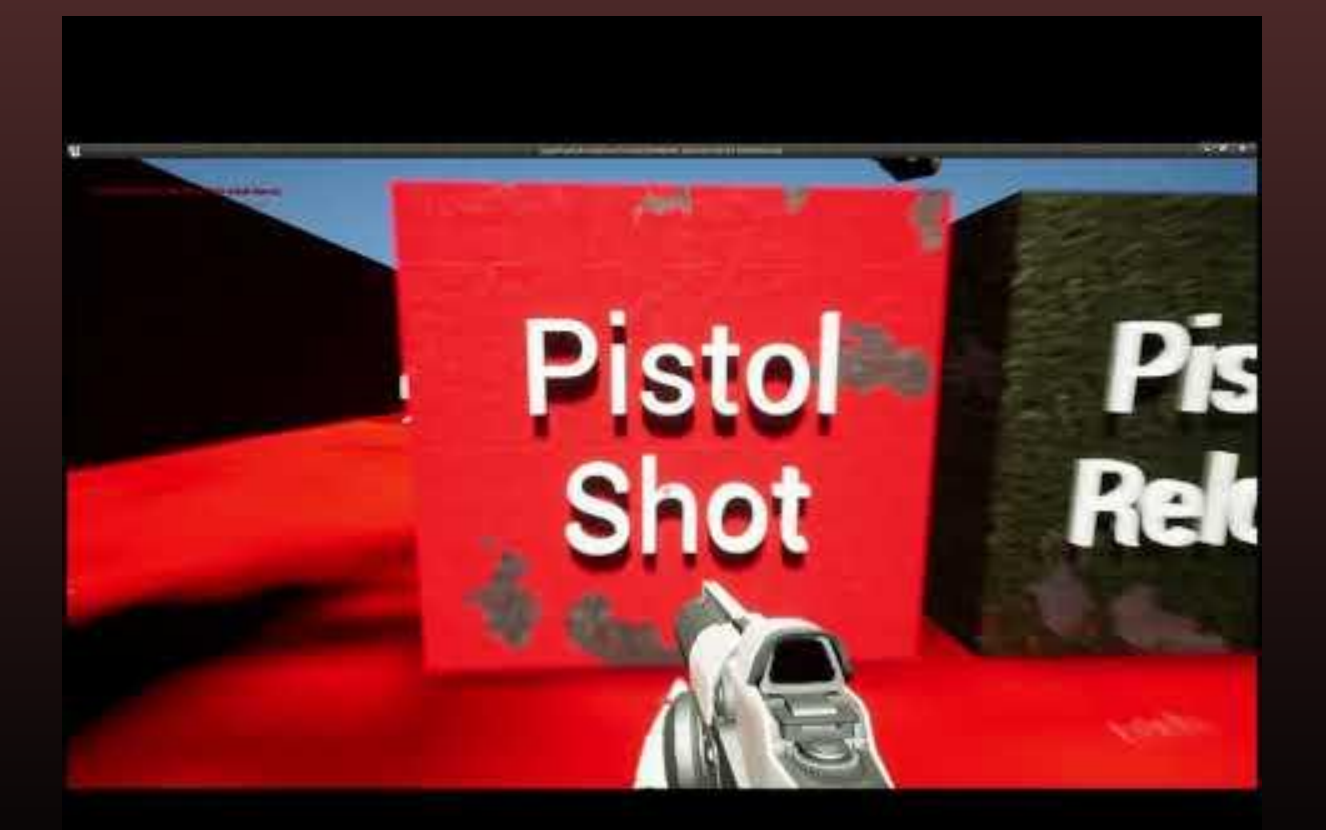

# Music

### Overworld Start **Overworld Loop**

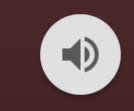

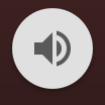

### Cutscene Start Cutscene Loop

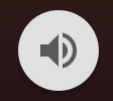

Boss Start Boss Loop

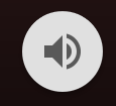

Credits Start Credits Loop

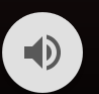

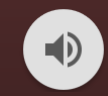

Action Start **Action Loop** 

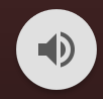

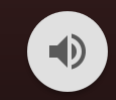

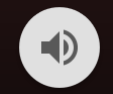

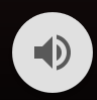

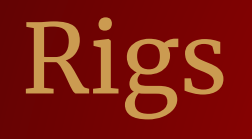

### Melvin Rigged in Unreal

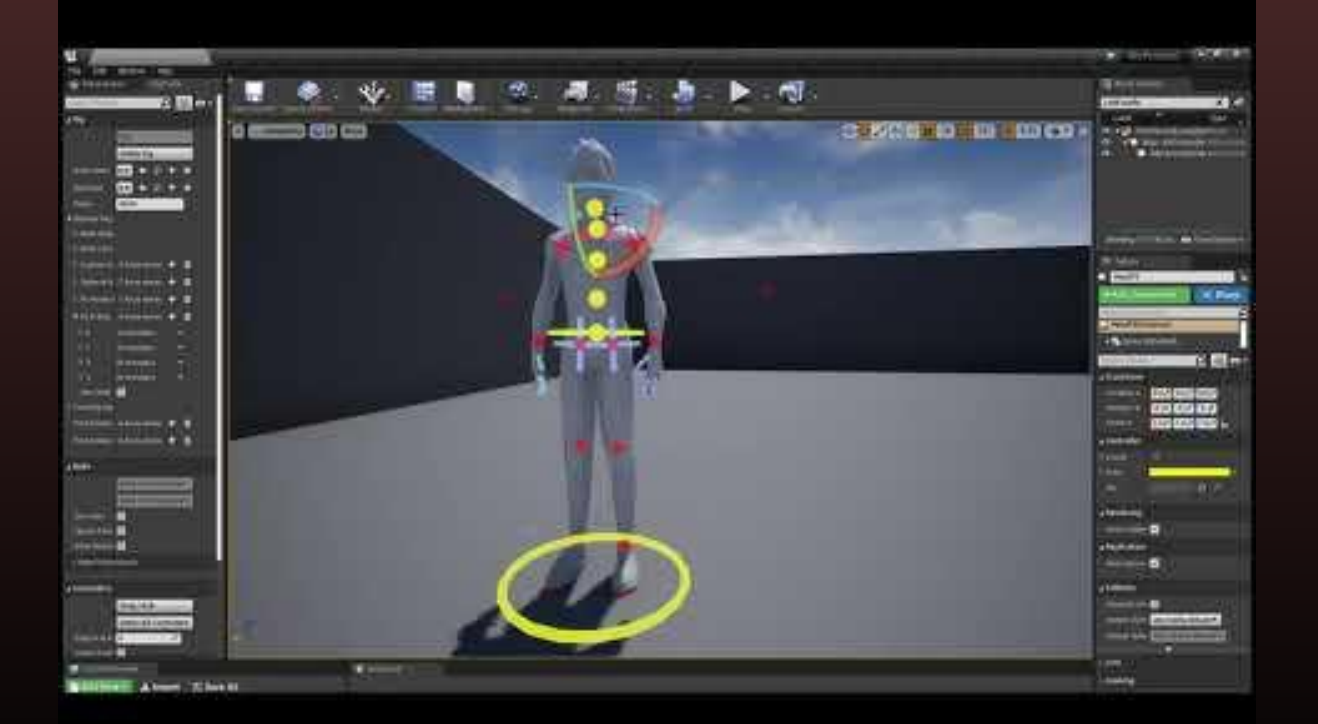
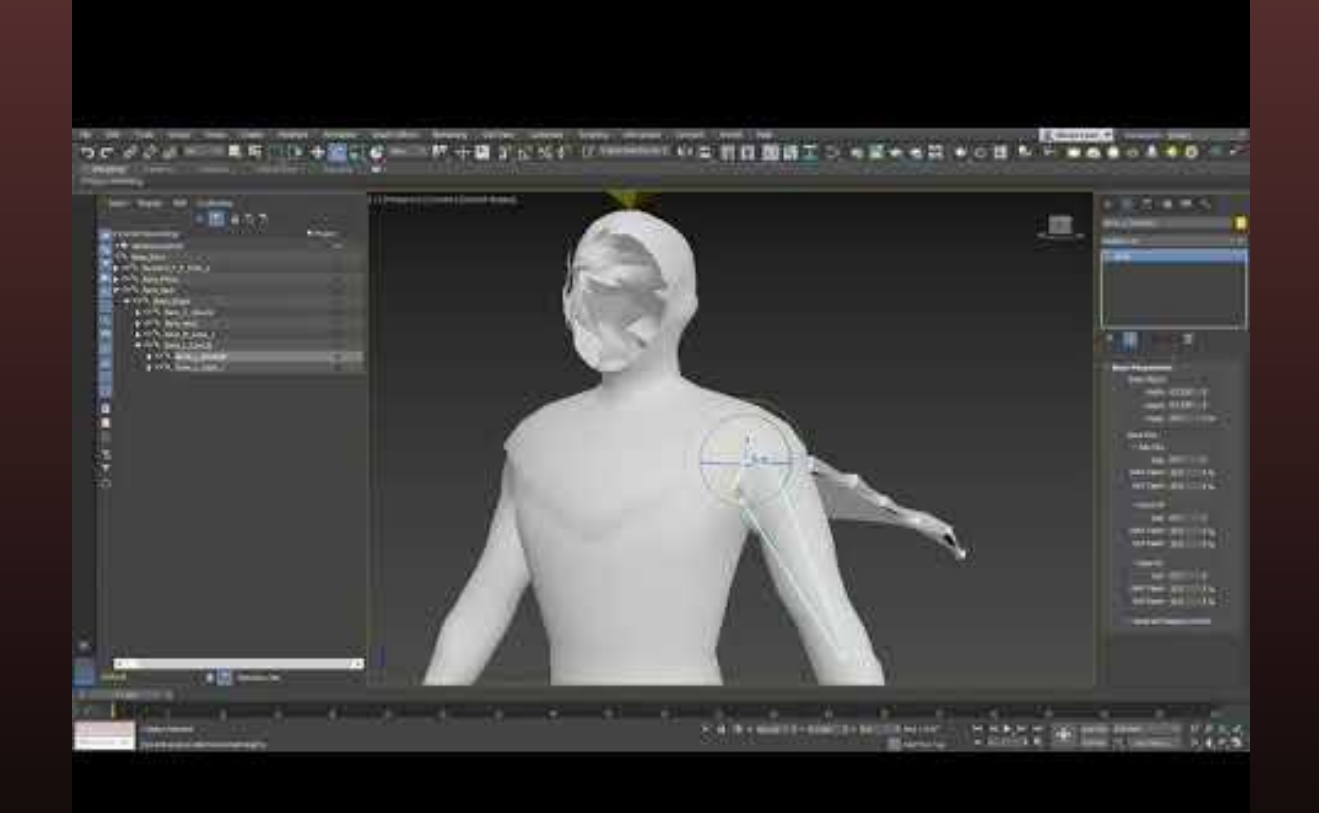

### Shatterpoint Rig V1 in 3DS Max

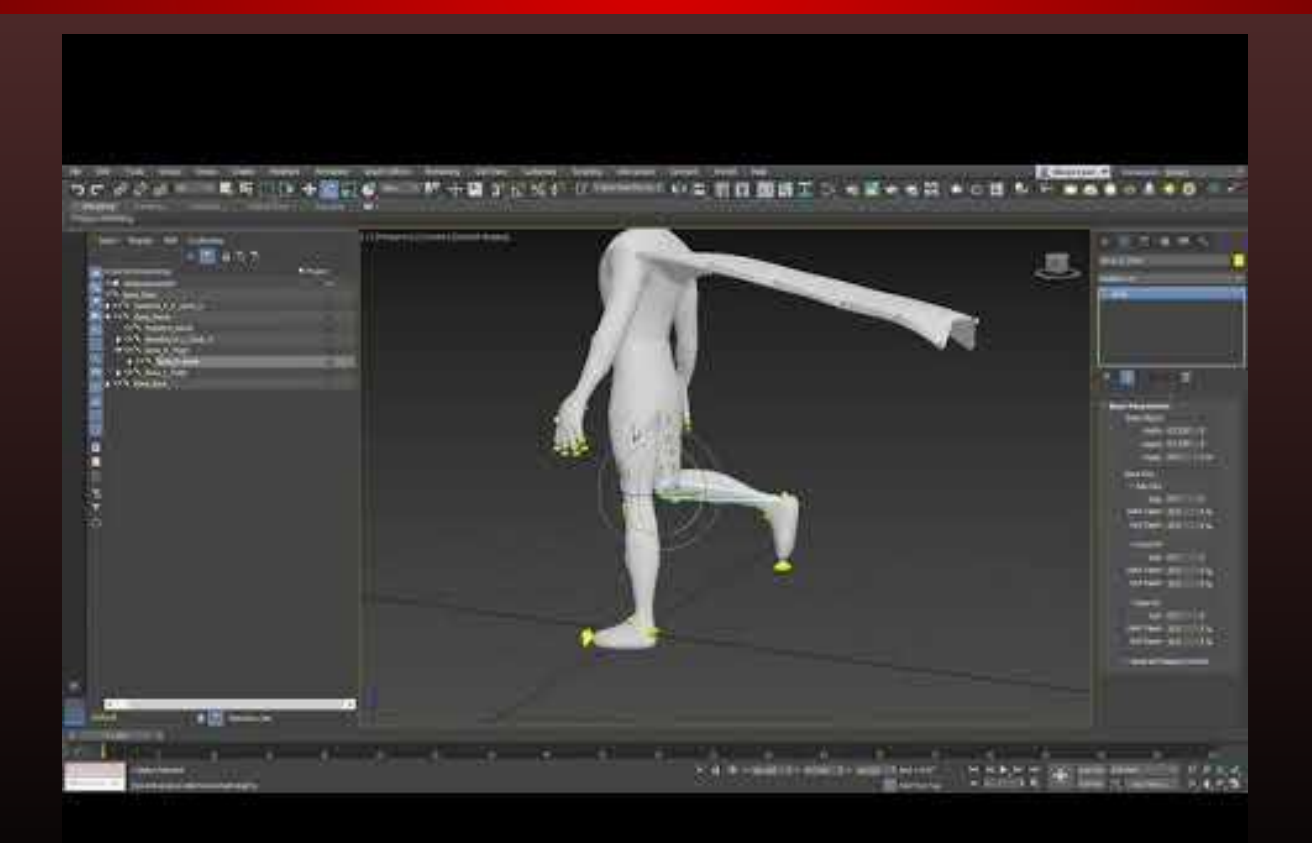

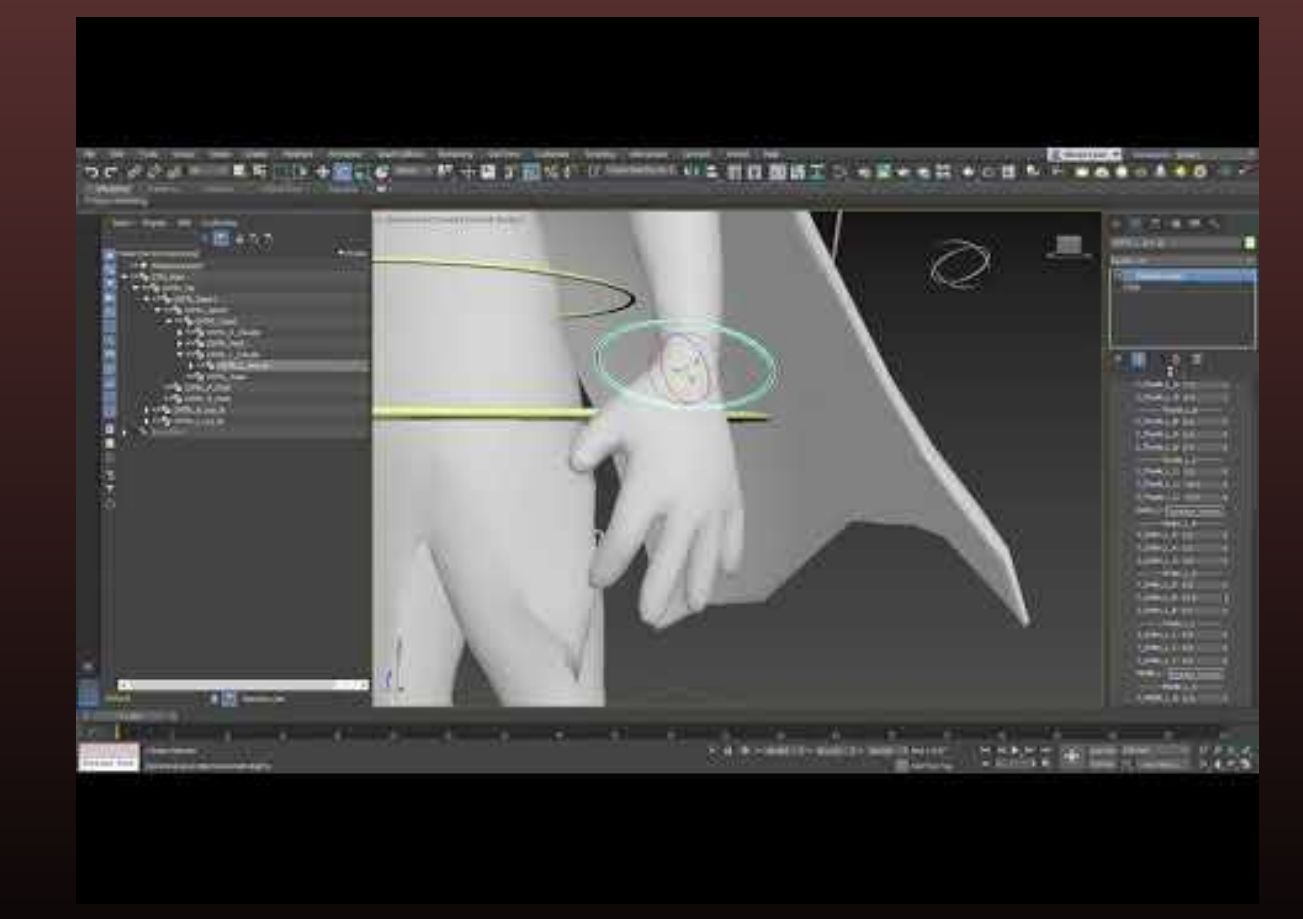

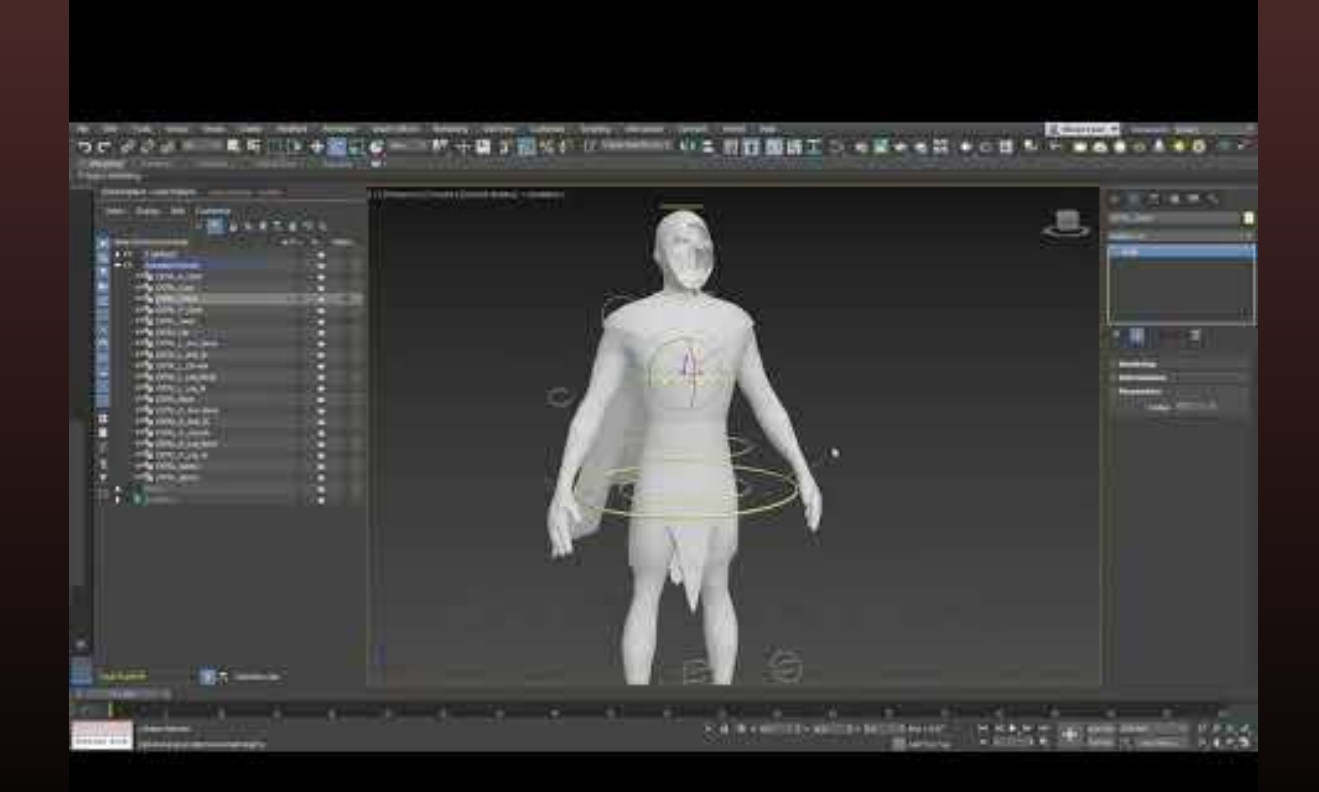

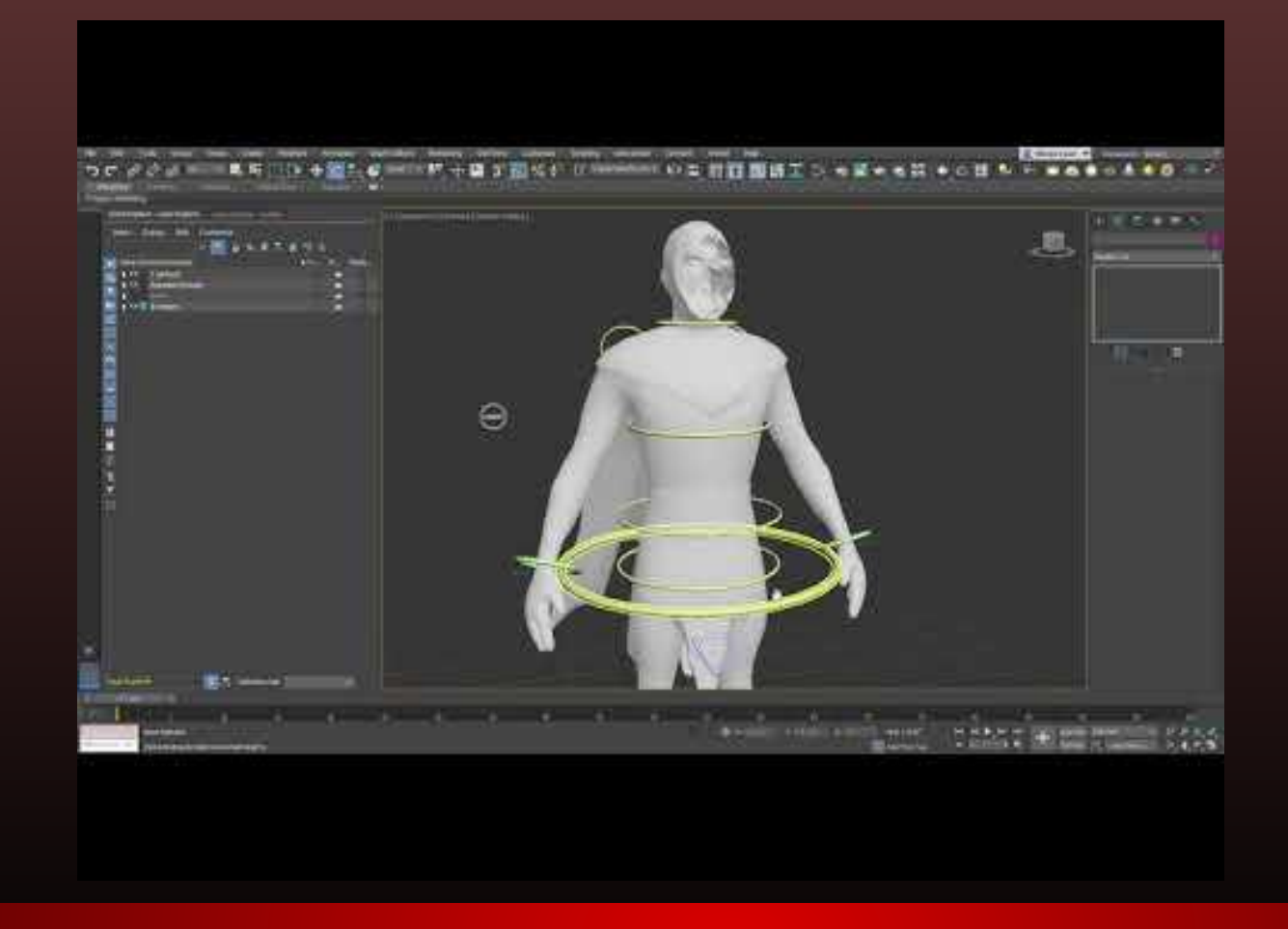

#### Shatterpoint Rig Final Fixes

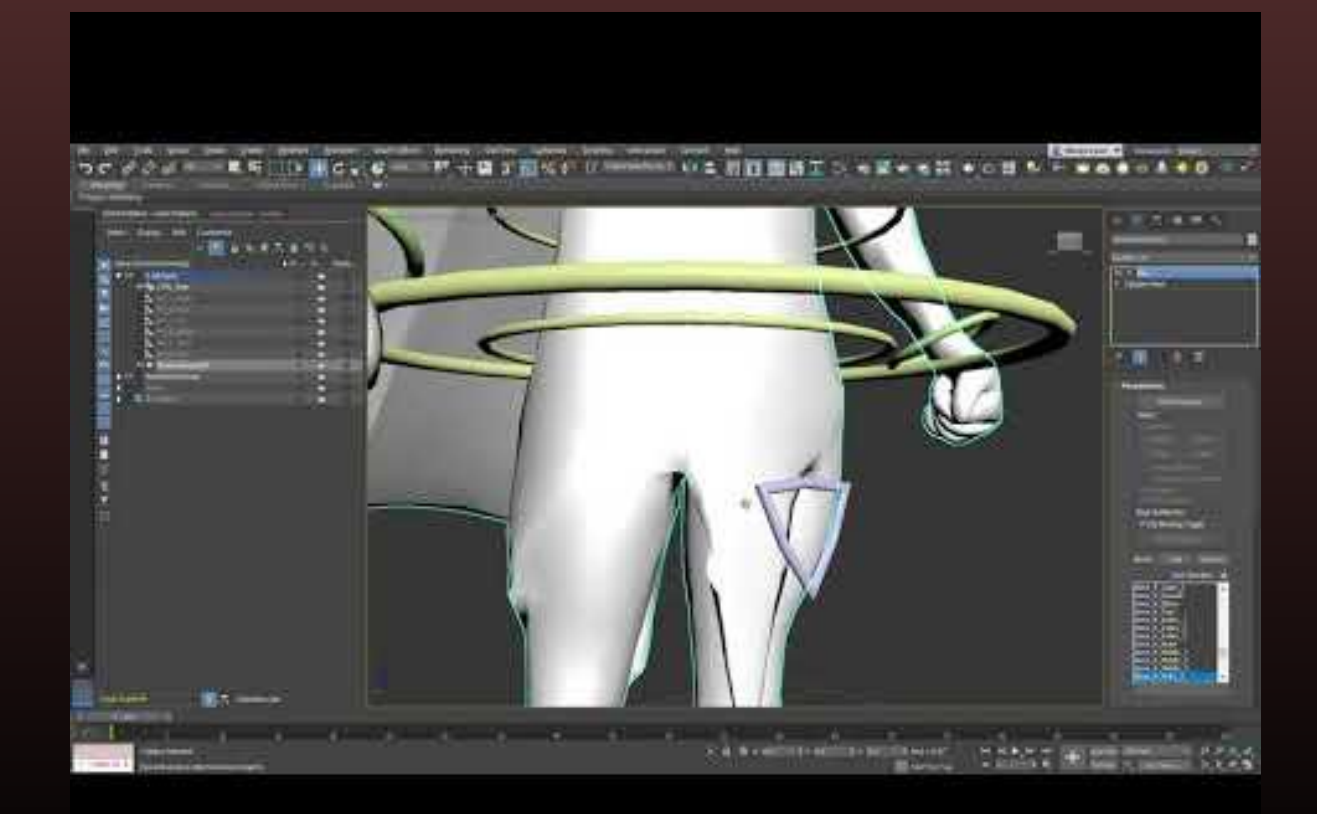

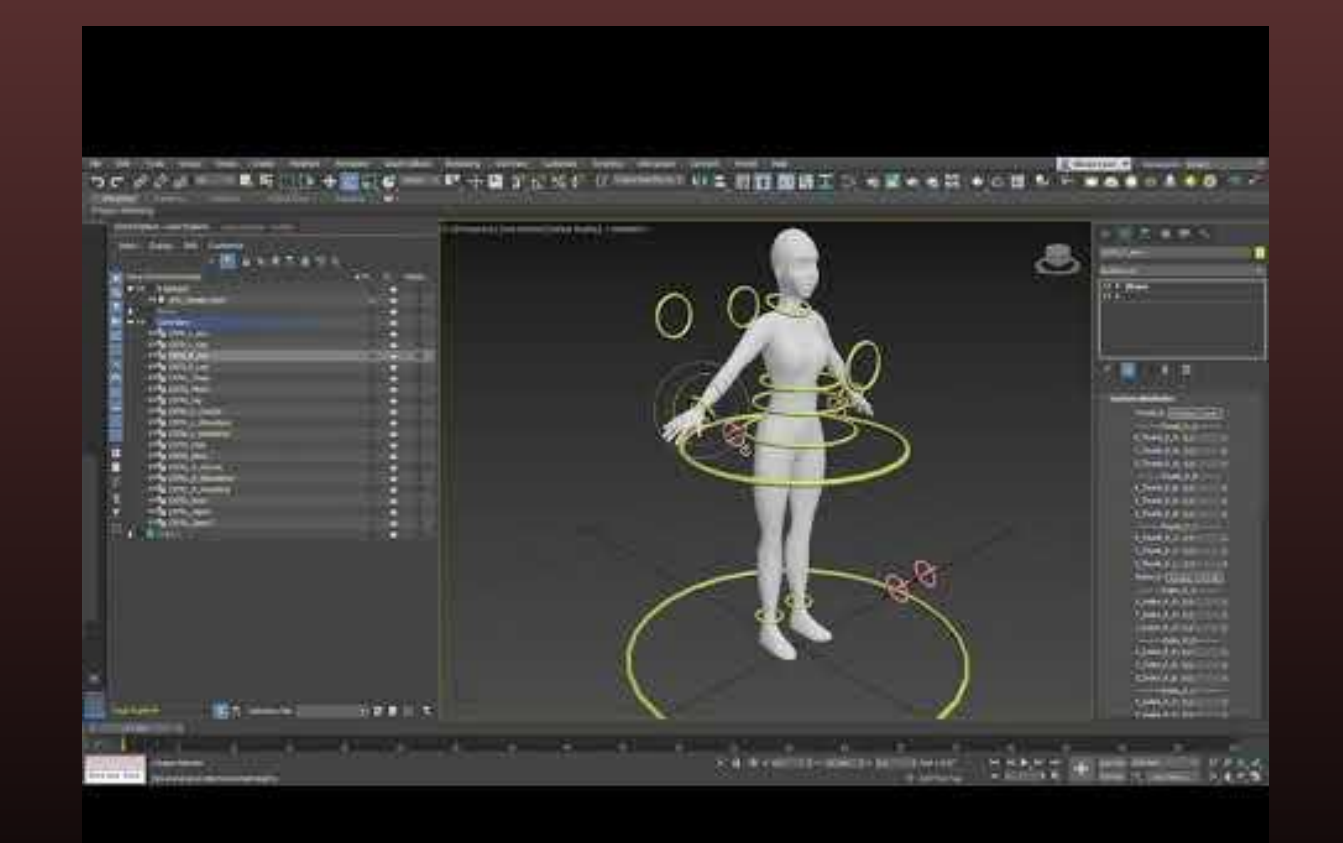

### Female NPC Rig

# Animations

## Animation Preparation

### Learned to rig and animate in Unreal

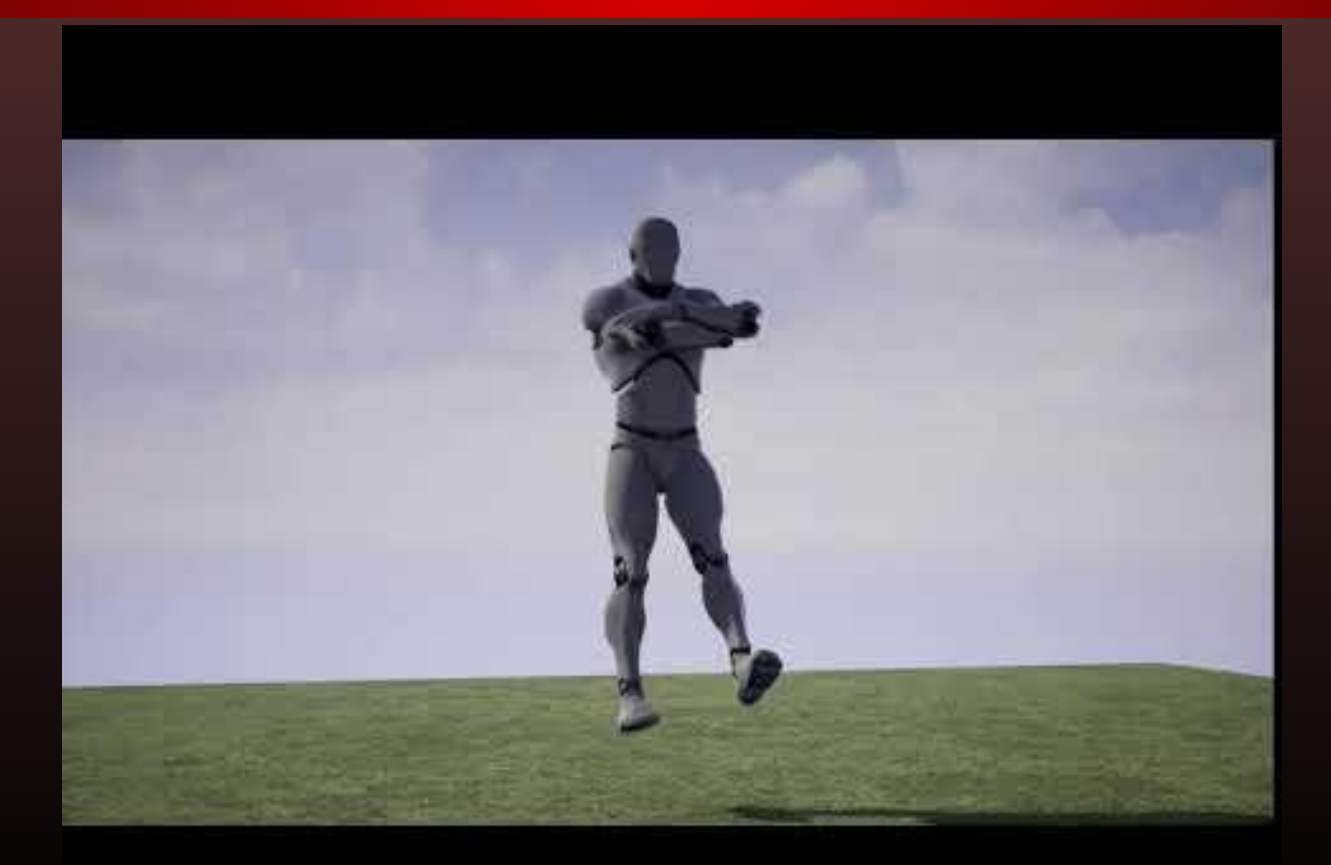

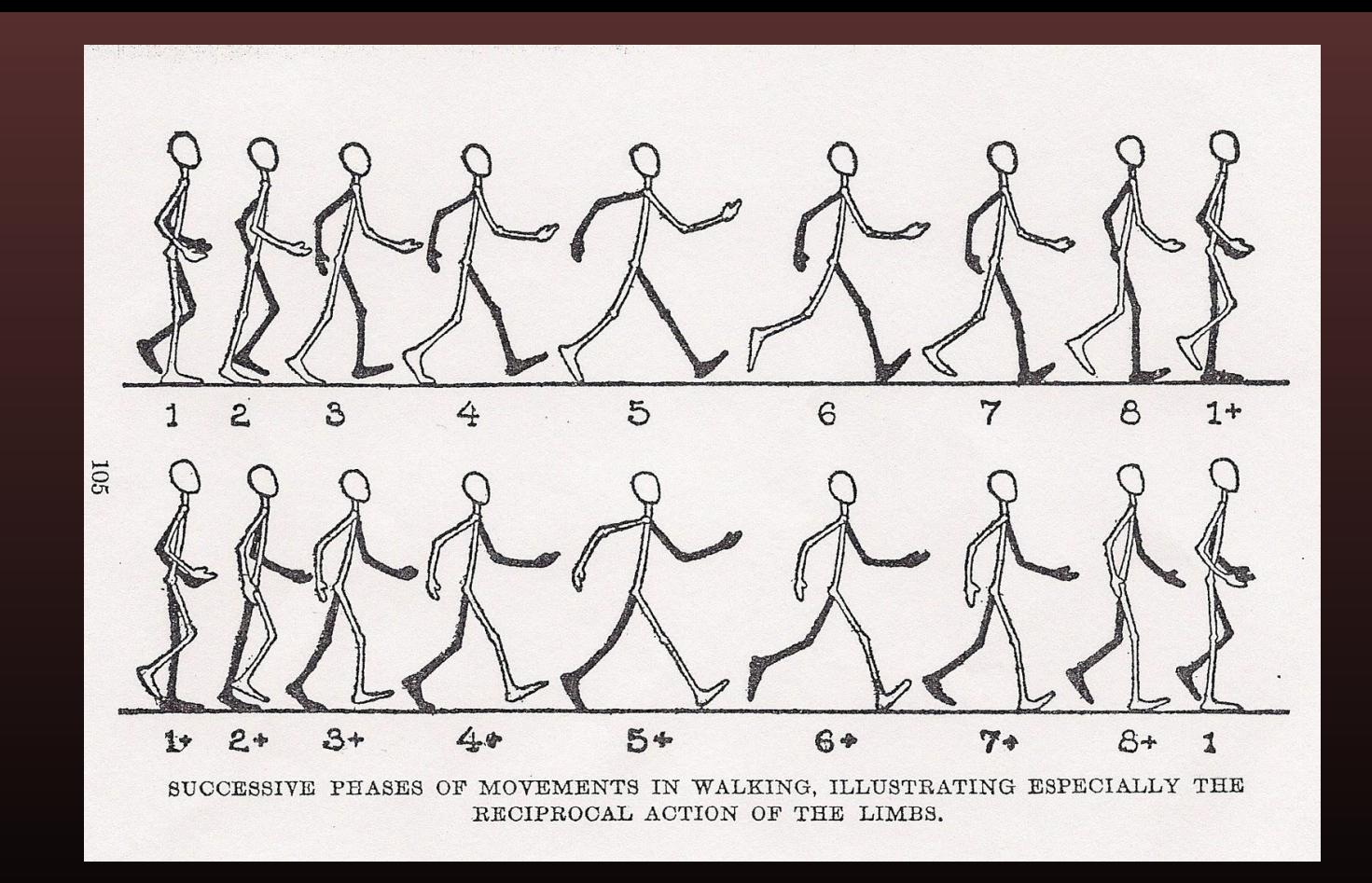

#### General Walk Reference

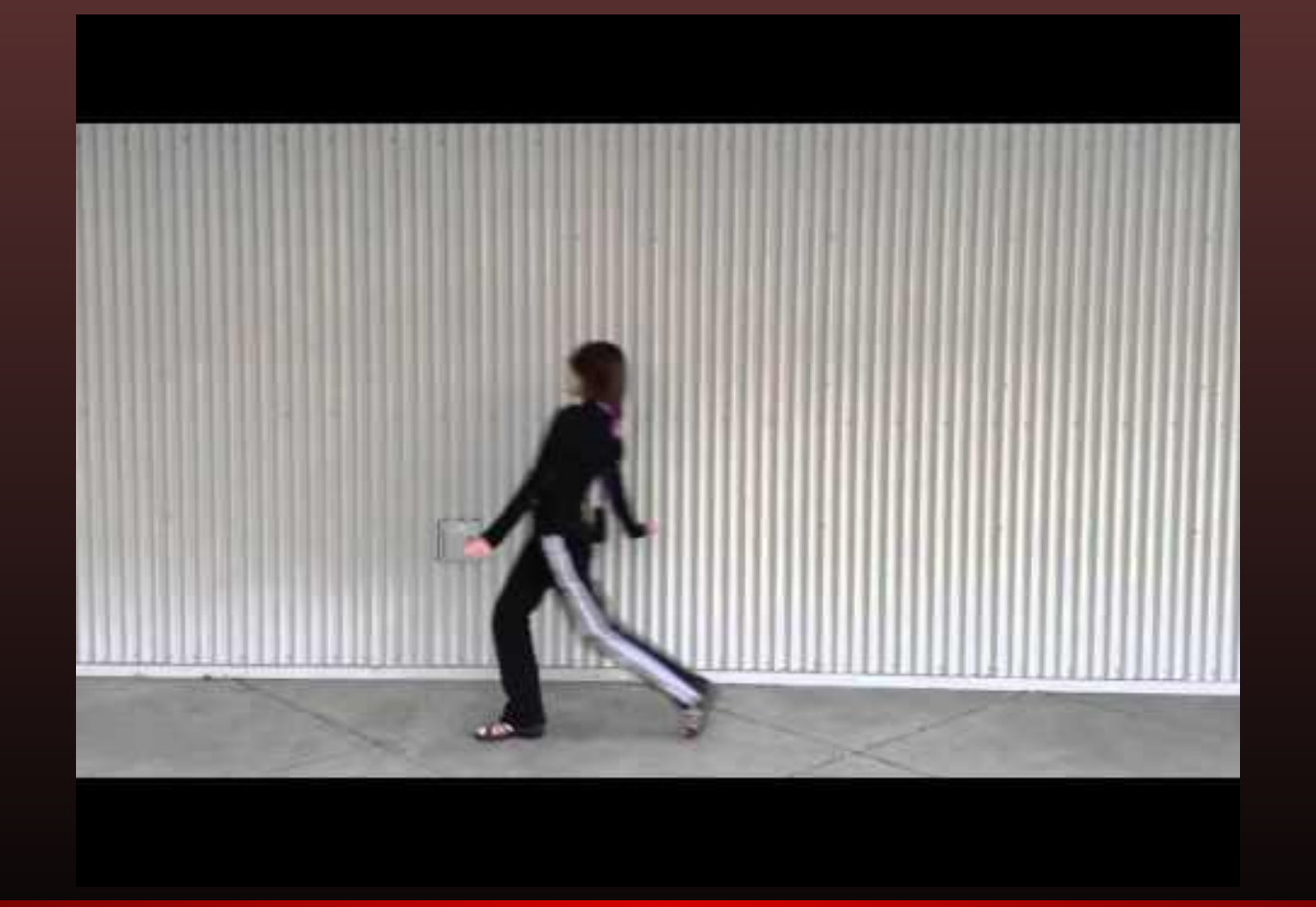

#### Melvin Walk Reference

#### Melvin Run Reference

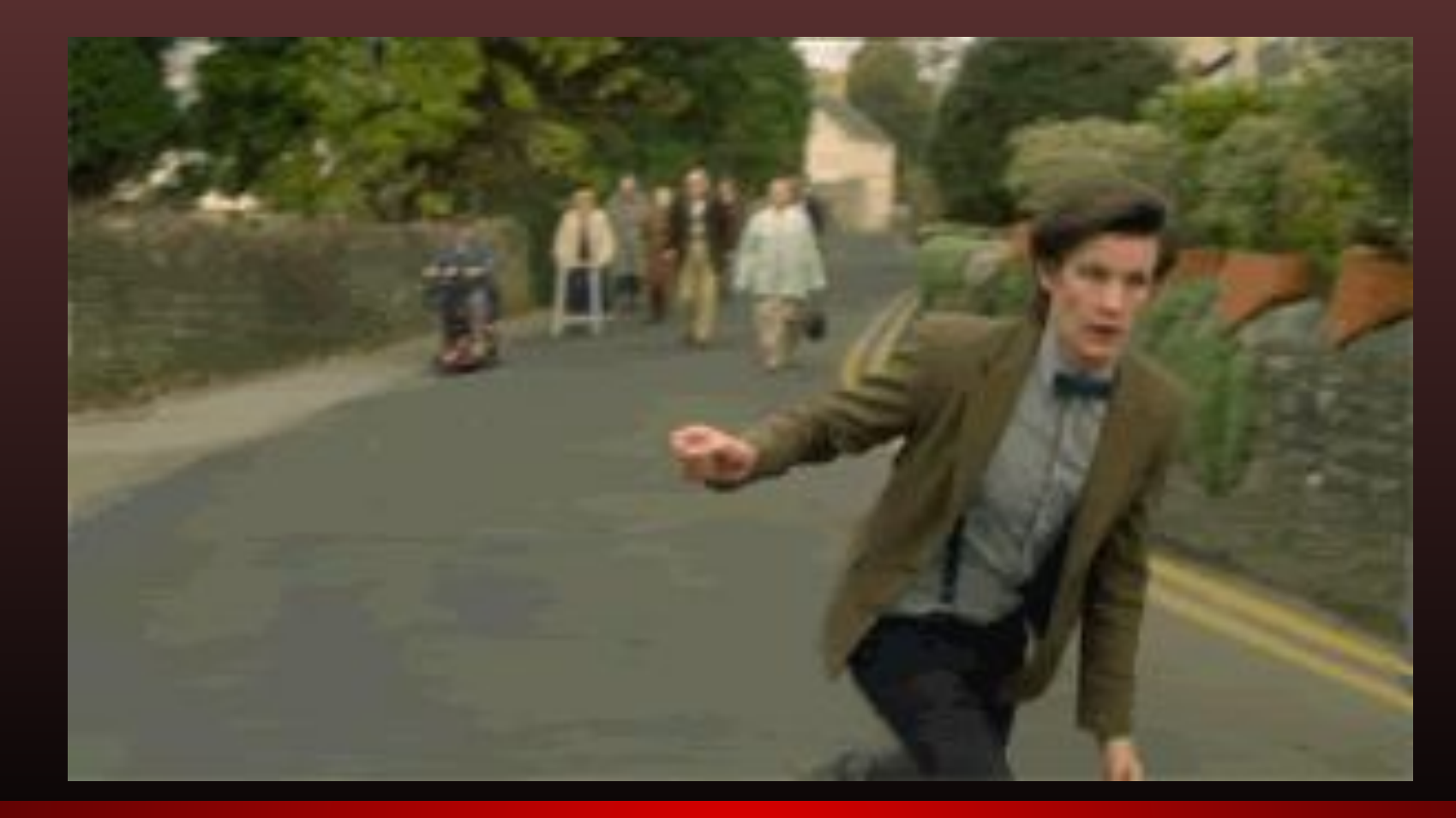

#### Melvin Stumble Reference

### Melvin Superspeed Reference

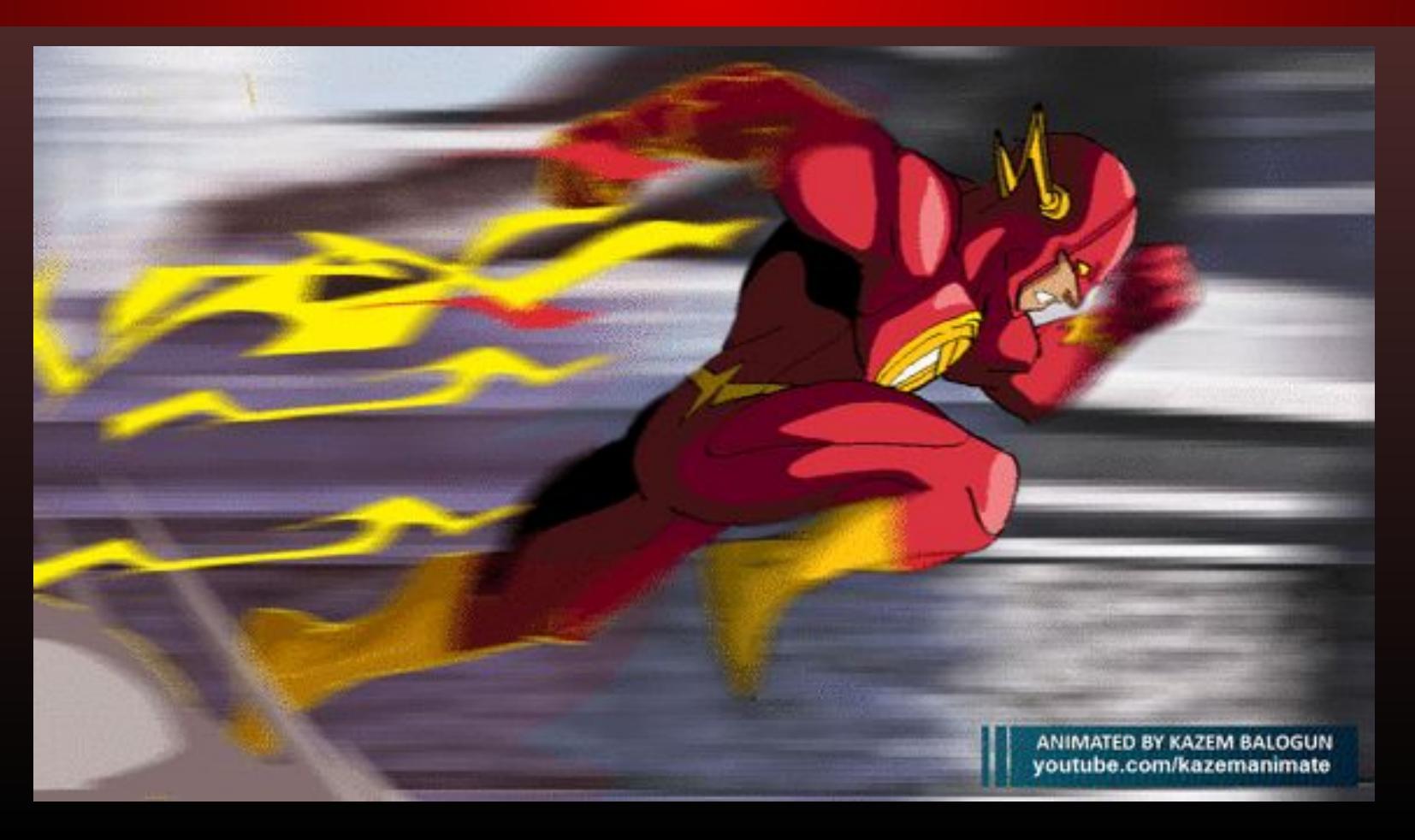

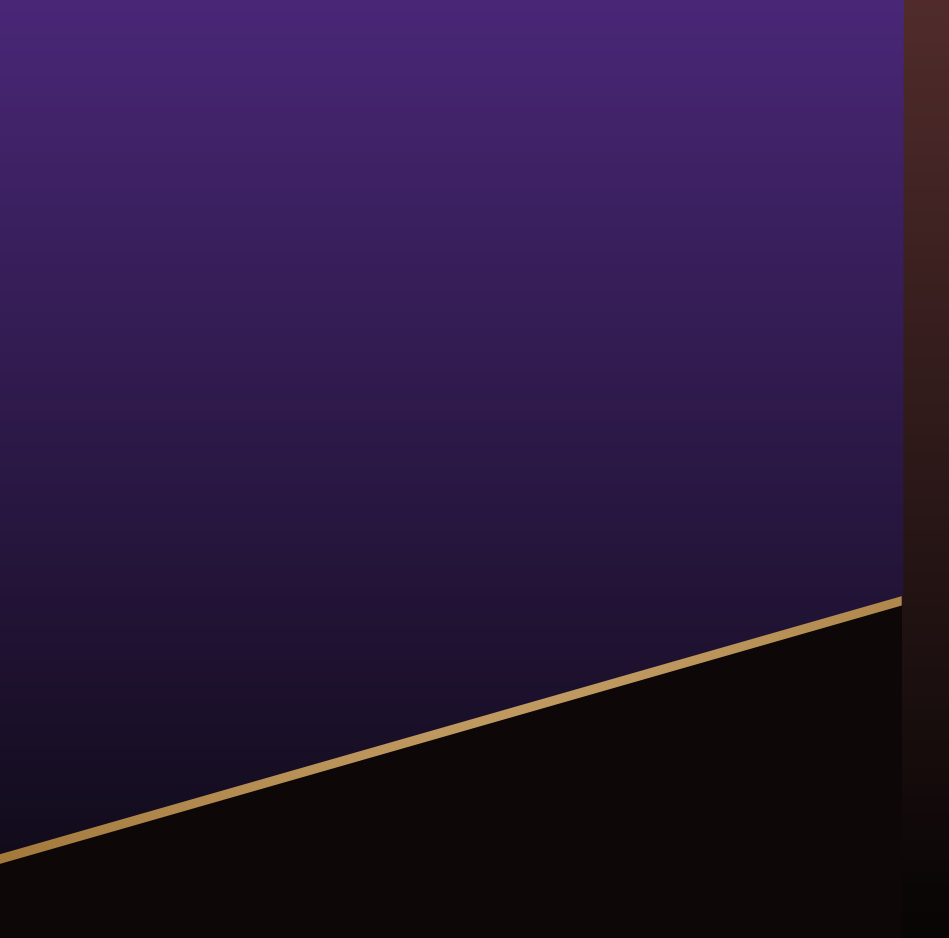

## Male NPC

### Walking

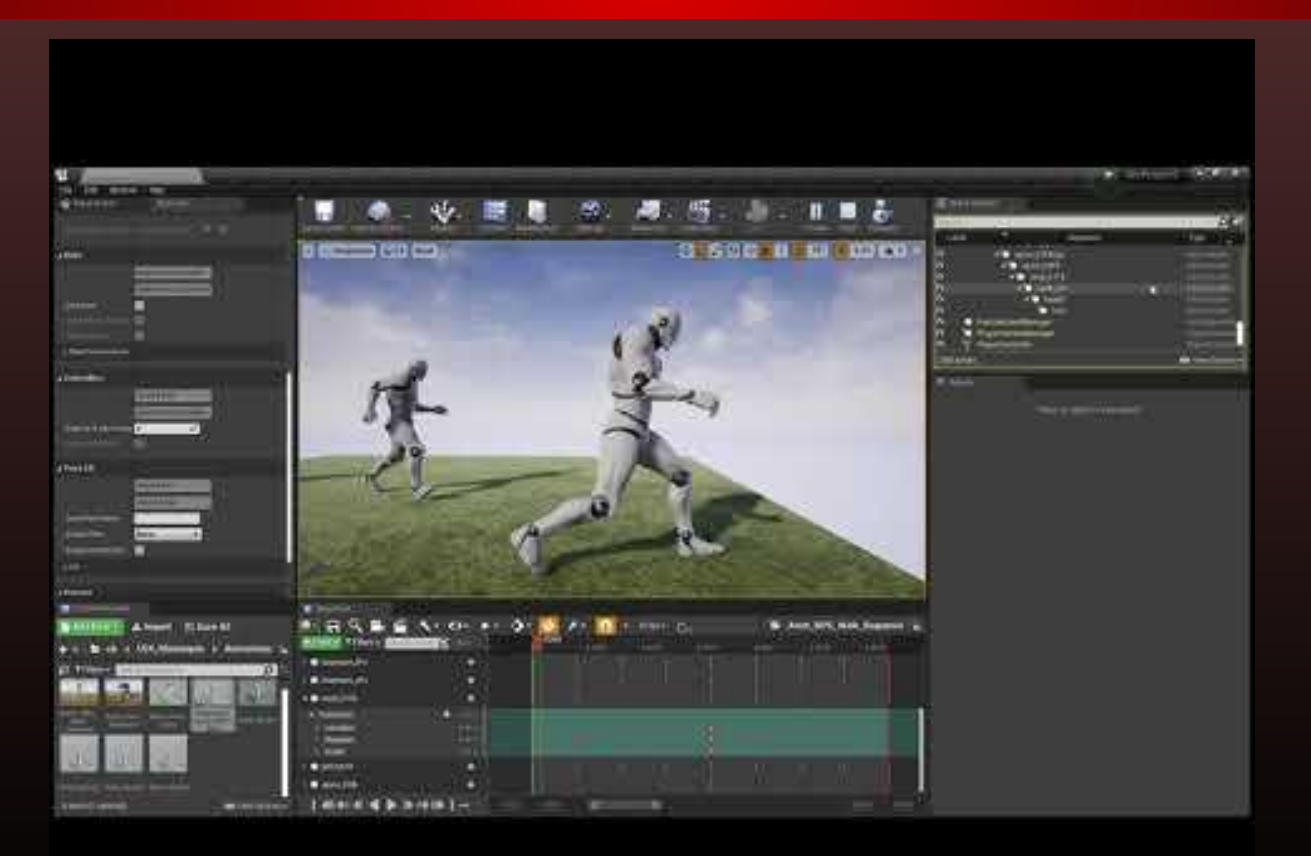

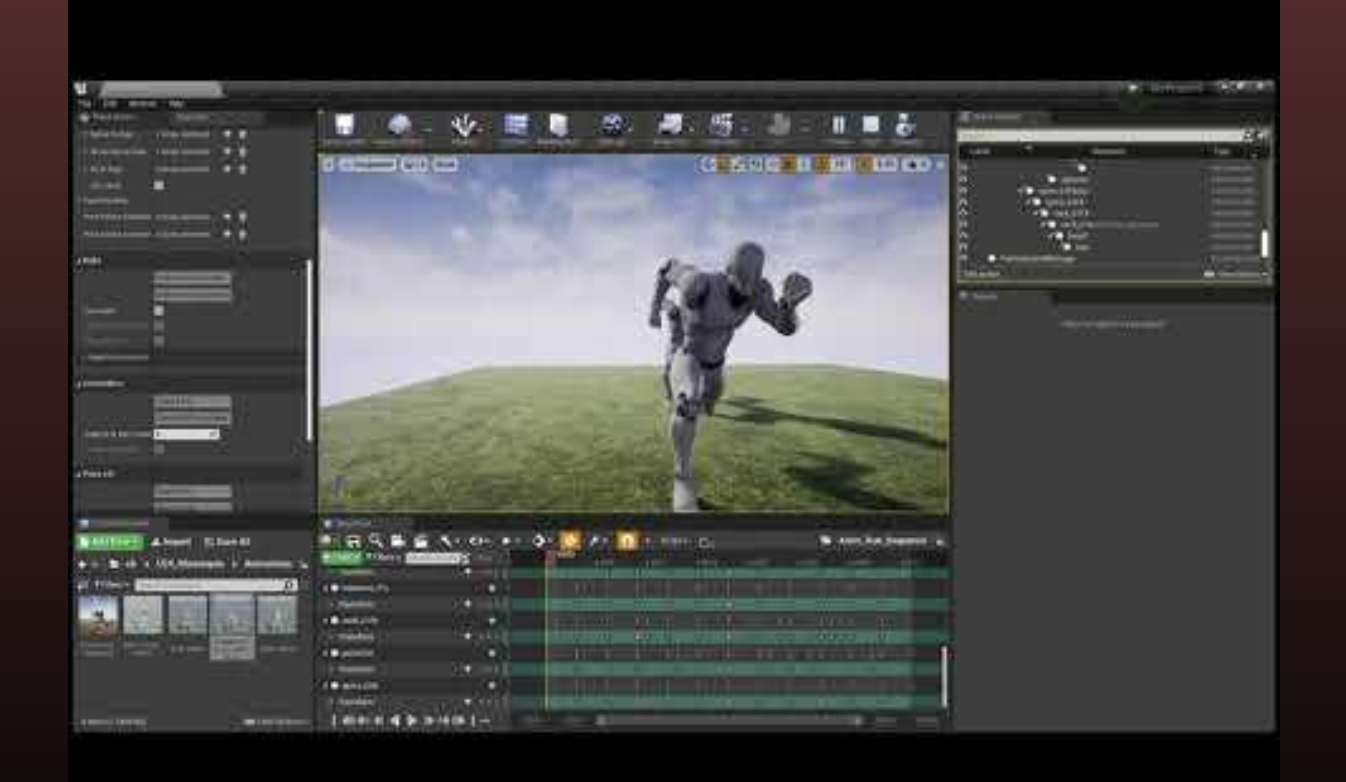

## Running

### Backing Off - Trembling (Link Together)

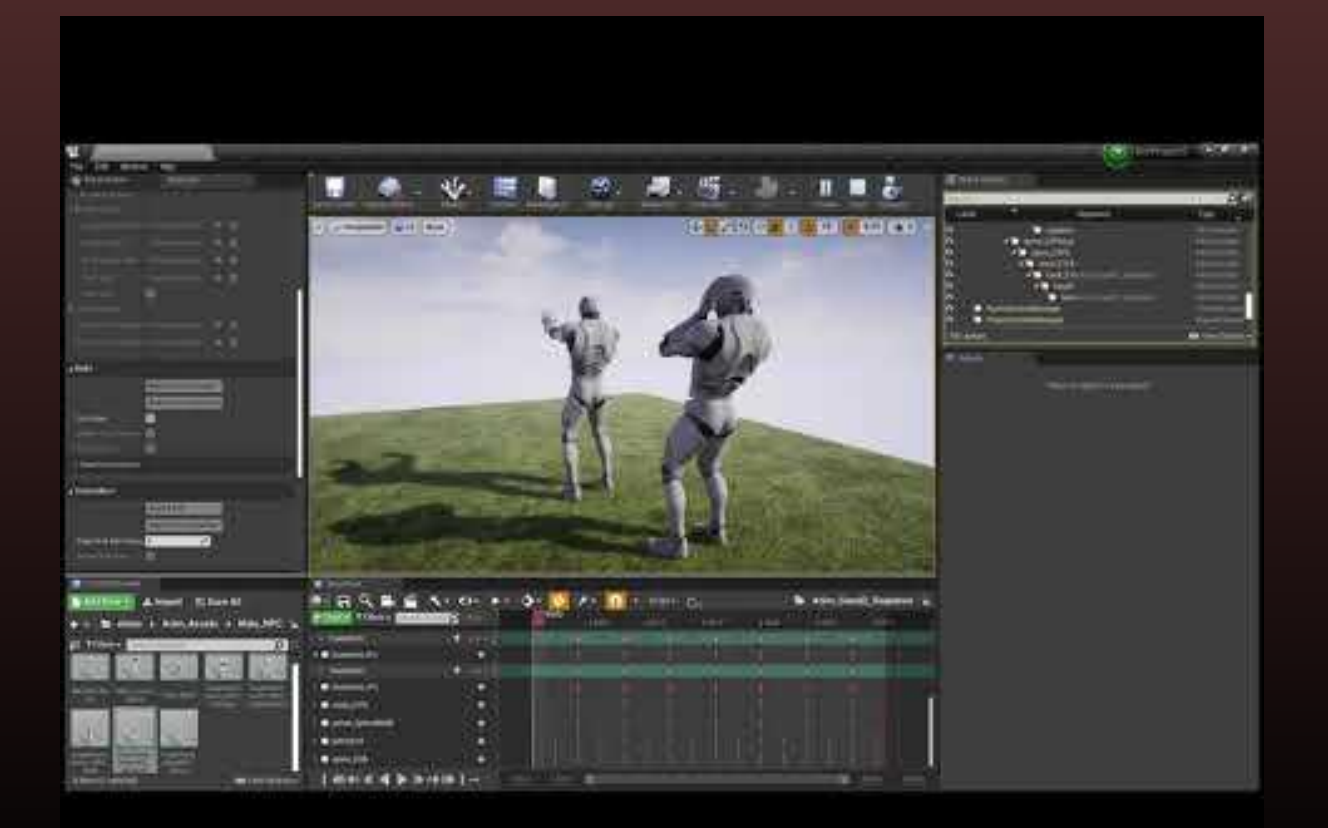

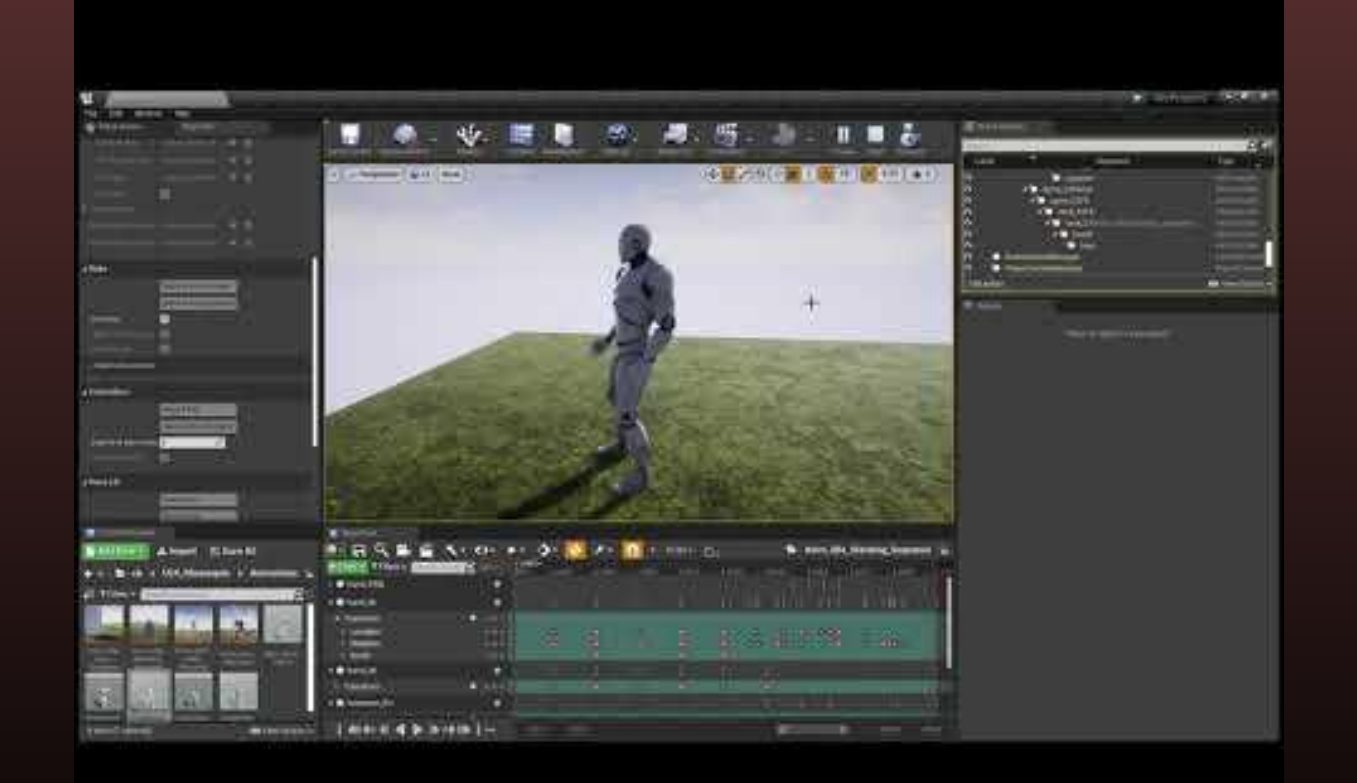

### Idle Standing

### Idle Leaning

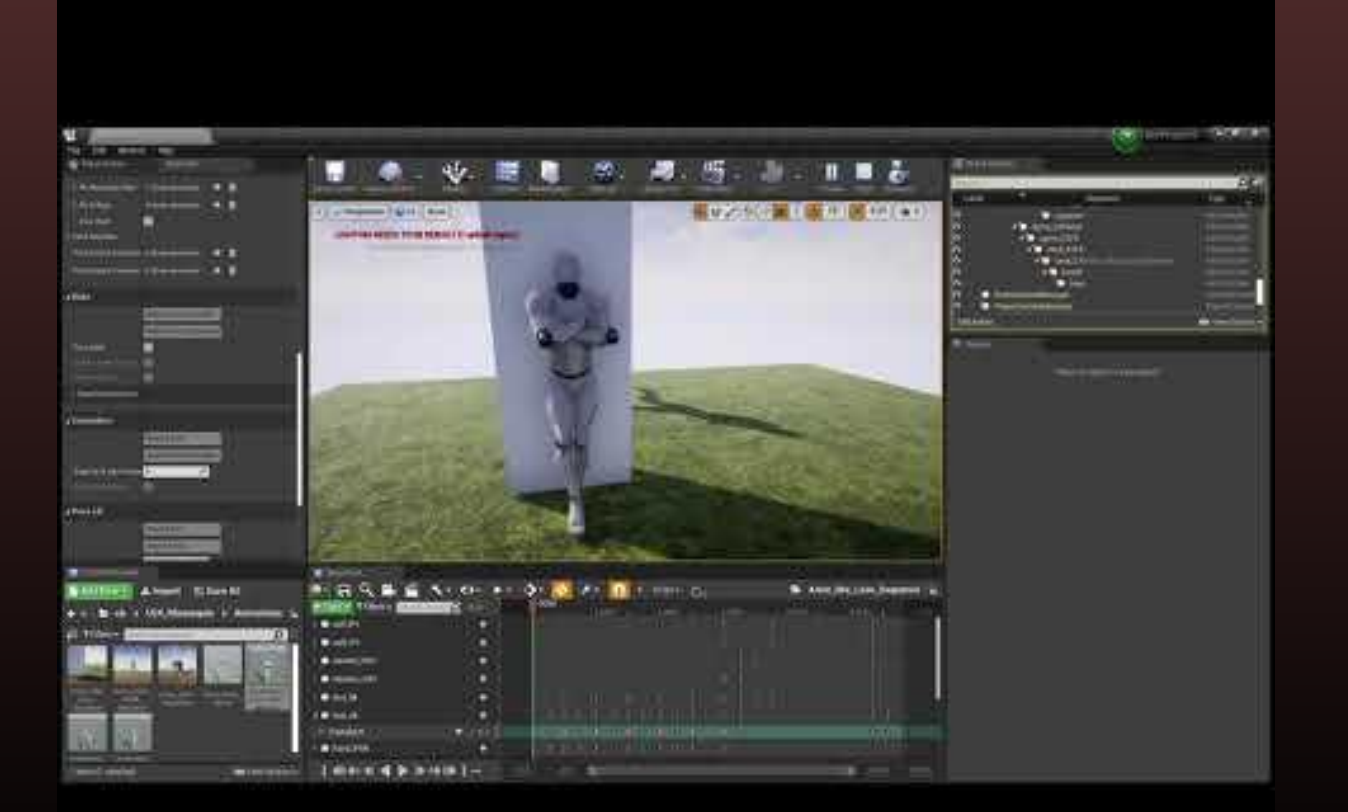

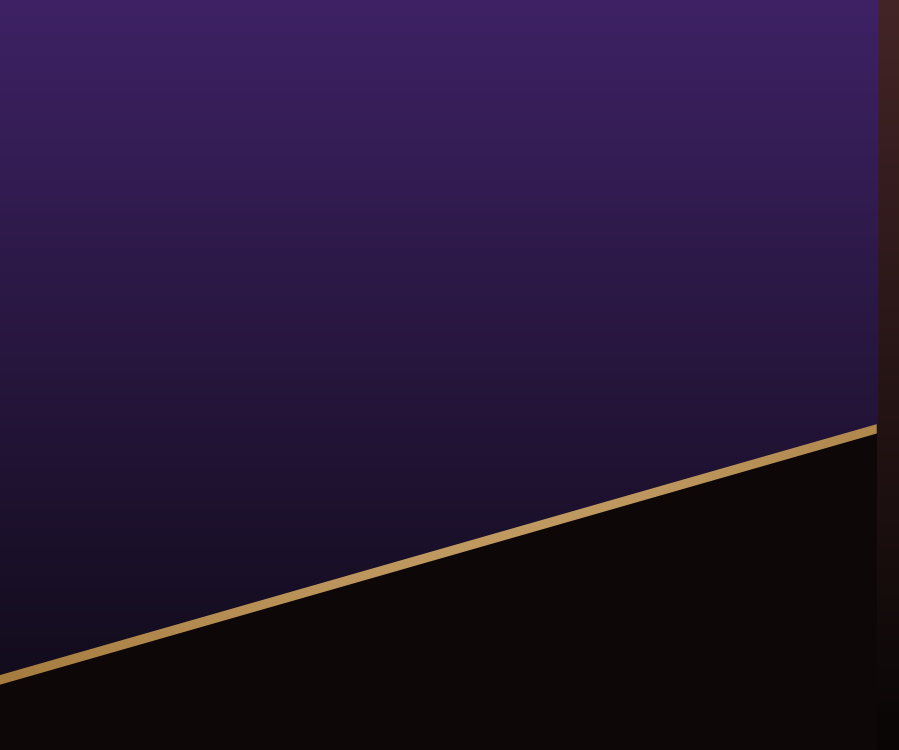

#### Female NPC

### Walking

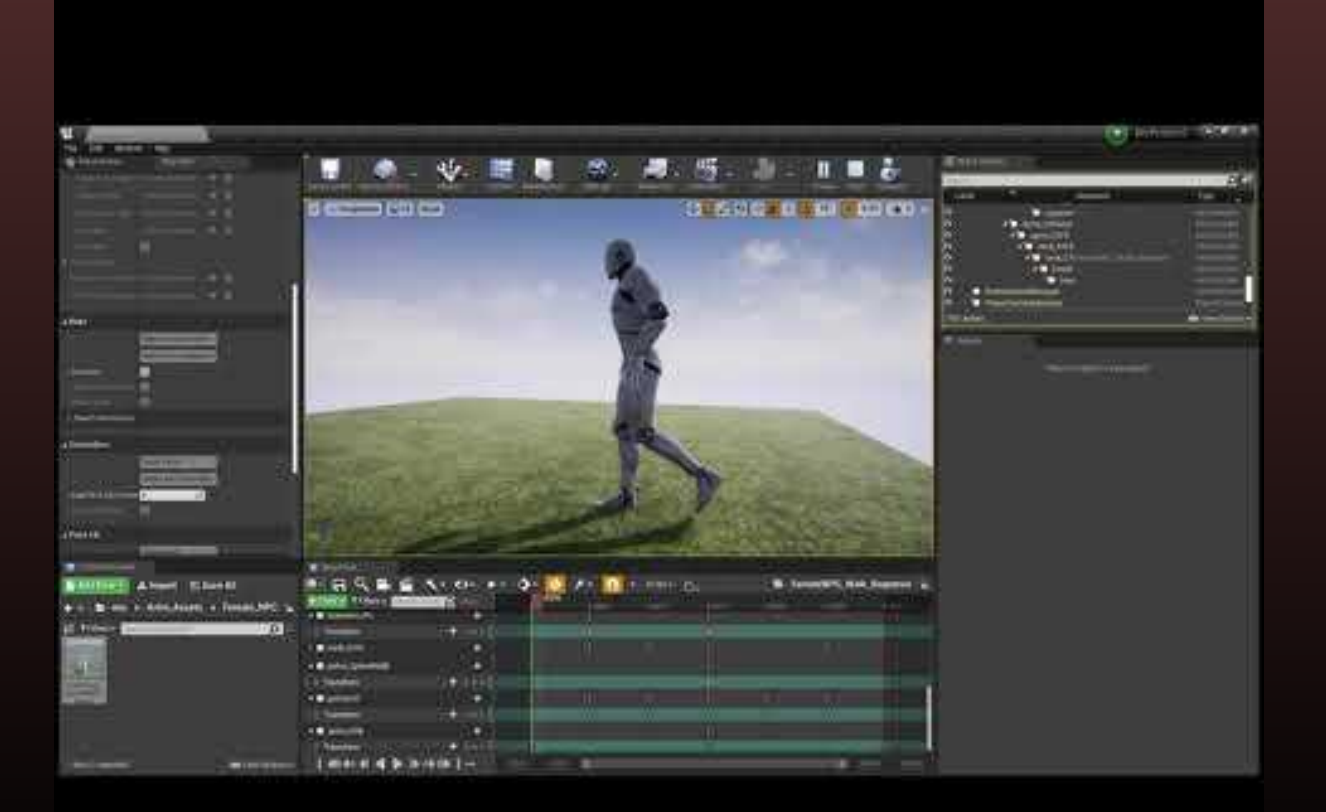

## Melvin / Superhard

#### Melvin Walk V1

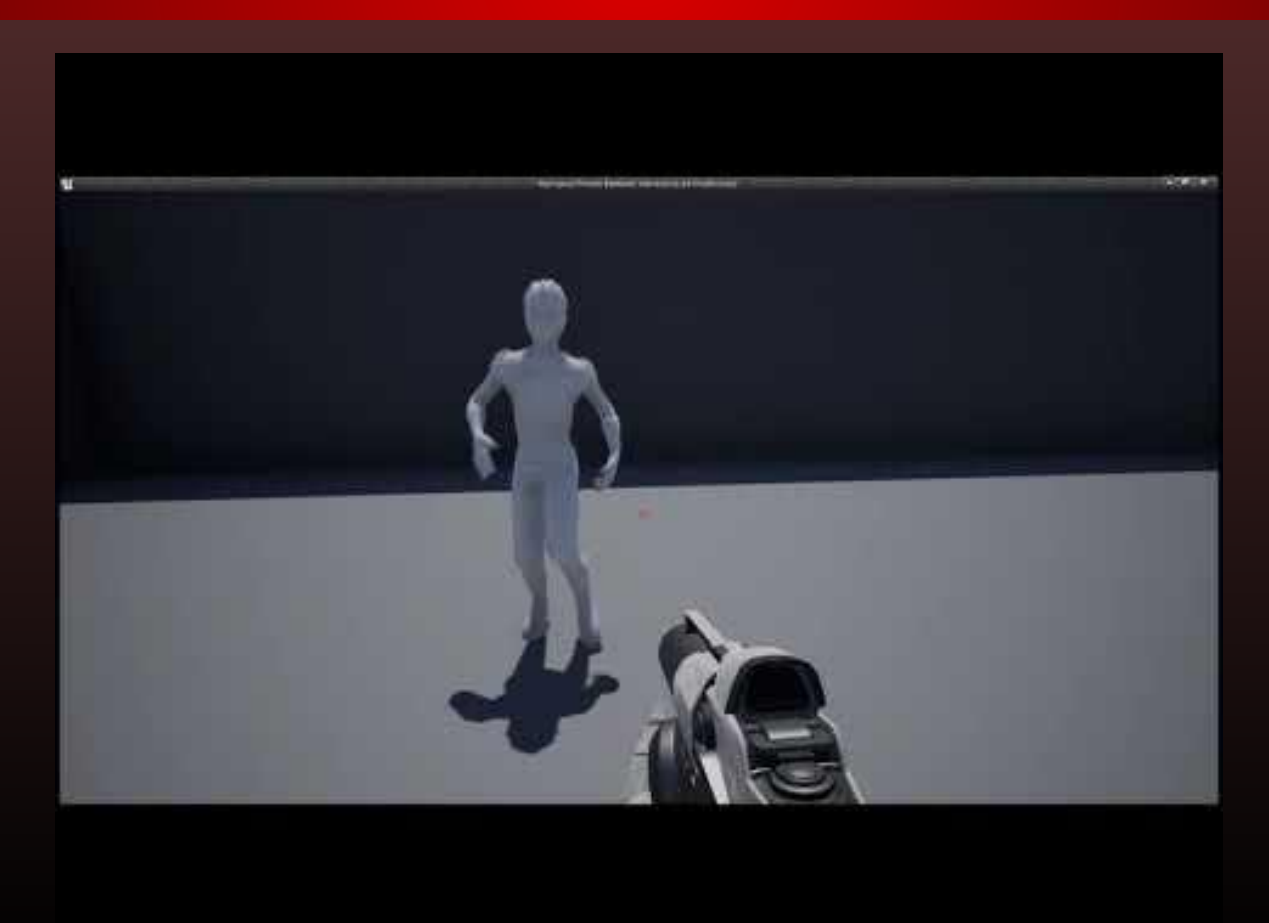

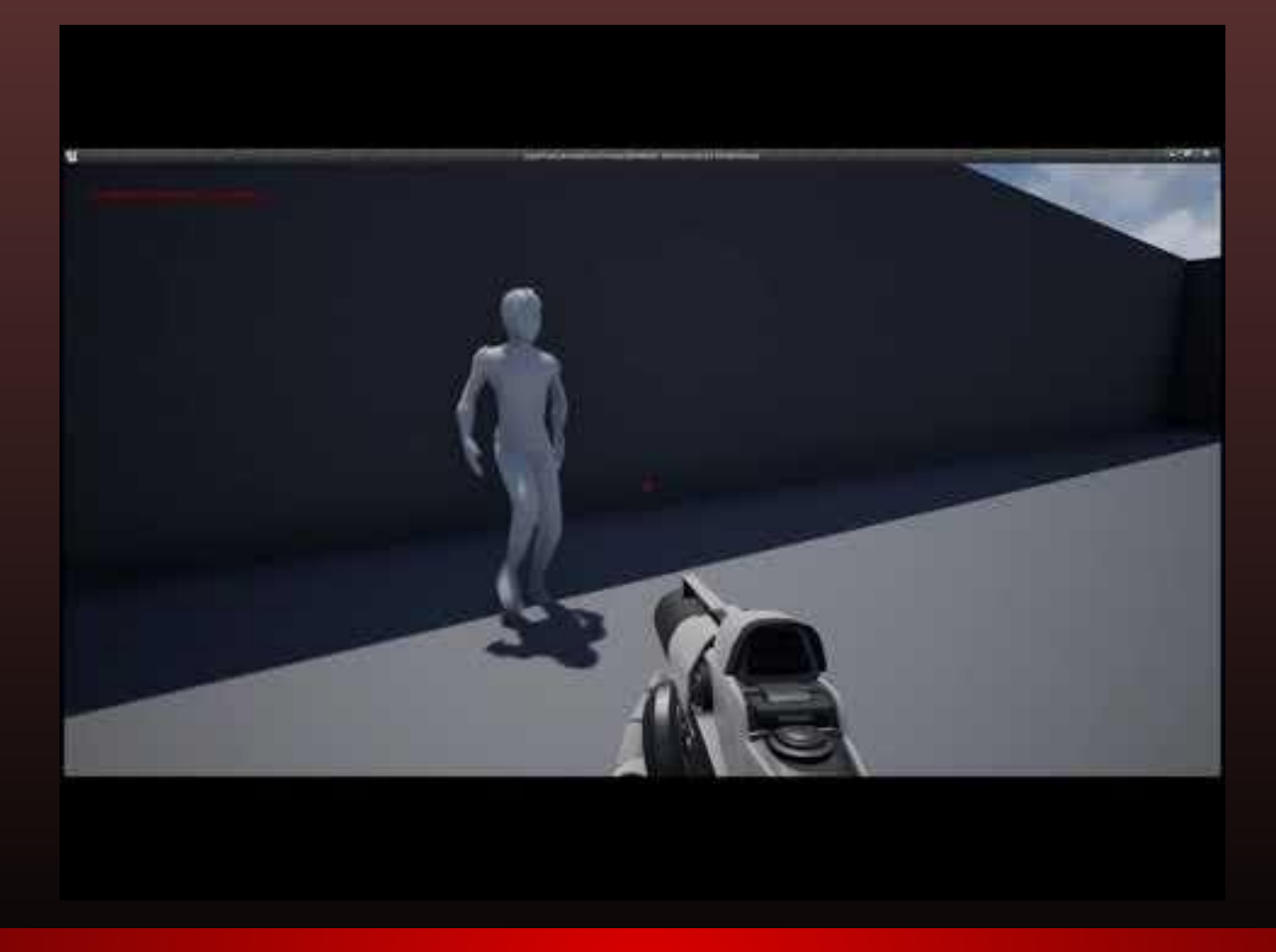

#### Melvin Walk V2

#### Melvin Walk to Stumble

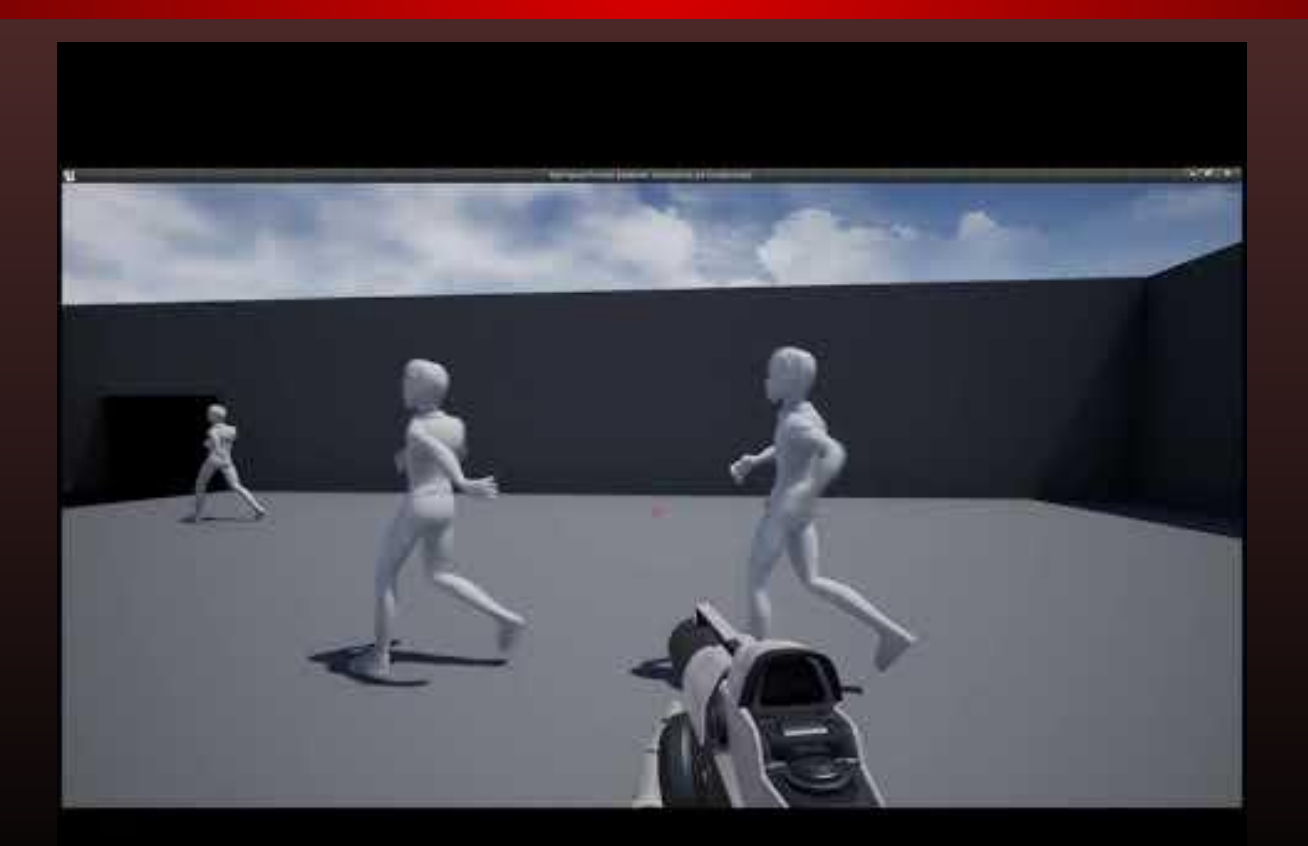

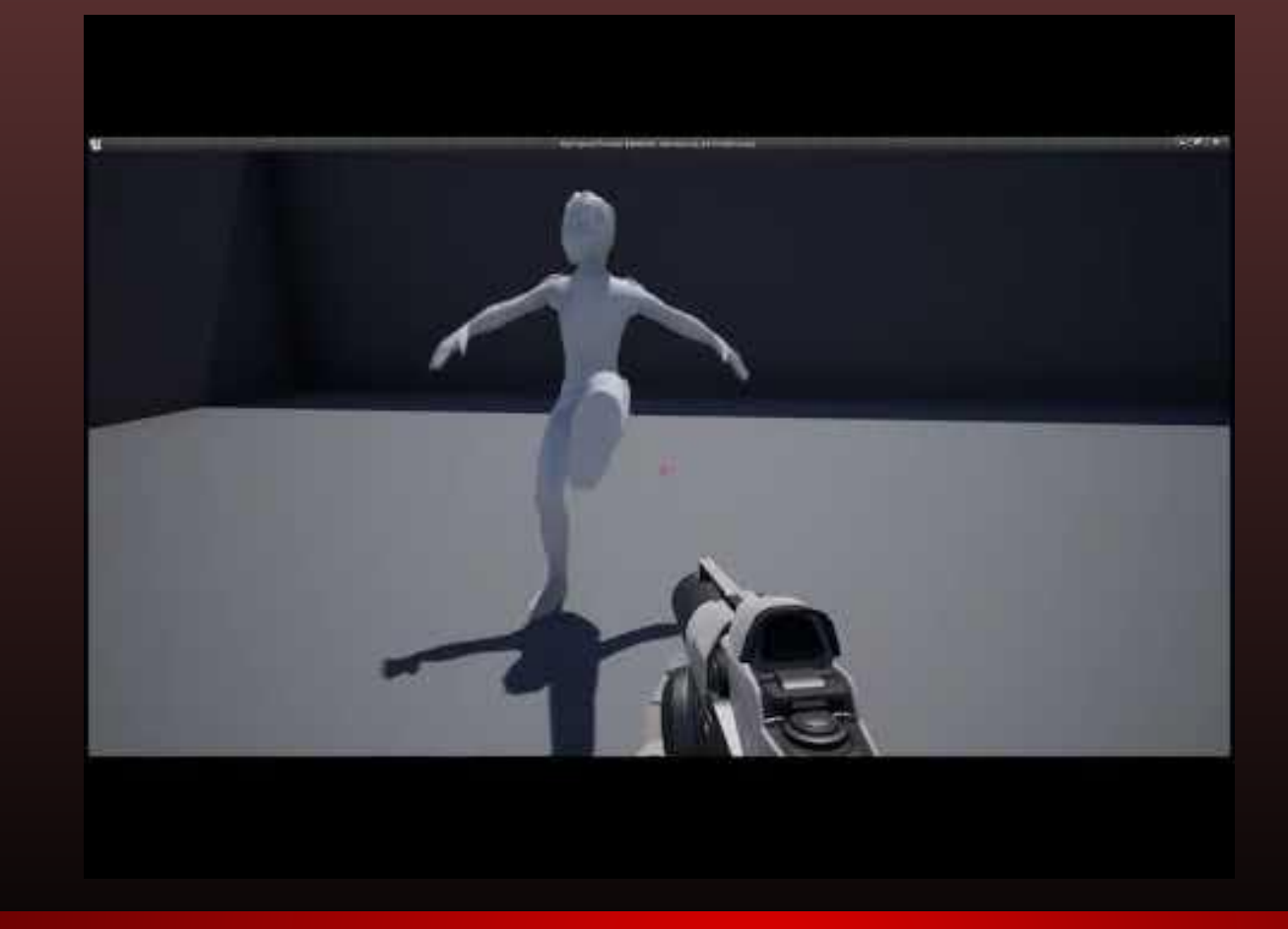

#### Melvin Stumble V2

#### Melvin Walk to Run

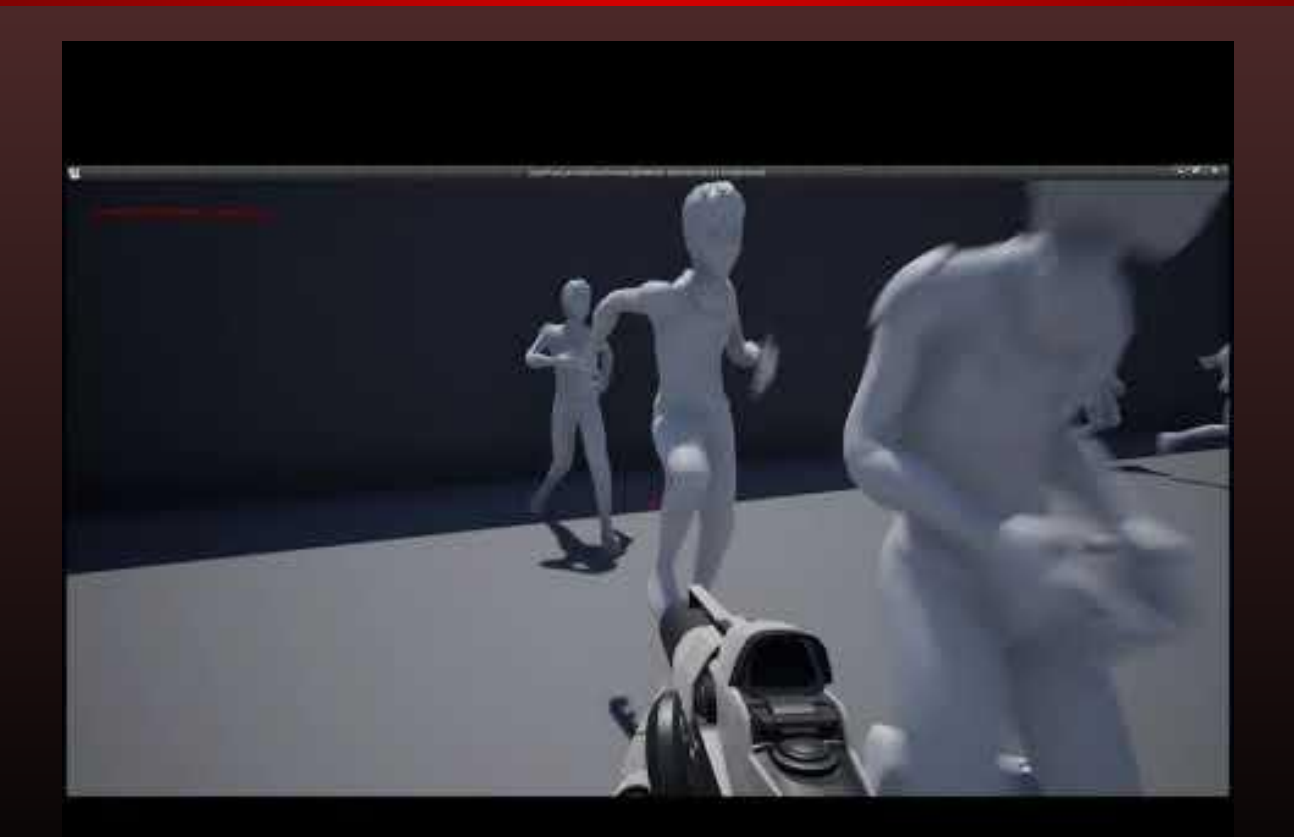

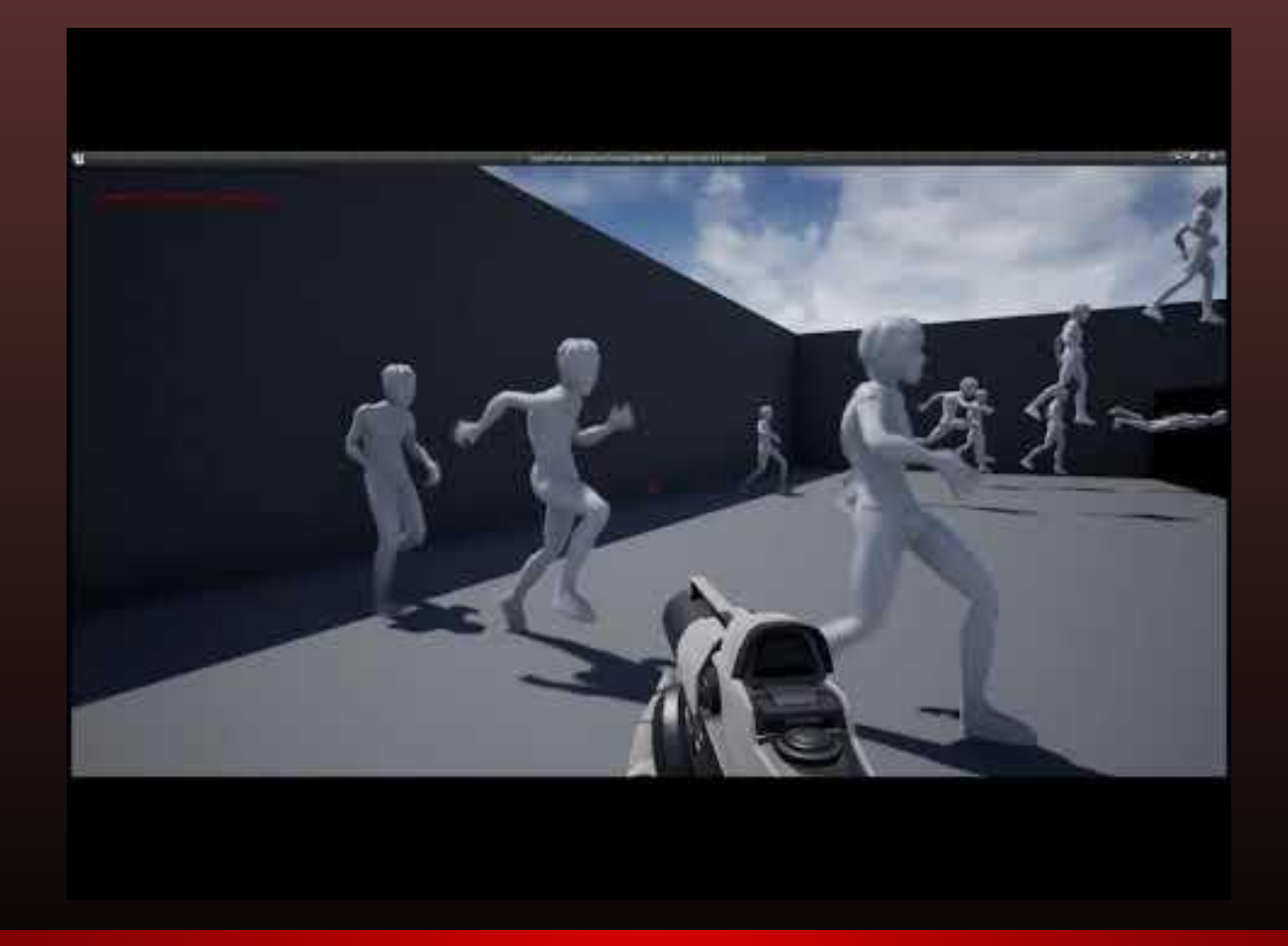

#### Melvin Run to Walk

#### Melvin Run V1

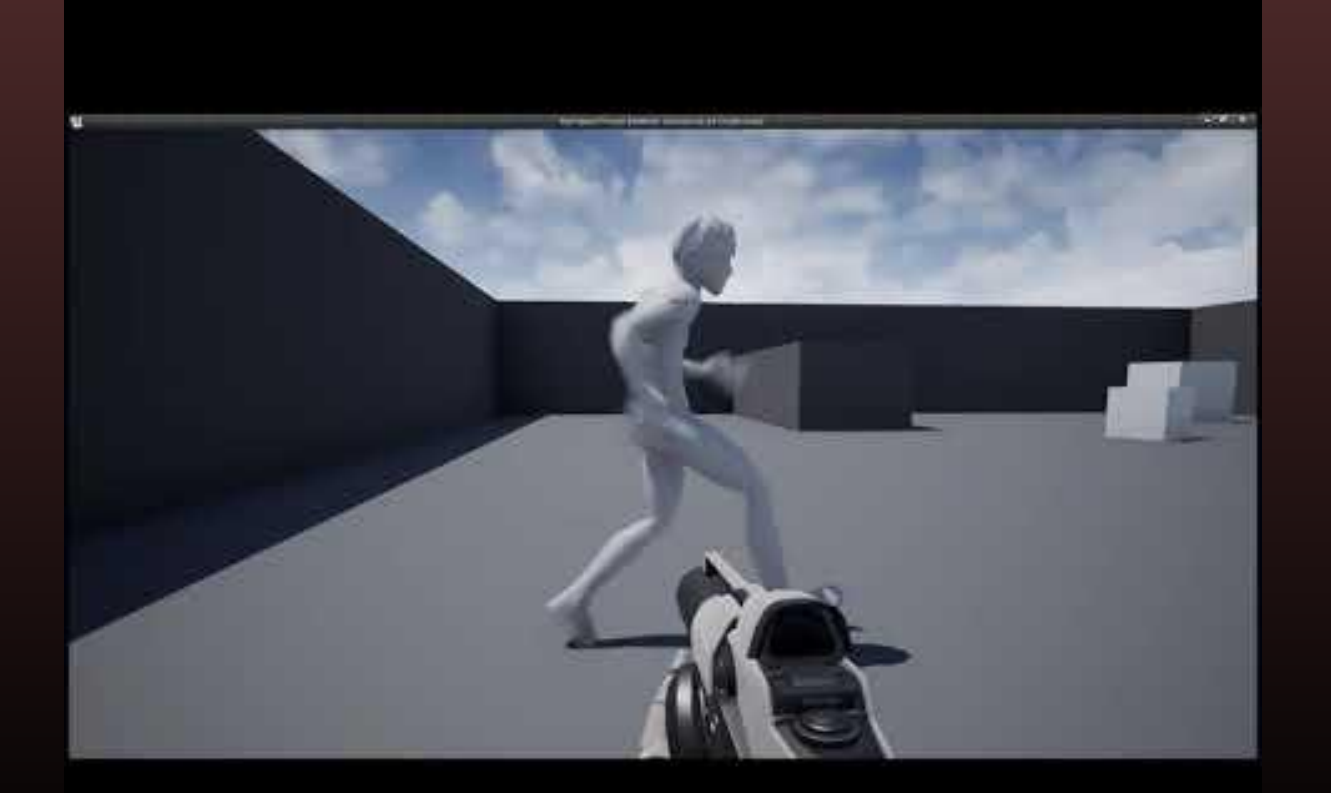

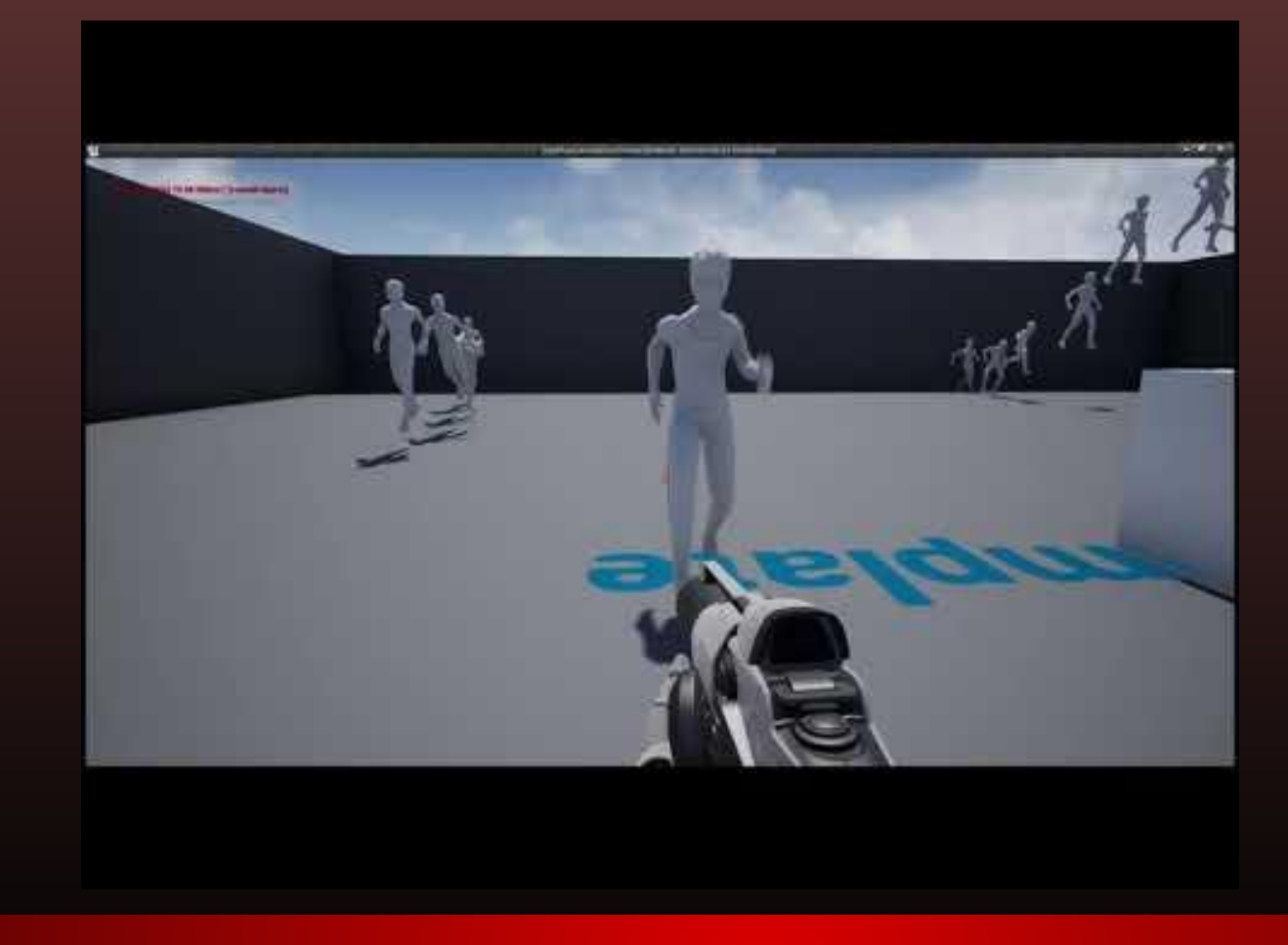

#### Melvin Run V2

### Melvin Walk to Jump

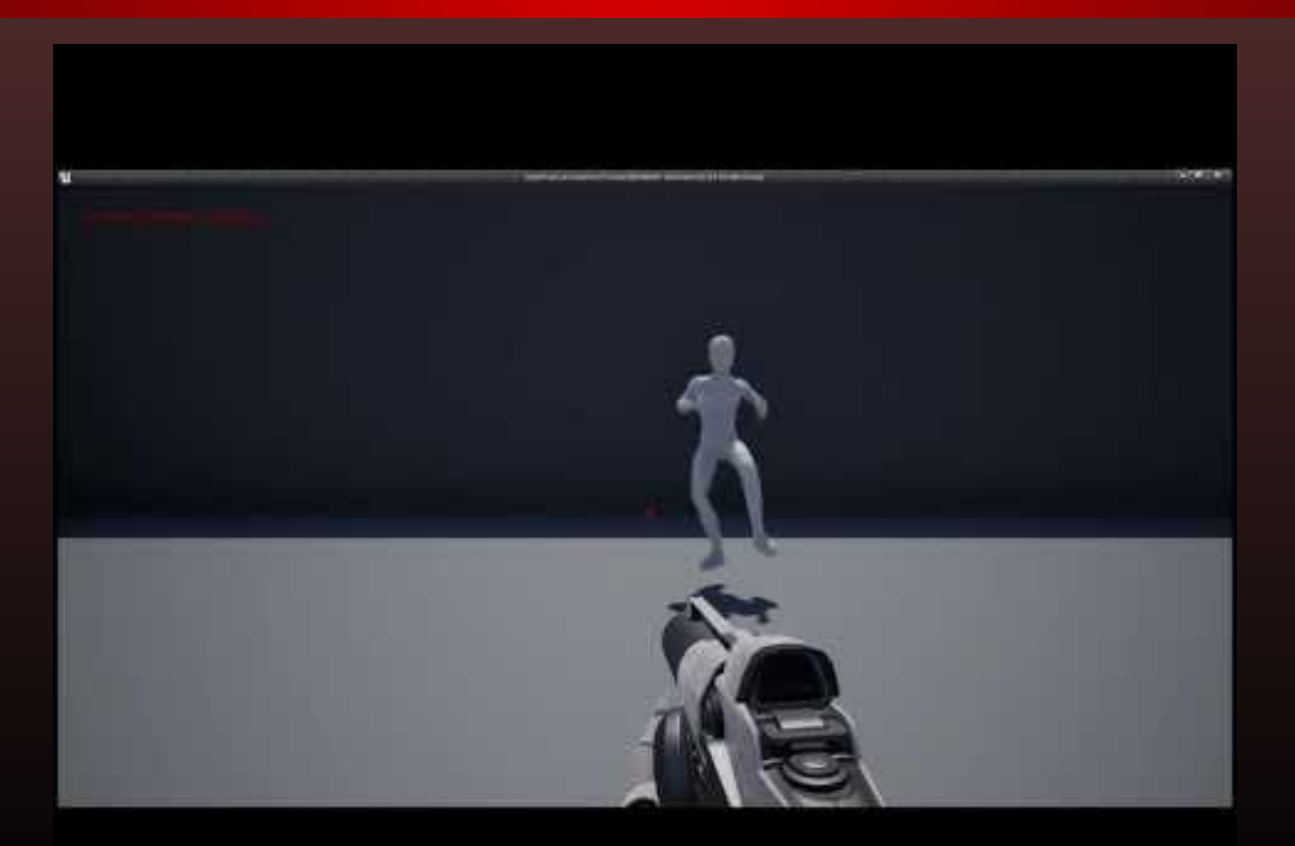

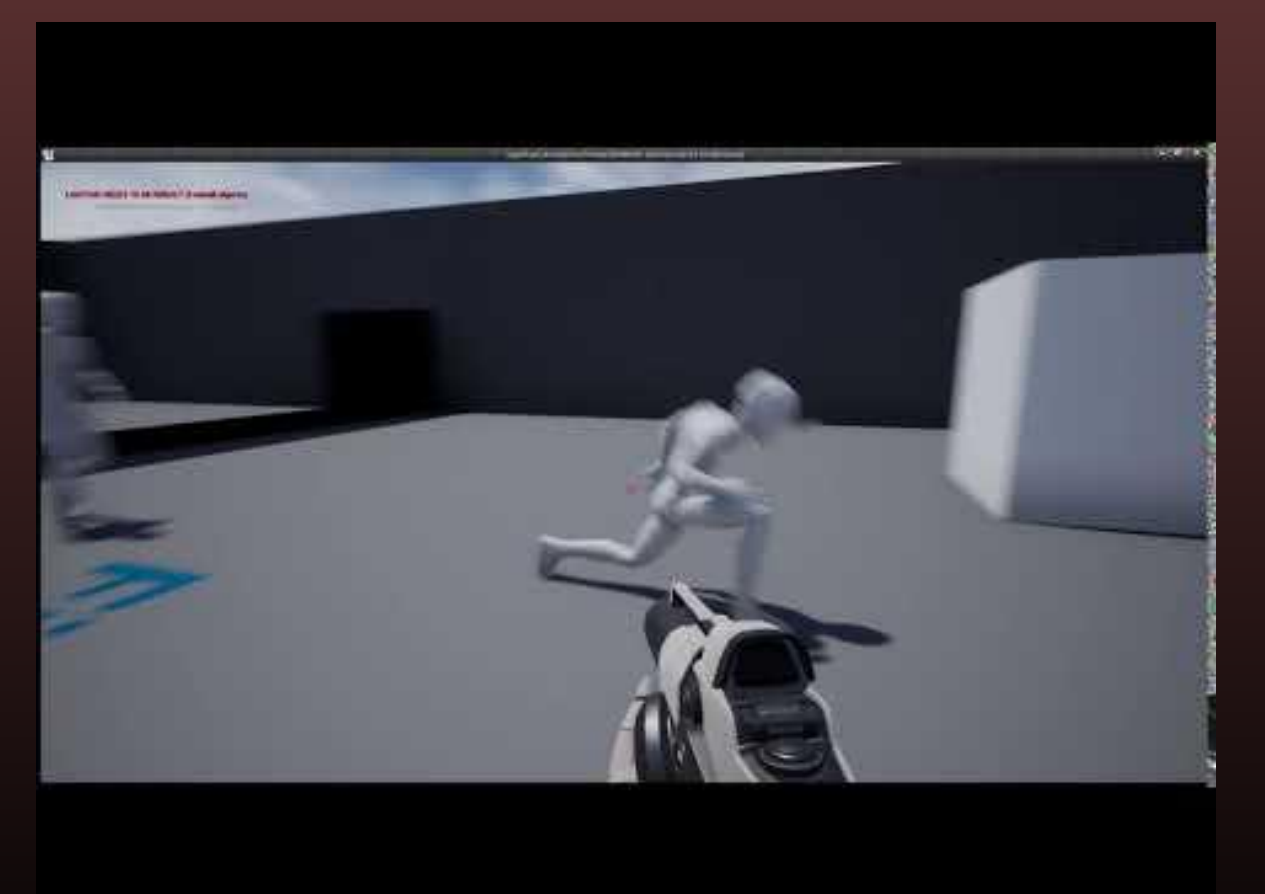

### Melvin Run to Jump

### Melvin Jump Loop

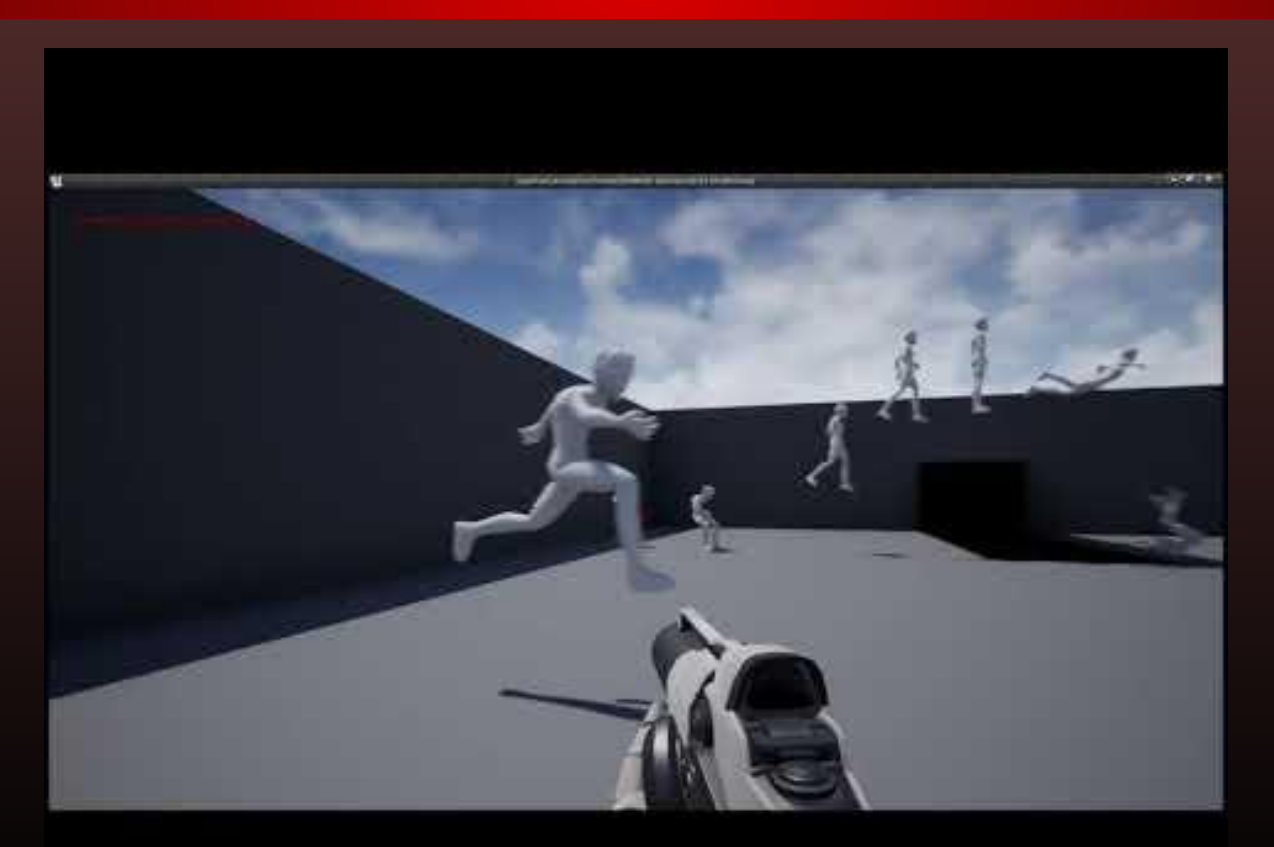

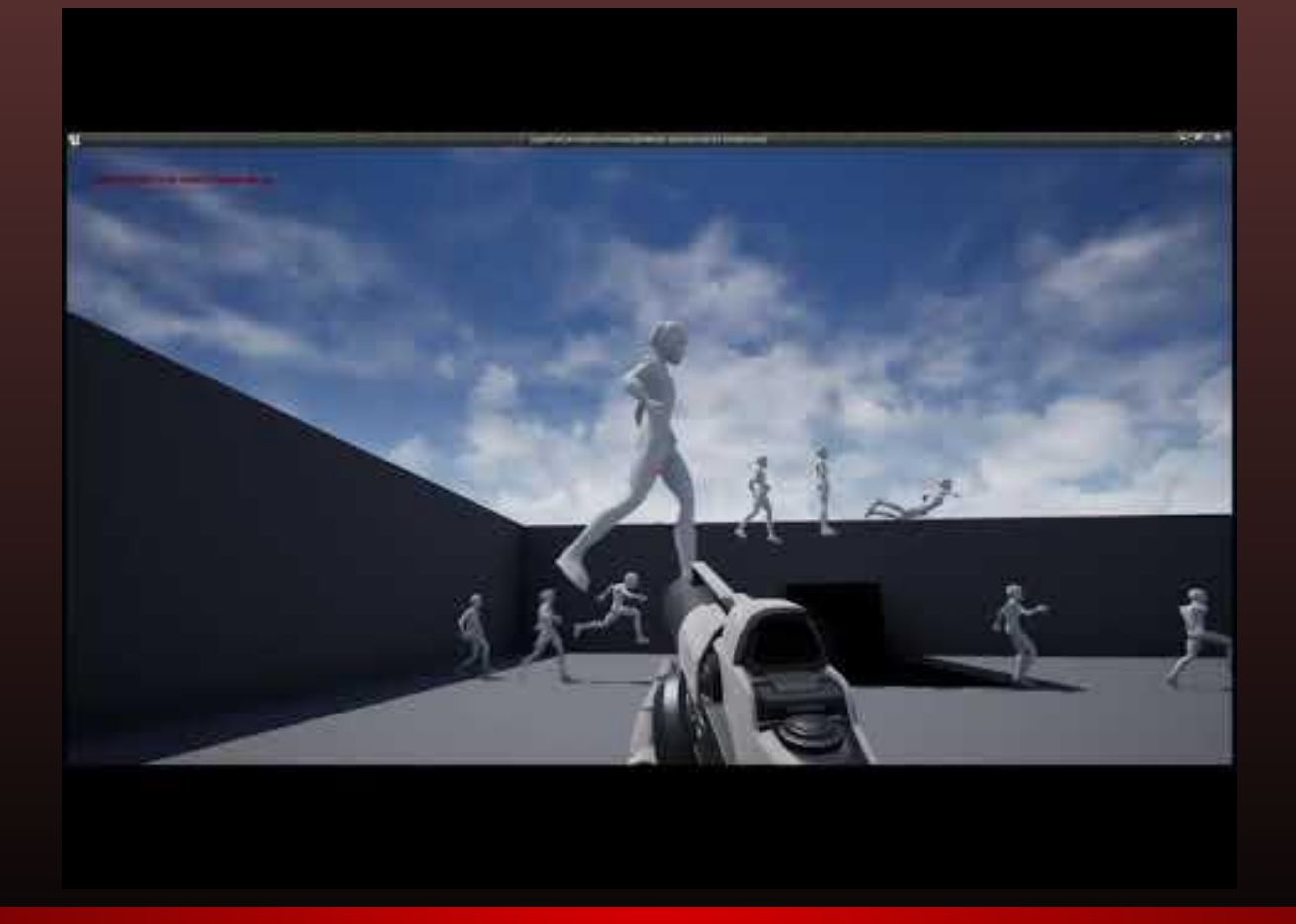

## Melvin Jump to Hover
## Melvin Hover Loop

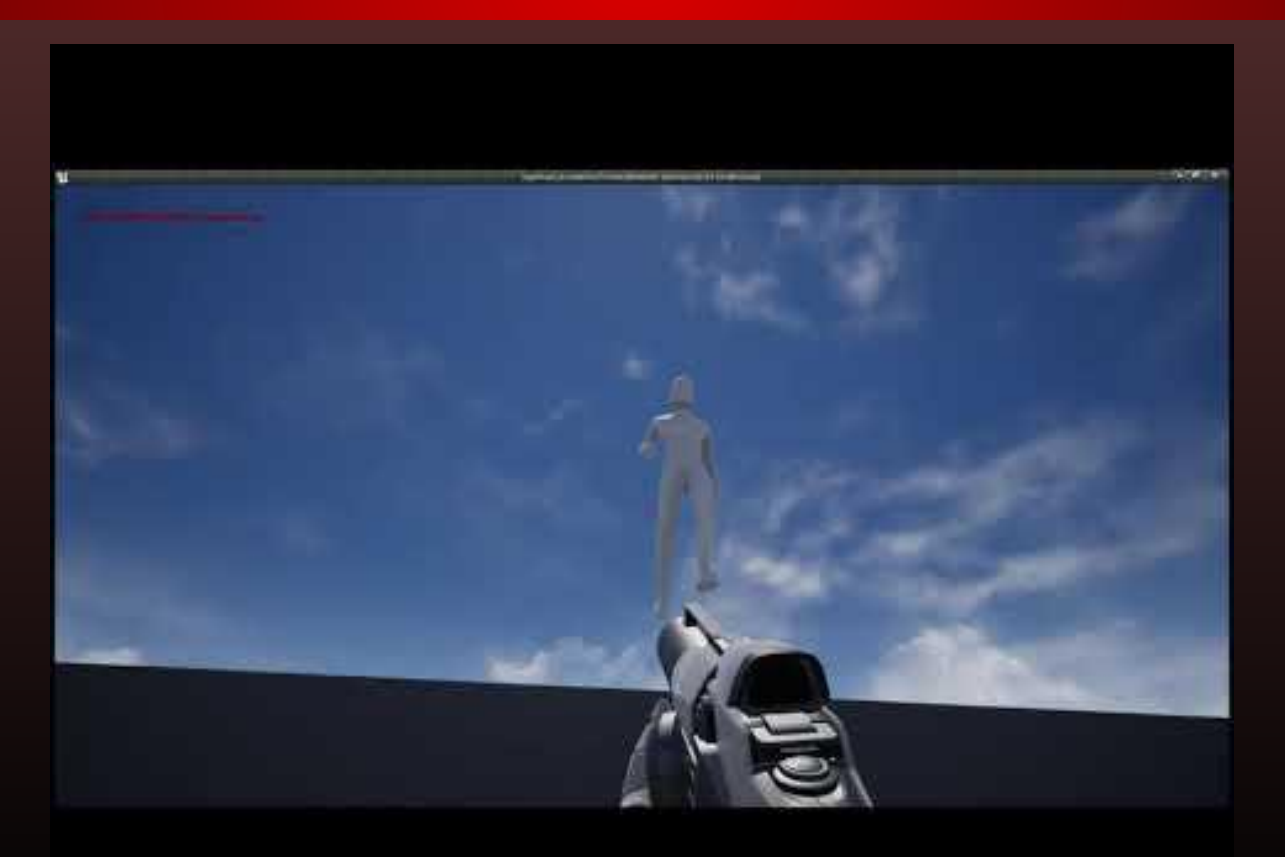

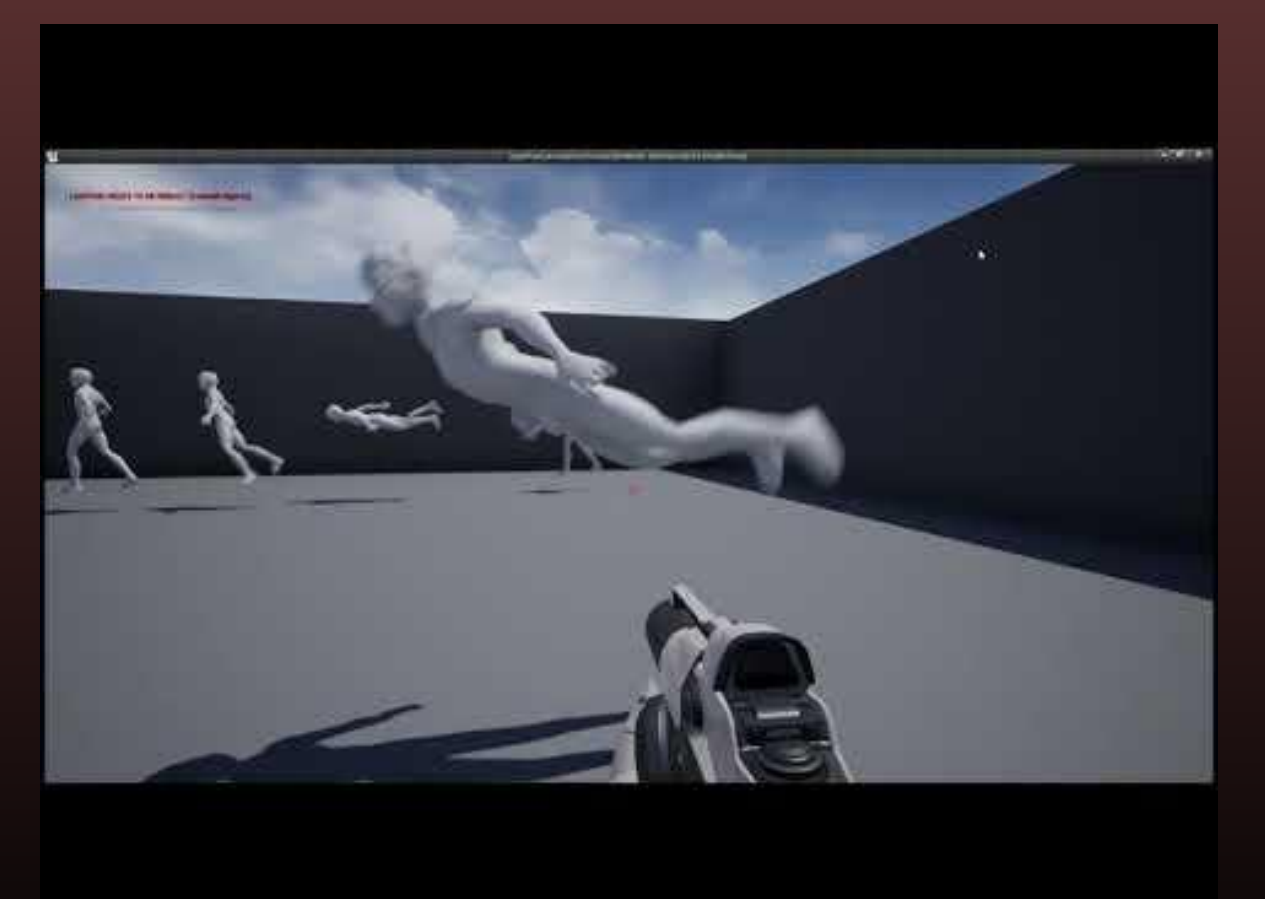

# Melvin Hover to Flight

## Melvin Flight Loop V1

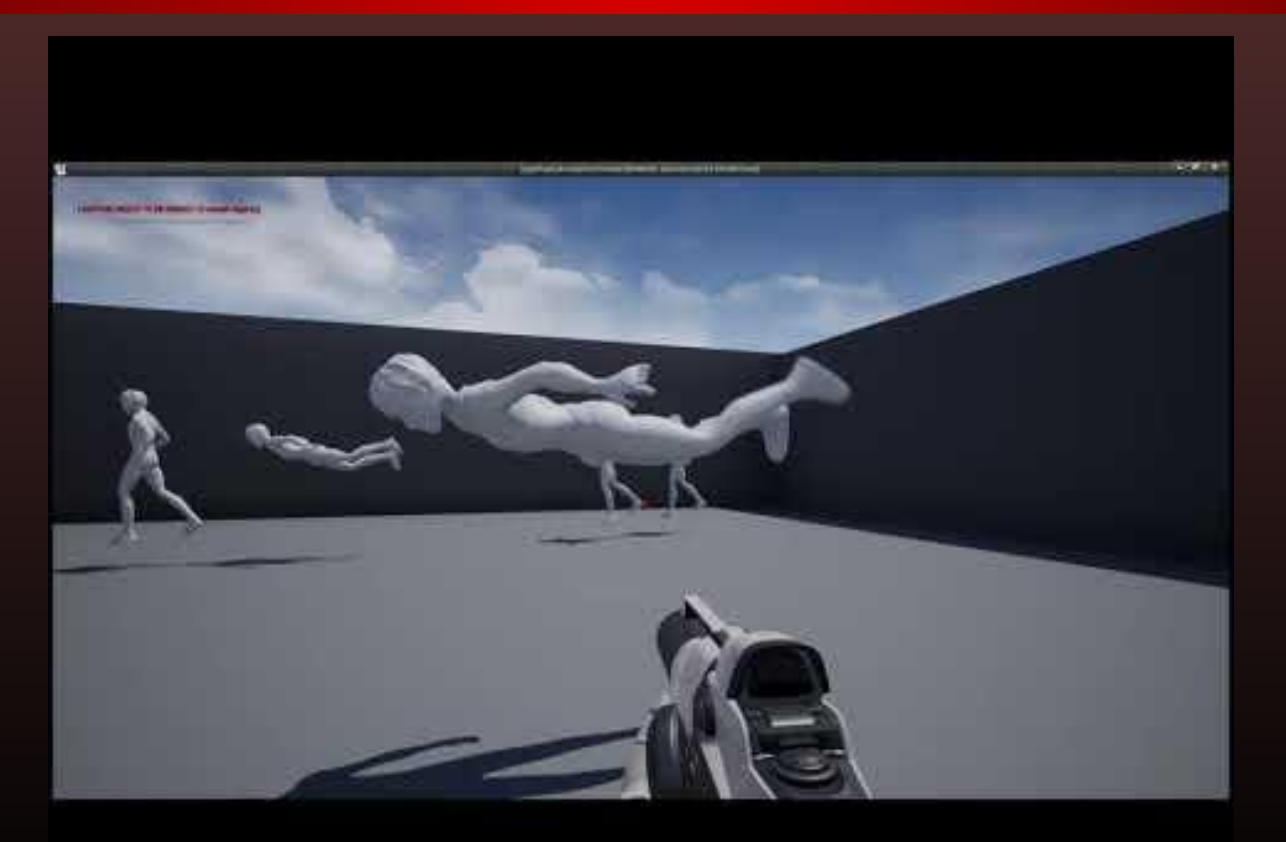

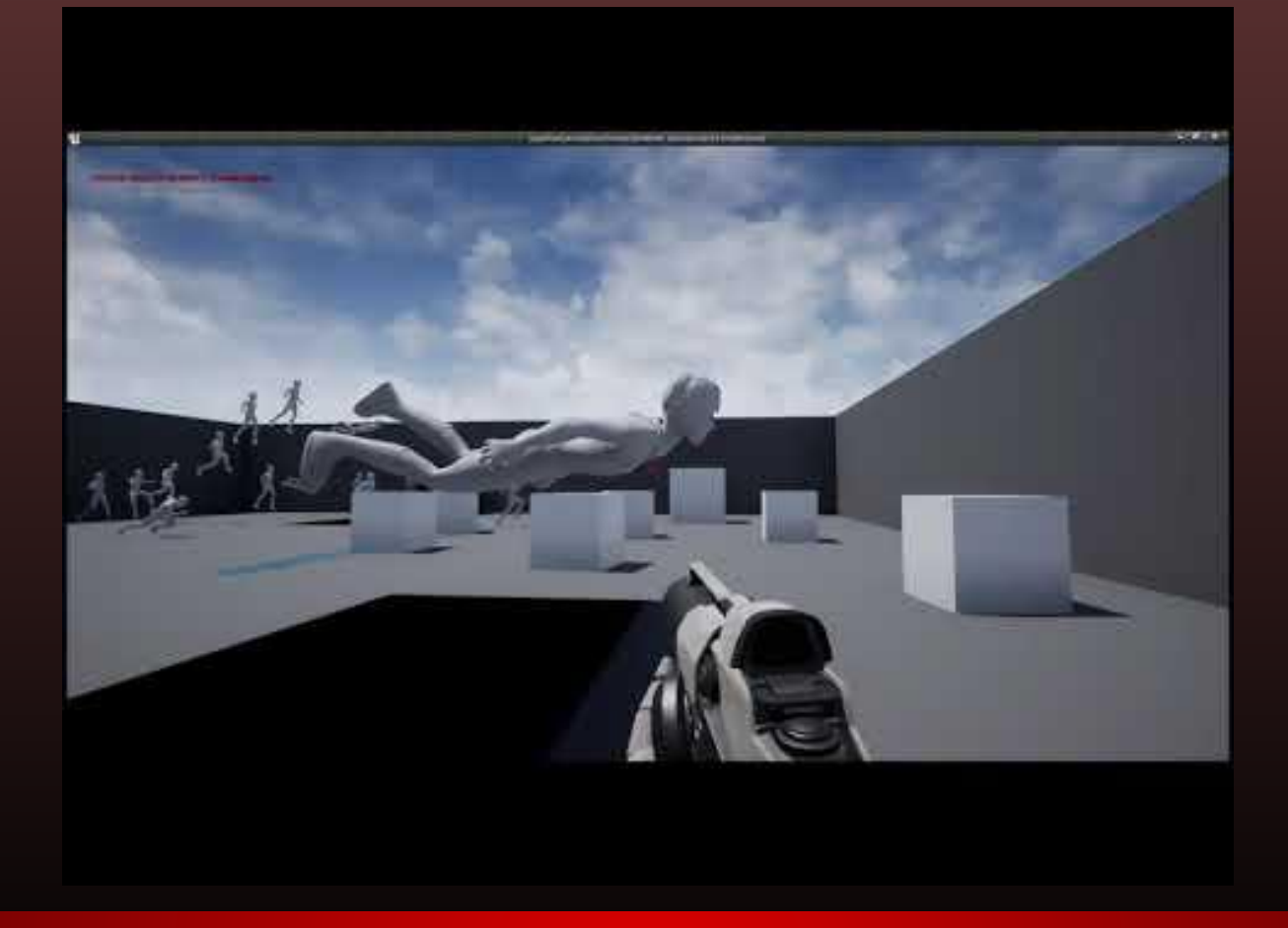

# Melvin Flight Loop V2

# Melvin Flight Loop V3

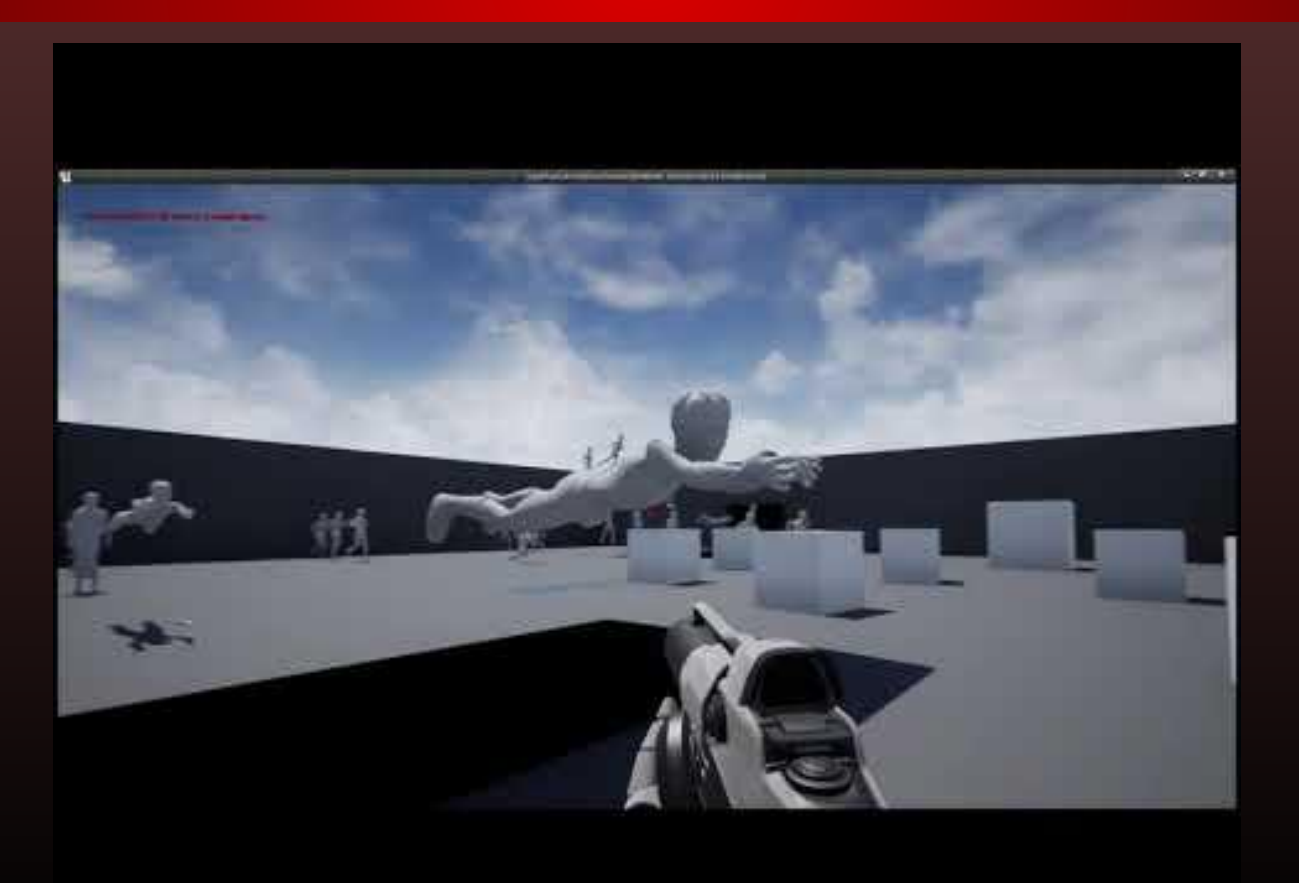

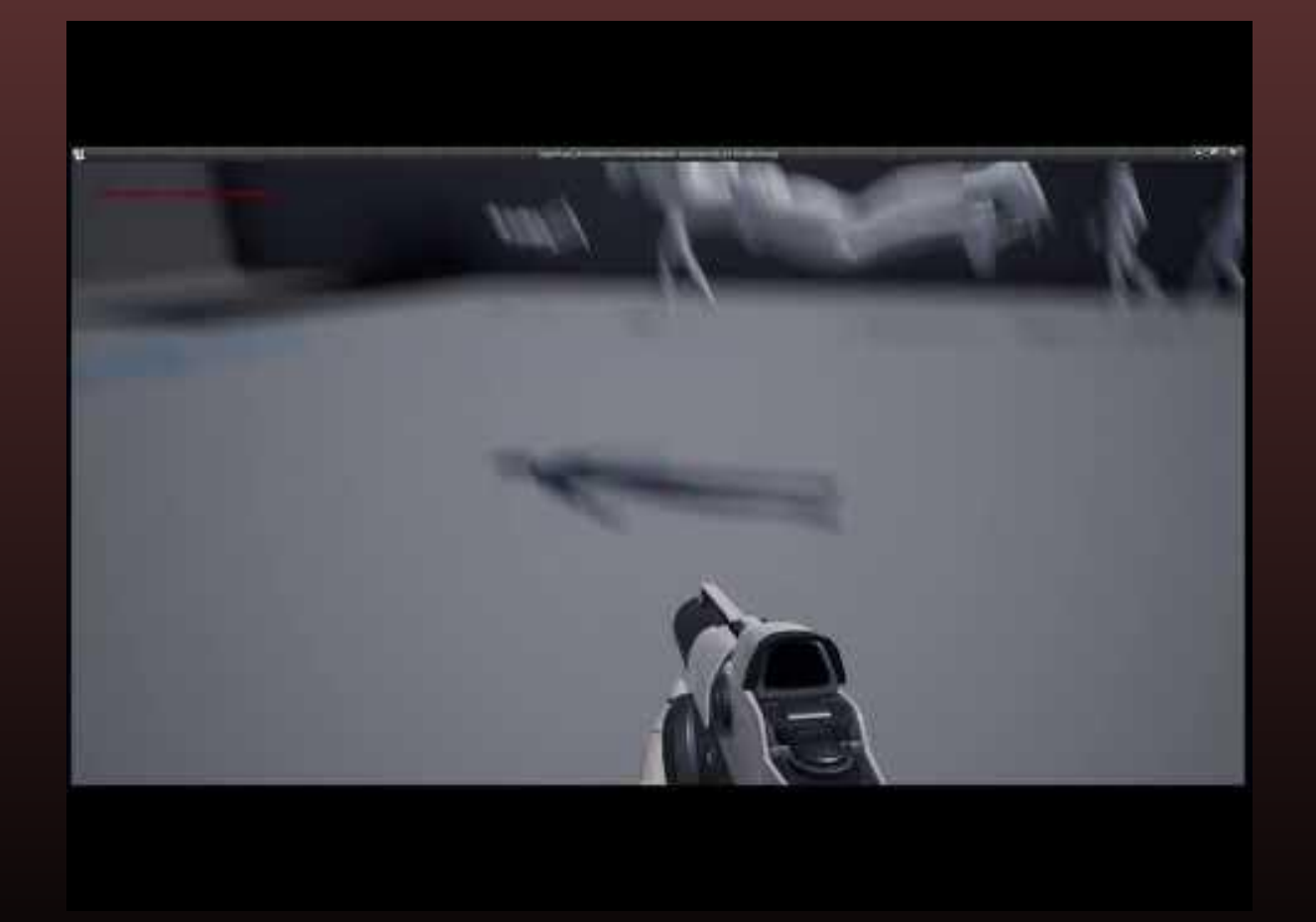

## Melvin Flight to Hover

# Melvin Hover Loop

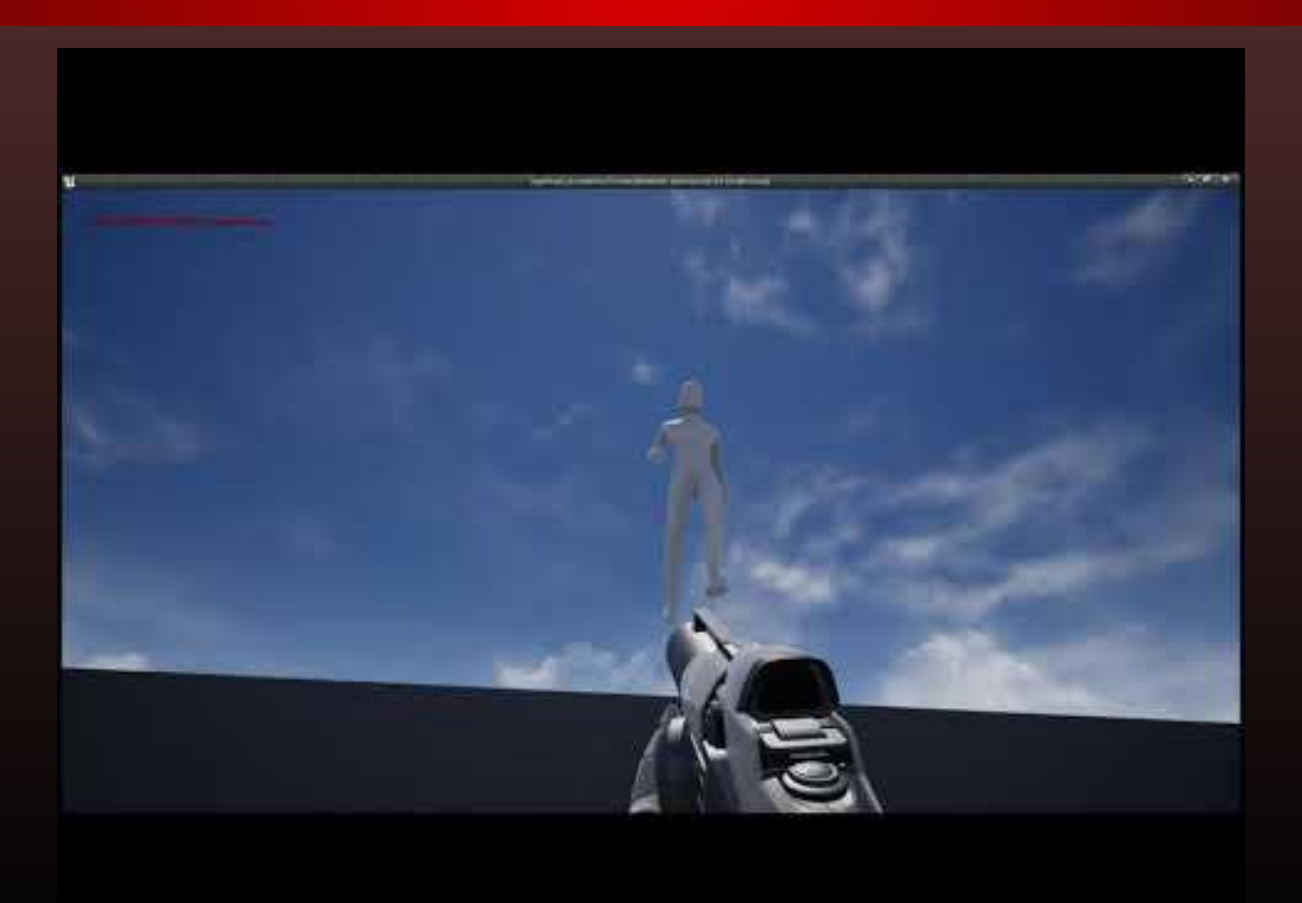

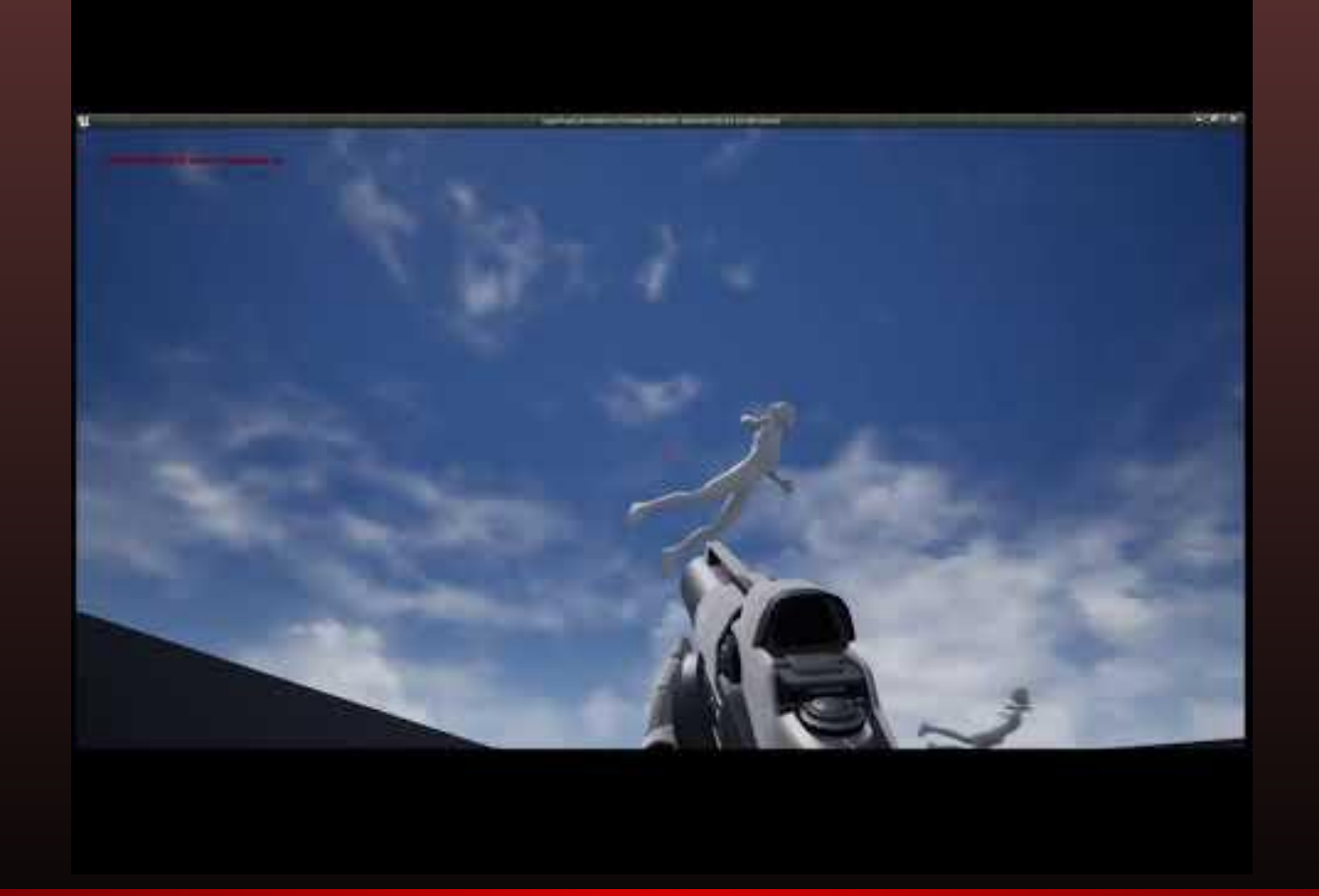

#### Melvin Hover to Freefall

# Melvin Freefall Loop

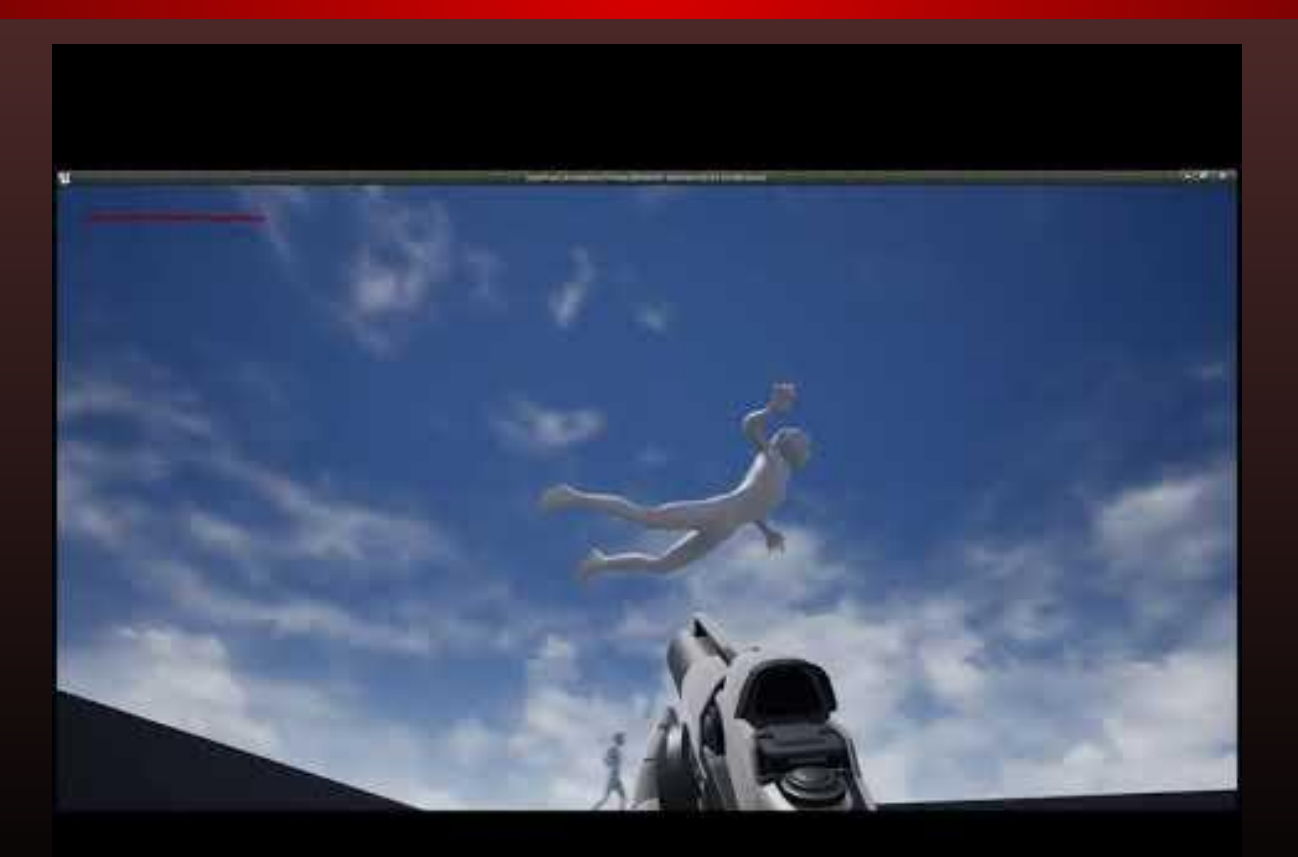

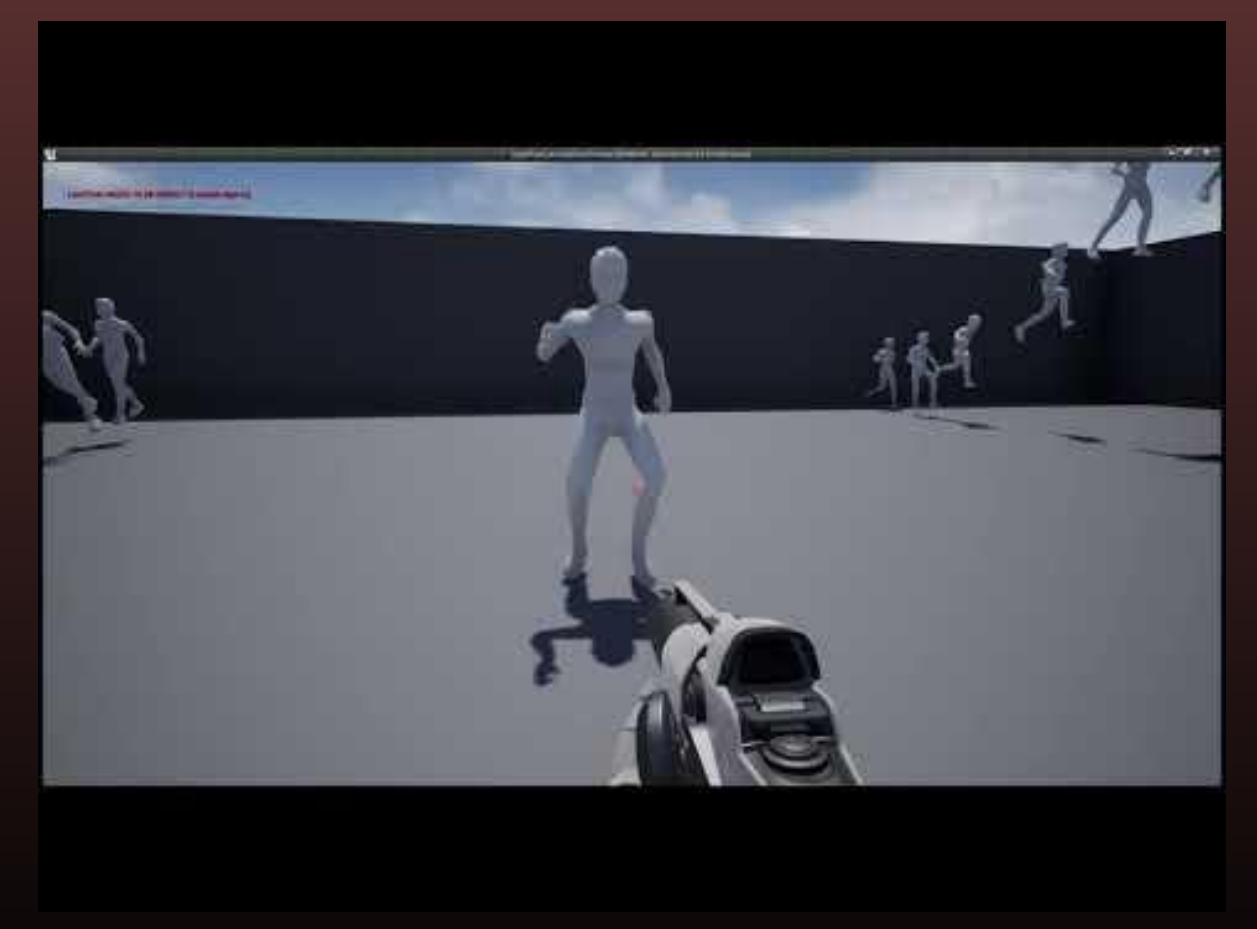

#### Melvin Freefall to Land V1

#### Melvin Freefall to Land V2

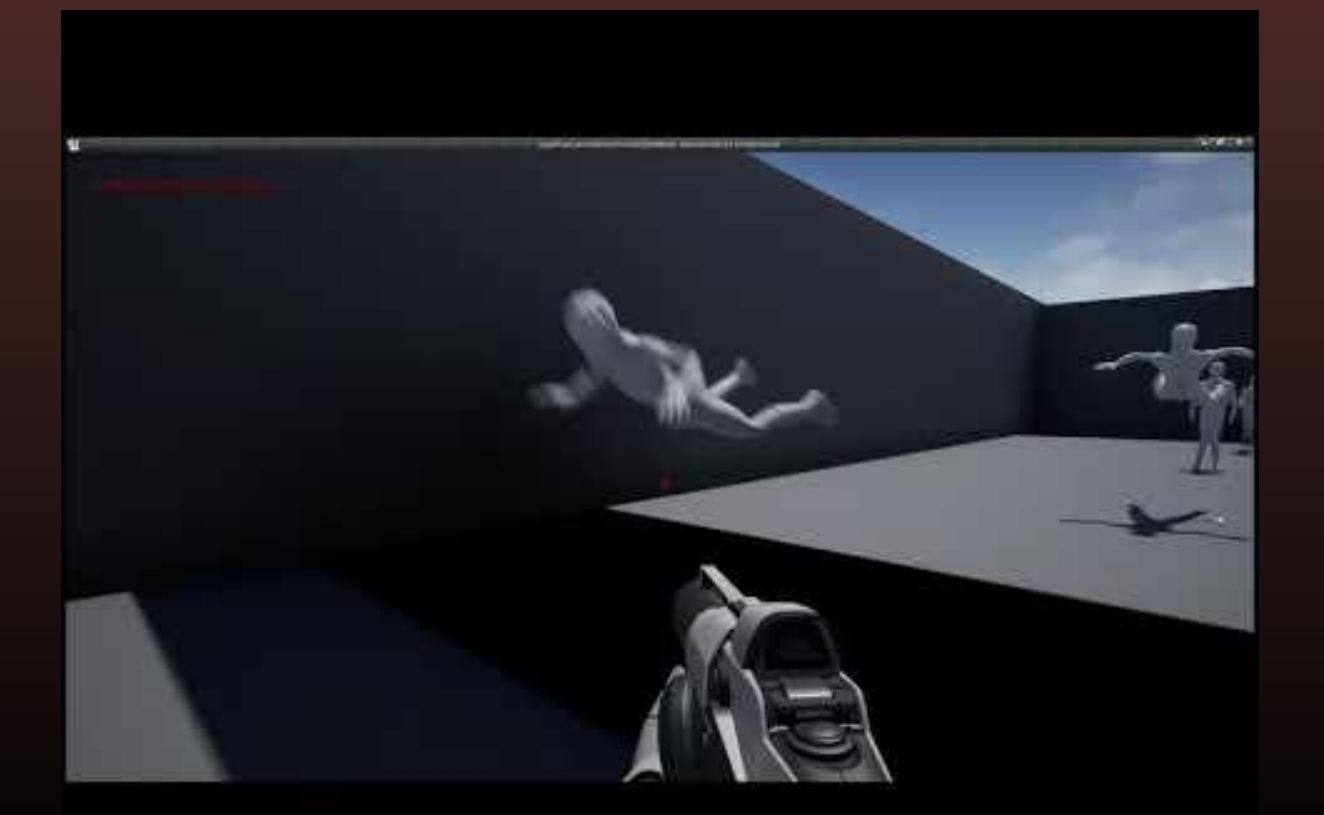

## Melvin Superspeed Loop

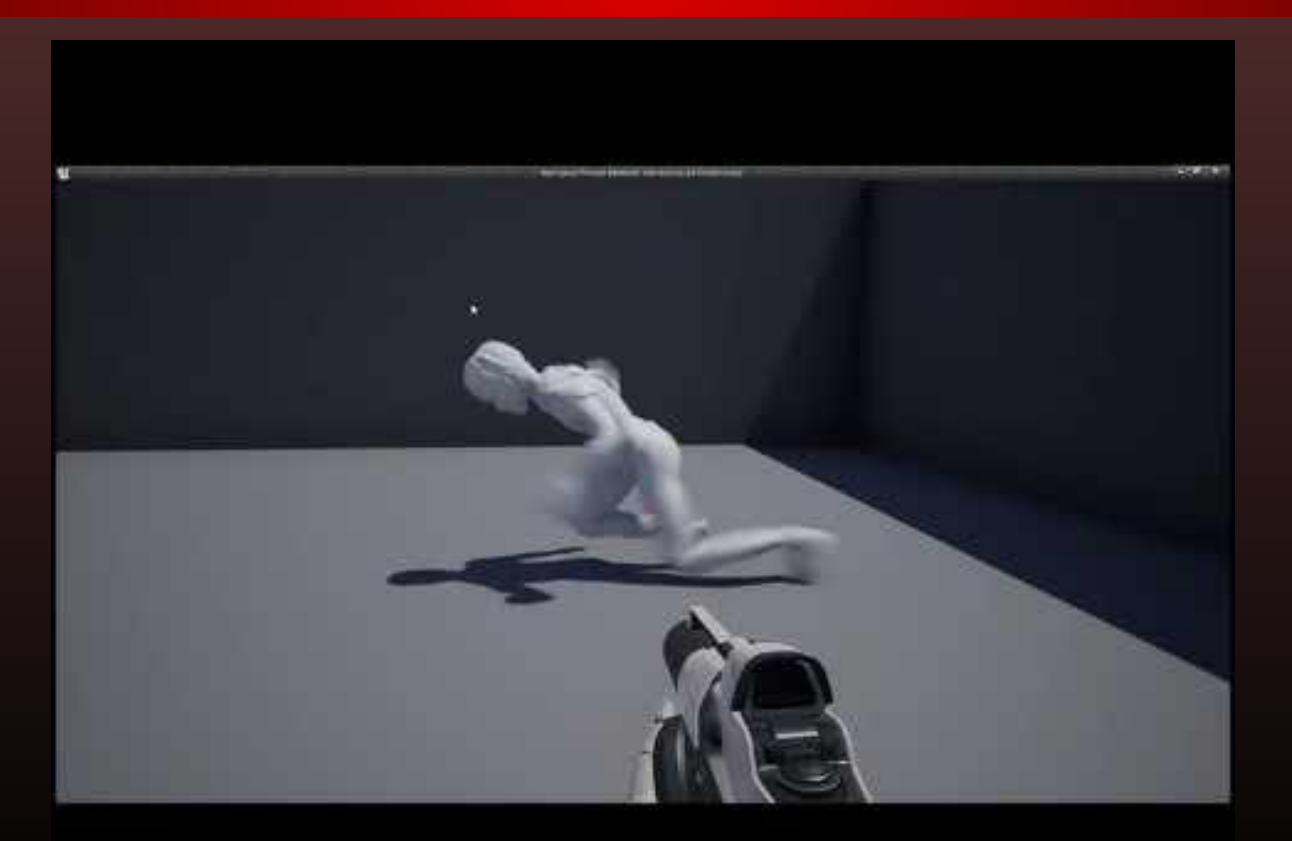

#### Melvin Animation-Palooza!

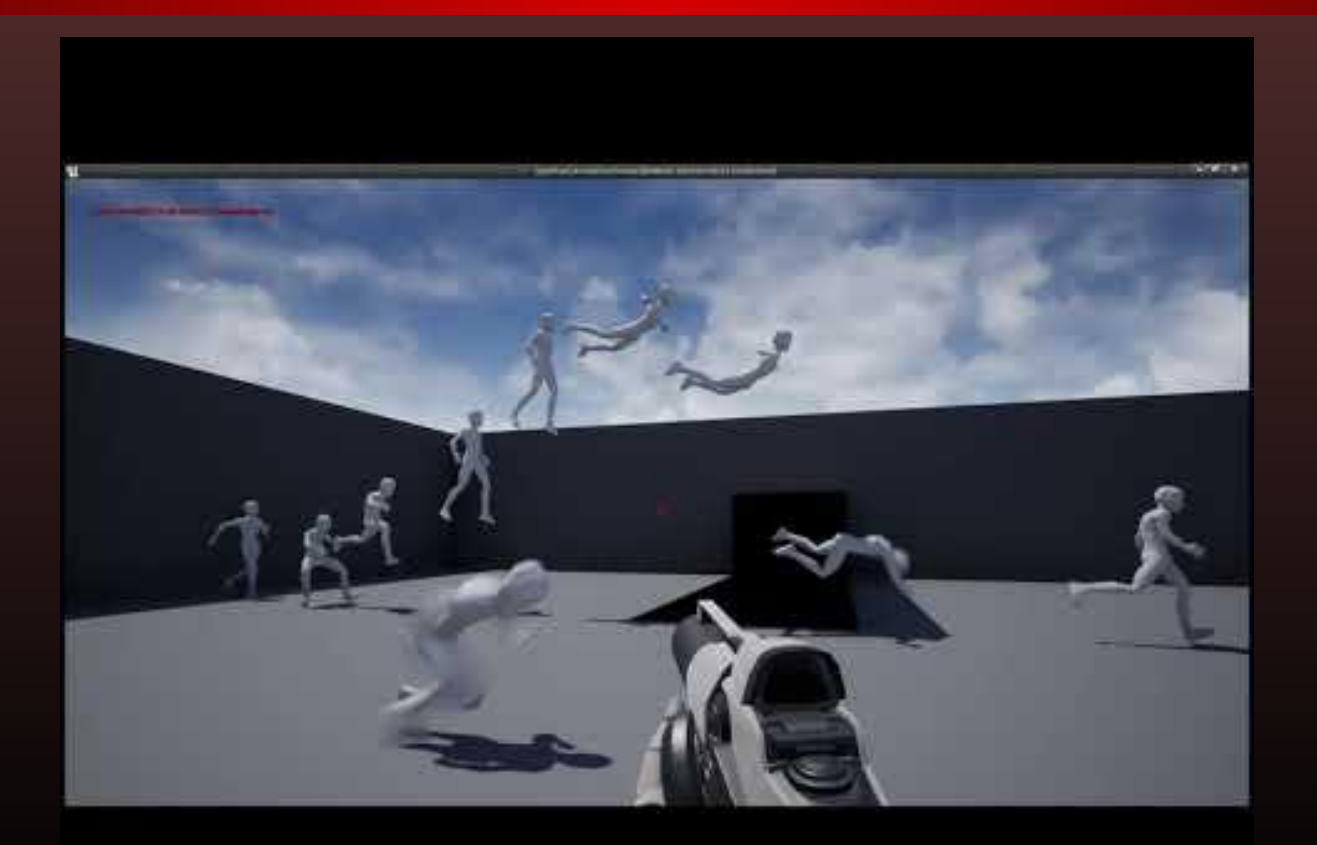

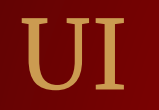

## Dialog Box Designs V1

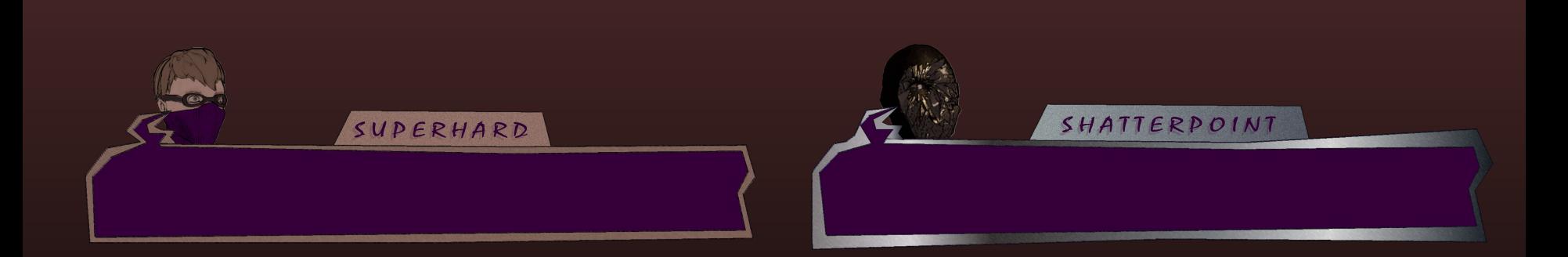

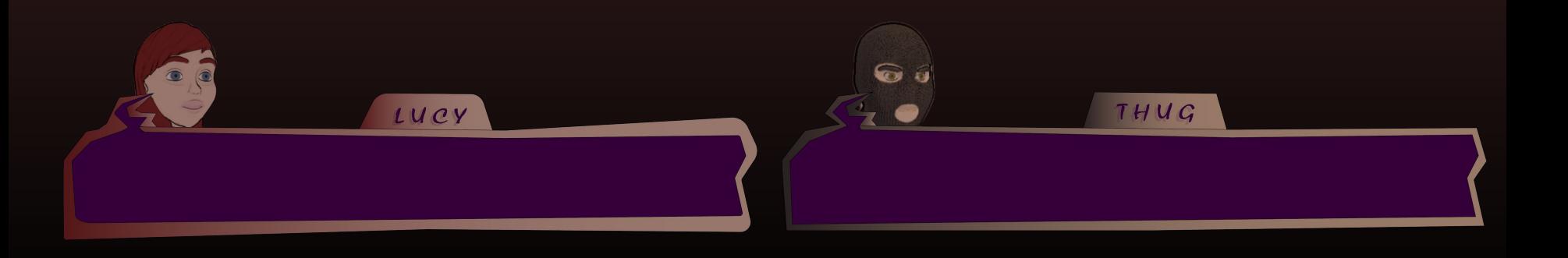

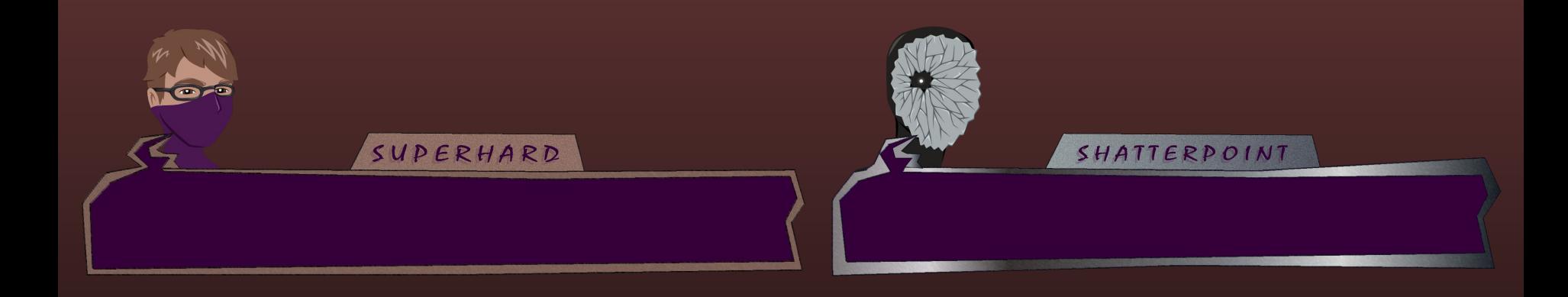

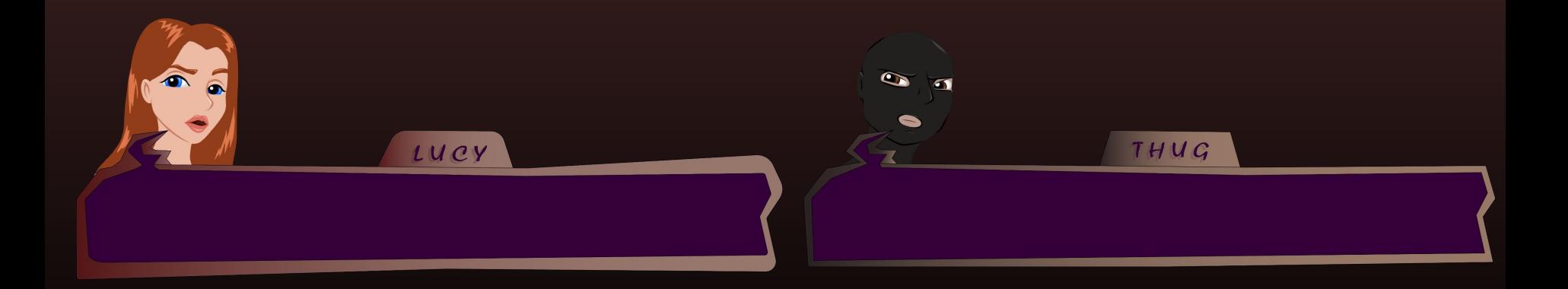

## Dialog Box Final Designs

## Dialog Boxes Implemented

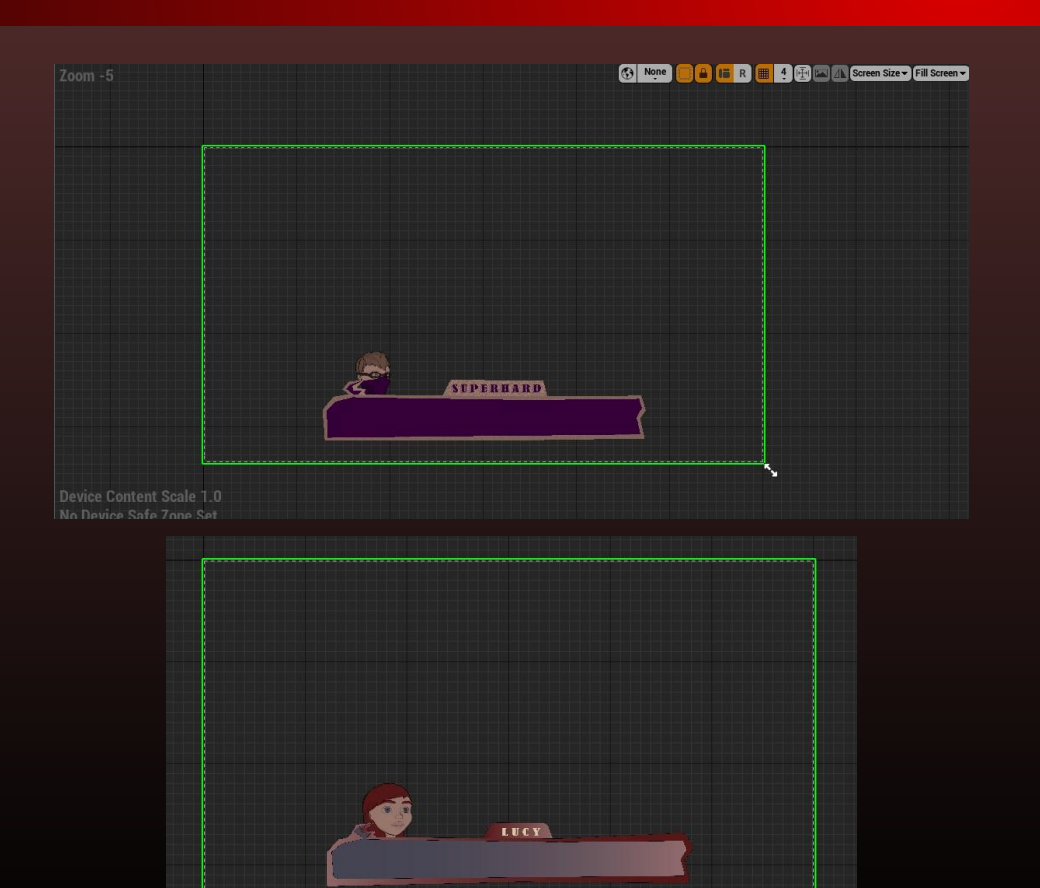

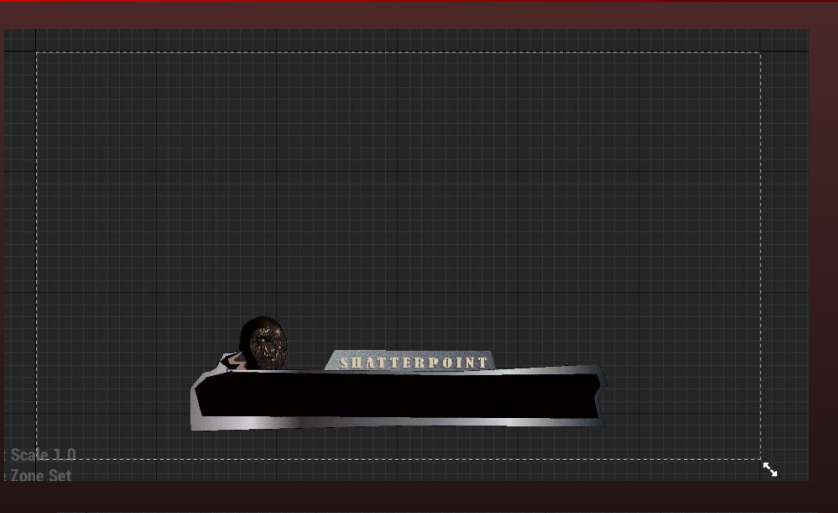

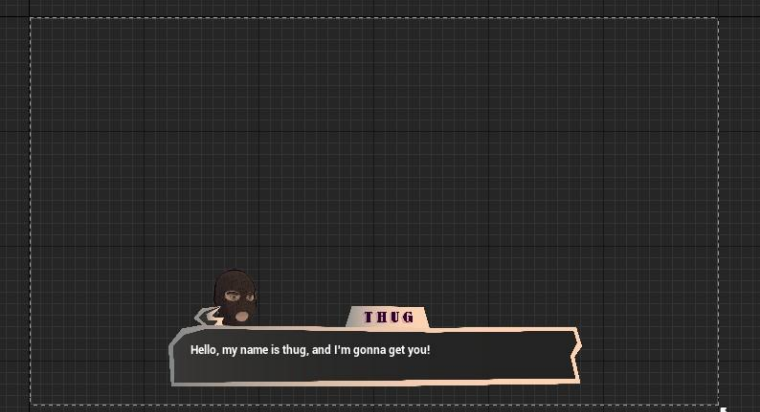

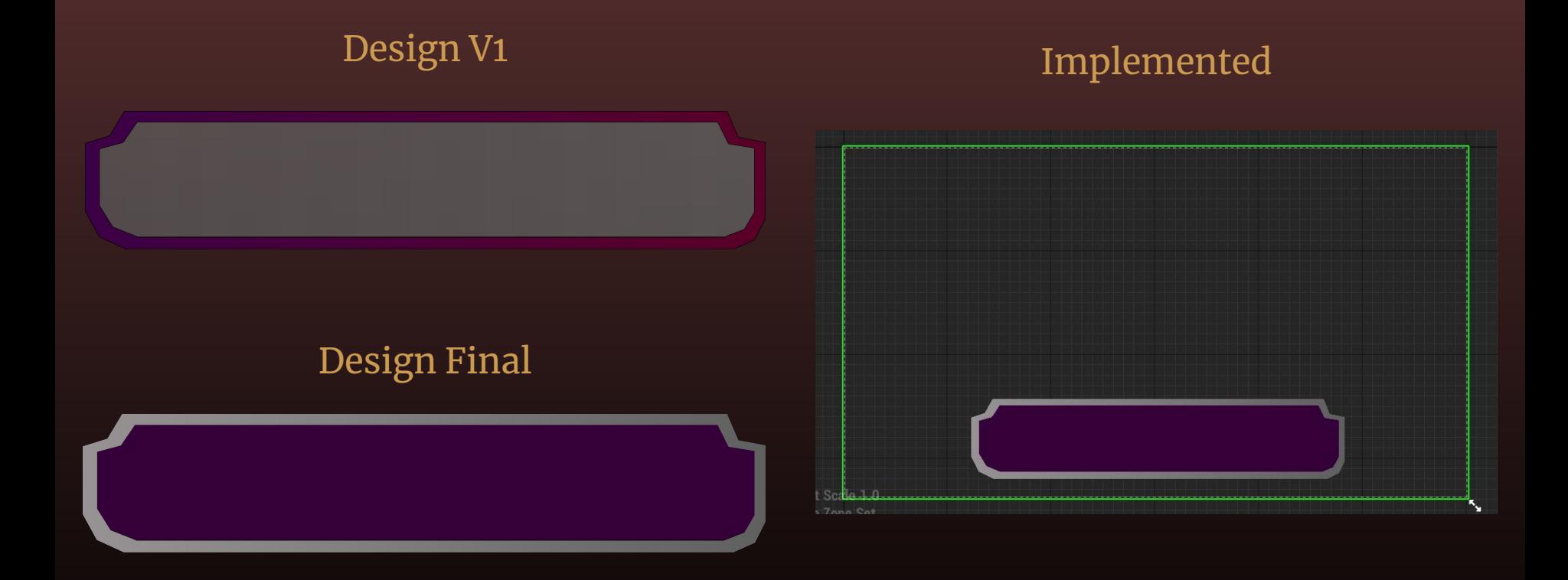

## Narration Dialog Box

## Shatterpoint Health Bar Design / Implemented

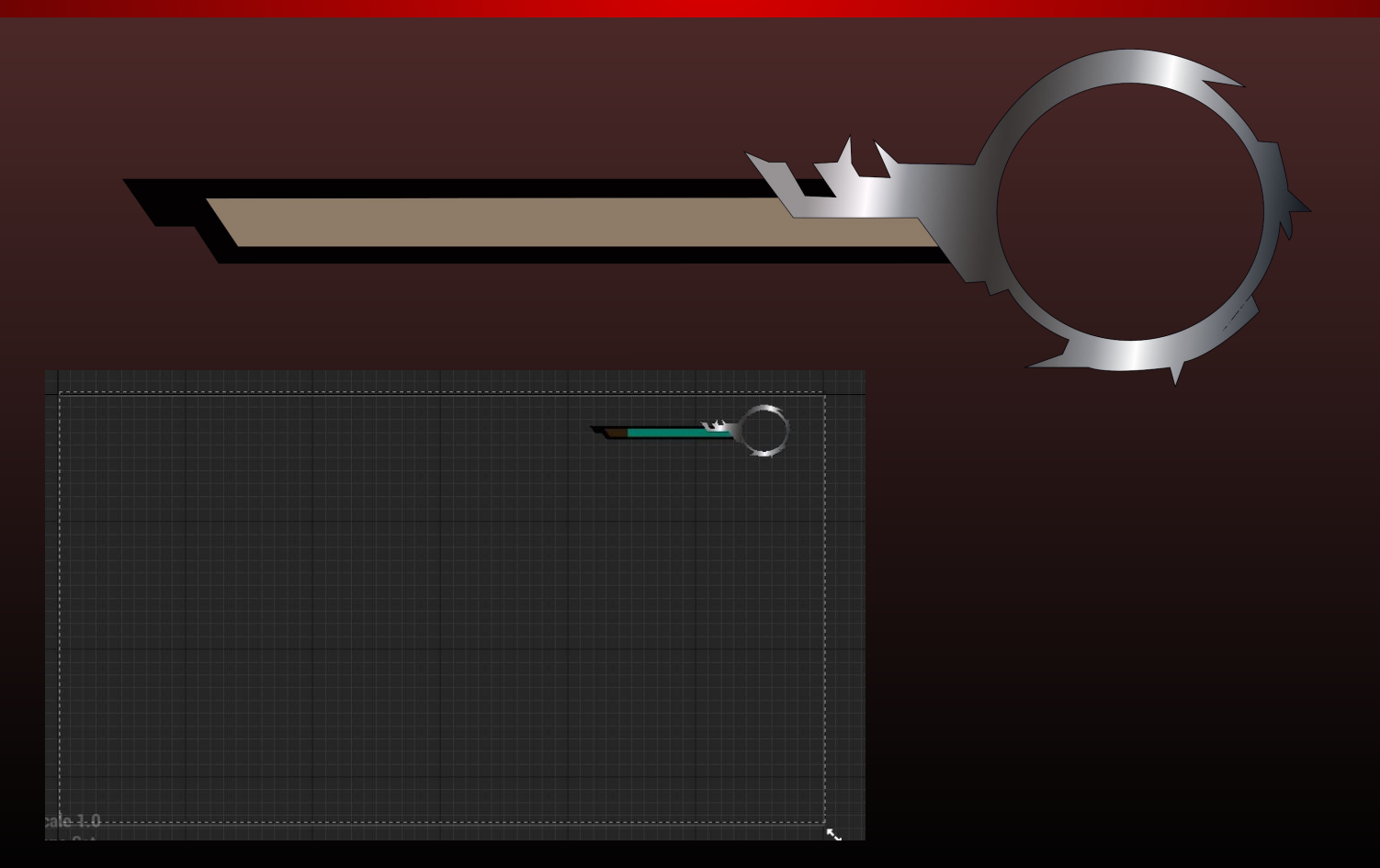

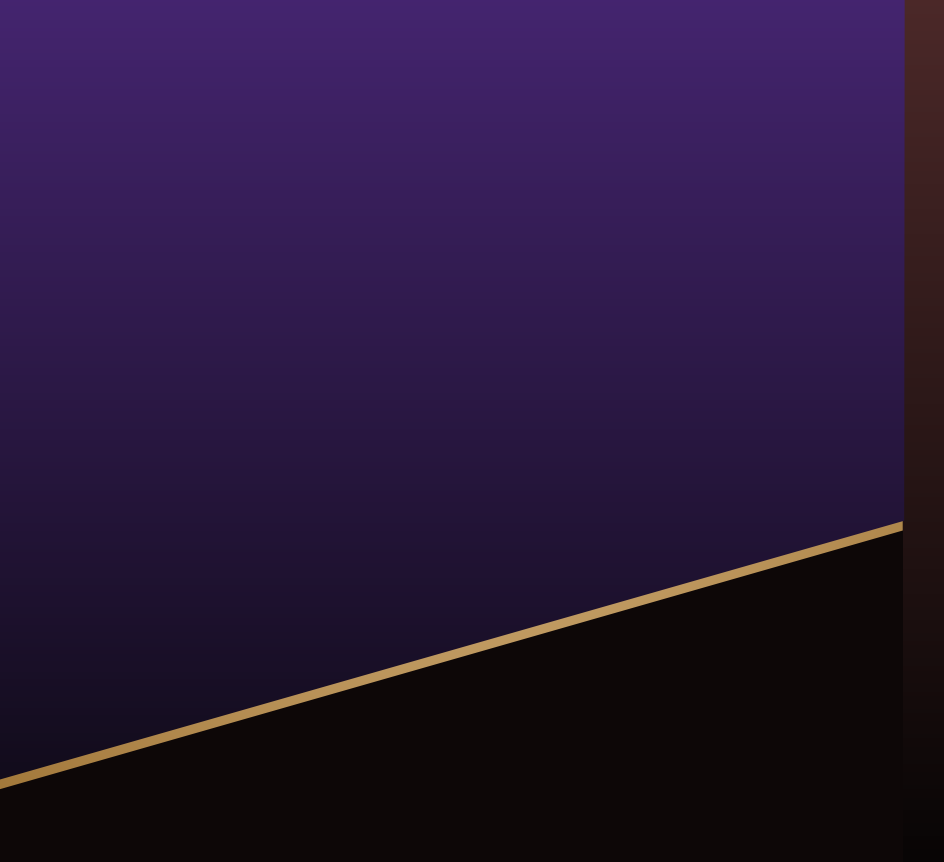

#### Menus

## Main Menu V1 Design

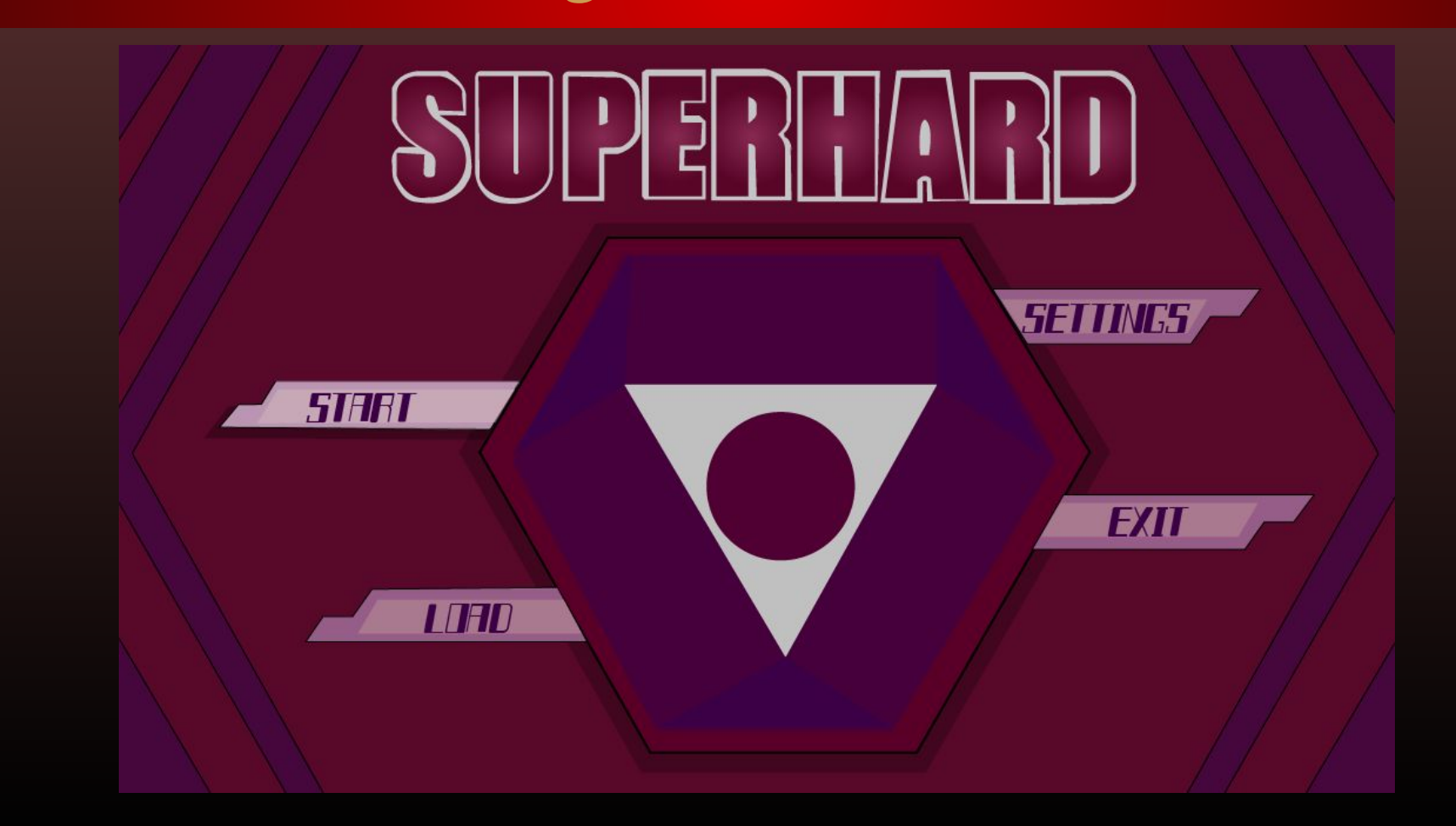

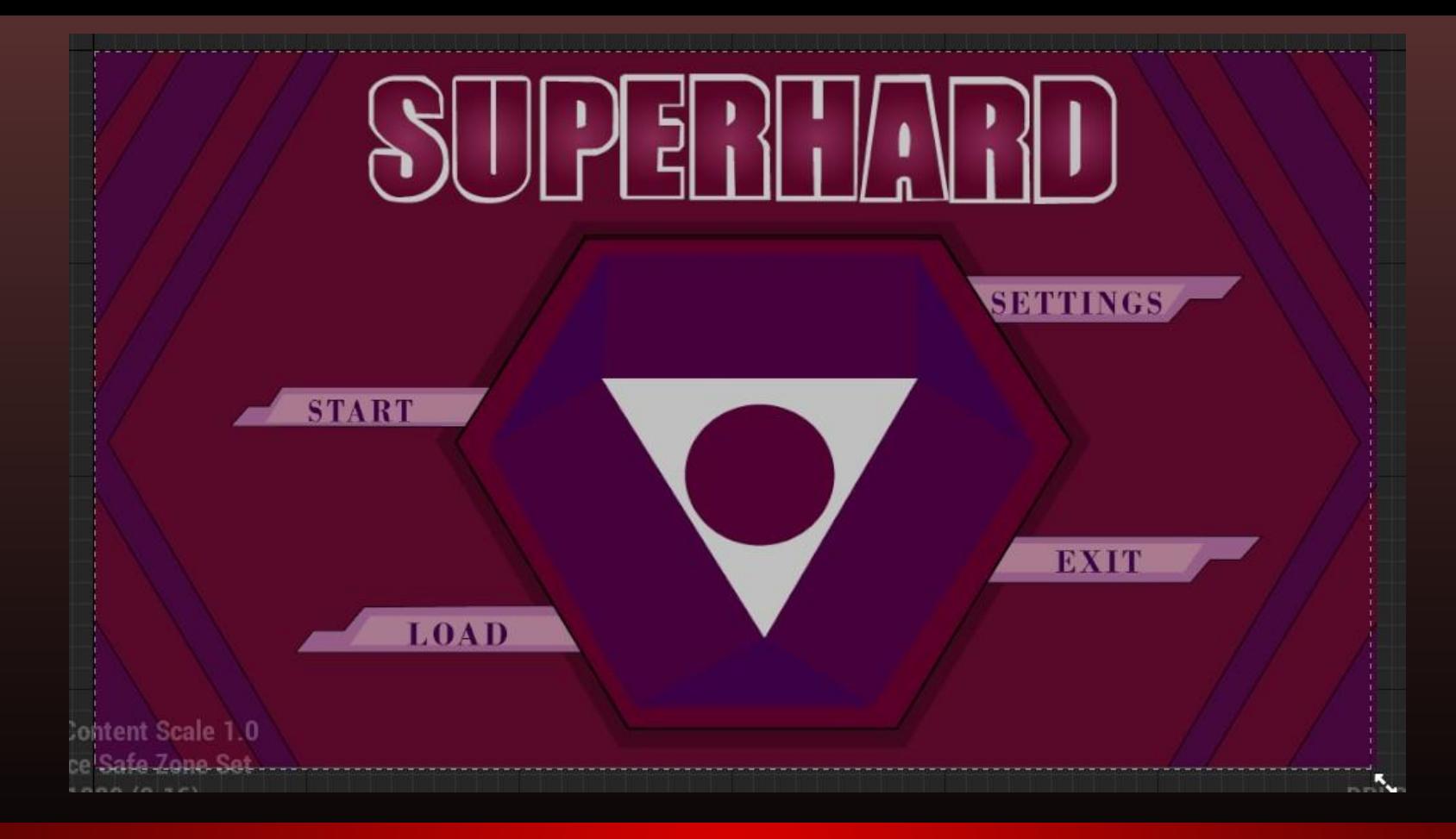

## Main Menu V1 Implemented

## Main Menu V2 Design

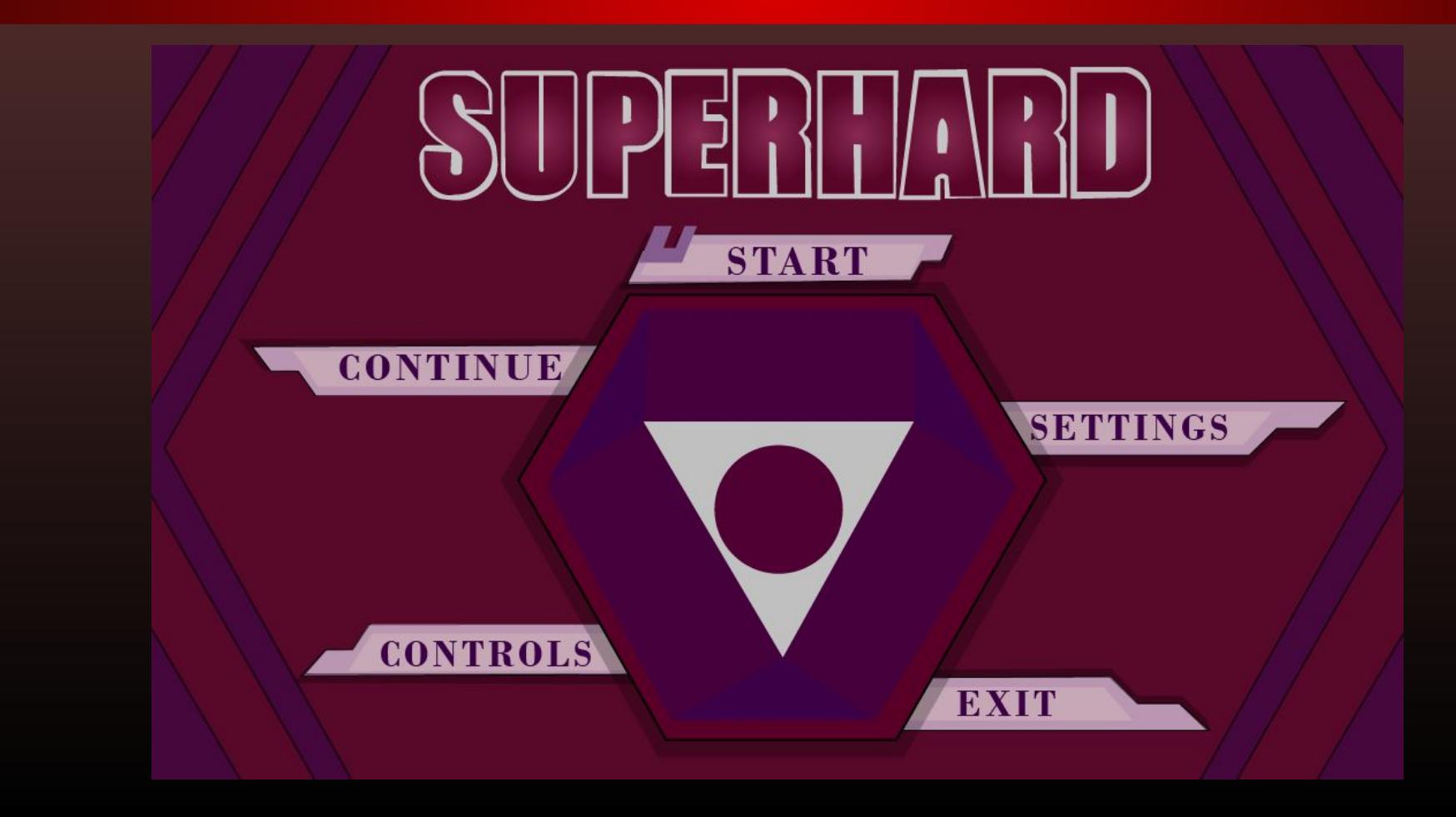

## Main Menu Final Design

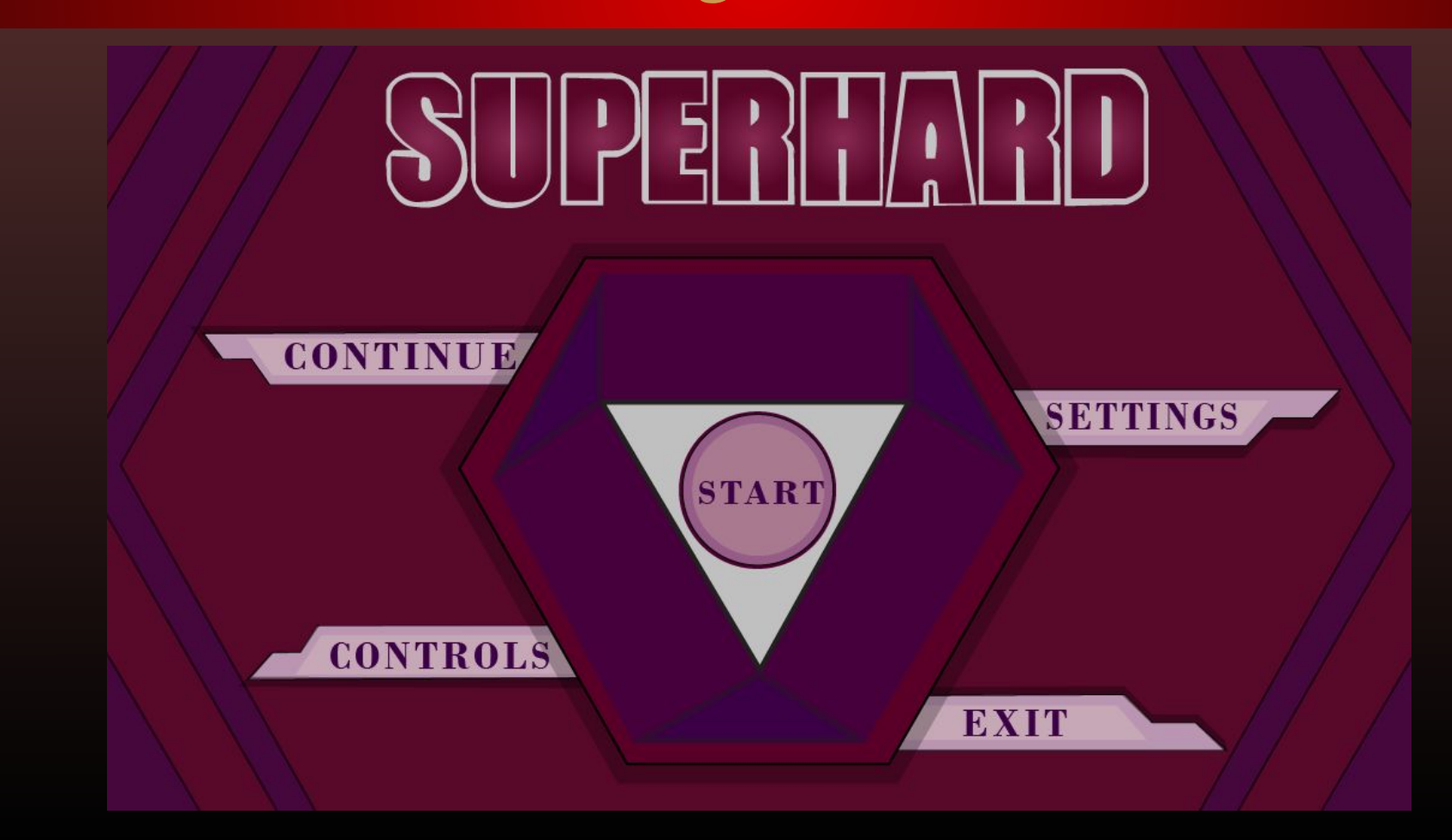

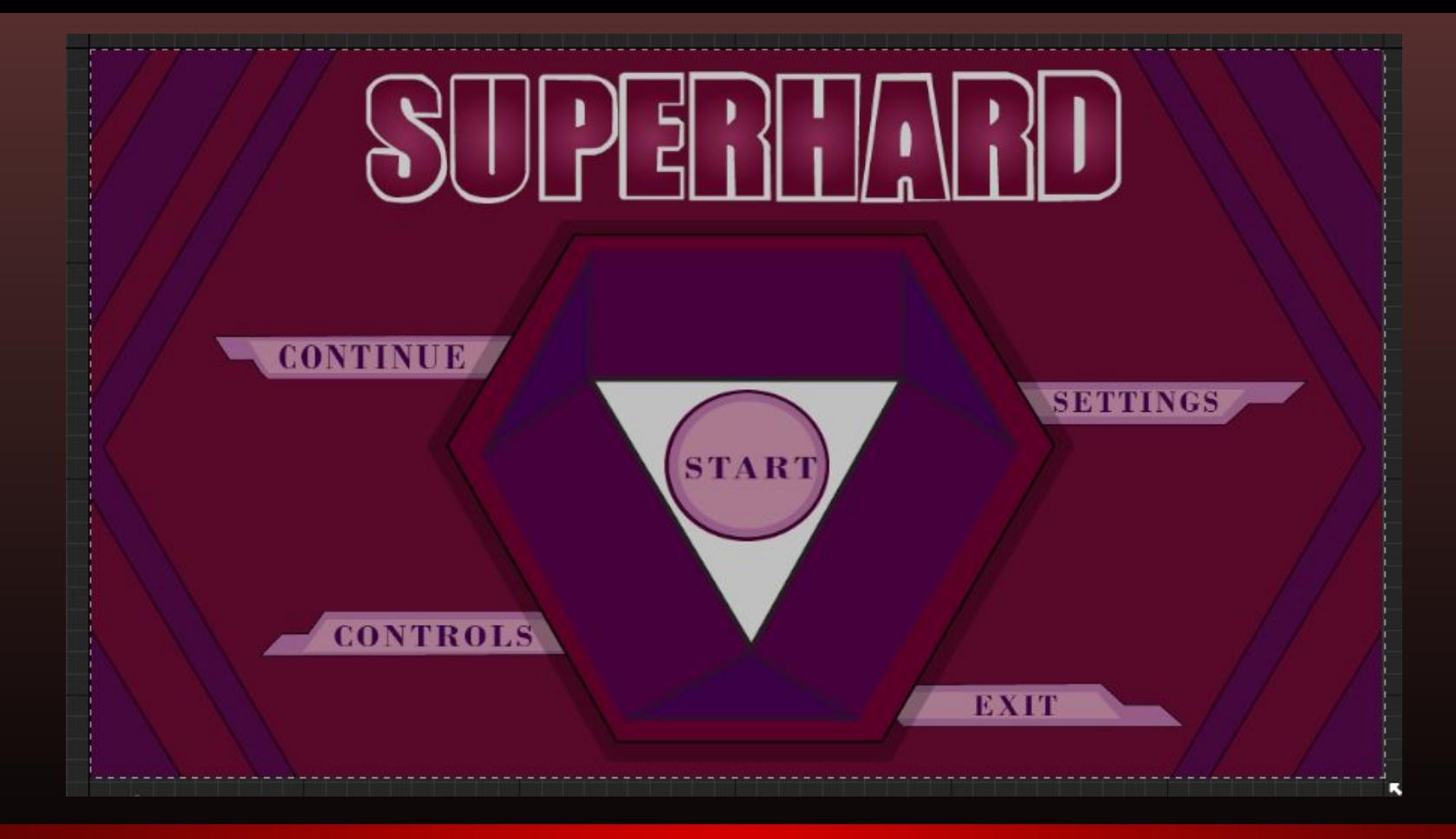

## Main Menu Final Implemented

## Settings Design

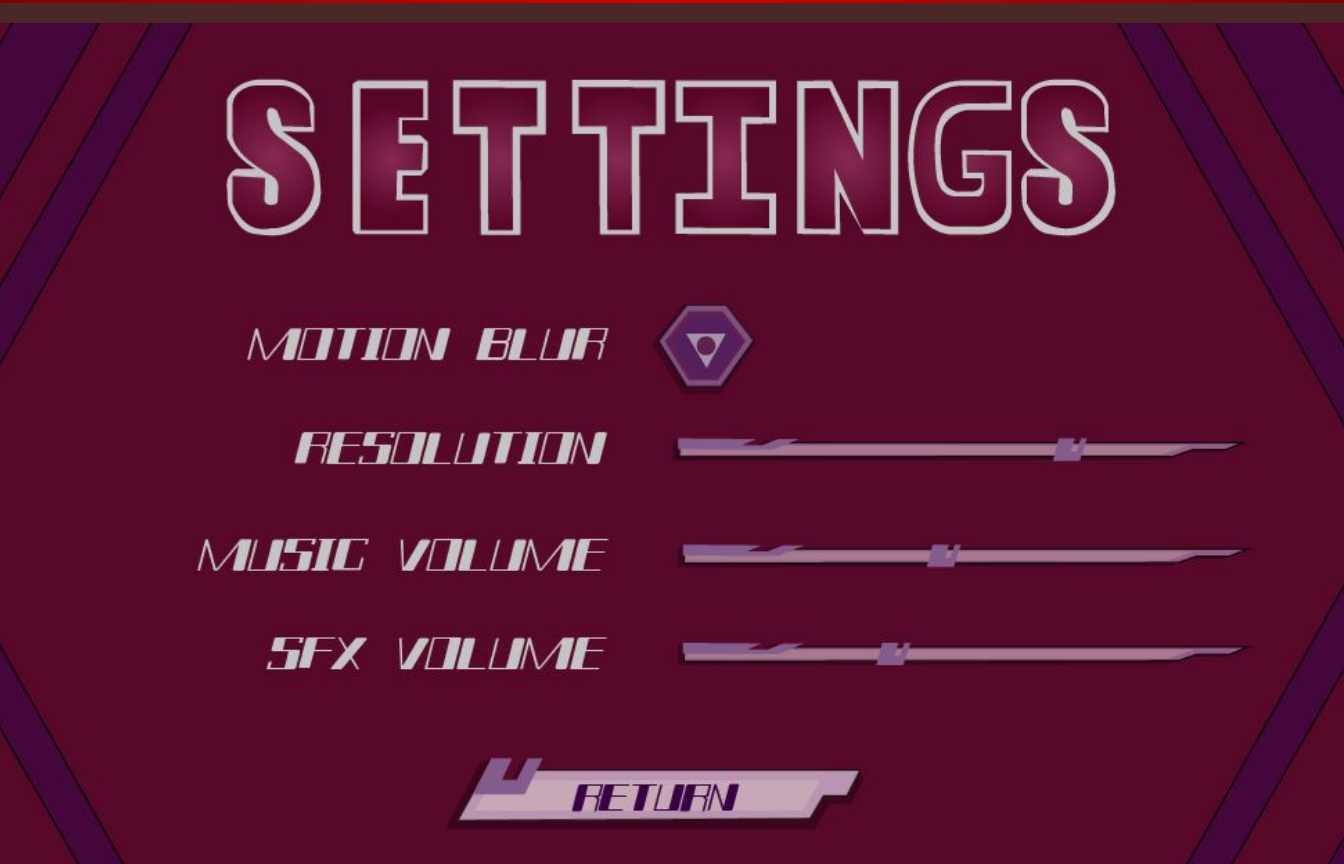

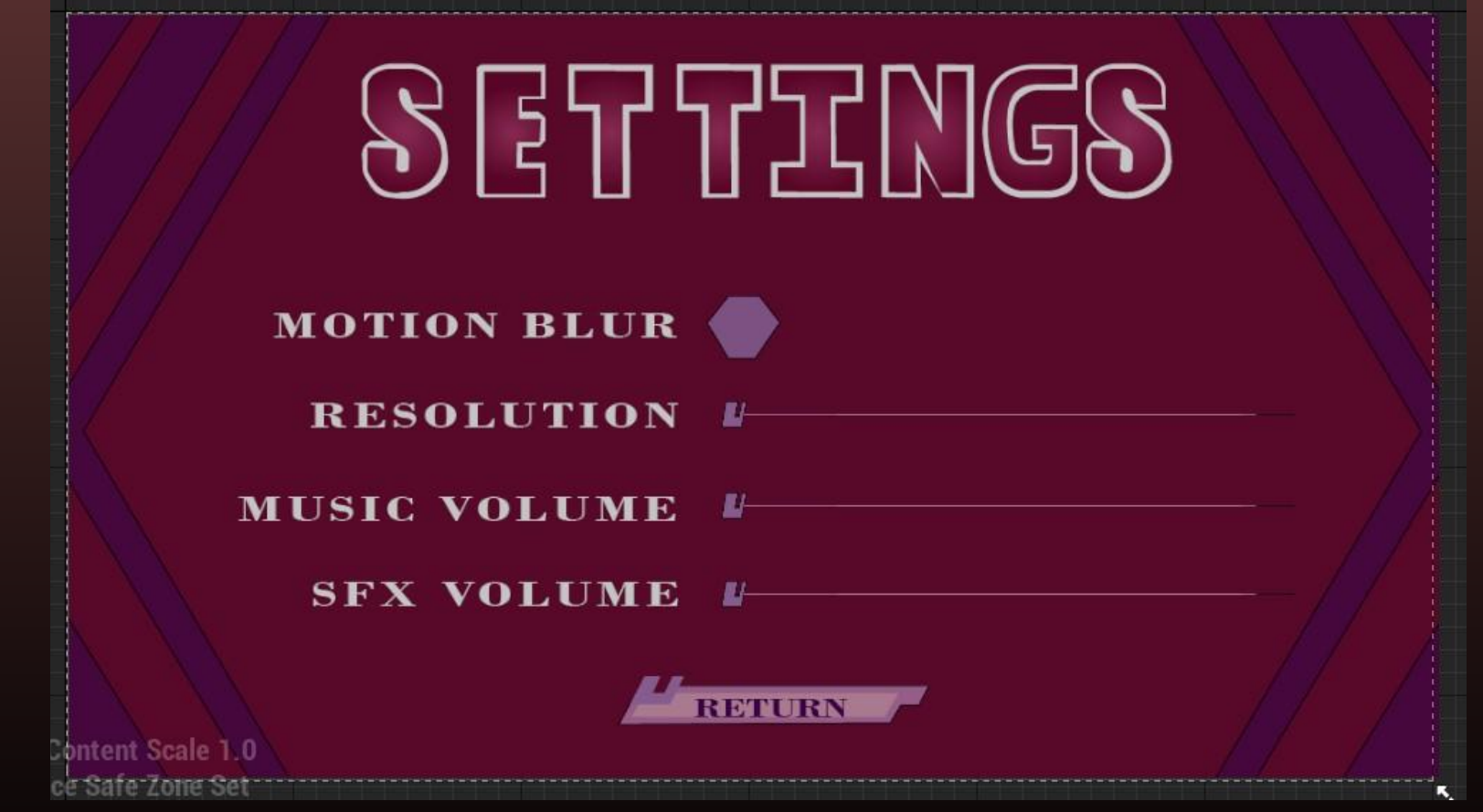

# Settings Implemented

#### Load Screen Design

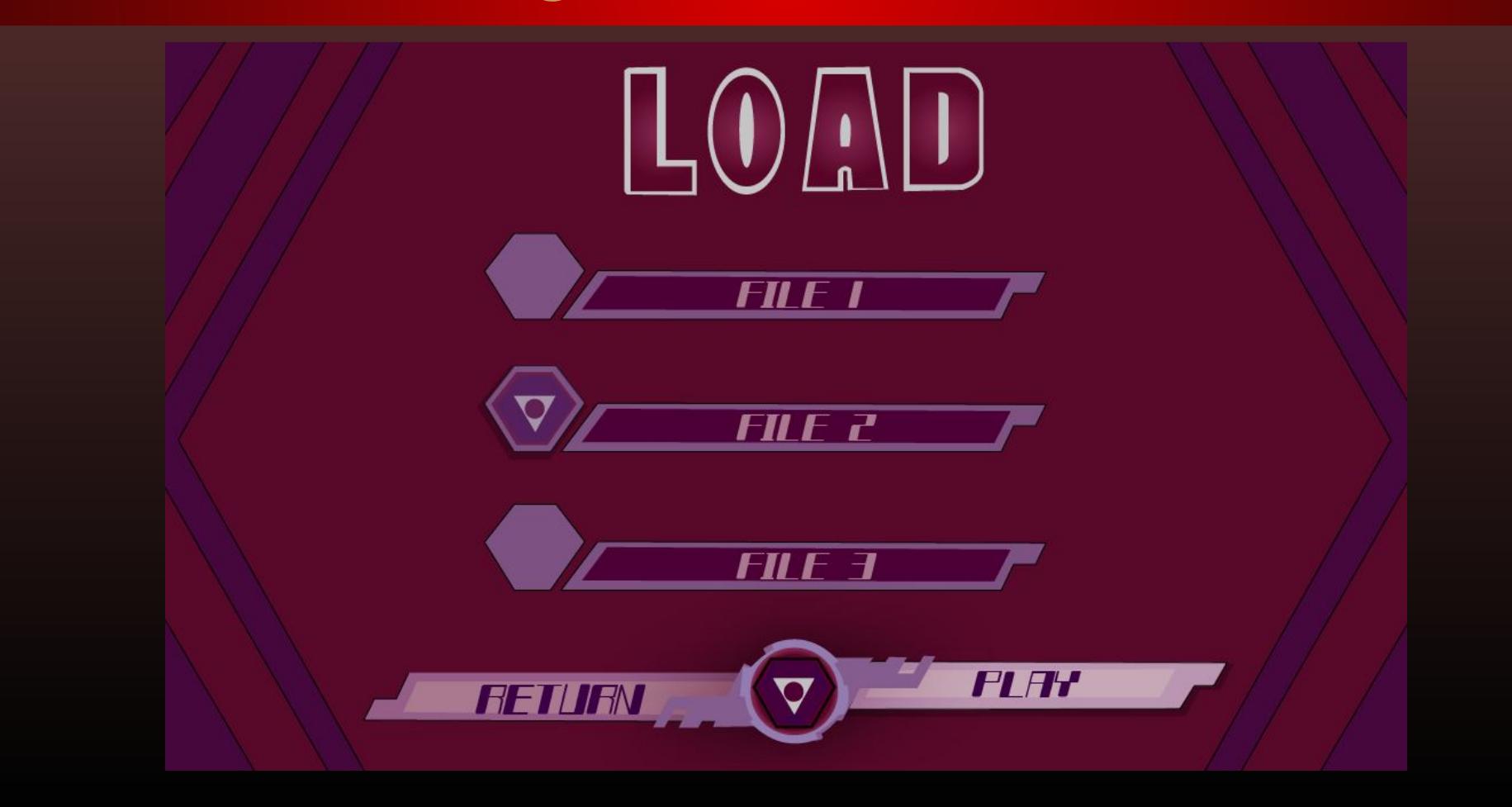

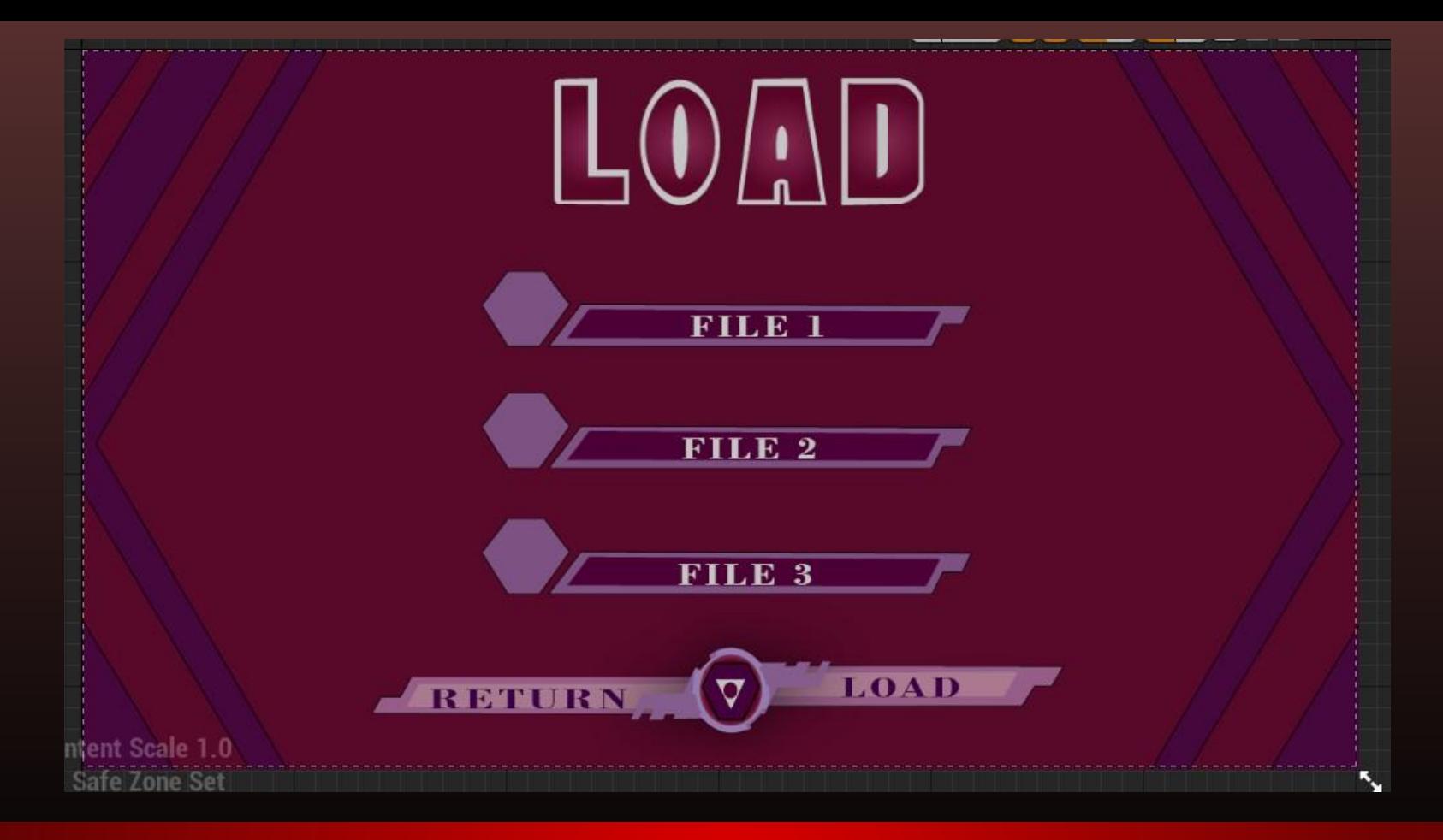

## Load Screen Implemented

#### Save Screen Design

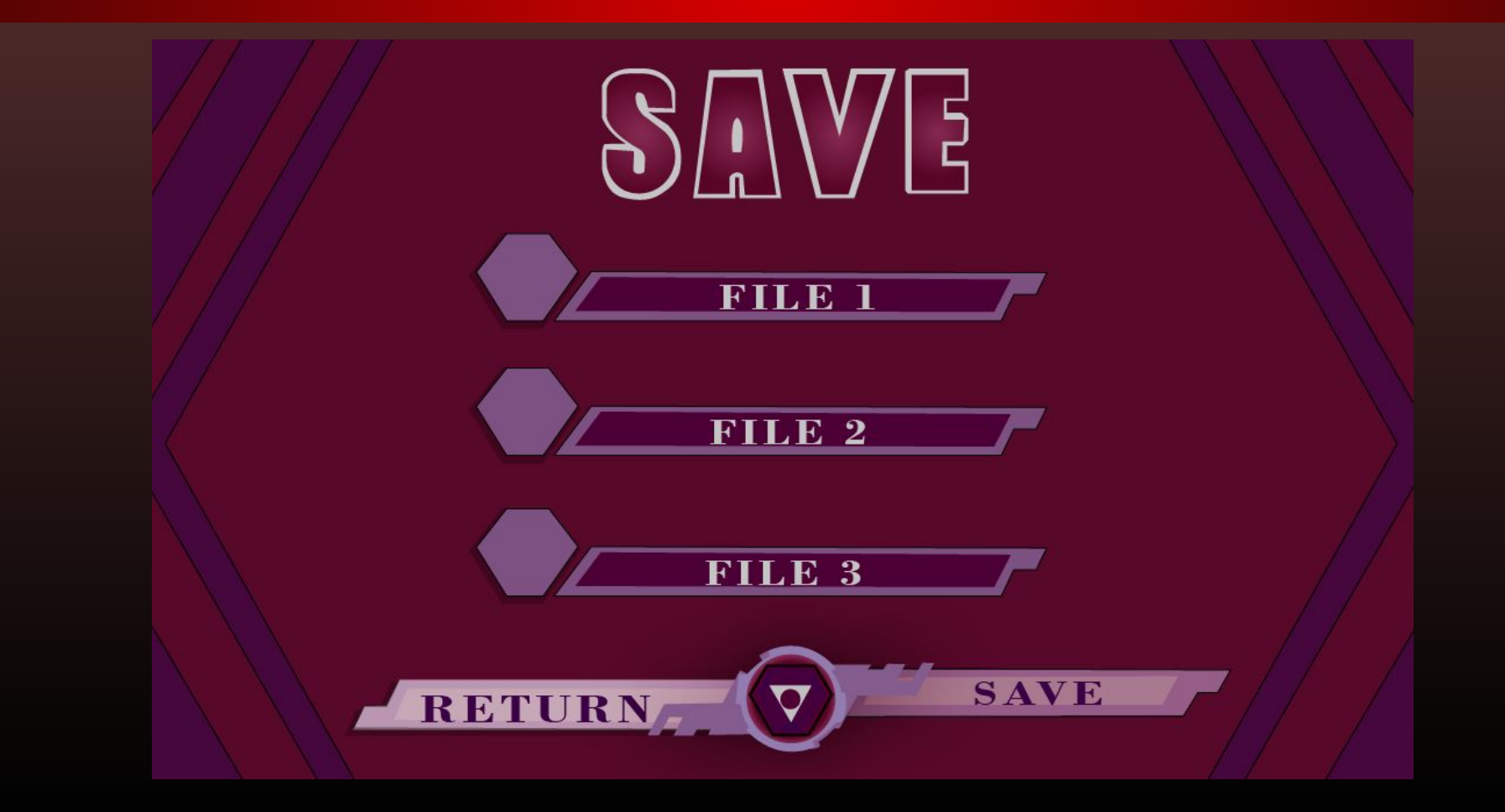

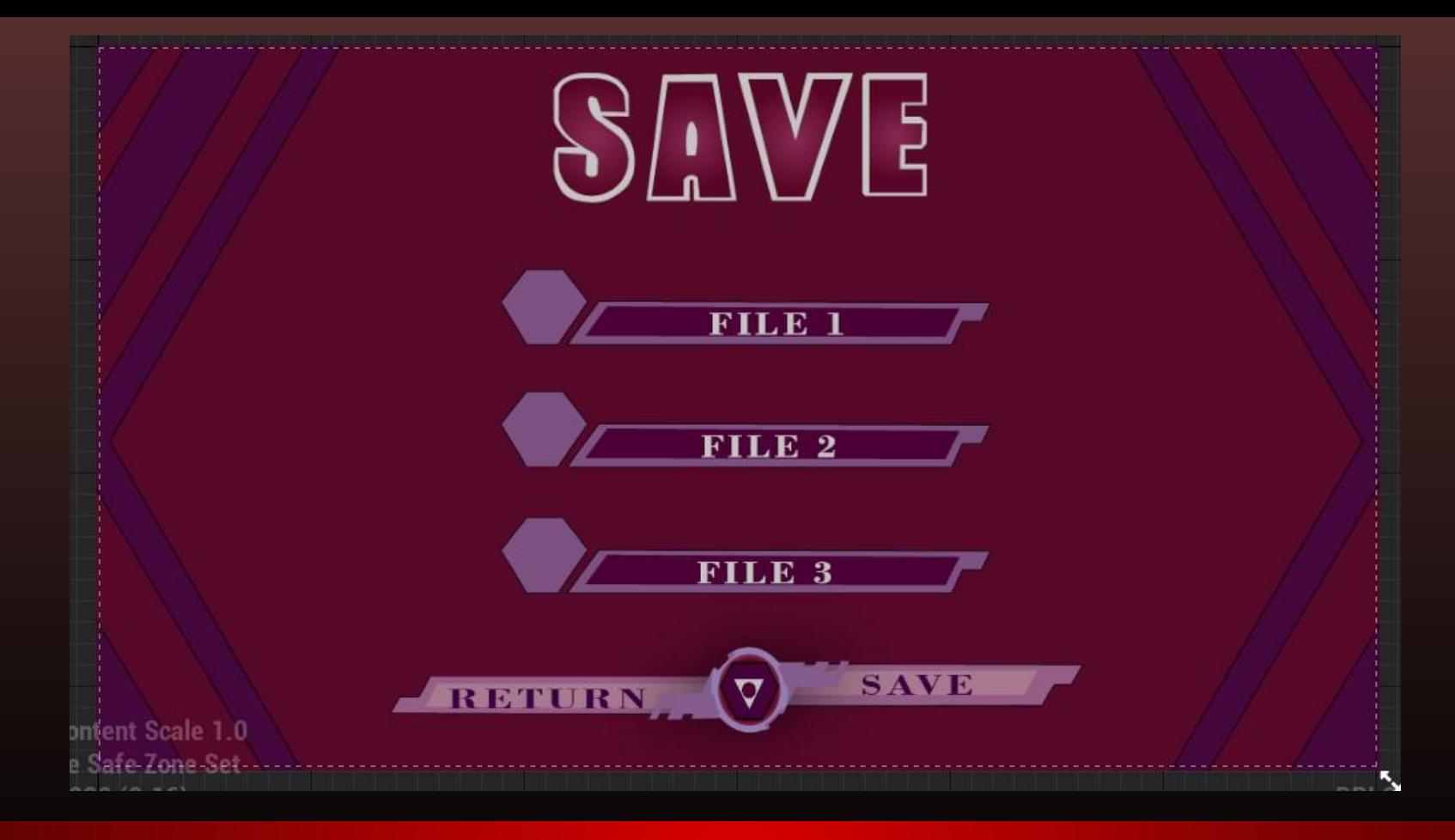

## Save Screen Implemented

#### Pause Menu V1 Design

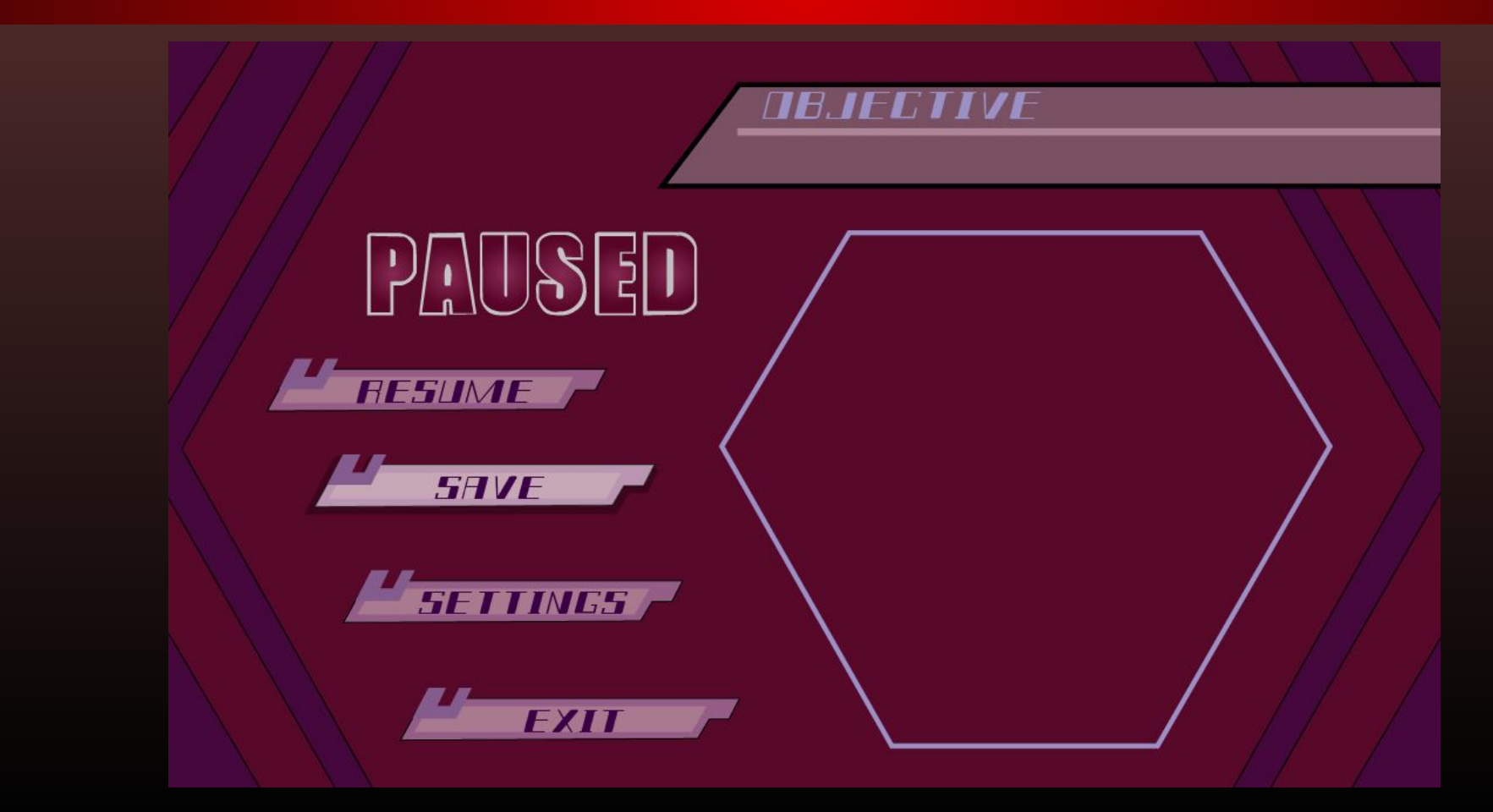

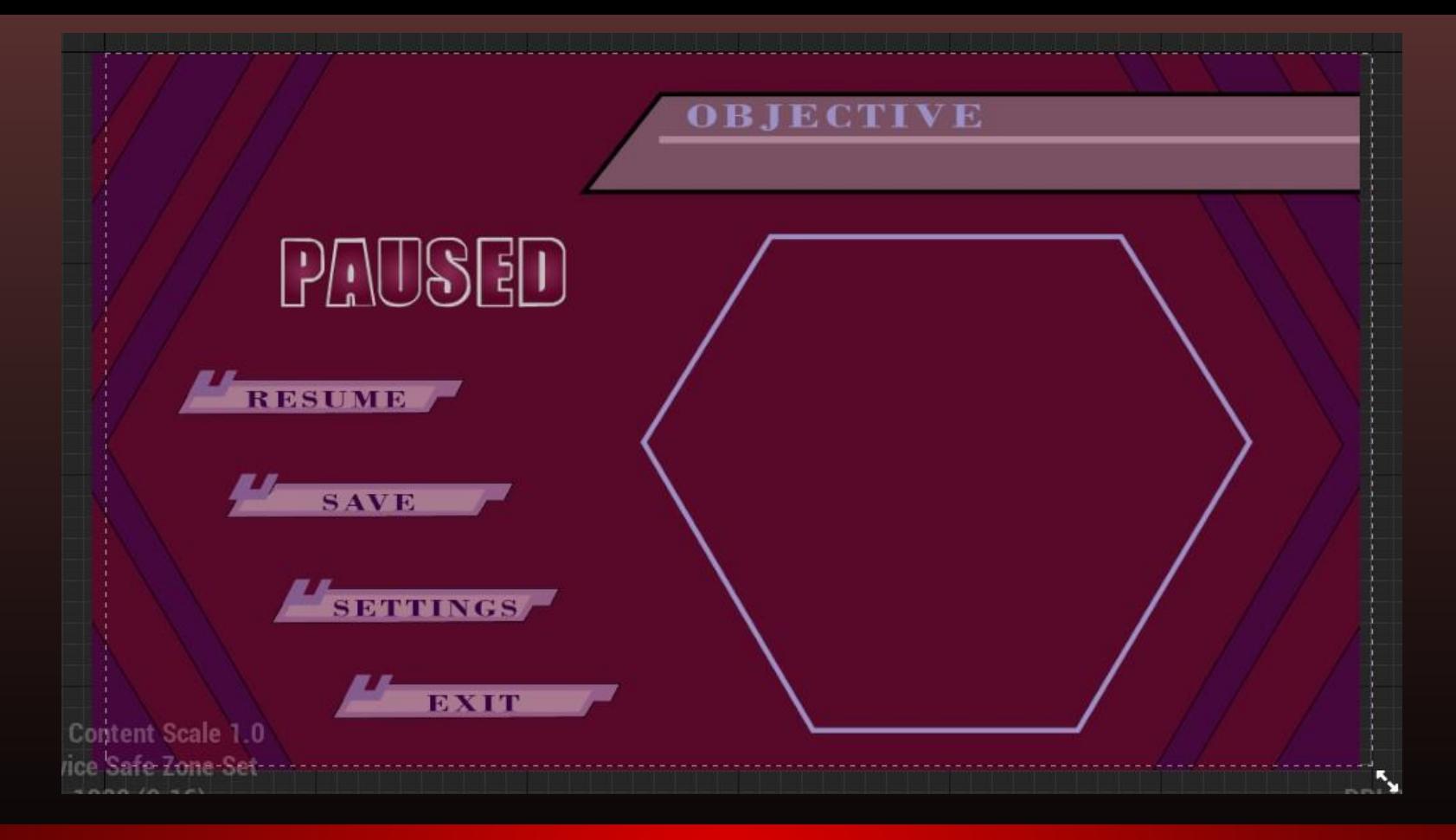

## Pause Menu V1 Implemented

#### Pause Menu V2 Design

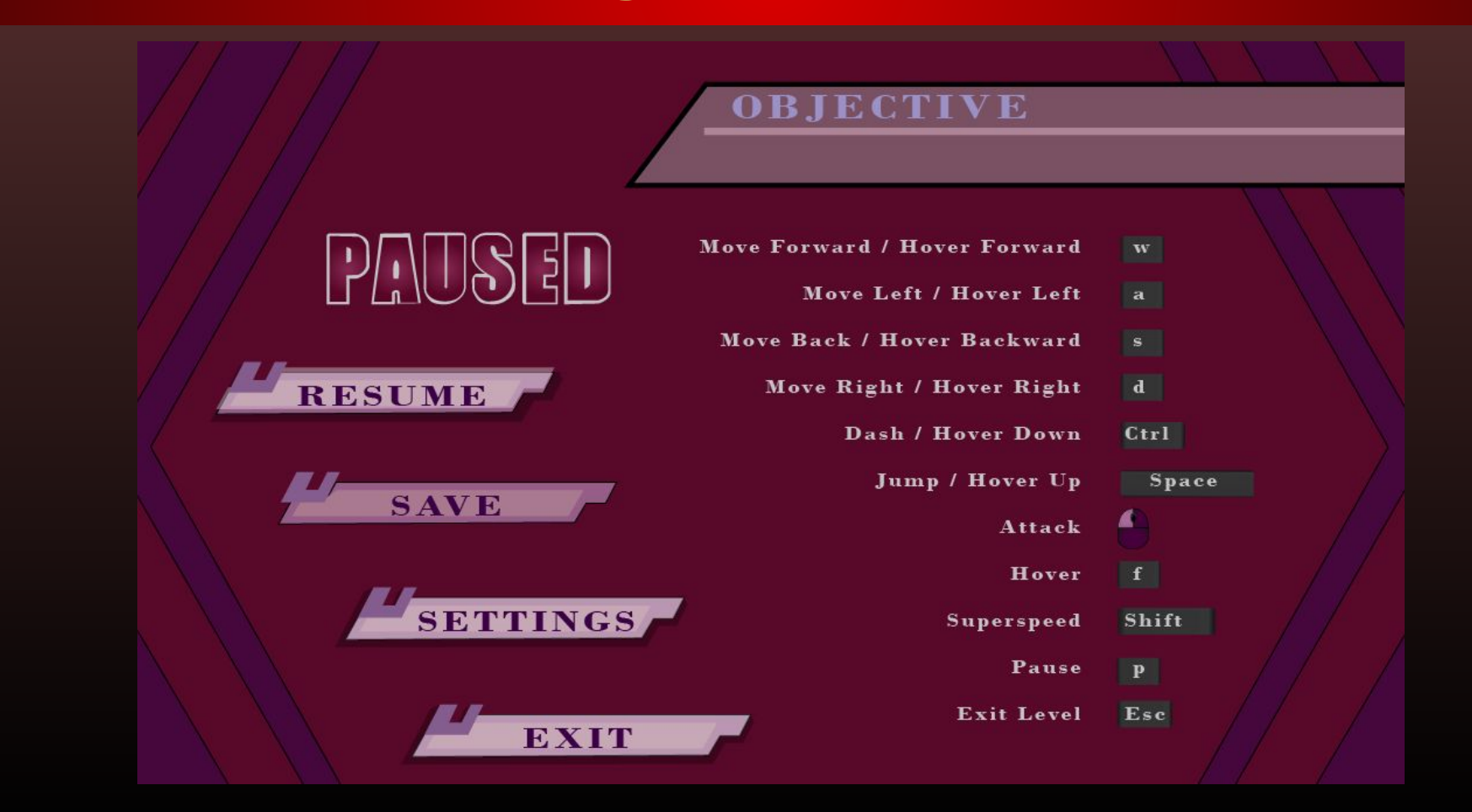

#### **OBJECTIVE**

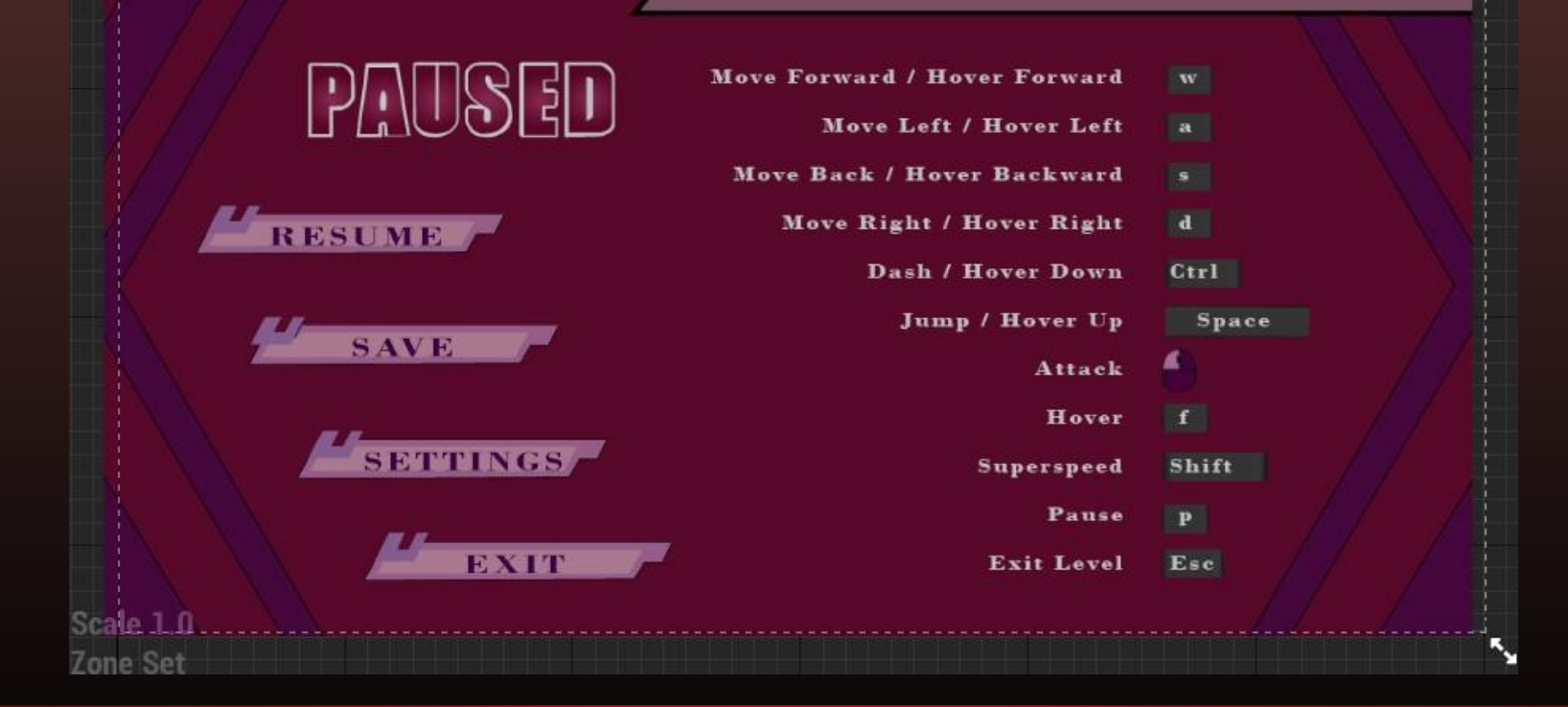

## Pause Menu V2 Implemented

## Pause Menu Final Design

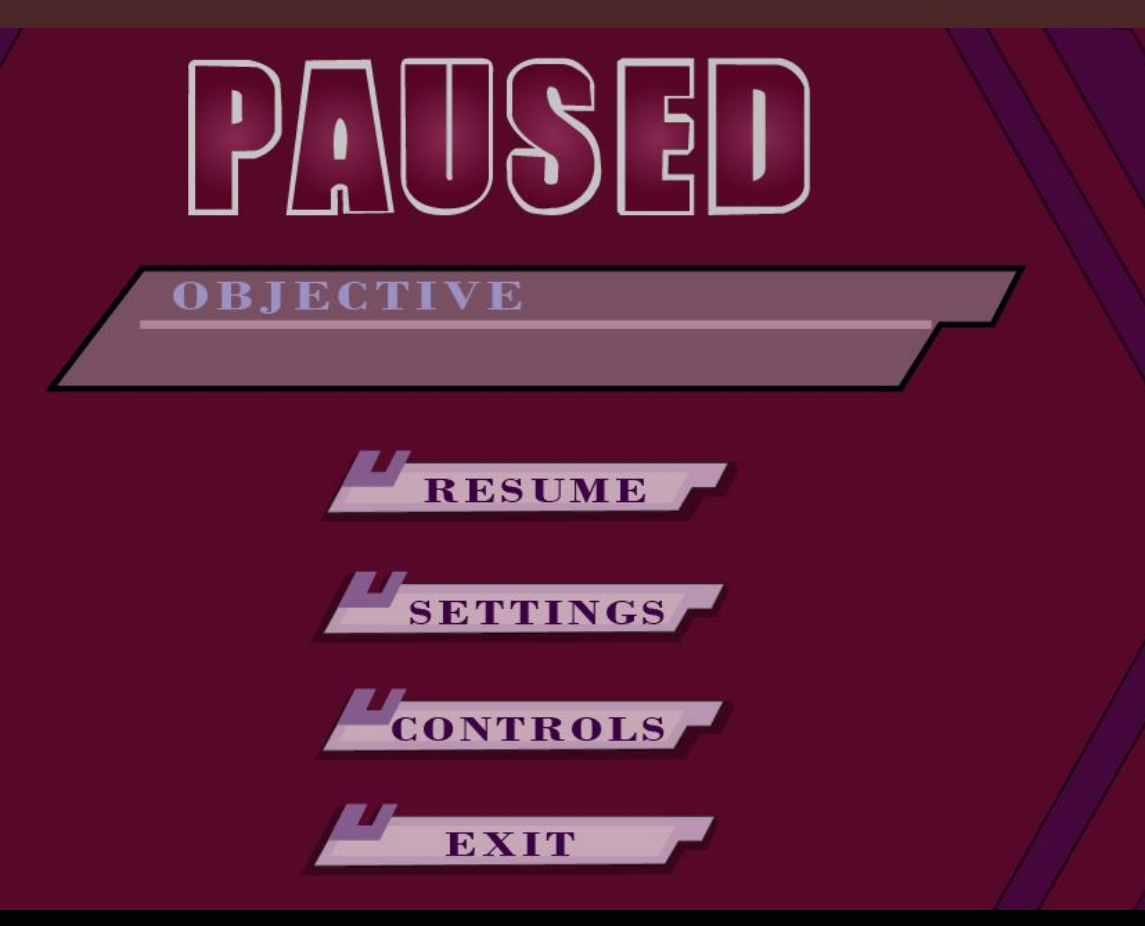
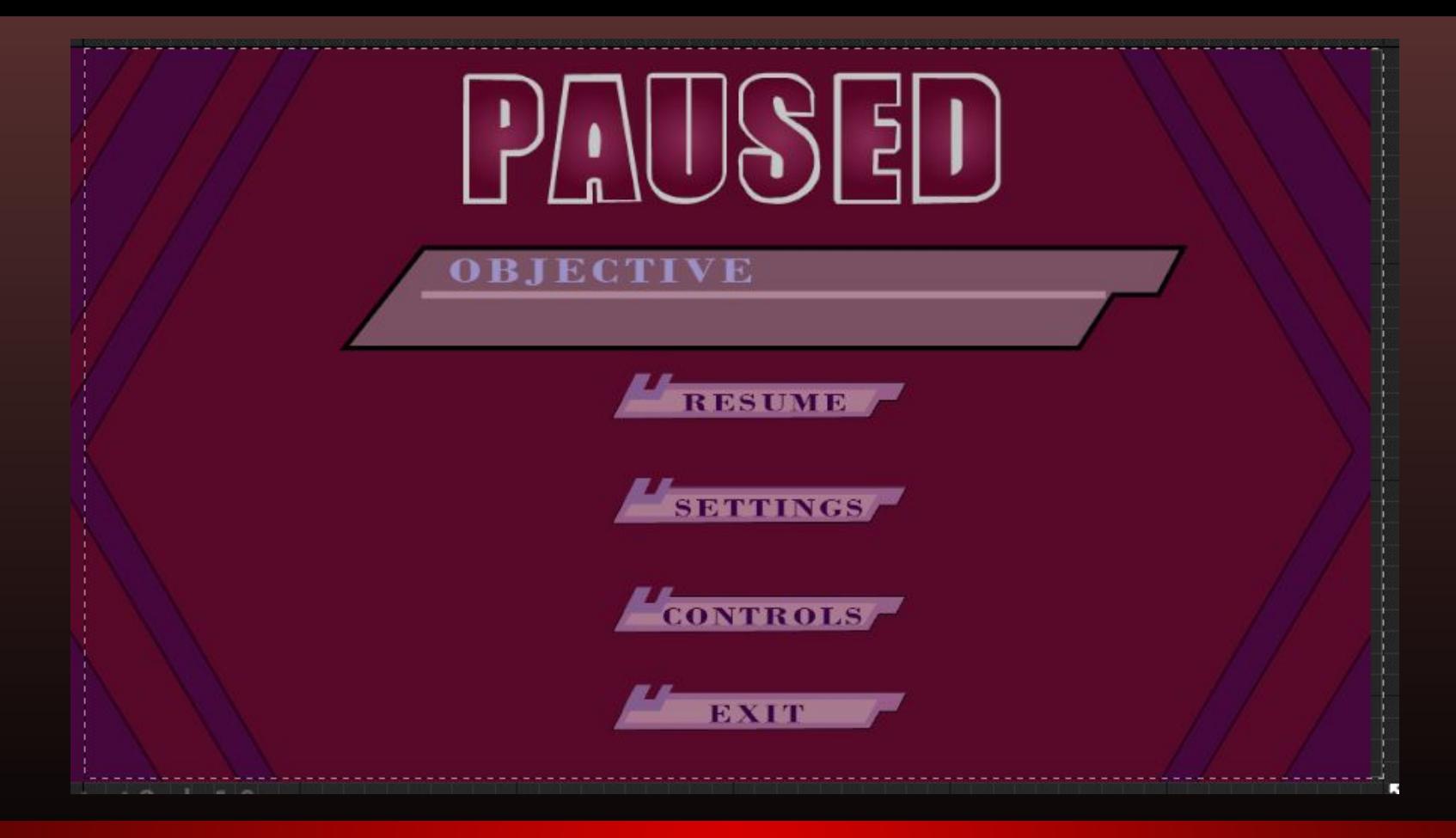

### Pause Menu Final Implemented

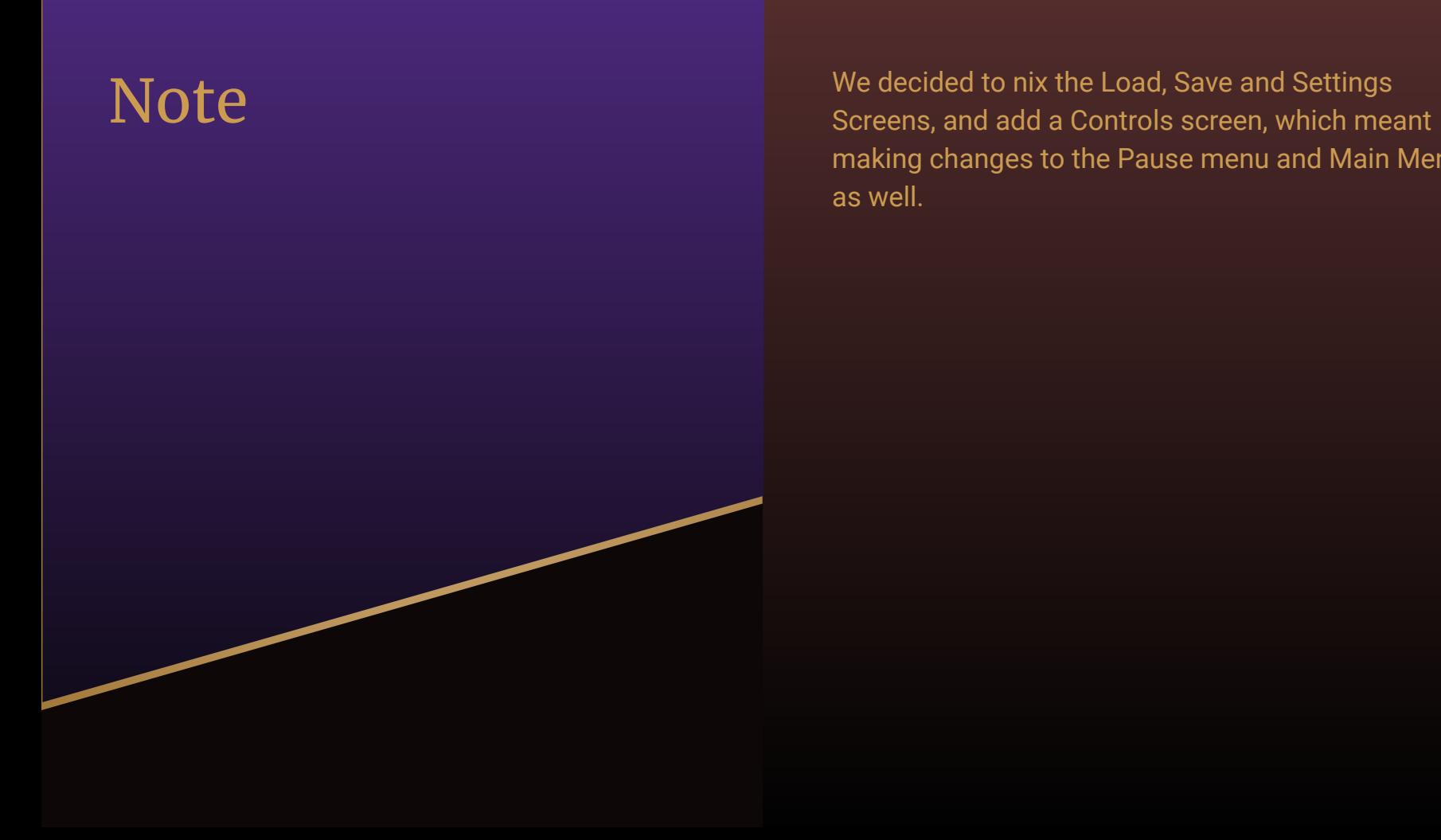

making changes to the Pause menu and Main Menu as well.

### Controls Screen Design

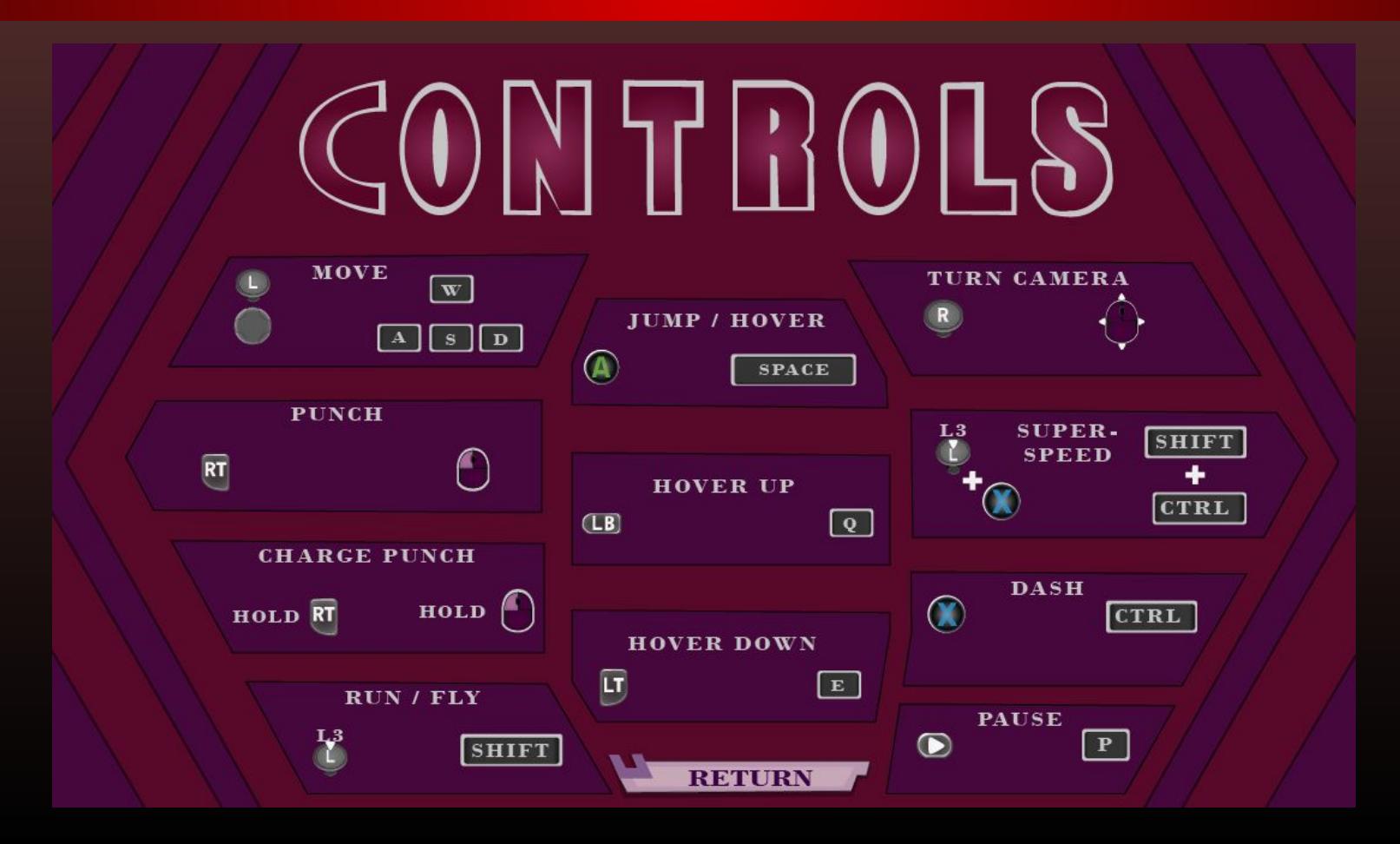

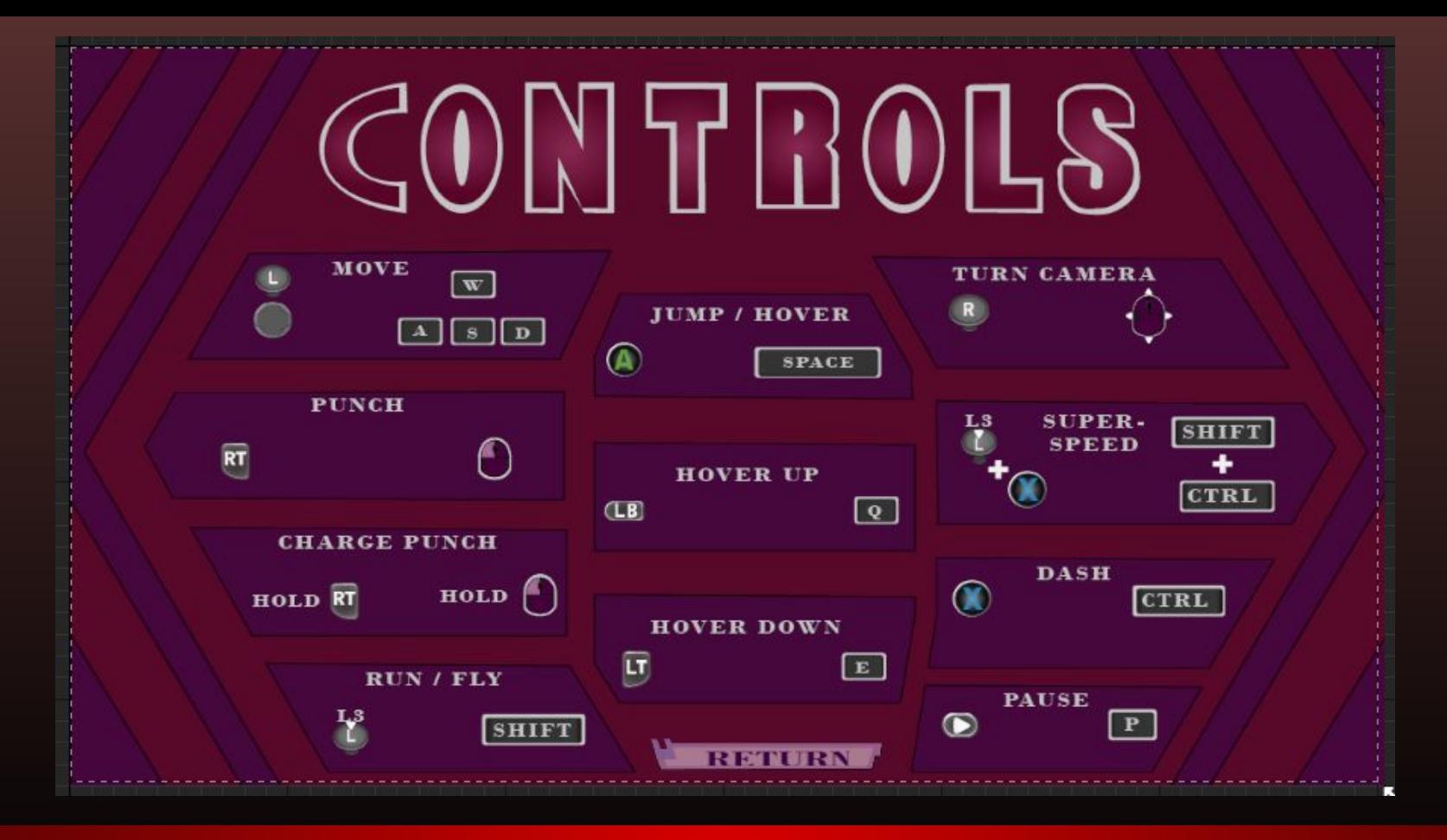

## Controls Screen Implemented

### Game Over Screen Design

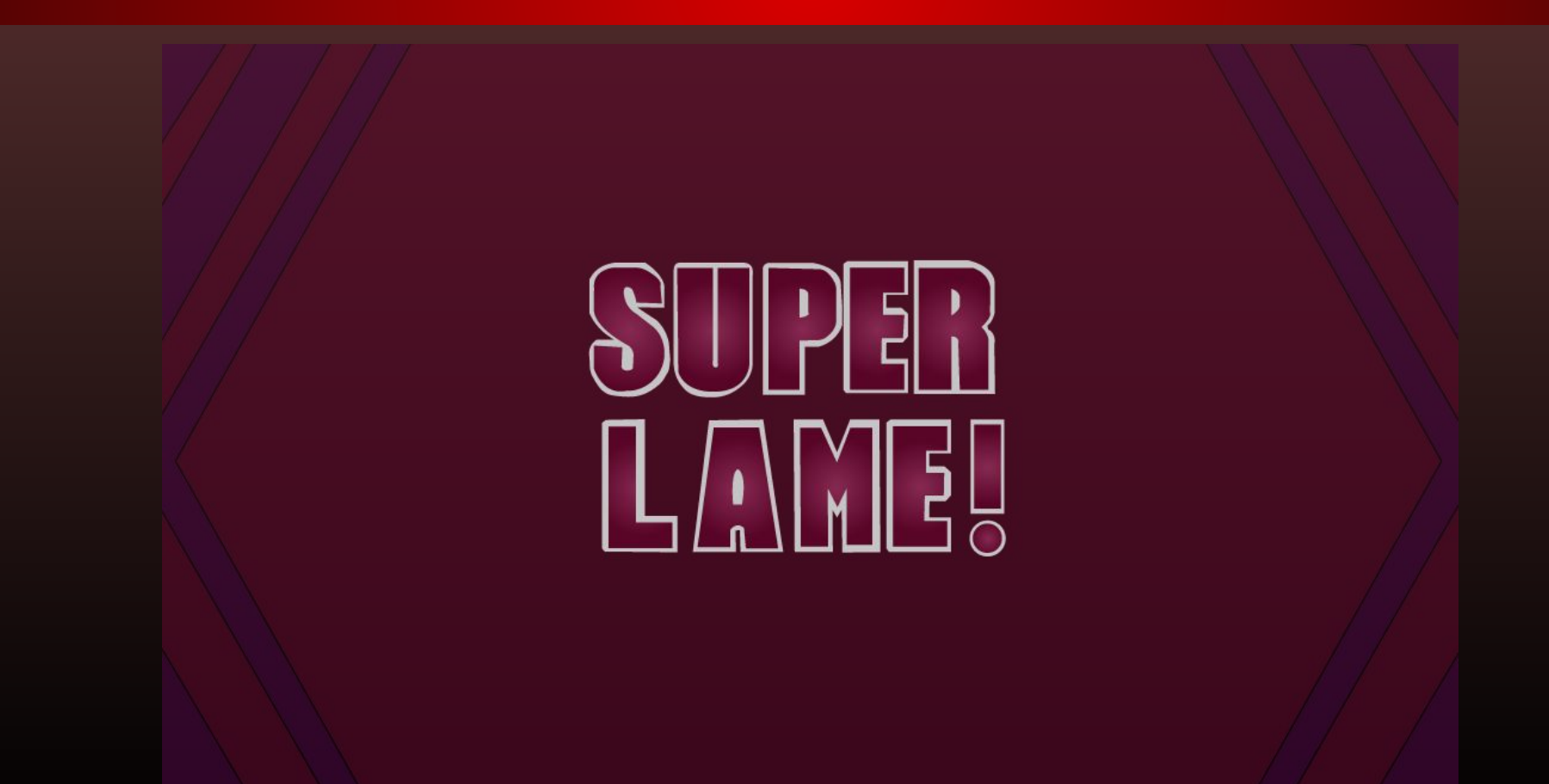

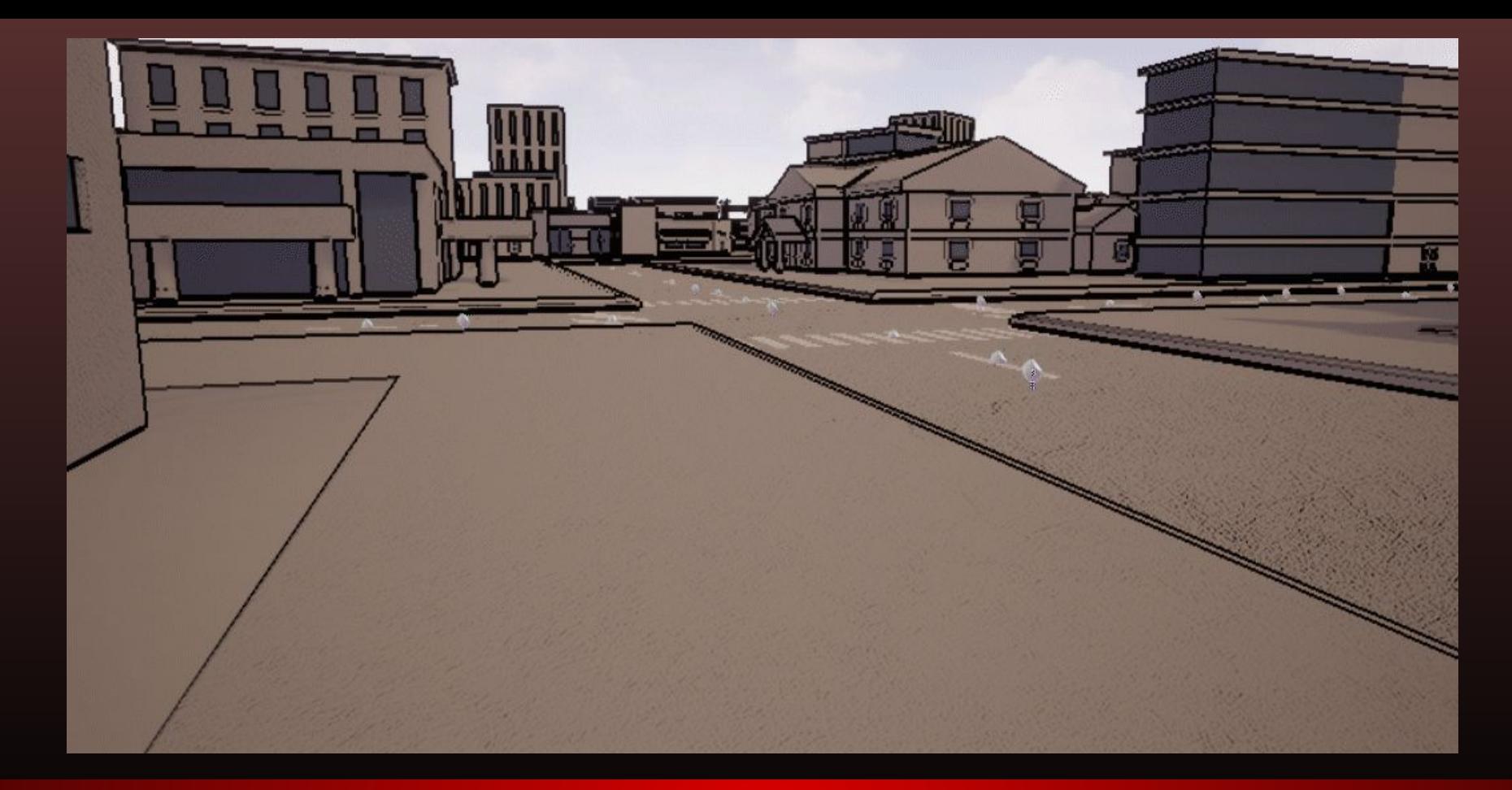

#### Game Over Screen In Action Video

# Game Over Screen Implemented

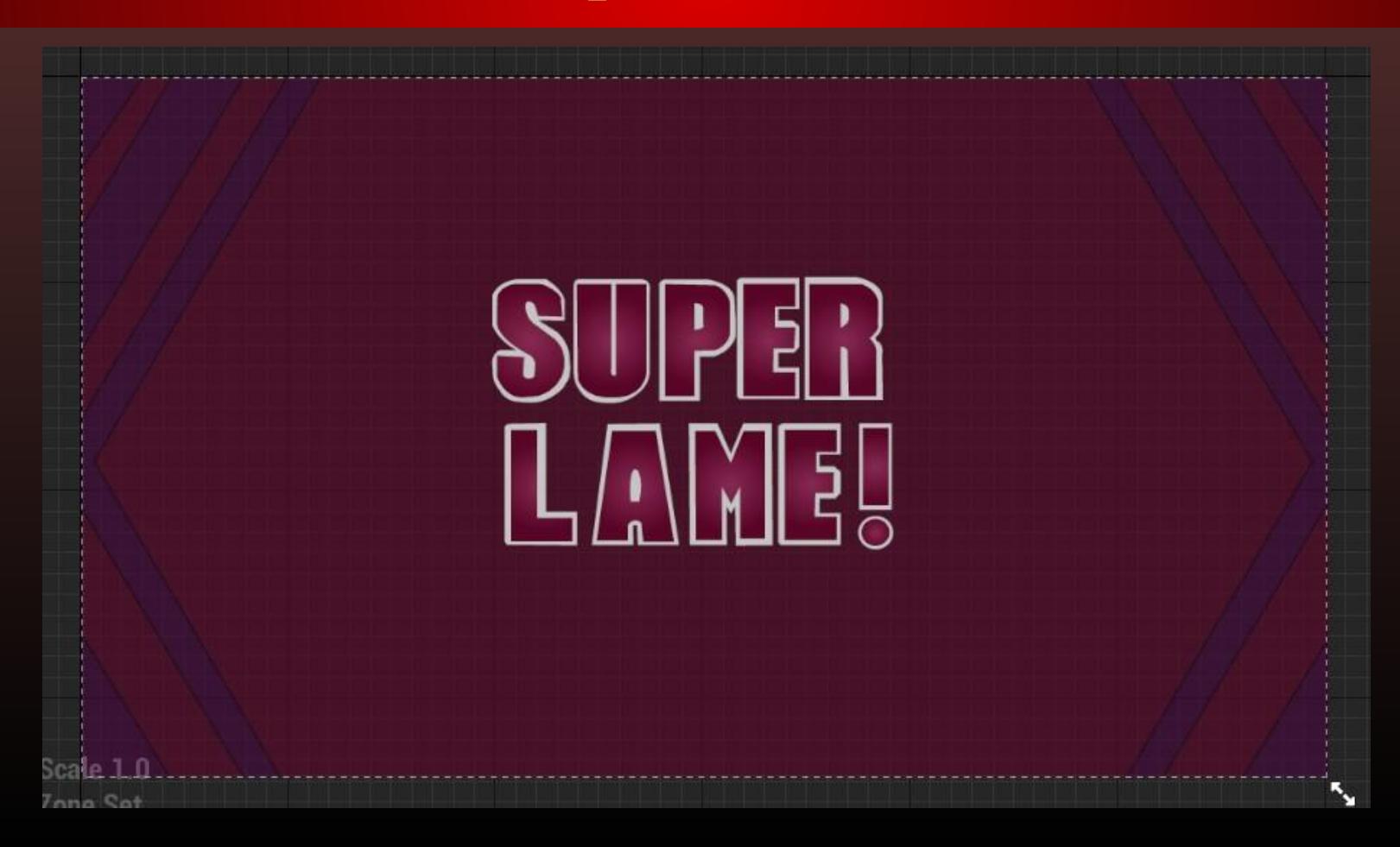